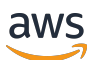

API Reference

# **Amazon ElastiCache**

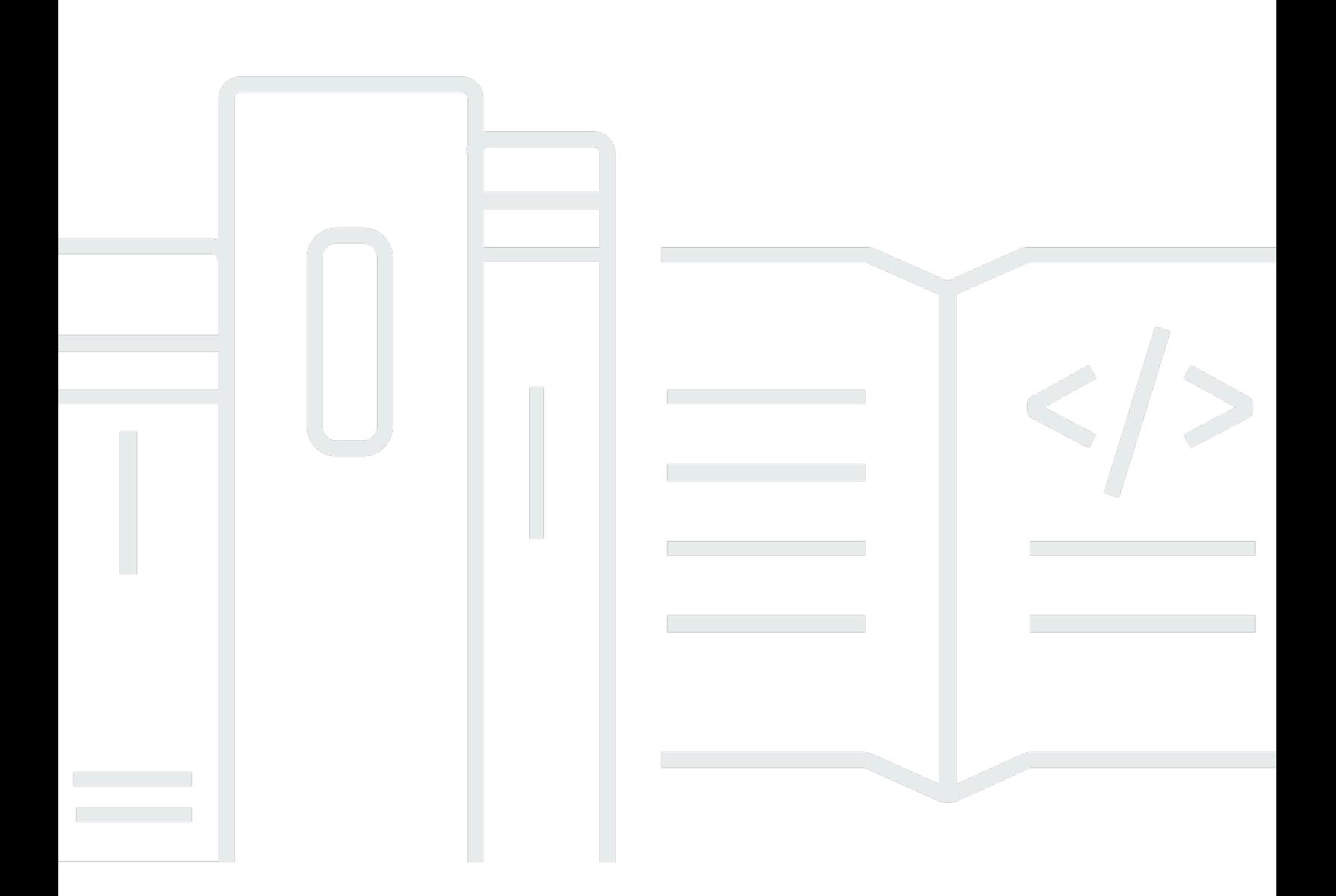

# **API Version 2015-02-02**

Copyright © 2024 Amazon Web Services, Inc. and/or its affiliates. All rights reserved.

# **Amazon ElastiCache: API Reference**

Copyright © 2024 Amazon Web Services, Inc. and/or its affiliates. All rights reserved.

Amazon's trademarks and trade dress may not be used in connection with any product or service that is not Amazon's, in any manner that is likely to cause confusion among customers, or in any manner that disparages or discredits Amazon. All other trademarks not owned by Amazon are the property of their respective owners, who may or may not be affiliated with, connected to, or sponsored by Amazon.

# **Table of Contents**

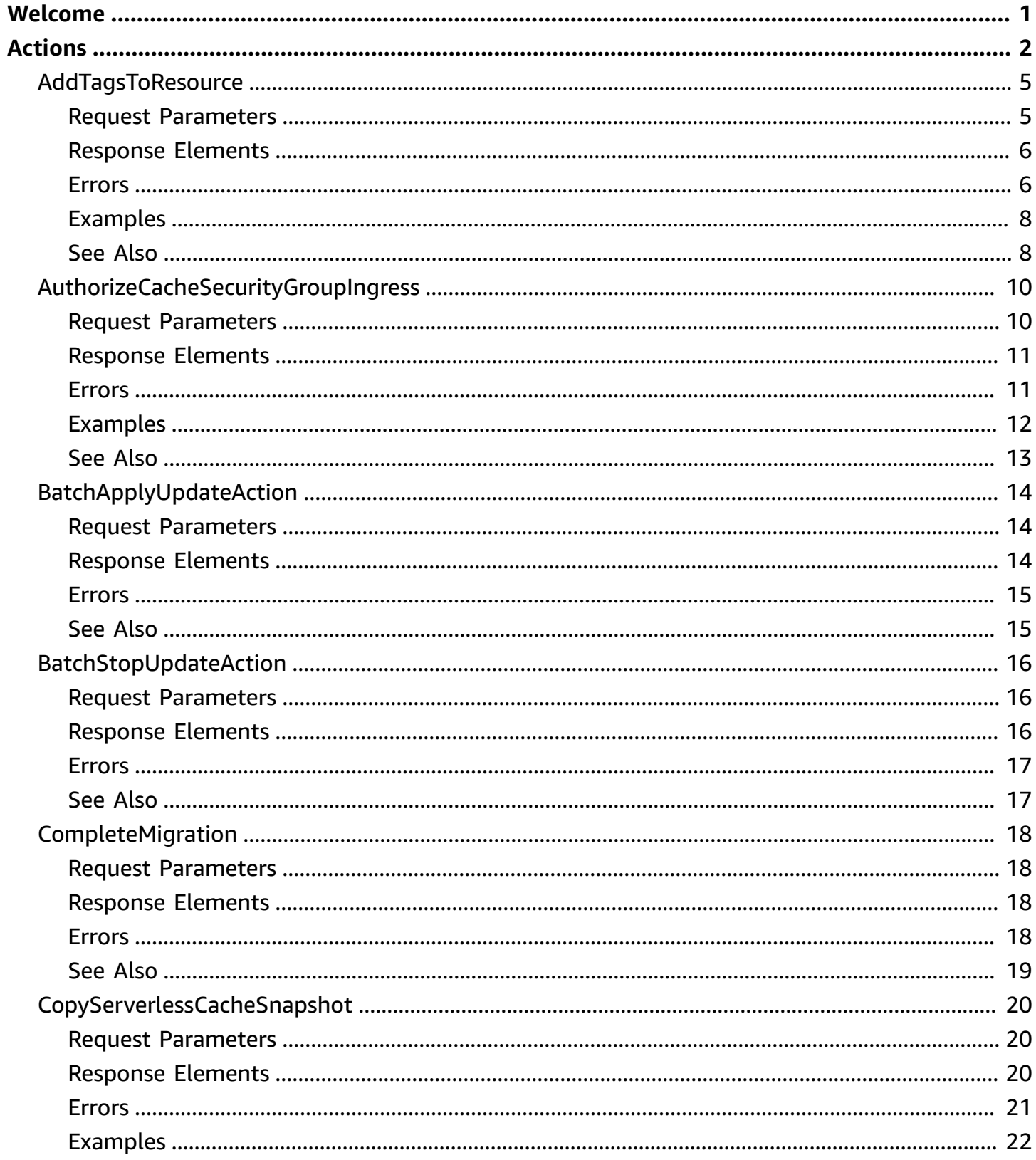

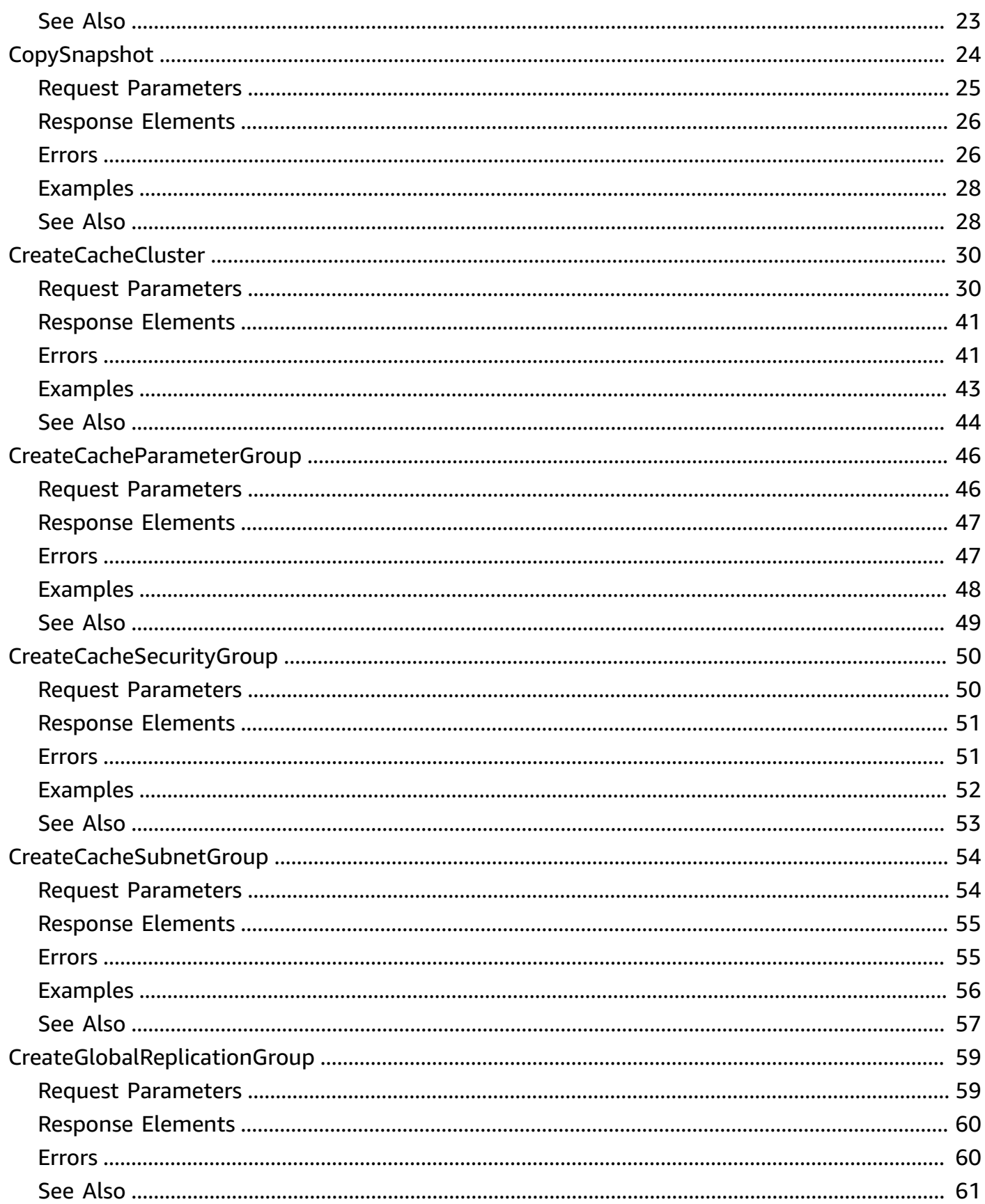

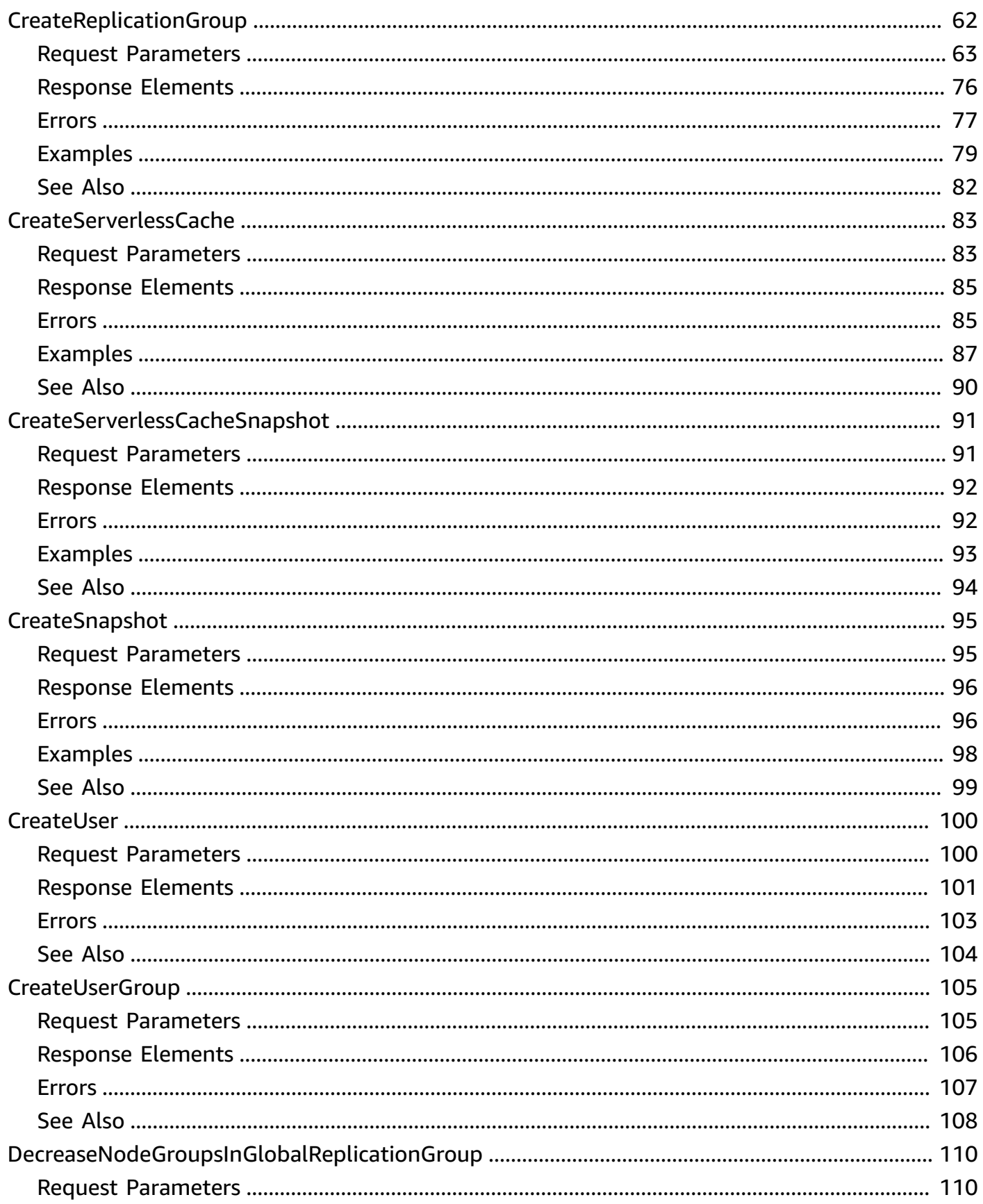

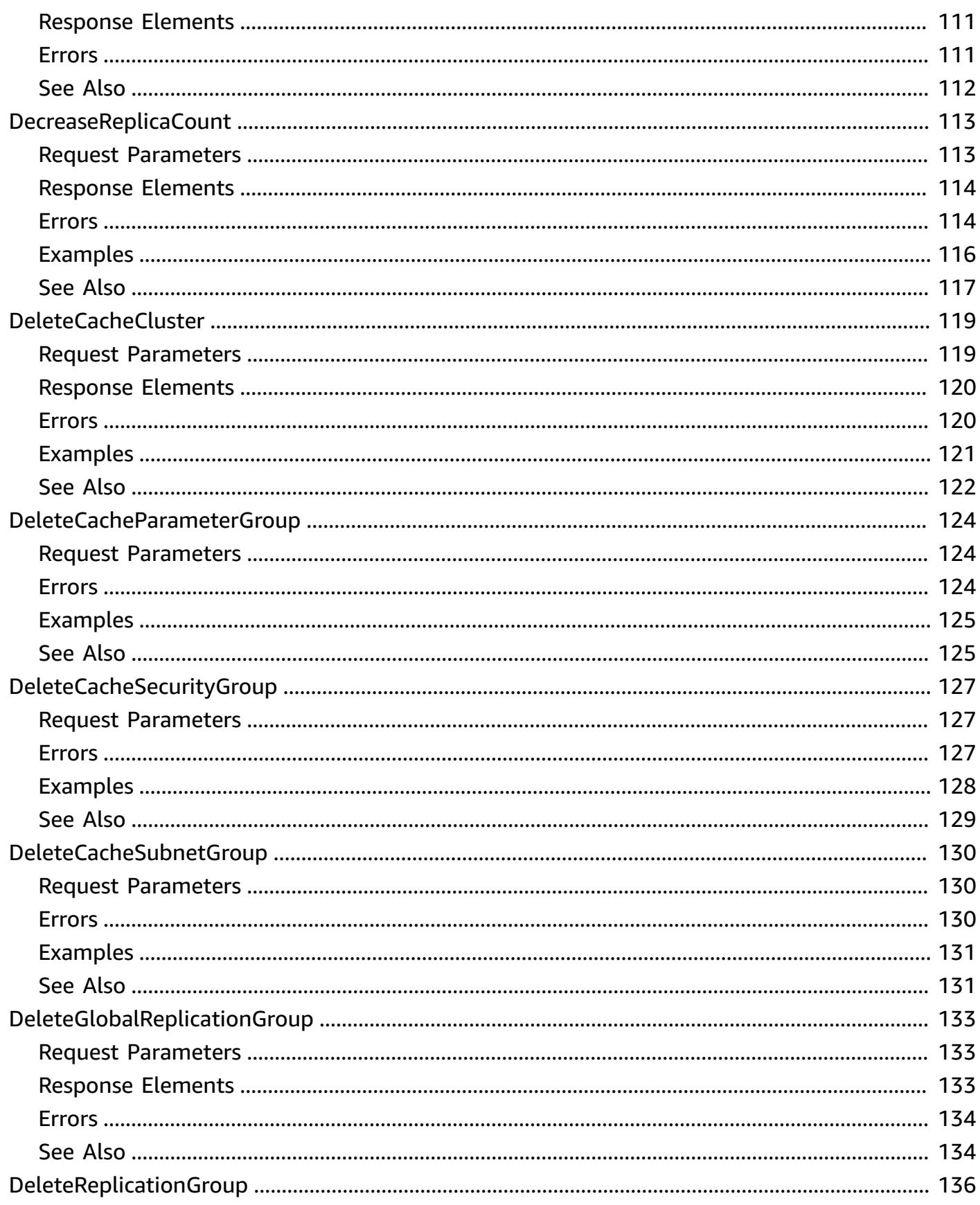

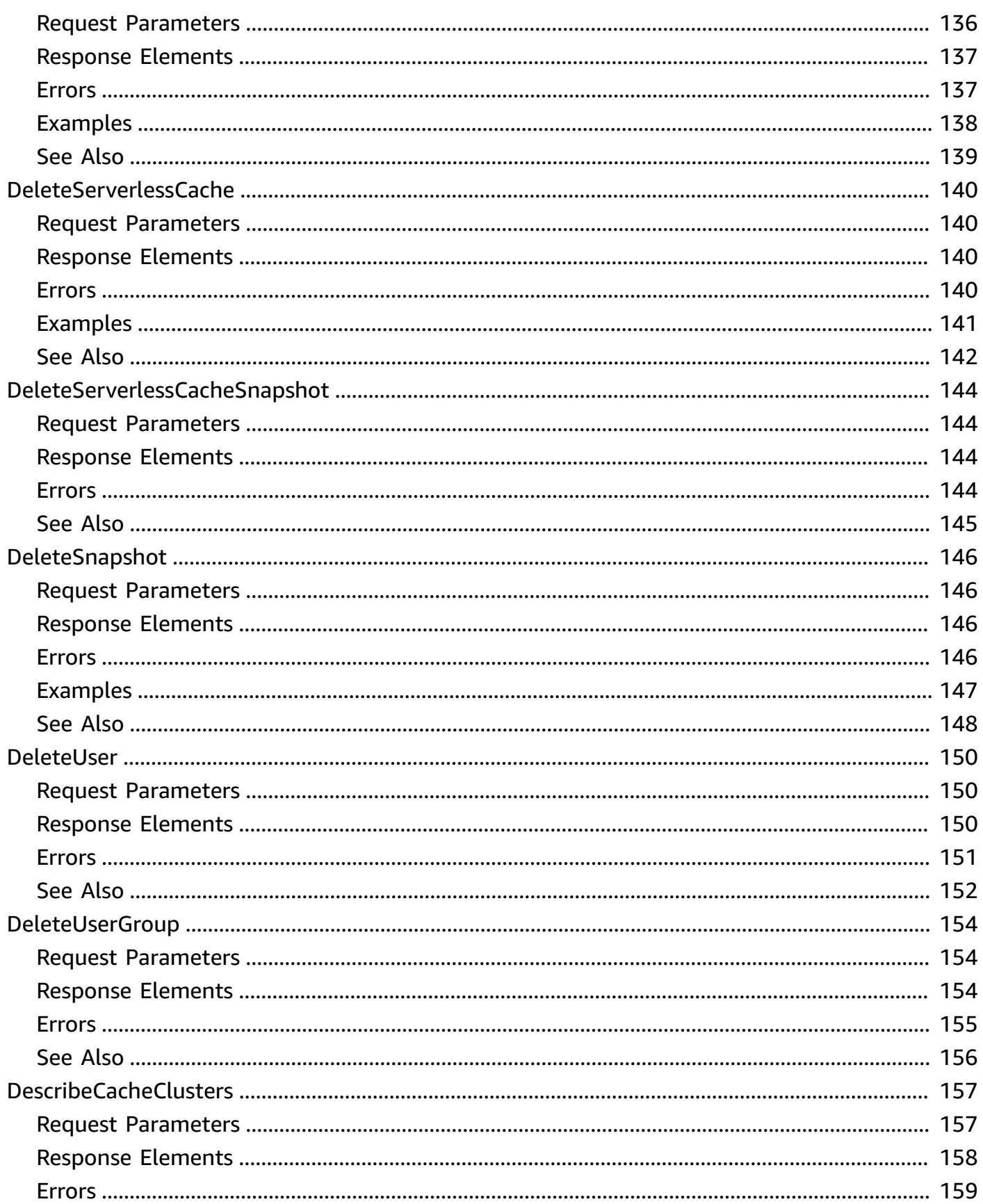

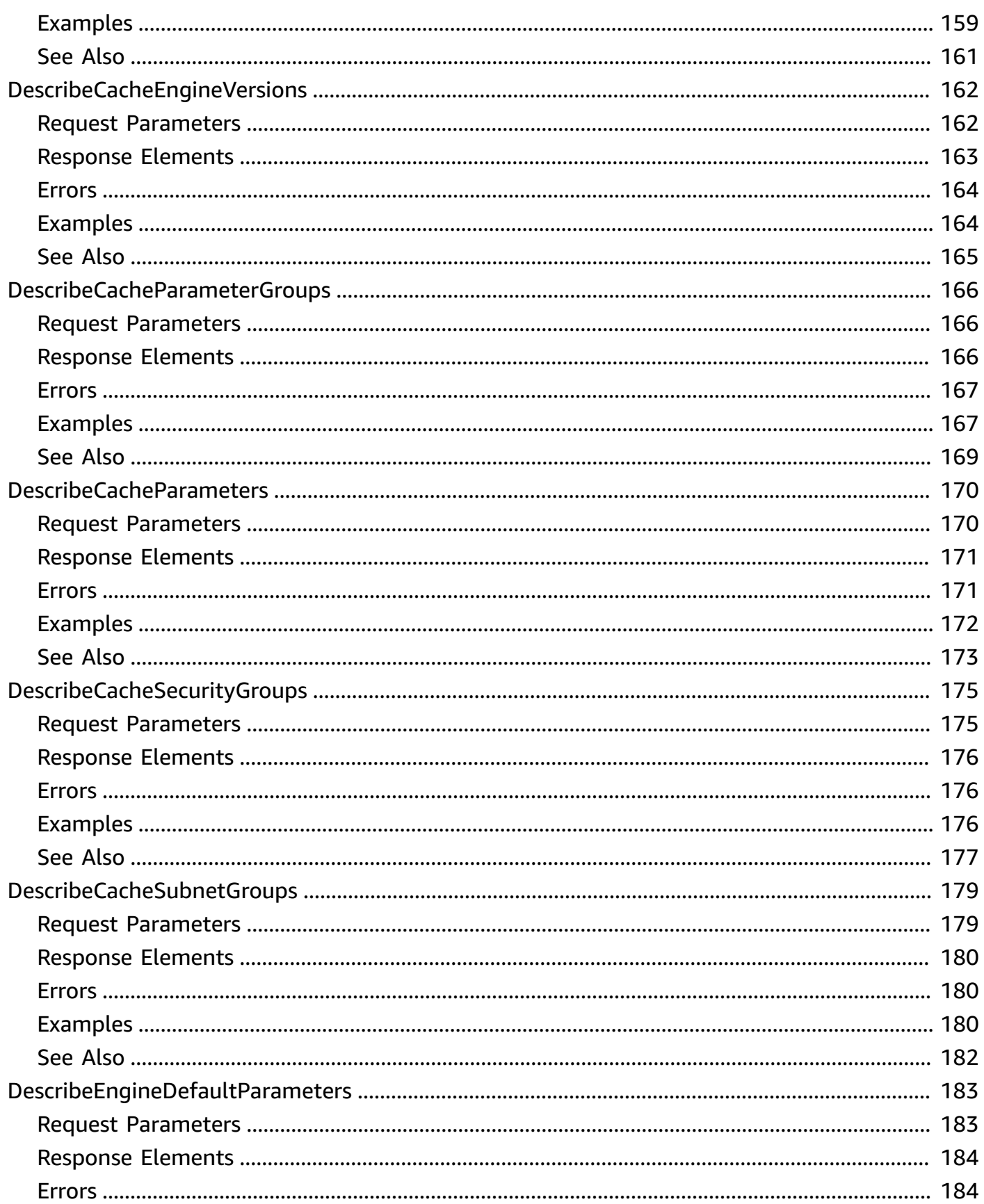

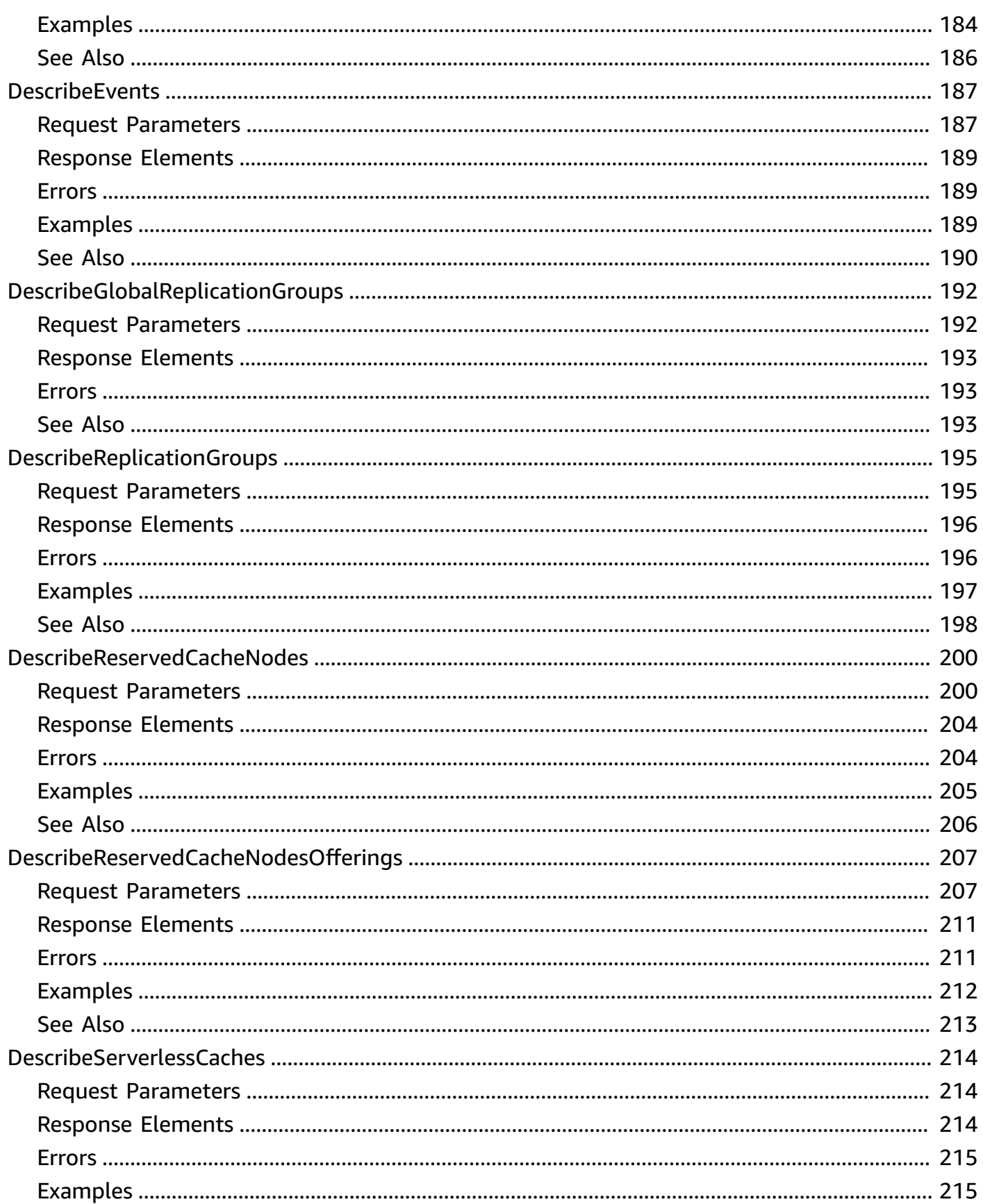

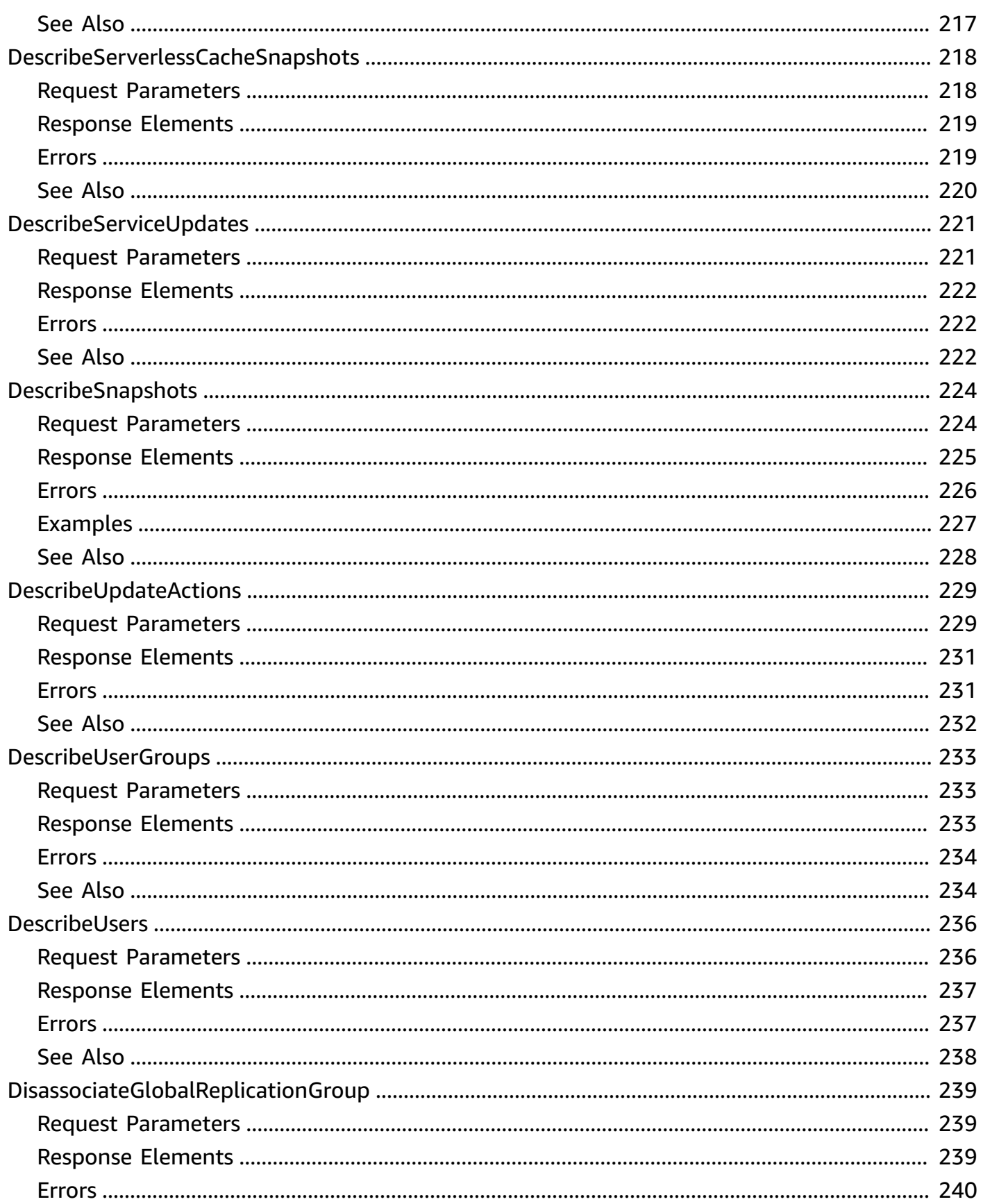

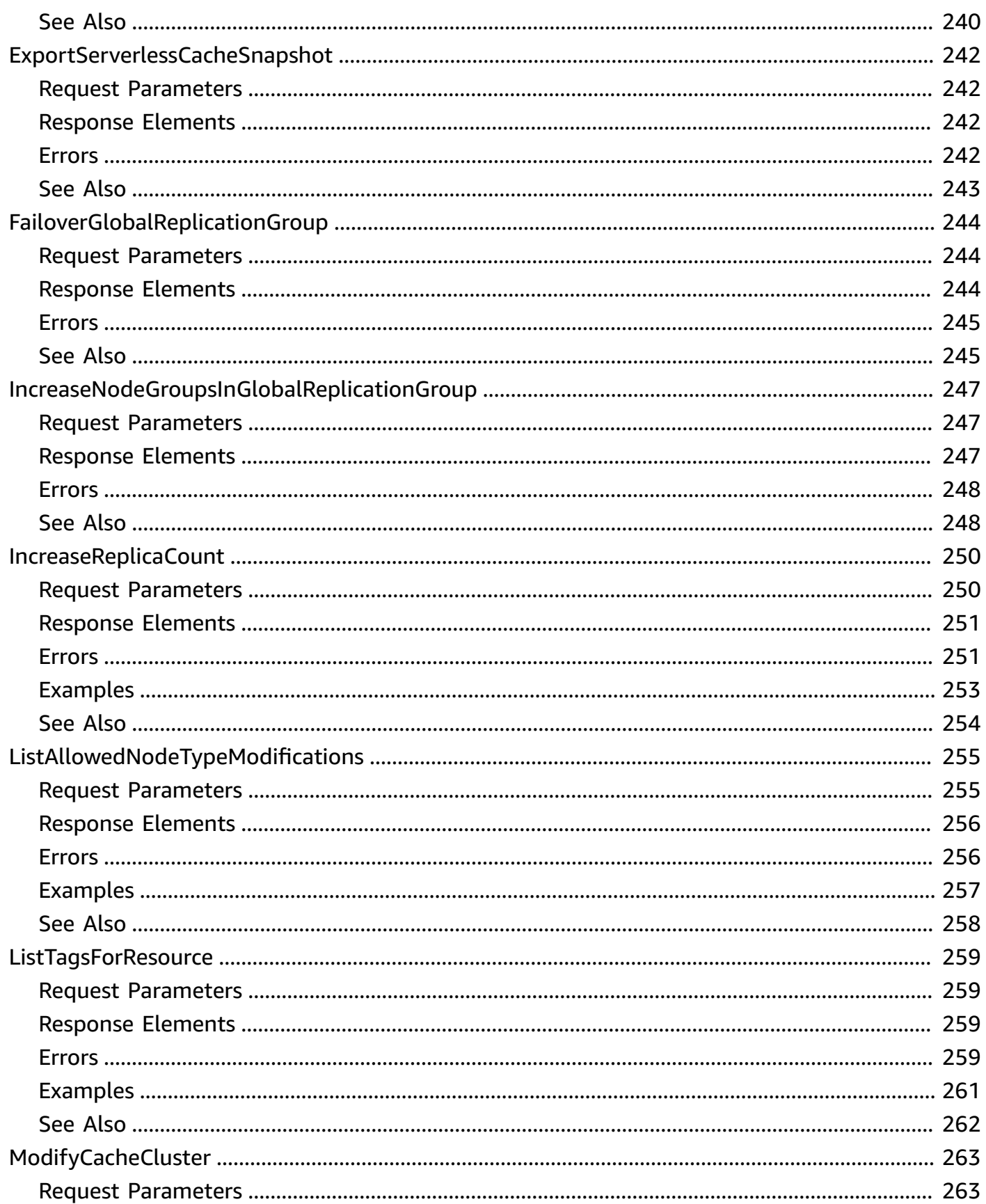

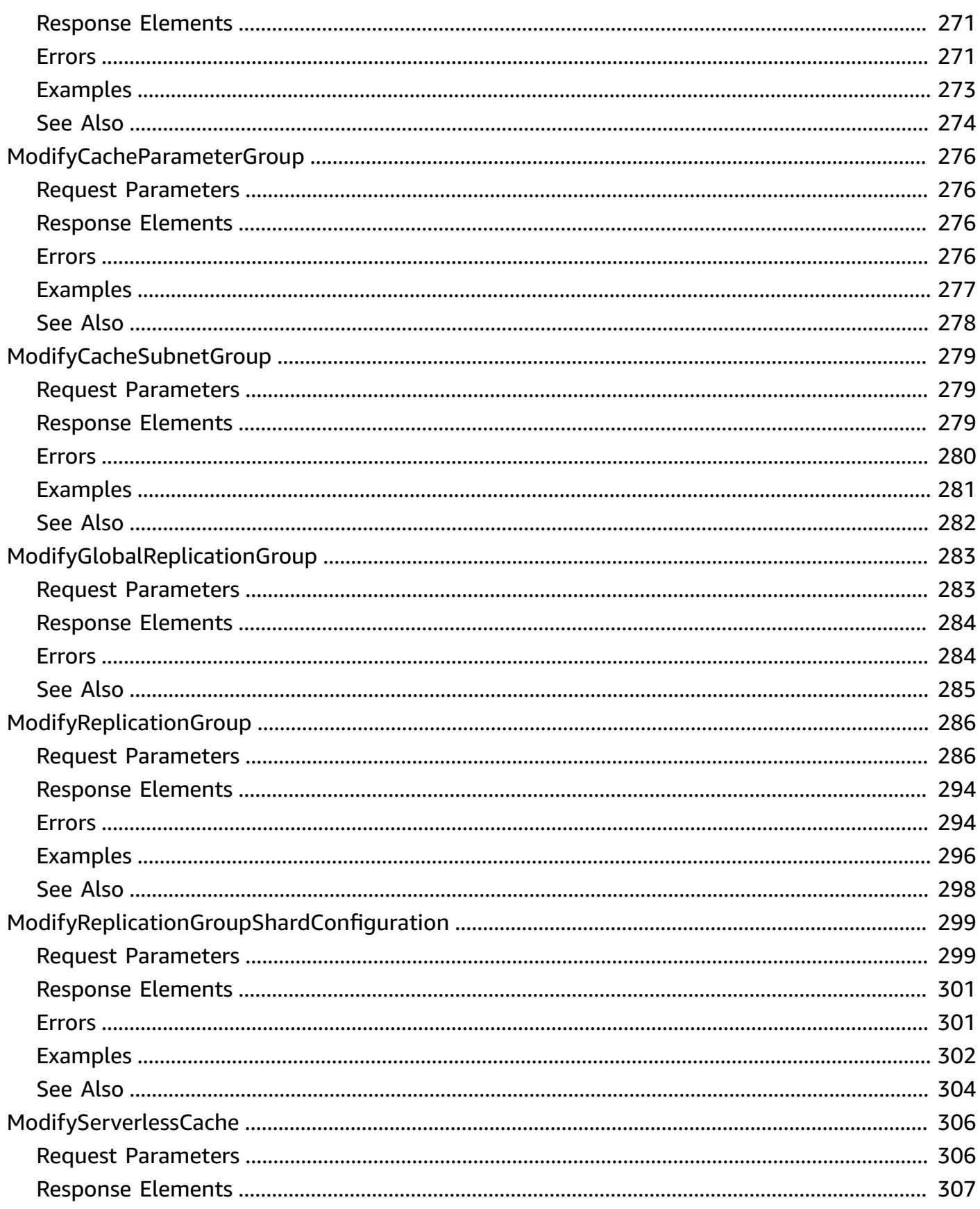

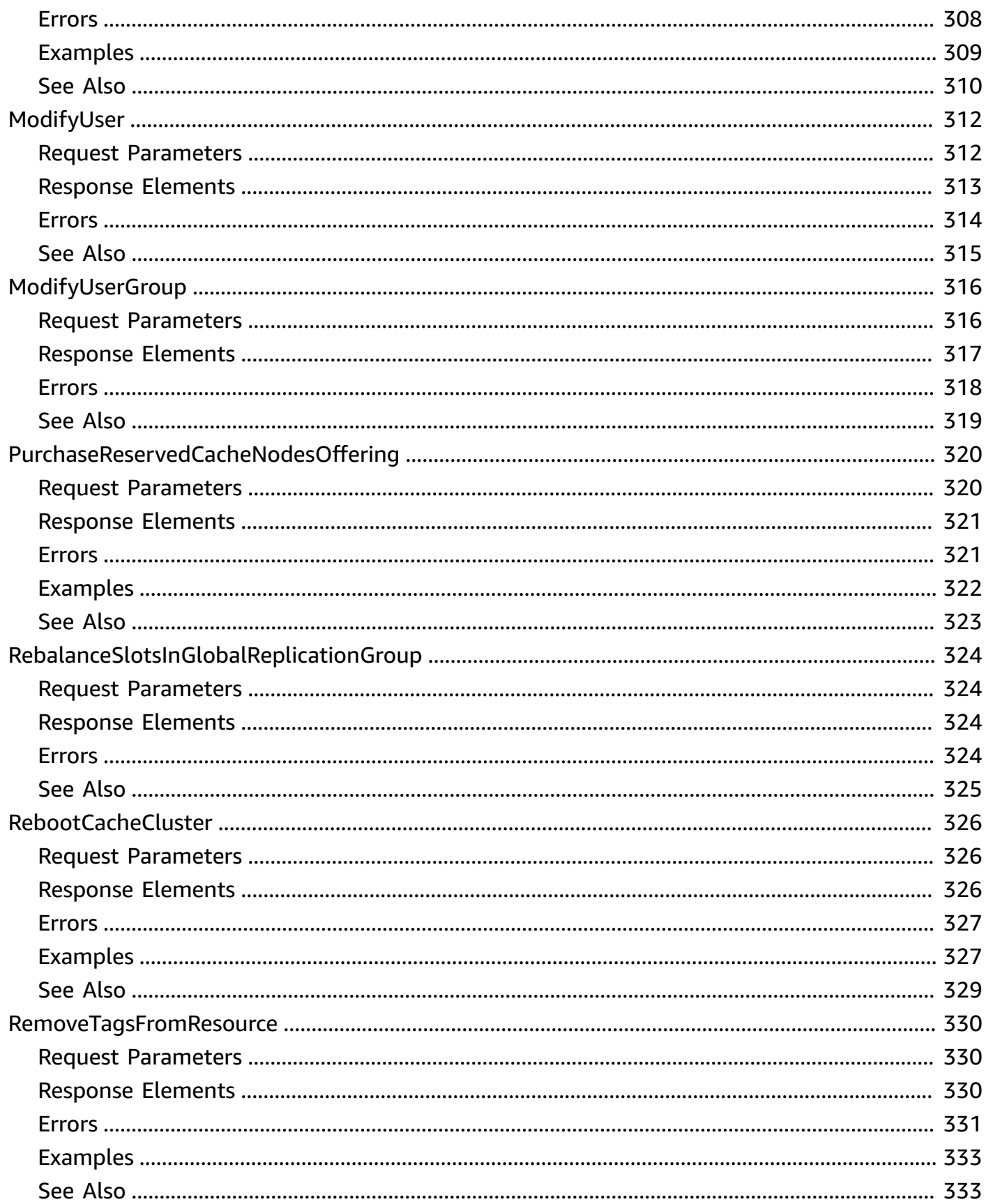

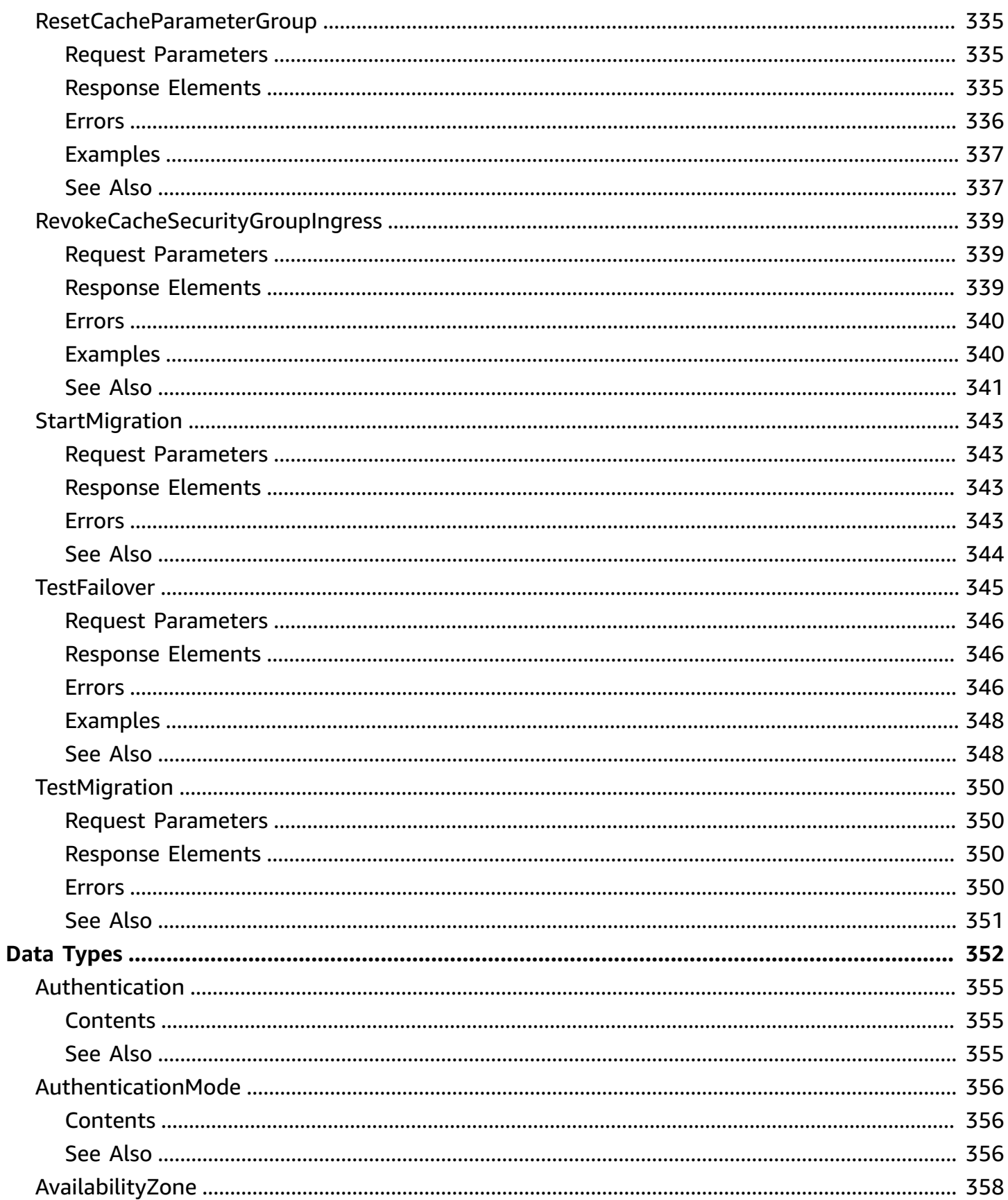

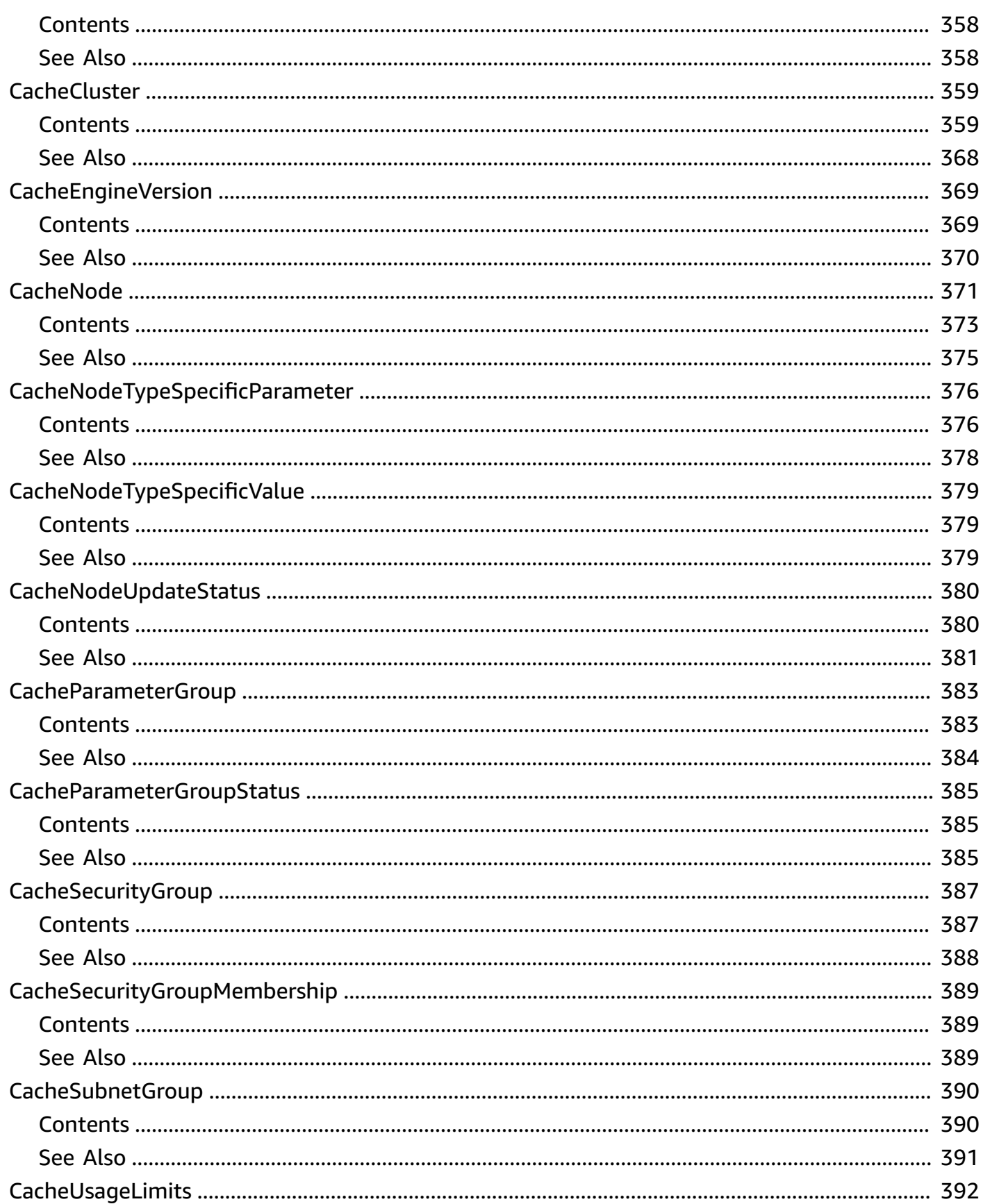

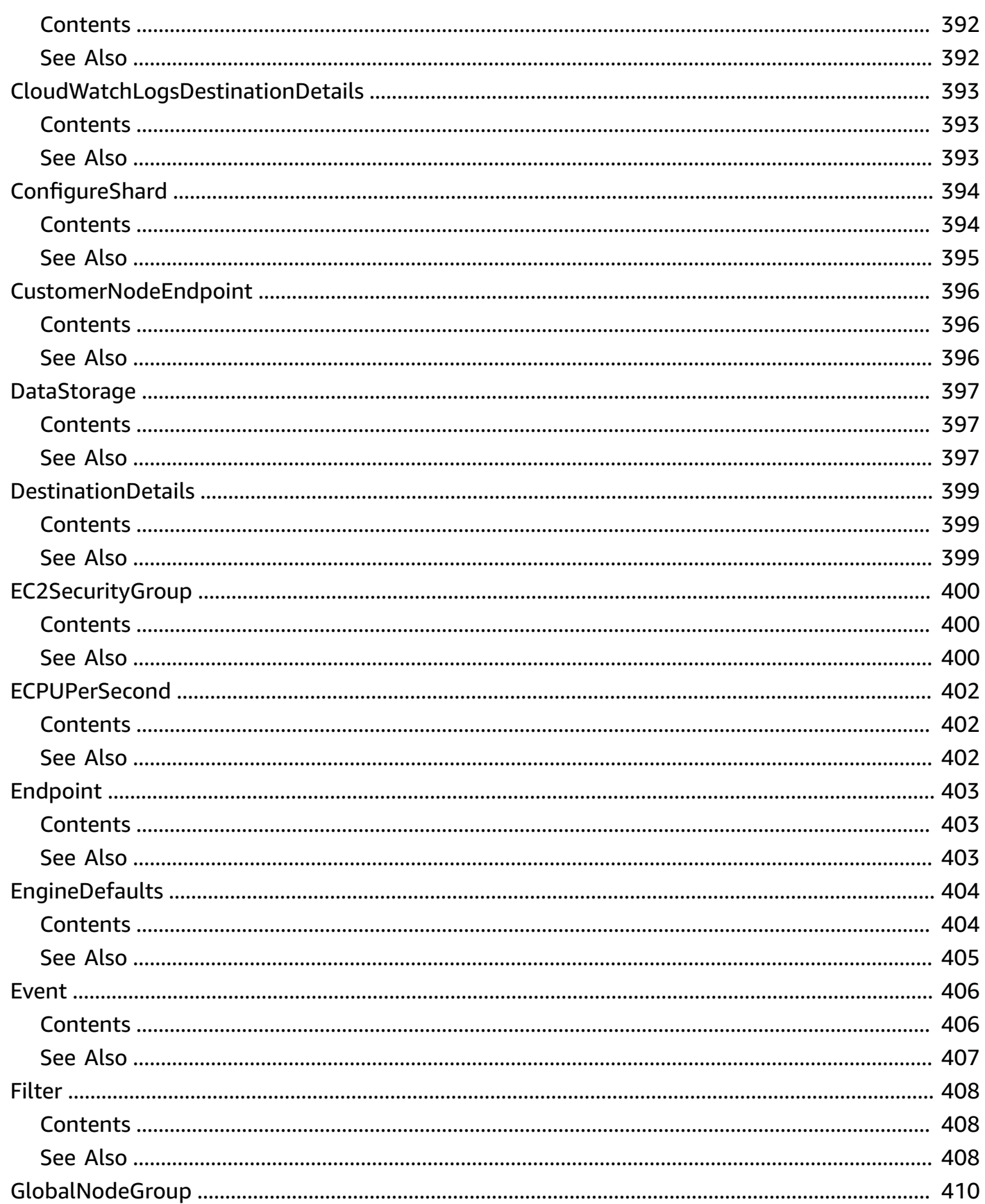

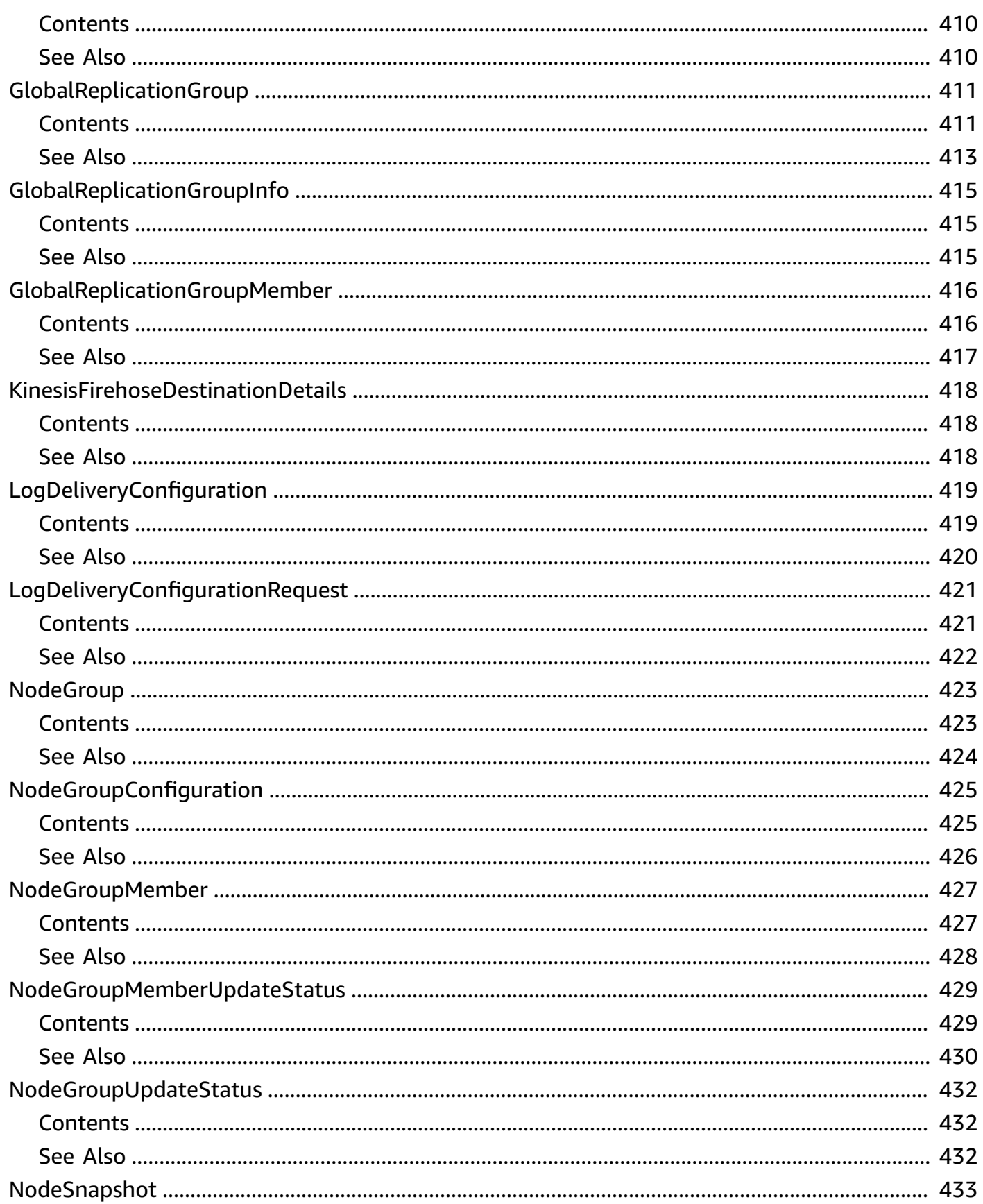

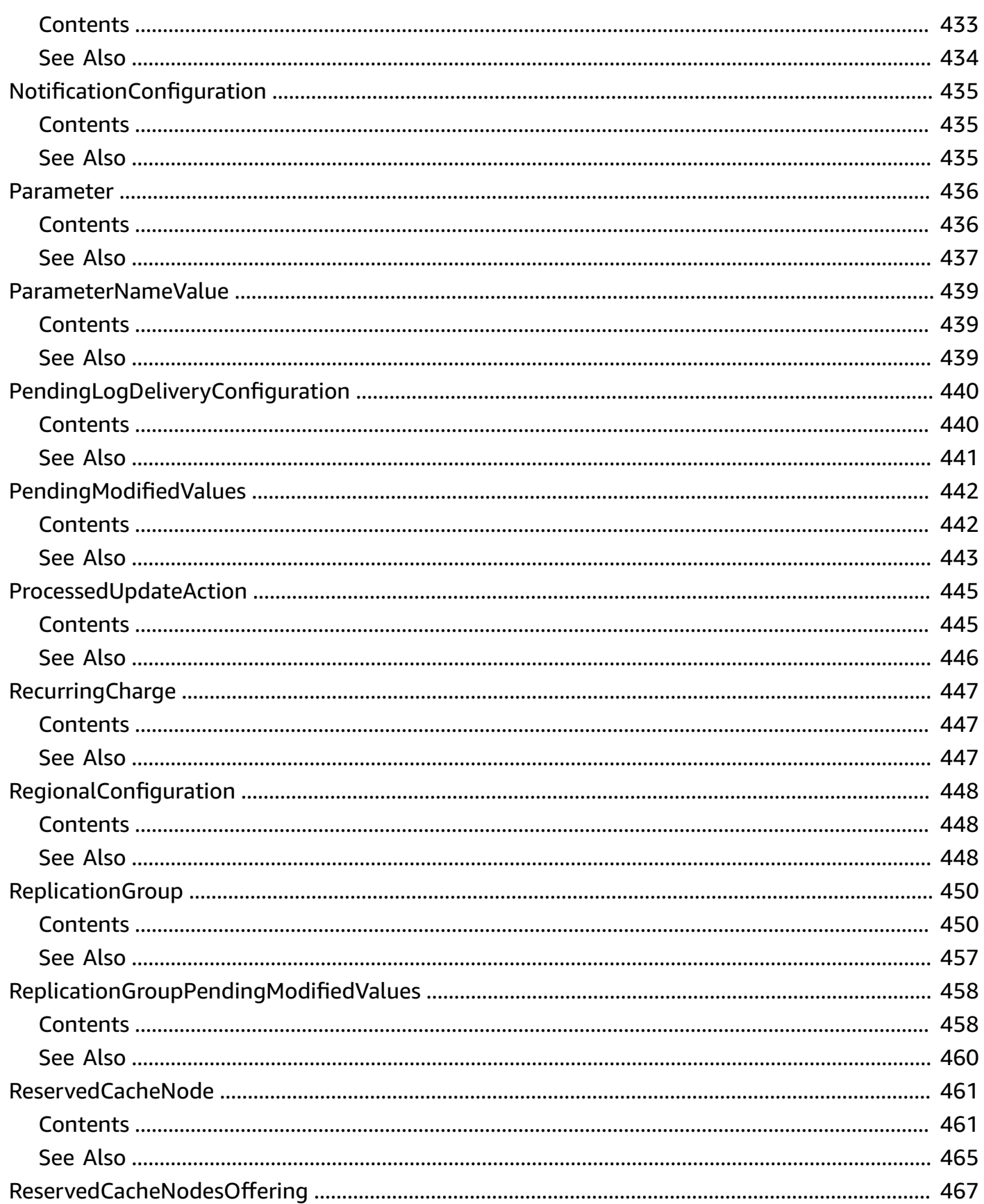

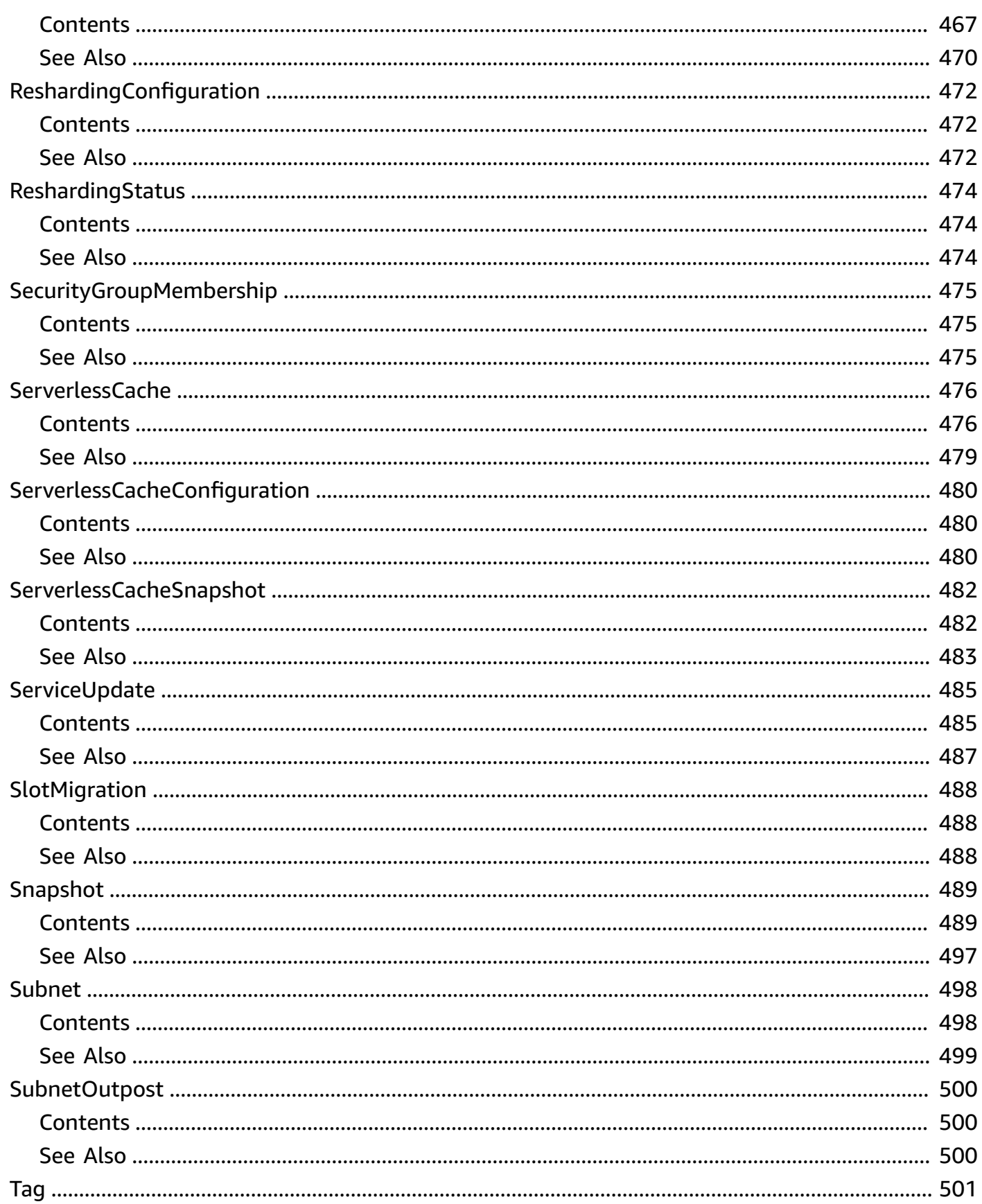

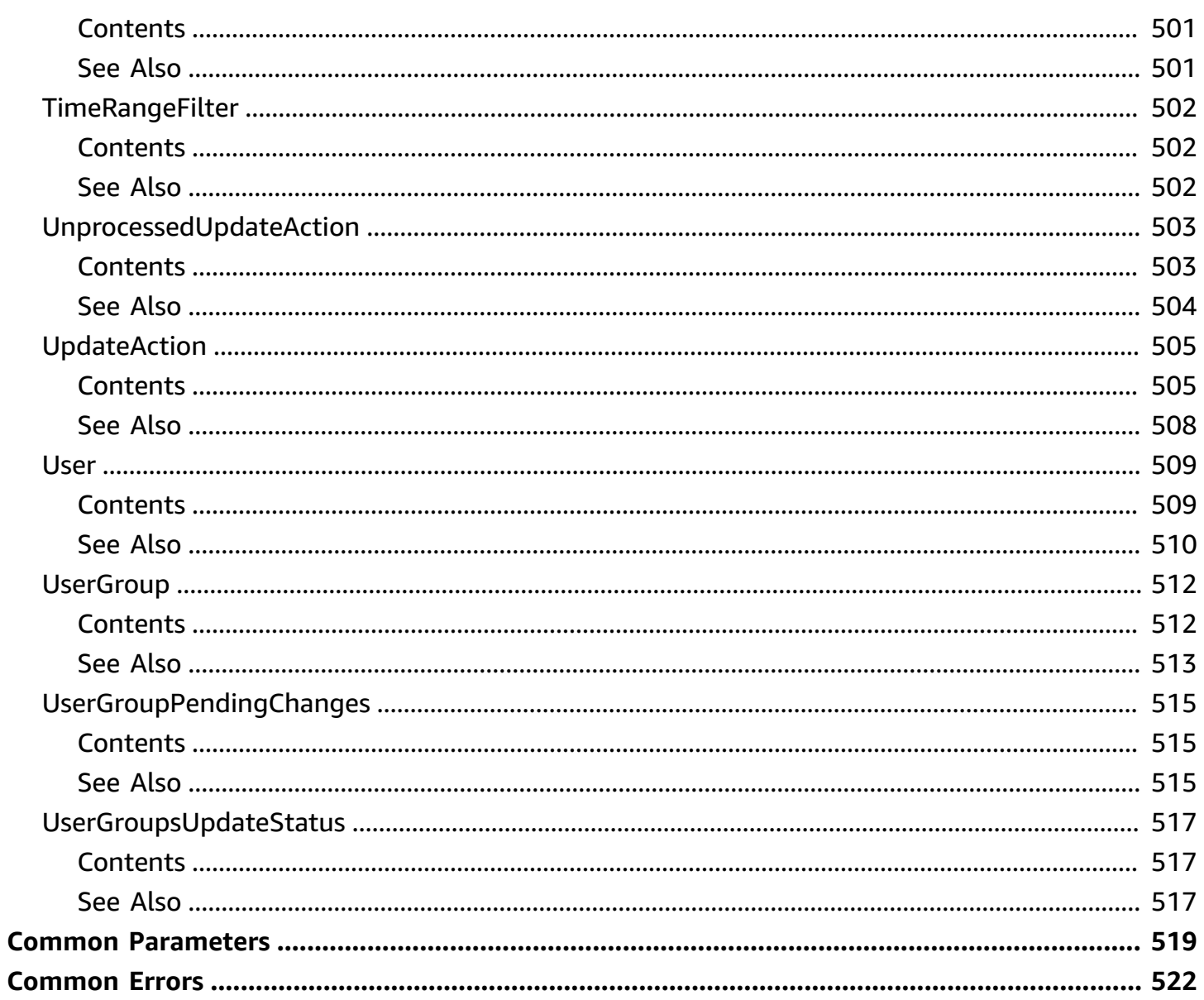

# <span id="page-20-0"></span>**Welcome**

Amazon ElastiCache is a web service that makes it easier to set up, operate, and scale a distributed cache in the cloud.

With ElastiCache, customers get all of the benefits of a high-performance, in-memory cache with less of the administrative burden involved in launching and managing a distributed cache. The service makes setup, scaling, and cluster failure handling much simpler than in a self-managed cache deployment.

In addition, through integration with Amazon CloudWatch, customers get enhanced visibility into the key performance statistics associated with their cache and can receive alarms if a part of their cache runs hot.

This document was last published on April 27, 2024.

# <span id="page-21-0"></span>**Actions**

The following actions are supported:

- [AddTagsToResource](#page-24-0)
- [AuthorizeCacheSecurityGroupIngress](#page-29-0)
- [BatchApplyUpdateAction](#page-33-0)
- [BatchStopUpdateAction](#page-35-0)
- [CompleteMigration](#page-37-0)
- [CopyServerlessCacheSnapshot](#page-39-0)
- [CopySnapshot](#page-43-0)
- [CreateCacheCluster](#page-49-0)
- [CreateCacheParameterGroup](#page-65-0)
- [CreateCacheSecurityGroup](#page-69-0)
- [CreateCacheSubnetGroup](#page-73-0)
- [CreateGlobalReplicationGroup](#page-78-0)
- **[CreateReplicationGroup](#page-81-0)**
- [CreateServerlessCache](#page-102-0)
- [CreateServerlessCacheSnapshot](#page-110-0)
- [CreateSnapshot](#page-114-0)
- **[CreateUser](#page-119-0)**
- [CreateUserGroup](#page-124-0)
- [DecreaseNodeGroupsInGlobalReplicationGroup](#page-129-0)
- [DecreaseReplicaCount](#page-132-0)
- [DeleteCacheCluster](#page-138-0)
- [DeleteCacheParameterGroup](#page-143-0)
- [DeleteCacheSecurityGroup](#page-146-0)
- [DeleteCacheSubnetGroup](#page-149-0)
- [DeleteGlobalReplicationGroup](#page-152-0)
- [DeleteReplicationGroup](#page-155-0)
- [DeleteServerlessCache](#page-159-0)
- [DeleteServerlessCacheSnapshot](#page-163-0)
- [DeleteSnapshot](#page-165-0)
- **[DeleteUser](#page-169-0)**
- [DeleteUserGroup](#page-173-0)
- [DescribeCacheClusters](#page-176-0)
- [DescribeCacheEngineVersions](#page-181-0)
- [DescribeCacheParameterGroups](#page-185-0)
- [DescribeCacheParameters](#page-189-0)
- [DescribeCacheSecurityGroups](#page-194-0)
- [DescribeCacheSubnetGroups](#page-198-0)
- [DescribeEngineDefaultParameters](#page-202-0)
- [DescribeEvents](#page-206-0)
- [DescribeGlobalReplicationGroups](#page-211-0)
- [DescribeReplicationGroups](#page-214-0)
- [DescribeReservedCacheNodes](#page-219-0)
- [DescribeReservedCacheNodesOfferings](#page-226-0)
- [DescribeServerlessCaches](#page-233-0)
- [DescribeServerlessCacheSnapshots](#page-237-0)
- **[DescribeServiceUpdates](#page-240-0)**
- [DescribeSnapshots](#page-243-0)
- **[DescribeUpdateActions](#page-248-0)**
- [DescribeUserGroups](#page-252-0)
- **[DescribeUsers](#page-255-0)**
- [DisassociateGlobalReplicationGroup](#page-258-0)
- [ExportServerlessCacheSnapshot](#page-261-0)
- [FailoverGlobalReplicationGroup](#page-263-0)
- [IncreaseNodeGroupsInGlobalReplicationGroup](#page-266-0)
- [IncreaseReplicaCount](#page-269-0)
- [ListAllowedNodeTypeModifications](#page-274-0)
- [ListTagsForResource](#page-278-0)
- [ModifyCacheCluster](#page-282-0)
- [ModifyCacheParameterGroup](#page-295-0)
- [ModifyCacheSubnetGroup](#page-298-0)
- [ModifyGlobalReplicationGroup](#page-302-0)
- [ModifyReplicationGroup](#page-305-0)
- [ModifyReplicationGroupShardConfiguration](#page-318-0)
- [ModifyServerlessCache](#page-325-0)
- [ModifyUser](#page-331-0)
- [ModifyUserGroup](#page-335-0)
- [PurchaseReservedCacheNodesOffering](#page-339-0)
- [RebalanceSlotsInGlobalReplicationGroup](#page-343-0)
- [RebootCacheCluster](#page-345-0)
- [RemoveTagsFromResource](#page-349-0)
- [ResetCacheParameterGroup](#page-354-0)
- [RevokeCacheSecurityGroupIngress](#page-358-0)
- [StartMigration](#page-362-0)
- [TestFailover](#page-364-0)
- [TestMigration](#page-369-0)

# <span id="page-24-0"></span>**AddTagsToResource**

A tag is a key-value pair where the key and value are case-sensitive. You can use tags to categorize and track all your ElastiCache resources, with the exception of global replication group. When you add or remove tags on replication groups, those actions will be replicated to all nodes in the replication group. For more information, see [Resource-level](http://docs.aws.amazon.com/AmazonElastiCache/latest/red-ug/IAM.ResourceLevelPermissions.html) permissions.

For example, you can use cost-allocation tags to your ElastiCache resources, Amazon generates a cost allocation report as a comma-separated value (CSV) file with your usage and costs aggregated by your tags. You can apply tags that represent business categories (such as cost centers, application names, or owners) to organize your costs across multiple services.

For more information, see Using Cost Allocation Tags in Amazon [ElastiCache](https://docs.aws.amazon.com/AmazonElastiCache/latest/red-ug/Tagging.html) in the *ElastiCache User Guide*.

## <span id="page-24-1"></span>**Request Parameters**

For information about the parameters that are common to all actions, see Common [Parameters](#page-538-0).

### **ResourceName**

The Amazon Resource Name (ARN) of the resource to which the tags are to be added, for example arn:aws:elasticache:us-west-2:0123456789:cluster:myCluster or arn:aws:elasticache:us-west-2:0123456789:snapshot:mySnapshot. ElastiCache resources are *cluster* and *snapshot*.

For more information about ARNs, see Amazon [Resource](https://docs.aws.amazon.com/general/latest/gr/aws-arns-and-namespaces.html) Names (ARNs) and Amazon Service [Namespaces](https://docs.aws.amazon.com/general/latest/gr/aws-arns-and-namespaces.html).

Type: String

Required: Yes

### **Tags.Tag.N**

A list of tags to be added to this resource. A tag is a key-value pair. A tag key must be accompanied by a tag value, although null is accepted.

Type: Array of [Tag](#page-520-0) objects

Required: Yes

## <span id="page-25-0"></span>**Response Elements**

The following element is returned by the service.

#### **TagList.Tag.N**

A list of tags as key-value pairs.

Type: Array of [Tag](#page-520-0) objects

### <span id="page-25-1"></span>**Errors**

For information about the errors that are common to all actions, see [Common](#page-541-0) Errors.

### **CacheClusterNotFound**

The requested cluster ID does not refer to an existing cluster.

HTTP Status Code: 404

### **CacheParameterGroupNotFound**

The requested cache parameter group name does not refer to an existing cache parameter group.

HTTP Status Code: 404

### **CacheSecurityGroupNotFound**

The requested cache security group name does not refer to an existing cache security group.

HTTP Status Code: 404

#### **CacheSubnetGroupNotFoundFault**

The requested cache subnet group name does not refer to an existing cache subnet group.

HTTP Status Code: 400

### **InvalidARN**

The requested Amazon Resource Name (ARN) does not refer to an existing resource.

HTTP Status Code: 400

### **InvalidReplicationGroupState**

The requested replication group is not in the available state.

HTTP Status Code: 400

### **InvalidServerlessCacheSnapshotStateFault**

The state of the serverless cache snapshot was not received. Available for Redis only.

HTTP Status Code: 400

### **InvalidServerlessCacheStateFault**

The account for these credentials is not currently active.

HTTP Status Code: 400

### **ReplicationGroupNotFoundFault**

The specified replication group does not exist.

HTTP Status Code: 404

### **ReservedCacheNodeNotFound**

The requested reserved cache node was not found.

HTTP Status Code: 404

### **ServerlessCacheNotFoundFault**

The serverless cache was not found or does not exist.

HTTP Status Code: 404

### **ServerlessCacheSnapshotNotFoundFault**

This serverless cache snapshot could not be found or does not exist. Available for Redis only.

HTTP Status Code: 404

### **SnapshotNotFoundFault**

The requested snapshot name does not refer to an existing snapshot.

HTTP Status Code: 404

#### **TagQuotaPerResourceExceeded**

The request cannot be processed because it would cause the resource to have more than the allowed number of tags. The maximum number of tags permitted on a resource is 50.

HTTP Status Code: 400

#### **UserGroupNotFound**

The user group was not found or does not exist

HTTP Status Code: 404

### **UserNotFound**

The user does not exist or could not be found.

HTTP Status Code: 404

## <span id="page-27-0"></span>**Examples**

### **AddTagsToResource**

This example illustrates one usage of AddTagsToResource.

#### **Sample Request**

```
https://elasticache.us-east-1.amazonaws.com/ 
    ?Action=AddTagsToResource 
    &ResourceName=arn:aws:elasticache:us-west-2:0123456789:cluster:myCluster 
    &SignatureVersion=4 
    &SignatureMethod=HmacSHA256 
    &Tags.Tag.1.Key=Service 
    &Tags.Tag.1.Value=elasticache 
    &Tags.Tag.2.Key=Region 
    &Tags.Tag.2.Value=us-west-2 
    &Version=2015-02-02 
    &Timestamp=20150202T192317Z 
    &X-Amz-Credential=<credential>
```
# <span id="page-27-1"></span>**See Also**

For more information about using this API in one of the language-specific AWS SDKs, see the following:

- AWS [Command](https://docs.aws.amazon.com/goto/aws-cli/elasticache-2015-02-02/AddTagsToResource) Line Interface
- [AWS](https://docs.aws.amazon.com/goto/DotNetSDKV3/elasticache-2015-02-02/AddTagsToResource) SDK for .NET
- [AWS](https://docs.aws.amazon.com/goto/SdkForCpp/elasticache-2015-02-02/AddTagsToResource) SDK for C++
- [AWS](https://docs.aws.amazon.com/goto/SdkForGoV2/elasticache-2015-02-02/AddTagsToResource) SDK for Go v2
- [AWS](https://docs.aws.amazon.com/goto/SdkForJavaV2/elasticache-2015-02-02/AddTagsToResource) SDK for Java V2
- AWS SDK for [JavaScript](https://docs.aws.amazon.com/goto/SdkForJavaScriptV3/elasticache-2015-02-02/AddTagsToResource) V3
- [AWS](https://docs.aws.amazon.com/goto/SdkForPHPV3/elasticache-2015-02-02/AddTagsToResource) SDK for PHP V3
- AWS SDK for [Python](https://docs.aws.amazon.com/goto/boto3/elasticache-2015-02-02/AddTagsToResource)
- AWS SDK for [Ruby](https://docs.aws.amazon.com/goto/SdkForRubyV3/elasticache-2015-02-02/AddTagsToResource) V3

# <span id="page-29-0"></span>**AuthorizeCacheSecurityGroupIngress**

Allows network ingress to a cache security group. Applications using ElastiCache must be running on Amazon EC2, and Amazon EC2 security groups are used as the authorization mechanism.

### **A** Note

You cannot authorize ingress from an Amazon EC2 security group in one region to an ElastiCache cluster in another region.

# <span id="page-29-1"></span>**Request Parameters**

For information about the parameters that are common to all actions, see Common [Parameters](#page-538-0).

### **CacheSecurityGroupName**

The cache security group that allows network ingress.

Type: String

Required: Yes

### **EC2SecurityGroupName**

The Amazon EC2 security group to be authorized for ingress to the cache security group.

Type: String

Required: Yes

### **EC2SecurityGroupOwnerId**

The Amazon account number of the Amazon EC2 security group owner. Note that this is not the same thing as an Amazon access key ID - you must provide a valid Amazon account number for this parameter.

Type: String

Required: Yes

# <span id="page-30-0"></span>**Response Elements**

The following element is returned by the service.

### **CacheSecurityGroup**

Represents the output of one of the following operations:

- AuthorizeCacheSecurityGroupIngress
- CreateCacheSecurityGroup
- RevokeCacheSecurityGroupIngress

Type: [CacheSecurityGroup](#page-406-0) object

### <span id="page-30-1"></span>**Errors**

For information about the errors that are common to all actions, see [Common](#page-541-0) Errors.

### **AuthorizationAlreadyExists**

The specified Amazon EC2 security group is already authorized for the specified cache security group.

HTTP Status Code: 400

### **CacheSecurityGroupNotFound**

The requested cache security group name does not refer to an existing cache security group.

HTTP Status Code: 404

### **InvalidCacheSecurityGroupState**

The current state of the cache security group does not allow deletion.

HTTP Status Code: 400

### **InvalidParameterCombination**

Two or more incompatible parameters were specified.

HTTP Status Code: 400

#### **InvalidParameterValue**

The value for a parameter is invalid.

HTTP Status Code: 400

## <span id="page-31-0"></span>**Examples**

### **AuthorizeCacheSecurityGroupIngress**

This example illustrates one usage of AuthorizeCacheSecurityGroupIngress.

#### **Sample Request**

```
https://elasticache.us-west-2.amazonaws.com/ 
    ?Action=AuthorizeCacheSecurityGroupIngress 
    &EC2SecurityGroupName=default 
    &CacheSecurityGroupName=mygroup 
    &EC2SecurityGroupOwnerId=1234-5678-1234 
    &Version=2015-02-02 
    &SignatureVersion=4 
    &SignatureMethod=HmacSHA256 
    &Timestamp=20150202T192317Z 
    &X-Amz-Credential=<credential>
```
### **Example**

This example illustrates one usage of AuthorizeCacheSecurityGroupIngress.

#### **Sample Response**

```
<AuthorizeCacheSecurityGroupIngressResponse xmlns="http://elasticache.amazonaws.com/
doc/2015-02-02/"> 
    <AuthorizeCacheSecurityGroupIngressResult> 
       <CacheSecurityGroup> 
          <EC2SecurityGroups> 
             <EC2SecurityGroup> 
                 <Status>authorizing</Status> 
                 <EC2SecurityGroupName>default</EC2SecurityGroupName> 
                 <EC2SecurityGroupOwnerId>565419523791</EC2SecurityGroupOwnerId> 
             </EC2SecurityGroup> 
          </EC2SecurityGroups>
```

```
 <CacheSecurityGroupName>mygroup</CacheSecurityGroupName> 
          <OwnerId>123456781234</OwnerId> 
          <Description>My security group</Description> 
       </CacheSecurityGroup> 
    </AuthorizeCacheSecurityGroupIngress> 
    <ResponseMetadata> 
       <RequestId>817fa999-3647-11e0-ae57-f96cfe56749c</RequestId> 
    </ResponseMetadata>
</AuthorizeCacheSecurityGroupIngressResponse>
```
# <span id="page-32-0"></span>**See Also**

For more information about using this API in one of the language-specific AWS SDKs, see the following:

- AWS [Command](https://docs.aws.amazon.com/goto/aws-cli/elasticache-2015-02-02/AuthorizeCacheSecurityGroupIngress) Line Interface
- [AWS](https://docs.aws.amazon.com/goto/DotNetSDKV3/elasticache-2015-02-02/AuthorizeCacheSecurityGroupIngress) SDK for .NET
- [AWS](https://docs.aws.amazon.com/goto/SdkForCpp/elasticache-2015-02-02/AuthorizeCacheSecurityGroupIngress) SDK for C++
- [AWS](https://docs.aws.amazon.com/goto/SdkForGoV2/elasticache-2015-02-02/AuthorizeCacheSecurityGroupIngress) SDK for Go v2
- [AWS](https://docs.aws.amazon.com/goto/SdkForJavaV2/elasticache-2015-02-02/AuthorizeCacheSecurityGroupIngress) SDK for Java V2
- AWS SDK for [JavaScript](https://docs.aws.amazon.com/goto/SdkForJavaScriptV3/elasticache-2015-02-02/AuthorizeCacheSecurityGroupIngress) V3
- [AWS](https://docs.aws.amazon.com/goto/SdkForPHPV3/elasticache-2015-02-02/AuthorizeCacheSecurityGroupIngress) SDK for PHP V3
- AWS SDK for [Python](https://docs.aws.amazon.com/goto/boto3/elasticache-2015-02-02/AuthorizeCacheSecurityGroupIngress)
- AWS SDK for [Ruby](https://docs.aws.amazon.com/goto/SdkForRubyV3/elasticache-2015-02-02/AuthorizeCacheSecurityGroupIngress) V3

# <span id="page-33-0"></span>**BatchApplyUpdateAction**

Apply the service update. For more information on service updates and applying them, see [Applying](https://docs.aws.amazon.com/AmazonElastiCache/latest/red-ug/applying-updates.html) Service Updates.

# <span id="page-33-1"></span>**Request Parameters**

For information about the parameters that are common to all actions, see Common [Parameters](#page-538-0).

### **ServiceUpdateName**

The unique ID of the service update

Type: String

Required: Yes

### **CacheClusterIds.member.N**

The cache cluster IDs

Type: Array of strings

Array Members: Maximum number of 20 items.

Required: No

### **ReplicationGroupIds.member.N**

The replication group IDs

Type: Array of strings

Array Members: Maximum number of 20 items.

Required: No

# <span id="page-33-2"></span>**Response Elements**

The following elements are returned by the service.

### **ProcessedUpdateActions.ProcessedUpdateAction.N**

Update actions that have been processed successfully

Type: Array of [ProcessedUpdateAction](#page-464-0) objects

### **UnprocessedUpdateActions.UnprocessedUpdateAction.N**

Update actions that haven't been processed successfully

Type: Array of [UnprocessedUpdateAction](#page-522-0) objects

## <span id="page-34-0"></span>**Errors**

For information about the errors that are common to all actions, see [Common](#page-541-0) Errors.

### **InvalidParameterValue**

The value for a parameter is invalid.

HTTP Status Code: 400

### **ServiceUpdateNotFoundFault**

The service update doesn't exist

HTTP Status Code: 404

## <span id="page-34-1"></span>**See Also**

For more information about using this API in one of the language-specific AWS SDKs, see the following:

- AWS [Command](https://docs.aws.amazon.com/goto/aws-cli/elasticache-2015-02-02/BatchApplyUpdateAction) Line Interface
- [AWS](https://docs.aws.amazon.com/goto/DotNetSDKV3/elasticache-2015-02-02/BatchApplyUpdateAction) SDK for .NET
- [AWS](https://docs.aws.amazon.com/goto/SdkForCpp/elasticache-2015-02-02/BatchApplyUpdateAction) SDK for C++
- [AWS](https://docs.aws.amazon.com/goto/SdkForGoV2/elasticache-2015-02-02/BatchApplyUpdateAction) SDK for Go v2
- [AWS](https://docs.aws.amazon.com/goto/SdkForJavaV2/elasticache-2015-02-02/BatchApplyUpdateAction) SDK for Java V2
- AWS SDK for [JavaScript](https://docs.aws.amazon.com/goto/SdkForJavaScriptV3/elasticache-2015-02-02/BatchApplyUpdateAction) V3
- [AWS](https://docs.aws.amazon.com/goto/SdkForPHPV3/elasticache-2015-02-02/BatchApplyUpdateAction) SDK for PHP V3
- AWS SDK for [Python](https://docs.aws.amazon.com/goto/boto3/elasticache-2015-02-02/BatchApplyUpdateAction)
- AWS SDK for [Ruby](https://docs.aws.amazon.com/goto/SdkForRubyV3/elasticache-2015-02-02/BatchApplyUpdateAction) V3

# <span id="page-35-0"></span>**BatchStopUpdateAction**

Stop the service update. For more information on service updates and stopping them, see [Stopping](https://docs.aws.amazon.com/AmazonElastiCache/latest/red-ug/stopping-self-service-updates.html) Service [Updates](https://docs.aws.amazon.com/AmazonElastiCache/latest/red-ug/stopping-self-service-updates.html).

# <span id="page-35-1"></span>**Request Parameters**

For information about the parameters that are common to all actions, see Common [Parameters](#page-538-0).

### **ServiceUpdateName**

The unique ID of the service update

Type: String

Required: Yes

### **CacheClusterIds.member.N**

The cache cluster IDs

Type: Array of strings

Array Members: Maximum number of 20 items.

Required: No

### **ReplicationGroupIds.member.N**

The replication group IDs

Type: Array of strings

Array Members: Maximum number of 20 items.

Required: No

# <span id="page-35-2"></span>**Response Elements**

The following elements are returned by the service.

### **ProcessedUpdateActions.ProcessedUpdateAction.N**

Update actions that have been processed successfully
Type: Array of [ProcessedUpdateAction](#page-464-0) objects

#### **UnprocessedUpdateActions.UnprocessedUpdateAction.N**

Update actions that haven't been processed successfully

Type: Array of [UnprocessedUpdateAction](#page-522-0) objects

## **Errors**

For information about the errors that are common to all actions, see [Common](#page-541-0) Errors.

#### **InvalidParameterValue**

The value for a parameter is invalid.

HTTP Status Code: 400

#### **ServiceUpdateNotFoundFault**

The service update doesn't exist

HTTP Status Code: 404

# **See Also**

For more information about using this API in one of the language-specific AWS SDKs, see the following:

- AWS [Command](https://docs.aws.amazon.com/goto/aws-cli/elasticache-2015-02-02/BatchStopUpdateAction) Line Interface
- [AWS](https://docs.aws.amazon.com/goto/DotNetSDKV3/elasticache-2015-02-02/BatchStopUpdateAction) SDK for .NET
- [AWS](https://docs.aws.amazon.com/goto/SdkForCpp/elasticache-2015-02-02/BatchStopUpdateAction) SDK for C++
- [AWS](https://docs.aws.amazon.com/goto/SdkForGoV2/elasticache-2015-02-02/BatchStopUpdateAction) SDK for Go v2
- [AWS](https://docs.aws.amazon.com/goto/SdkForJavaV2/elasticache-2015-02-02/BatchStopUpdateAction) SDK for Java V2
- AWS SDK for [JavaScript](https://docs.aws.amazon.com/goto/SdkForJavaScriptV3/elasticache-2015-02-02/BatchStopUpdateAction) V3
- [AWS](https://docs.aws.amazon.com/goto/SdkForPHPV3/elasticache-2015-02-02/BatchStopUpdateAction) SDK for PHP V3
- AWS SDK for [Python](https://docs.aws.amazon.com/goto/boto3/elasticache-2015-02-02/BatchStopUpdateAction)
- AWS SDK for [Ruby](https://docs.aws.amazon.com/goto/SdkForRubyV3/elasticache-2015-02-02/BatchStopUpdateAction) V3

# **CompleteMigration**

Complete the migration of data.

# **Request Parameters**

For information about the parameters that are common to all actions, see Common [Parameters](#page-538-0).

## **ReplicationGroupId**

The ID of the replication group to which data is being migrated.

Type: String

Required: Yes

## **Force**

Forces the migration to stop without ensuring that data is in sync. It is recommended to use this option only to abort the migration and not recommended when application wants to continue migration to ElastiCache.

Type: Boolean

Required: No

# **Response Elements**

The following element is returned by the service.

## **ReplicationGroup**

Contains all of the attributes of a specific Redis replication group.

Type: [ReplicationGroup](#page-469-0) object

# **Errors**

For information about the errors that are common to all actions, see [Common](#page-541-0) Errors.

#### **InvalidReplicationGroupState**

The requested replication group is not in the available state.

HTTP Status Code: 400

#### **ReplicationGroupNotFoundFault**

The specified replication group does not exist.

HTTP Status Code: 404

#### **ReplicationGroupNotUnderMigrationFault**

The designated replication group is not available for data migration.

HTTP Status Code: 400

# **See Also**

For more information about using this API in one of the language-specific AWS SDKs, see the following:

- AWS [Command](https://docs.aws.amazon.com/goto/aws-cli/elasticache-2015-02-02/CompleteMigration) Line Interface
- [AWS](https://docs.aws.amazon.com/goto/DotNetSDKV3/elasticache-2015-02-02/CompleteMigration) SDK for .NET
- [AWS](https://docs.aws.amazon.com/goto/SdkForCpp/elasticache-2015-02-02/CompleteMigration) SDK for C++
- [AWS](https://docs.aws.amazon.com/goto/SdkForGoV2/elasticache-2015-02-02/CompleteMigration) SDK for Go v2
- [AWS](https://docs.aws.amazon.com/goto/SdkForJavaV2/elasticache-2015-02-02/CompleteMigration) SDK for Java V2
- AWS SDK for [JavaScript](https://docs.aws.amazon.com/goto/SdkForJavaScriptV3/elasticache-2015-02-02/CompleteMigration) V3
- [AWS](https://docs.aws.amazon.com/goto/SdkForPHPV3/elasticache-2015-02-02/CompleteMigration) SDK for PHP V3
- AWS SDK for [Python](https://docs.aws.amazon.com/goto/boto3/elasticache-2015-02-02/CompleteMigration)
- AWS SDK for [Ruby](https://docs.aws.amazon.com/goto/SdkForRubyV3/elasticache-2015-02-02/CompleteMigration) V3

# **CopyServerlessCacheSnapshot**

Creates a copy of an existing serverless cache's snapshot. Available for Redis only.

# **Request Parameters**

For information about the parameters that are common to all actions, see Common [Parameters](#page-538-0).

### **SourceServerlessCacheSnapshotName**

The identifier of the existing serverless cache's snapshot to be copied. Available for Redis only.

Type: String

Required: Yes

#### **TargetServerlessCacheSnapshotName**

The identifier for the snapshot to be created. Available for Redis only.

Type: String

Required: Yes

#### **KmsKeyId**

The identifier of the KMS key used to encrypt the target snapshot. Available for Redis only.

Type: String

Required: No

#### **Tags.Tag.N**

A list of tags to be added to the target snapshot resource. A tag is a key-value pair. Available for Redis only. Default: NULL

Type: Array of [Tag](#page-520-0) objects

Required: No

# **Response Elements**

The following element is returned by the service.

#### **ServerlessCacheSnapshot**

The response for the attempt to copy the serverless cache snapshot. Available for Redis only.

Type: [ServerlessCacheSnapshot](#page-501-0) object

## **Errors**

For information about the errors that are common to all actions, see [Common](#page-541-0) Errors.

#### **InvalidParameterCombination**

Two or more incompatible parameters were specified.

HTTP Status Code: 400

#### **InvalidParameterValue**

The value for a parameter is invalid.

HTTP Status Code: 400

#### **InvalidServerlessCacheSnapshotStateFault**

The state of the serverless cache snapshot was not received. Available for Redis only.

HTTP Status Code: 400

#### **ServerlessCacheSnapshotAlreadyExistsFault**

A serverless cache snapshot with this name already exists. Available for Redis only.

HTTP Status Code: 400

#### **ServerlessCacheSnapshotNotFoundFault**

This serverless cache snapshot could not be found or does not exist. Available for Redis only.

HTTP Status Code: 404

#### **ServerlessCacheSnapshotQuotaExceededFault**

The number of serverless cache snapshots exceeds the customer snapshot quota. Available for Redis only.

## HTTP Status Code: 400

## **ServiceLinkedRoleNotFoundFault**

The specified service linked role (SLR) was not found.

HTTP Status Code: 400

### **TagQuotaPerResourceExceeded**

The request cannot be processed because it would cause the resource to have more than the allowed number of tags. The maximum number of tags permitted on a resource is 50.

HTTP Status Code: 400

# **Examples**

## **CopyServerlessCacheSnapshot**

This example illustrates one usage of CopyServerlessCacheSnapshot.

## **Sample Request**

```
{ 
     "input": { 
         "SourceServerlessCacheSnapshotName": "my-serverless-cache-snapshot", 
         "TargetServerlessCacheSnapshotName": "my-serverless-cache-snapshot-copy" 
     }, 
     "output": { 
         "ServerlessCacheSnapshot": { 
             "ServerlessCacheSnapshotName": "my-serverless-cache-snapshot-copy", 
              "ARN": "arn:aws:elasticache:us-
east-1:222222222222:serverlesscachesnapshot:my-serverless-cache-snapshot-copy", 
             "SnapshotType": "manual", 
             "Status": "creating", 
              "ServerlessCacheConfiguration": { 
                  "ServerlessCacheName": "my-serverless-cache", 
                  "Engine": "redis", 
                  "MajorEngineVersion": "7" 
 } 
         } 
     }
}
```
# **See Also**

For more information about using this API in one of the language-specific AWS SDKs, see the following:

- AWS [Command](https://docs.aws.amazon.com/goto/aws-cli/elasticache-2015-02-02/CopyServerlessCacheSnapshot) Line Interface
- [AWS](https://docs.aws.amazon.com/goto/DotNetSDKV3/elasticache-2015-02-02/CopyServerlessCacheSnapshot) SDK for .NET
- [AWS](https://docs.aws.amazon.com/goto/SdkForCpp/elasticache-2015-02-02/CopyServerlessCacheSnapshot) SDK for C++
- [AWS](https://docs.aws.amazon.com/goto/SdkForGoV2/elasticache-2015-02-02/CopyServerlessCacheSnapshot) SDK for Go v2
- [AWS](https://docs.aws.amazon.com/goto/SdkForJavaV2/elasticache-2015-02-02/CopyServerlessCacheSnapshot) SDK for Java V2
- AWS SDK for [JavaScript](https://docs.aws.amazon.com/goto/SdkForJavaScriptV3/elasticache-2015-02-02/CopyServerlessCacheSnapshot) V3
- [AWS](https://docs.aws.amazon.com/goto/SdkForPHPV3/elasticache-2015-02-02/CopyServerlessCacheSnapshot) SDK for PHP V3
- AWS SDK for [Python](https://docs.aws.amazon.com/goto/boto3/elasticache-2015-02-02/CopyServerlessCacheSnapshot)
- AWS SDK for [Ruby](https://docs.aws.amazon.com/goto/SdkForRubyV3/elasticache-2015-02-02/CopyServerlessCacheSnapshot) V3

# **CopySnapshot**

Makes a copy of an existing snapshot.

## **A** Note

This operation is valid for Redis only.

## **Important**

Users or groups that have permissions to use the CopySnapshot operation can create their own Amazon S3 buckets and copy snapshots to it. To control access to your snapshots, use an IAM policy to control who has the ability to use the CopySnapshot operation. For more information about using IAM to control the use of ElastiCache operations, see [Exporting](https://docs.aws.amazon.com/AmazonElastiCache/latest/red-ug/backups-exporting.html) [Snapshots](https://docs.aws.amazon.com/AmazonElastiCache/latest/red-ug/backups-exporting.html) and [Authentication](https://docs.aws.amazon.com/AmazonElastiCache/latest/red-ug/IAM.html) & Access Control.

You could receive the following error messages.

### **Error Messages**

• **Error Message:** The S3 bucket %s is outside of the region.

**Solution:** Create an Amazon S3 bucket in the same region as your snapshot. For more information, see Step 1: Create an [Amazon](https://docs.aws.amazon.com/AmazonElastiCache/latest/red-ug/backups-exporting.html#backups-exporting-create-s3-bucket) S3 Bucket in the ElastiCache User Guide.

• **Error Message:** The S3 bucket %s does not exist.

**Solution:** Create an Amazon S3 bucket in the same region as your snapshot. For more information, see Step 1: Create an [Amazon](https://docs.aws.amazon.com/AmazonElastiCache/latest/red-ug/backups-exporting.html#backups-exporting-create-s3-bucket) S3 Bucket in the ElastiCache User Guide.

• **Error Message:** The S3 bucket %s is not owned by the authenticated user.

**Solution:** Create an Amazon S3 bucket in the same region as your snapshot. For more information, see Step 1: Create an [Amazon](https://docs.aws.amazon.com/AmazonElastiCache/latest/red-ug/backups-exporting.html#backups-exporting-create-s3-bucket) S3 Bucket in the ElastiCache User Guide.

• **Error Message:** The authenticated user does not have sufficient permissions to perform the desired activity.

**Solution:** Contact your system administrator to get the needed permissions.

• **Error Message:** The S3 bucket %s already contains an object with key %s.

**Solution:** Give the TargetSnapshotName a new and unique value. If exporting a snapshot, you could alternatively create a new Amazon S3 bucket and use this same value for TargetSnapshotName.

• **Error Message:** ElastiCache has not been granted READ permissions %s on the S3 Bucket.

**Solution:** Add List and Read permissions on the bucket. For more information, see [Step 2: Grant](https://docs.aws.amazon.com/AmazonElastiCache/latest/red-ug/backups-exporting.html#backups-exporting-grant-access)  [ElastiCache](https://docs.aws.amazon.com/AmazonElastiCache/latest/red-ug/backups-exporting.html#backups-exporting-grant-access) Access to Your Amazon S3 Bucket in the ElastiCache User Guide.

• **Error Message:** ElastiCache has not been granted WRITE permissions %s on the S3 Bucket.

**Solution:** Add Upload/Delete permissions on the bucket. For more information, see [Step 2: Grant](https://docs.aws.amazon.com/AmazonElastiCache/latest/red-ug/backups-exporting.html#backups-exporting-grant-access) [ElastiCache](https://docs.aws.amazon.com/AmazonElastiCache/latest/red-ug/backups-exporting.html#backups-exporting-grant-access) Access to Your Amazon S3 Bucket in the ElastiCache User Guide.

• **Error Message:** ElastiCache has not been granted READ\_ACP permissions %s on the S3 Bucket.

**Solution:** Add View Permissions on the bucket. For more information, see [Step 2: Grant](https://docs.aws.amazon.com/AmazonElastiCache/latest/red-ug/backups-exporting.html#backups-exporting-grant-access) [ElastiCache](https://docs.aws.amazon.com/AmazonElastiCache/latest/red-ug/backups-exporting.html#backups-exporting-grant-access) Access to Your Amazon S3 Bucket in the ElastiCache User Guide.

## **Request Parameters**

For information about the parameters that are common to all actions, see Common [Parameters](#page-538-0).

#### **SourceSnapshotName**

The name of an existing snapshot from which to make a copy.

Type: String

Required: Yes

#### **TargetSnapshotName**

A name for the snapshot copy. ElastiCache does not permit overwriting a snapshot, therefore this name must be unique within its context - ElastiCache or an Amazon S3 bucket if exporting.

Type: String

Required: Yes

#### **KmsKeyId**

The ID of the KMS key used to encrypt the target snapshot.

Type: String

Required: No

#### **Tags.Tag.N**

A list of tags to be added to this resource. A tag is a key-value pair. A tag key must be accompanied by a tag value, although null is accepted.

Type: Array of [Tag](#page-520-0) objects

Required: No

#### **TargetBucket**

The Amazon S3 bucket to which the snapshot is exported. This parameter is used only when exporting a snapshot for external access.

When using this parameter to export a snapshot, be sure Amazon ElastiCache has the needed permissions to this S3 bucket. For more information, see Step 2: Grant [ElastiCache](https://docs.aws.amazon.com/AmazonElastiCache/latest/red-ug/backups-exporting.html#backups-exporting-grant-access) Access to Your [Amazon](https://docs.aws.amazon.com/AmazonElastiCache/latest/red-ug/backups-exporting.html#backups-exporting-grant-access) S3 Bucket in the *Amazon ElastiCache User Guide*.

For more information, see [Exporting](https://docs.aws.amazon.com/AmazonElastiCache/latest/red-ug/backups-exporting.html) a Snapshot in the *Amazon ElastiCache User Guide*.

Type: String

Required: No

# **Response Elements**

The following element is returned by the service.

#### **Snapshot**

Represents a copy of an entire Redis cluster as of the time when the snapshot was taken.

Type: [Snapshot](#page-508-0) object

## **Errors**

For information about the errors that are common to all actions, see [Common](#page-541-0) Errors.

#### **InvalidParameterCombination**

Two or more incompatible parameters were specified.

HTTP Status Code: 400

### **InvalidParameterValue**

The value for a parameter is invalid.

HTTP Status Code: 400

#### **InvalidSnapshotState**

The current state of the snapshot does not allow the requested operation to occur.

HTTP Status Code: 400

#### **SnapshotAlreadyExistsFault**

You already have a snapshot with the given name.

HTTP Status Code: 400

#### **SnapshotNotFoundFault**

The requested snapshot name does not refer to an existing snapshot.

HTTP Status Code: 404

#### **SnapshotQuotaExceededFault**

The request cannot be processed because it would exceed the maximum number of snapshots.

HTTP Status Code: 400

### **TagQuotaPerResourceExceeded**

The request cannot be processed because it would cause the resource to have more than the allowed number of tags. The maximum number of tags permitted on a resource is 50.

HTTP Status Code: 400

# **Examples**

# **Snapshot copy**

The following example makes a copy of the snapshot automatic.my-redisprimary-2016-04-27-03-15 named my-snapshot-copy.

## **Sample Request**

```
https://elasticache.us-west-2.amazonaws.com/ 
     ?Action=CopySnapshot 
     &SourceSnapshotName=automatic.my-redis-primary-2016-04-27-03-15 
     &TargetSnapshotName=my-snapshot-copy 
     &SignatureVersion=4 
     &SignatureMethod=HmacSHA256 
     &Timestamp=20141201T220302Z 
     &Version=2015-02-02 
     &X-Amz-Algorithm=AWS4-HMAC-SHA256 
     &X-Amz-Date=20141201T220302Z 
     &X-Amz-SignedHeaders=Host 
     &X-Amz-Expires=20141201T220302Z 
     &X-Amz-Credential=<credential> 
     &X-Amz-Signature=<signature>
```
# **See Also**

For more information about using this API in one of the language-specific AWS SDKs, see the following:

- AWS [Command](https://docs.aws.amazon.com/goto/aws-cli/elasticache-2015-02-02/CopySnapshot) Line Interface
- [AWS](https://docs.aws.amazon.com/goto/DotNetSDKV3/elasticache-2015-02-02/CopySnapshot) SDK for .NET
- [AWS](https://docs.aws.amazon.com/goto/SdkForCpp/elasticache-2015-02-02/CopySnapshot) SDK for C++
- [AWS](https://docs.aws.amazon.com/goto/SdkForGoV2/elasticache-2015-02-02/CopySnapshot) SDK for Go v2
- [AWS](https://docs.aws.amazon.com/goto/SdkForJavaV2/elasticache-2015-02-02/CopySnapshot) SDK for Java V2
- AWS SDK for [JavaScript](https://docs.aws.amazon.com/goto/SdkForJavaScriptV3/elasticache-2015-02-02/CopySnapshot) V3
- [AWS](https://docs.aws.amazon.com/goto/SdkForPHPV3/elasticache-2015-02-02/CopySnapshot) SDK for PHP V3
- AWS SDK for [Python](https://docs.aws.amazon.com/goto/boto3/elasticache-2015-02-02/CopySnapshot)
- AWS SDK for [Ruby](https://docs.aws.amazon.com/goto/SdkForRubyV3/elasticache-2015-02-02/CopySnapshot) V3

# **CreateCacheCluster**

Creates a cluster. All nodes in the cluster run the same protocol-compliant cache engine software, either Memcached or Redis.

This operation is not supported for Redis (cluster mode enabled) clusters.

# **Request Parameters**

For information about the parameters that are common to all actions, see Common [Parameters](#page-538-0).

## **CacheClusterId**

The node group (shard) identifier. This parameter is stored as a lowercase string.

## **Constraints:**

- A name must contain from 1 to 50 alphanumeric characters or hyphens.
- The first character must be a letter.
- A name cannot end with a hyphen or contain two consecutive hyphens.

Type: String

Required: Yes

### **AuthToken**

**Reserved parameter.** The password used to access a password protected server.

Password constraints:

- Must be only printable ASCII characters.
- Must be at least 16 characters and no more than 128 characters in length.
- The only permitted printable special characters are !, &, #, \$,  $\land$ ,  $\lt$ ,  $\gt$ , and -. Other printable special characters cannot be used in the AUTH token.

For more information, see AUTH [password](http://redis.io/commands/AUTH) at http://redis.io/commands/AUTH.

Type: String

Required: No

#### **AutoMinorVersionUpgrade**

If you are running Redis engine version 6.0 or later, set this parameter to yes if you want to opt-in to the next auto minor version upgrade campaign. This parameter is disabled for previous versions.

Type: Boolean

Required: No

#### **AZMode**

Specifies whether the nodes in this Memcached cluster are created in a single Availability Zone or created across multiple Availability Zones in the cluster's region.

This parameter is only supported for Memcached clusters.

If the AZMode and PreferredAvailabilityZones are not specified, ElastiCache assumes single-az mode.

Type: String

Valid Values: single-az | cross-az

Required: No

#### **CacheNodeType**

The compute and memory capacity of the nodes in the node group (shard).

The following node types are supported by ElastiCache. Generally speaking, the current generation types provide more memory and computational power at lower cost when compared to their equivalent previous generation counterparts.

- General purpose:
	- Current generation:

**M7g node types**: cache.m7g.large, cache.m7g.xlarge, cache.m7g.2xlarge, cache.m7g.4xlarge, cache.m7g.8xlarge, cache.m7g.12xlarge, cache.m7g.16xlarge

#### **A** Note

For region availability, see [Supported](https://docs.aws.amazon.com/AmazonElastiCache/latest/red-ug/CacheNodes.SupportedTypes.html#CacheNodes.SupportedTypesByRegion) Node Types

**M6g node types** (available only for Redis engine version 5.0.6 onward and for Memcached engine version 1.5.16 onward): cache.m6g.large, cache.m6g.xlarge, cache.m6g.2xlarge, cache.m6g.4xlarge, cache.m6g.8xlarge, cache.m6g.12xlarge, cache.m6g.16xlarge

**M5 node types:** cache.m5.large, cache.m5.xlarge, cache.m5.2xlarge, cache.m5.4xlarge, cache.m5.12xlarge, cache.m5.24xlarge

**M4 node types:** cache.m4.large, cache.m4.xlarge, cache.m4.2xlarge, cache.m4.4xlarge, cache.m4.10xlarge

**T4g node types** (available only for Redis engine version 5.0.6 onward and Memcached engine version 1.5.16 onward): cache.t4g.micro, cache.t4g.small, cache.t4g.medium

**T3 node types:** cache.t3.micro, cache.t3.small, cache.t3.medium

**T2 node types:** cache.t2.micro, cache.t2.small, cache.t2.medium

• Previous generation: (not recommended. Existing clusters are still supported but creation of new clusters is not supported for these types.)

**T1 node types:** cache.t1.micro

**M1 node types:** cache.m1.small, cache.m1.medium, cache.m1.large, cache.m1.xlarge

**M3 node types:** cache.m3.medium, cache.m3.large, cache.m3.xlarge, cache.m3.2xlarge

- Compute optimized:
	- Previous generation: (not recommended. Existing clusters are still supported but creation of new clusters is not supported for these types.)

**C1 node types:** cache.c1.xlarge

- Memory optimized:
	- Current generation:

**R7g node types**: cache.r7g.large, cache.r7g.xlarge, cache.r7g.2xlarge, cache.r7g.4xlarge, cache.r7g.8xlarge, cache.r7g.12xlarge, cache.r7g.16xlarge

#### **A** Note

For region availability, see [Supported](https://docs.aws.amazon.com/AmazonElastiCache/latest/red-ug/CacheNodes.SupportedTypes.html#CacheNodes.SupportedTypesByRegion) Node Types

**R6g node types** (available only for Redis engine version 5.0.6 onward and for Memcached engine version 1.5.16 onward): cache.r6g.large, cache.r6g.xlarge, cache.r6g.2xlarge, cache.r6g.4xlarge, cache.r6g.8xlarge, cache.r6g.12xlarge, cache.r6g.16xlarge

**R5 node types:** cache.r5.large, cache.r5.xlarge, cache.r5.2xlarge, cache.r5.4xlarge, cache.r5.12xlarge, cache.r5.24xlarge

**R4 node types:** cache.r4.large, cache.r4.xlarge, cache.r4.2xlarge, cache.r4.4xlarge, cache.r4.8xlarge, cache.r4.16xlarge

• Previous generation: (not recommended. Existing clusters are still supported but creation of new clusters is not supported for these types.)

**M2 node types:** cache.m2.xlarge, cache.m2.2xlarge, cache.m2.4xlarge

**R3 node types:** cache.r3.large, cache.r3.xlarge, cache.r3.2xlarge, cache.r3.4xlarge, cache.r3.8xlarge

#### **Additional node type info**

- All current generation instance types are created in Amazon VPC by default.
- Redis append-only files (AOF) are not supported for T1 or T2 instances.
- Redis Multi-AZ with automatic failover is not supported on T1 instances.
- Redis configuration variables appendonly and appendfsync are not supported on Redis version 2.8.22 and later.

Type: String

Required: No

#### **CacheParameterGroupName**

The name of the parameter group to associate with this cluster. If this argument is omitted, the default parameter group for the specified engine is used. You cannot use any parameter group which has cluster-enabled='yes' when creating a cluster.

Type: String

Required: No

#### **CacheSecurityGroupNames.CacheSecurityGroupName.N**

A list of security group names to associate with this cluster.

Use this parameter only when you are creating a cluster outside of an Amazon Virtual Private Cloud (Amazon VPC).

Type: Array of strings

Required: No

#### **CacheSubnetGroupName**

The name of the subnet group to be used for the cluster.

Use this parameter only when you are creating a cluster in an Amazon Virtual Private Cloud (Amazon VPC).

#### **Important**

If you're going to launch your cluster in an Amazon VPC, you need to create a subnet group before you start creating a cluster. For more information, see [Subnets and Subnet](https://docs.aws.amazon.com/AmazonElastiCache/latest/red-ug/SubnetGroups.html) [Groups.](https://docs.aws.amazon.com/AmazonElastiCache/latest/red-ug/SubnetGroups.html)

Type: String

Required: No

#### **Engine**

The name of the cache engine to be used for this cluster.

Valid values for this parameter are: memcached | redis

Type: String

Required: No

## **EngineVersion**

The version number of the cache engine to be used for this cluster. To view the supported cache engine versions, use the DescribeCacheEngineVersions operation.

**Important:** You can upgrade to a newer engine version (see [Selecting](https://docs.aws.amazon.com/AmazonElastiCache/latest/red-ug/SelectEngine.html#VersionManagement) a Cache Engine and [Version](https://docs.aws.amazon.com/AmazonElastiCache/latest/red-ug/SelectEngine.html#VersionManagement)), but you cannot downgrade to an earlier engine version. If you want to use an earlier engine version, you must delete the existing cluster or replication group and create it anew with the earlier engine version.

Type: String

Required: No

### **IpDiscovery**

The network type you choose when modifying a cluster, either ipv4 | ipv6. IPv6 is supported for workloads using Redis engine version 6.2 onward or Memcached engine version 1.6.6 on all instances built on the Nitro [system.](http://aws.amazon.com/ec2/nitro/)

Type: String

Valid Values: ipv4 | ipv6

Required: No

### **LogDeliveryConfigurations.LogDeliveryConfigurationRequest.N**

Specifies the destination, format and type of the logs.

Type: Array of [LogDeliveryConfigurationRequest](#page-440-0) objects

Required: No

### **NetworkType**

Must be either ipv4 | ipv6 | dual\_stack. IPv6 is supported for workloads using Redis engine version 6.2 onward or Memcached engine version 1.6.6 on all instances built on the [Nitro](http://aws.amazon.com/ec2/nitro/) [system](http://aws.amazon.com/ec2/nitro/).

Type: String

Valid Values: ipv4 | ipv6 | dual\_stack

Required: No

#### **NotificationTopicArn**

The Amazon Resource Name (ARN) of the Amazon Simple Notification Service (SNS) topic to which notifications are sent.

### **A** Note

The Amazon SNS topic owner must be the same as the cluster owner.

Type: String

Required: No

#### **NumCacheNodes**

The initial number of cache nodes that the cluster has.

For clusters running Redis, this value must be 1. For clusters running Memcached, this value must be between 1 and 40.

If you need more than 40 nodes for your Memcached cluster, please fill out the ElastiCache Limit Increase Request form at [http://aws.amazon.com/contact-us/elasticache-node-limit](http://aws.amazon.com/contact-us/elasticache-node-limit-request/)[request/](http://aws.amazon.com/contact-us/elasticache-node-limit-request/).

Type: Integer

Required: No

#### **OutpostMode**

Specifies whether the nodes in the cluster are created in a single outpost or across multiple outposts.

Type: String

Valid Values: single-outpost | cross-outpost

Required: No

#### **Port**

The port number on which each of the cache nodes accepts connections.

Type: Integer

Required: No

#### **PreferredAvailabilityZone**

The EC2 Availability Zone in which the cluster is created.

All nodes belonging to this cluster are placed in the preferred Availability Zone. If you want to create your nodes across multiple Availability Zones, use PreferredAvailabilityZones.

Default: System chosen Availability Zone.

Type: String

Required: No

#### **PreferredAvailabilityZones.PreferredAvailabilityZone.N**

A list of the Availability Zones in which cache nodes are created. The order of the zones in the list is not important.

This option is only supported on Memcached.

#### *(i)* Note

If you are creating your cluster in an Amazon VPC (recommended) you can only locate nodes in Availability Zones that are associated with the subnets in the selected subnet group.

The number of Availability Zones listed must equal the value of NumCacheNodes.

If you want all the nodes in the same Availability Zone, use PreferredAvailabilityZone instead, or repeat the Availability Zone multiple times in the list.

Default: System chosen Availability Zones.

Type: Array of strings

#### Required: No

#### **PreferredMaintenanceWindow**

Specifies the weekly time range during which maintenance on the cluster is performed. It is specified as a range in the format ddd:hh24:mi-ddd:hh24:mi (24H Clock UTC). The minimum maintenance window is a 60 minute period.

Type: String

Required: No

#### **PreferredOutpostArn**

The outpost ARN in which the cache cluster is created.

Type: String

Required: No

#### **PreferredOutpostArns.PreferredOutpostArn.N**

The outpost ARNs in which the cache cluster is created.

Type: Array of strings

Required: No

#### **ReplicationGroupId**

The ID of the replication group to which this cluster should belong. If this parameter is specified, the cluster is added to the specified replication group as a read replica; otherwise, the cluster is a standalone primary that is not part of any replication group.

If the specified replication group is Multi-AZ enabled and the Availability Zone is not specified, the cluster is created in Availability Zones that provide the best spread of read replicas across Availability Zones.

#### *(i)* Note

This parameter is only valid if the Engine parameter is redis.

#### Type: String

#### Required: No

#### **SecurityGroupIds.SecurityGroupId.N**

One or more VPC security groups associated with the cluster.

Use this parameter only when you are creating a cluster in an Amazon Virtual Private Cloud (Amazon VPC).

Type: Array of strings

Required: No

#### **SnapshotArns.SnapshotArn.N**

A single-element string list containing an Amazon Resource Name (ARN) that uniquely identifies a Redis RDB snapshot file stored in Amazon S3. The snapshot file is used to populate the node group (shard). The Amazon S3 object name in the ARN cannot contain any commas.

#### **A** Note

This parameter is only valid if the Engine parameter is redis.

Example of an Amazon S3 ARN: arn: aws: s3::: my\_bucket/snapshot1.rdb

Type: Array of strings

Required: No

#### **SnapshotName**

The name of a Redis snapshot from which to restore data into the new node group (shard). The snapshot status changes to restoring while the new node group (shard) is being created.

#### **A** Note

This parameter is only valid if the Engine parameter is redis.

Type: String

Required: No

#### **SnapshotRetentionLimit**

The number of days for which ElastiCache retains automatic snapshots before deleting them. For example, if you set SnapshotRetentionLimit to 5, a snapshot taken today is retained for 5 days before being deleted.

#### **A** Note

This parameter is only valid if the Engine parameter is redis.

Default: 0 (i.e., automatic backups are disabled for this cache cluster).

Type: Integer

Required: No

#### **SnapshotWindow**

The daily time range (in UTC) during which ElastiCache begins taking a daily snapshot of your node group (shard).

Example: 05:00-09:00

If you do not specify this parameter, ElastiCache automatically chooses an appropriate time range.

#### **A** Note

This parameter is only valid if the Engine parameter is redis.

Type: String

Required: No

#### **Tags.Tag.N**

A list of tags to be added to this resource.

Type: Array of [Tag](#page-520-0) objects

Required: No

#### **TransitEncryptionEnabled**

A flag that enables in-transit encryption when set to true.

Type: Boolean

Required: No

## **Response Elements**

The following element is returned by the service.

#### **CacheCluster**

Contains all of the attributes of a specific cluster.

Type: [CacheCluster](#page-378-0) object

## **Errors**

For information about the errors that are common to all actions, see [Common](#page-541-0) Errors.

#### **CacheClusterAlreadyExists**

You already have a cluster with the given identifier.

HTTP Status Code: 400

#### **CacheParameterGroupNotFound**

The requested cache parameter group name does not refer to an existing cache parameter group.

HTTP Status Code: 404

#### **CacheSecurityGroupNotFound**

The requested cache security group name does not refer to an existing cache security group.

HTTP Status Code: 404

#### **CacheSubnetGroupNotFoundFault**

The requested cache subnet group name does not refer to an existing cache subnet group.

### HTTP Status Code: 400

### **ClusterQuotaForCustomerExceeded**

The request cannot be processed because it would exceed the allowed number of clusters per customer.

HTTP Status Code: 400

#### **InsufficientCacheClusterCapacity**

The requested cache node type is not available in the specified Availability Zone. For more information, see [InsufficientCacheClusterCapacity](http://docs.aws.amazon.com/AmazonElastiCache/latest/red-ug/ErrorMessages.html#ErrorMessages.INSUFFICIENT_CACHE_CLUSTER_CAPACITY) in the ElastiCache User Guide.

HTTP Status Code: 400

#### **InvalidParameterCombination**

Two or more incompatible parameters were specified.

HTTP Status Code: 400

#### **InvalidParameterValue**

The value for a parameter is invalid.

HTTP Status Code: 400

#### **InvalidReplicationGroupState**

The requested replication group is not in the available state.

HTTP Status Code: 400

#### **InvalidVPCNetworkStateFault**

The VPC network is in an invalid state.

HTTP Status Code: 400

#### **NodeQuotaForClusterExceeded**

The request cannot be processed because it would exceed the allowed number of cache nodes in a single cluster.

HTTP Status Code: 400

#### **NodeQuotaForCustomerExceeded**

The request cannot be processed because it would exceed the allowed number of cache nodes per customer.

HTTP Status Code: 400

#### **ReplicationGroupNotFoundFault**

The specified replication group does not exist.

HTTP Status Code: 404

#### **TagQuotaPerResourceExceeded**

The request cannot be processed because it would cause the resource to have more than the allowed number of tags. The maximum number of tags permitted on a resource is 50.

HTTP Status Code: 400

## **Examples**

## **CreateCacheCluster**

This example illustrates one usage of CreateCacheCluster.

#### **Sample Request**

```
https://elasticache.us-west-2.amazonaws.com/ 
  ?Action=CreateCacheCluster 
  &CacheClusterId=myMemcachedCluster 
  &CacheNodeType=cache.m1.small 
  &CacheSecurityGroupNames.CacheSecurityGroupName.1=default 
  &Engine=memcached 
  &NumCacheNodes=3 
  &PreferredAvailabilityZones.PreferredAvailabilityZone.1=us-west-2a 
  &PreferredAvailabilityZones.PreferredAvailabilityZone.2=us-west-2b 
  &PreferredAvailabilityZones.PreferredAvailabilityZone.3=us-west-2c 
  &SignatureMethod=HmacSHA256 
  &SignatureVersion=4 
  &Version=2015-02-02 
  &X-Amz-Algorithm=AWS4-HMAC-SHA256 
  &X-Amz-Credential=[your-access-key-id]/20150202/us-west-2/elasticache/AWS4_request
```

```
 &X-Amz-Date=20150202T170651Z 
 &X-Amz-SignedHeaders=content-type;host;user-agent;x-amz-content-sha256;x-amz-date 
 &X-Amz-Signature=[signature-value]
```
## **Sample Response**

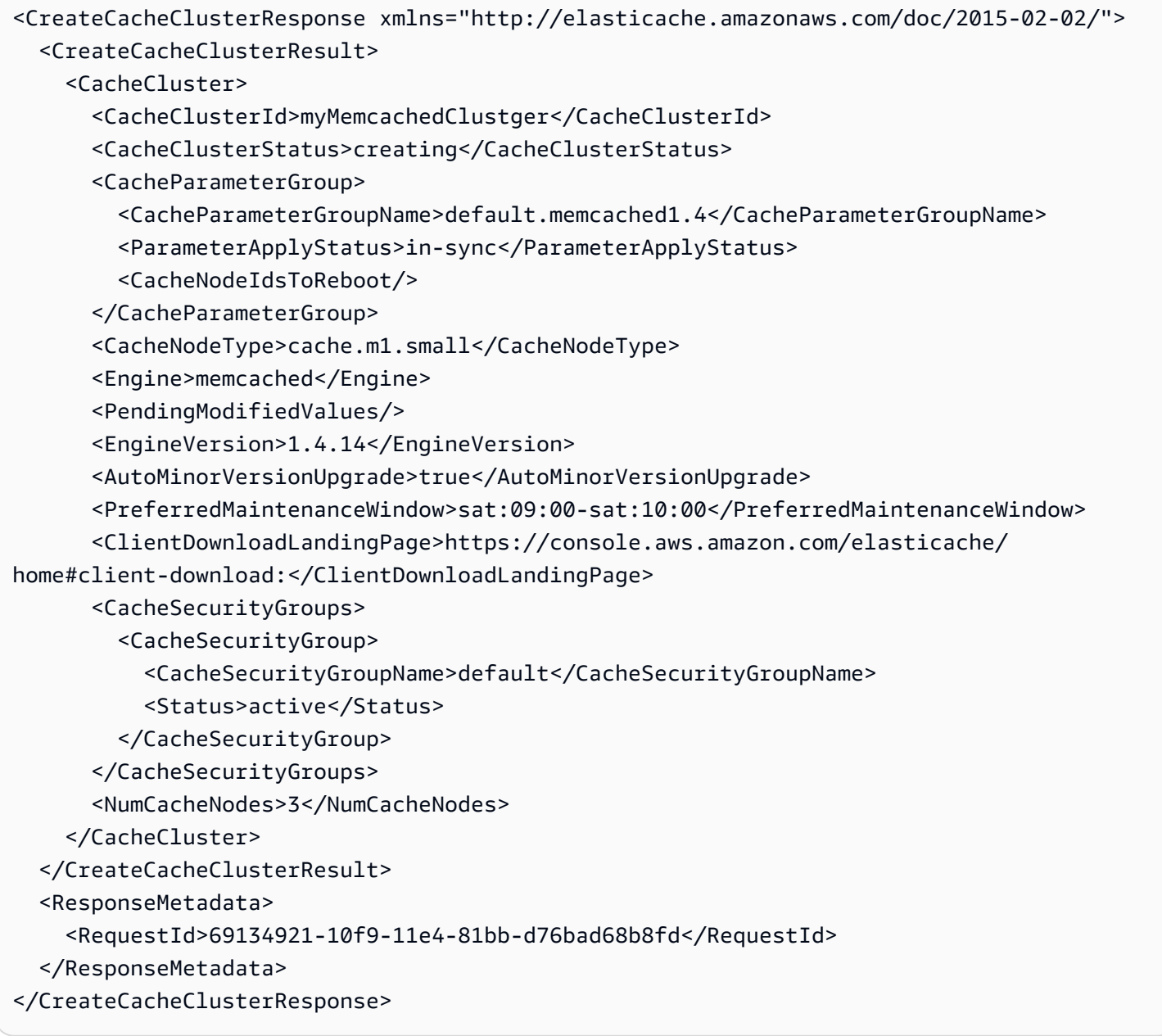

# **See Also**

For more information about using this API in one of the language-specific AWS SDKs, see the following:

- AWS [Command](https://docs.aws.amazon.com/goto/aws-cli/elasticache-2015-02-02/CreateCacheCluster) Line Interface
- [AWS](https://docs.aws.amazon.com/goto/DotNetSDKV3/elasticache-2015-02-02/CreateCacheCluster) SDK for .NET
- [AWS](https://docs.aws.amazon.com/goto/SdkForCpp/elasticache-2015-02-02/CreateCacheCluster) SDK for C++
- [AWS](https://docs.aws.amazon.com/goto/SdkForGoV2/elasticache-2015-02-02/CreateCacheCluster) SDK for Go v2
- [AWS](https://docs.aws.amazon.com/goto/SdkForJavaV2/elasticache-2015-02-02/CreateCacheCluster) SDK for Java V2
- AWS SDK for [JavaScript](https://docs.aws.amazon.com/goto/SdkForJavaScriptV3/elasticache-2015-02-02/CreateCacheCluster) V3
- [AWS](https://docs.aws.amazon.com/goto/SdkForPHPV3/elasticache-2015-02-02/CreateCacheCluster) SDK for PHP V3
- AWS SDK for [Python](https://docs.aws.amazon.com/goto/boto3/elasticache-2015-02-02/CreateCacheCluster)
- AWS SDK for [Ruby](https://docs.aws.amazon.com/goto/SdkForRubyV3/elasticache-2015-02-02/CreateCacheCluster) V3

# **CreateCacheParameterGroup**

Creates a new Amazon ElastiCache cache parameter group. An ElastiCache cache parameter group is a collection of parameters and their values that are applied to all of the nodes in any cluster or replication group using the CacheParameterGroup.

A newly created CacheParameterGroup is an exact duplicate of the default parameter group for the CacheParameterGroupFamily. To customize the newly created CacheParameterGroup you can change the values of specific parameters. For more information, see:

- [ModifyCacheParameterGroup](https://docs.aws.amazon.com/AmazonElastiCache/latest/APIReference/API_ModifyCacheParameterGroup.html) in the ElastiCache API Reference.
- [Parameters](https://docs.aws.amazon.com/AmazonElastiCache/latest/red-ug/ParameterGroups.html) and Parameter Groups in the ElastiCache User Guide.

# **Request Parameters**

For information about the parameters that are common to all actions, see Common [Parameters](#page-538-0).

#### **CacheParameterGroupFamily**

The name of the cache parameter group family that the cache parameter group can be used with.

Valid values are: memcached1.4 | memcached1.5 | memcached1.6 | redis2.6 | redis2.8 | redis3.2 | redis4.0 | redis5.0 | redis6.x | redis7

Type: String

Required: Yes

#### **CacheParameterGroupName**

A user-specified name for the cache parameter group.

Type: String

Required: Yes

#### **Description**

A user-specified description for the cache parameter group.

Type: String

Required: Yes

## **Tags.Tag.N**

A list of tags to be added to this resource. A tag is a key-value pair. A tag key must be accompanied by a tag value, although null is accepted.

Type: Array of [Tag](#page-520-0) objects

Required: No

# **Response Elements**

The following element is returned by the service.

### **CacheParameterGroup**

Represents the output of a CreateCacheParameterGroup operation.

Type: [CacheParameterGroup](#page-402-0) object

# **Errors**

For information about the errors that are common to all actions, see [Common](#page-541-0) Errors.

### **CacheParameterGroupAlreadyExists**

A cache parameter group with the requested name already exists.

HTTP Status Code: 400

### **CacheParameterGroupQuotaExceeded**

The request cannot be processed because it would exceed the maximum number of cache security groups.

HTTP Status Code: 400

## **InvalidCacheParameterGroupState**

The current state of the cache parameter group does not allow the requested operation to occur.

### HTTP Status Code: 400

### **InvalidParameterCombination**

Two or more incompatible parameters were specified.

HTTP Status Code: 400

#### **InvalidParameterValue**

The value for a parameter is invalid.

HTTP Status Code: 400

### **TagQuotaPerResourceExceeded**

The request cannot be processed because it would cause the resource to have more than the allowed number of tags. The maximum number of tags permitted on a resource is 50.

HTTP Status Code: 400

# **Examples**

## **CreateCacheParameterGroup**

This example illustrates one usage of CreateCacheParameterGroup.

### **Sample Request**

```
https://elasticache.us-west-2.amazonaws.com/ 
    ?Action=CreateCacheParameterGroup 
    &CacheParameterGroupFamily=memcached1.4 
    &CacheParameterGroupName=mycacheparametergroup1 
    &Description=My%20custom%20Redis%20cache%20parameter%20group 
    &SignatureVersion=4 
    &SignatureMethod=HmacSHA256 
    &Timestamp=20150202T192317Z 
    &Version=2015-02-02 
    &X-Amz-Credential=<credential>
```
#### **Sample Response**

```
<CreateCacheParameterGroupResponse xmlns="http://elasticache.amazonaws.com/
doc/2015-02-02/"> 
   <CreateCacheParameterGroupResult> 
     <CacheParameterGroup> 
       <CacheParameterGroupName>mycacheparametergroup1</CacheParameterGroupName> 
       <CacheParameterGroupFamily>memcached1.4</CacheParameterGroupFamily> 
       <Description>My first cache parameter group</Description> 
     </CacheParameterGroup> 
   </CreateCacheParameterGroupResult> 
   <ResponseMetadata> 
     <RequestId>05699541-b7f9-11e0-9326-b7275b9d4a6c</RequestId> 
   </ResponseMetadata>
</CreateCacheParameterGroupResponse>
```
# **See Also**

For more information about using this API in one of the language-specific AWS SDKs, see the following:

- AWS [Command](https://docs.aws.amazon.com/goto/aws-cli/elasticache-2015-02-02/CreateCacheParameterGroup) Line Interface
- [AWS](https://docs.aws.amazon.com/goto/DotNetSDKV3/elasticache-2015-02-02/CreateCacheParameterGroup) SDK for .NET
- [AWS](https://docs.aws.amazon.com/goto/SdkForCpp/elasticache-2015-02-02/CreateCacheParameterGroup) SDK for C++
- [AWS](https://docs.aws.amazon.com/goto/SdkForGoV2/elasticache-2015-02-02/CreateCacheParameterGroup) SDK for Go v2
- [AWS](https://docs.aws.amazon.com/goto/SdkForJavaV2/elasticache-2015-02-02/CreateCacheParameterGroup) SDK for Java V2
- AWS SDK for [JavaScript](https://docs.aws.amazon.com/goto/SdkForJavaScriptV3/elasticache-2015-02-02/CreateCacheParameterGroup) V3
- [AWS](https://docs.aws.amazon.com/goto/SdkForPHPV3/elasticache-2015-02-02/CreateCacheParameterGroup) SDK for PHP V3
- AWS SDK for [Python](https://docs.aws.amazon.com/goto/boto3/elasticache-2015-02-02/CreateCacheParameterGroup)
- AWS SDK for [Ruby](https://docs.aws.amazon.com/goto/SdkForRubyV3/elasticache-2015-02-02/CreateCacheParameterGroup) V3

# **CreateCacheSecurityGroup**

Creates a new cache security group. Use a cache security group to control access to one or more clusters.

Cache security groups are only used when you are creating a cluster outside of an Amazon Virtual Private Cloud (Amazon VPC). If you are creating a cluster inside of a VPC, use a cache subnet group instead. For more information, see [CreateCacheSubnetGroup](https://docs.aws.amazon.com/AmazonElastiCache/latest/APIReference/API_CreateCacheSubnetGroup.html).

# **Request Parameters**

For information about the parameters that are common to all actions, see Common [Parameters](#page-538-0).

#### **CacheSecurityGroupName**

A name for the cache security group. This value is stored as a lowercase string.

Constraints: Must contain no more than 255 alphanumeric characters. Cannot be the word "Default".

Example: mysecuritygroup

Type: String

Required: Yes

#### **Description**

A description for the cache security group.

Type: String

Required: Yes

## **Tags.Tag.N**

A list of tags to be added to this resource. A tag is a key-value pair. A tag key must be accompanied by a tag value, although null is accepted.

Type: Array of [Tag](#page-520-0) objects

Required: No

# **Response Elements**

The following element is returned by the service.

#### **CacheSecurityGroup**

Represents the output of one of the following operations:

- AuthorizeCacheSecurityGroupIngress
- CreateCacheSecurityGroup
- RevokeCacheSecurityGroupIngress

Type: [CacheSecurityGroup](#page-406-0) object

## **Errors**

For information about the errors that are common to all actions, see [Common](#page-541-0) Errors.

#### **CacheSecurityGroupAlreadyExists**

A cache security group with the specified name already exists.

HTTP Status Code: 400

#### **InvalidParameterCombination**

Two or more incompatible parameters were specified.

HTTP Status Code: 400

### **InvalidParameterValue**

The value for a parameter is invalid.

HTTP Status Code: 400

## **QuotaExceeded.CacheSecurityGroup**

The request cannot be processed because it would exceed the allowed number of cache security groups.

HTTP Status Code: 400

#### **TagQuotaPerResourceExceeded**

The request cannot be processed because it would cause the resource to have more than the allowed number of tags. The maximum number of tags permitted on a resource is 50.

HTTP Status Code: 400

# **Examples**

## **CreateCacheSecurityGroup**

This example illustrates one usage of CreateCacheSecurityGroup.

#### **Sample Request**

```
https://elasticache.us-west-2.amazonaws.com/ 
    ?Action=CreateCacheSecurityGroup 
    &CacheSecurityGroupName=mycachesecuritygroup 
    &Description=My%20cache%20security%20group 
    &Version=2015-02-02 
    &SignatureVersion=4 
    &SignatureMethod=HmacSHA256 
    &Timestamp=20150202T192317Z 
    &X-Amz-Credential=<credential>
```
#### **Sample Response**

```
<CreateCacheSecurityGroupResponse xmlns="http://elasticache.amazonaws.com/
doc/2015-02-02/"> 
    <CreateCacheSecurityGroupResult> 
       <CacheSecurityGroup> 
          <EC2SecurityGroups/> 
          <CacheSecurityGroupName>mycachesecuritygroup</CacheSecurityGroupName> 
          <OwnerId>123456789012</OwnerId> 
          <Description>My cache security group</Description> 
       </CacheSecurityGroup> 
    </CreateCacheSecurityGroupResult> 
    <ResponseMetadata> 
       <RequestId>2b1c8035-b7fa-11e0-9326-b7275b9d4a6c</RequestId> 
    </ResponseMetadata>
</CreateCacheSecurityGroupResponse>
```
# **See Also**

For more information about using this API in one of the language-specific AWS SDKs, see the following:

- AWS [Command](https://docs.aws.amazon.com/goto/aws-cli/elasticache-2015-02-02/CreateCacheSecurityGroup) Line Interface
- [AWS](https://docs.aws.amazon.com/goto/DotNetSDKV3/elasticache-2015-02-02/CreateCacheSecurityGroup) SDK for .NET
- [AWS](https://docs.aws.amazon.com/goto/SdkForCpp/elasticache-2015-02-02/CreateCacheSecurityGroup) SDK for C++
- [AWS](https://docs.aws.amazon.com/goto/SdkForGoV2/elasticache-2015-02-02/CreateCacheSecurityGroup) SDK for Go v2
- [AWS](https://docs.aws.amazon.com/goto/SdkForJavaV2/elasticache-2015-02-02/CreateCacheSecurityGroup) SDK for Java V2
- AWS SDK for [JavaScript](https://docs.aws.amazon.com/goto/SdkForJavaScriptV3/elasticache-2015-02-02/CreateCacheSecurityGroup) V3
- [AWS](https://docs.aws.amazon.com/goto/SdkForPHPV3/elasticache-2015-02-02/CreateCacheSecurityGroup) SDK for PHP V3
- AWS SDK for [Python](https://docs.aws.amazon.com/goto/boto3/elasticache-2015-02-02/CreateCacheSecurityGroup)
- AWS SDK for [Ruby](https://docs.aws.amazon.com/goto/SdkForRubyV3/elasticache-2015-02-02/CreateCacheSecurityGroup) V3

# **CreateCacheSubnetGroup**

Creates a new cache subnet group.

Use this parameter only when you are creating a cluster in an Amazon Virtual Private Cloud (Amazon VPC).

# **Request Parameters**

For information about the parameters that are common to all actions, see Common [Parameters](#page-538-0).

### **CacheSubnetGroupDescription**

A description for the cache subnet group.

Type: String

Required: Yes

### **CacheSubnetGroupName**

A name for the cache subnet group. This value is stored as a lowercase string.

Constraints: Must contain no more than 255 alphanumeric characters or hyphens.

Example: mysubnetgroup

Type: String

Required: Yes

### **SubnetIds.SubnetIdentifier.N**

A list of VPC subnet IDs for the cache subnet group.

Type: Array of strings

Required: Yes

### **Tags.Tag.N**

A list of tags to be added to this resource. A tag is a key-value pair. A tag key must be accompanied by a tag value, although null is accepted.

Type: Array of [Tag](#page-520-0) objects

Required: No

# **Response Elements**

The following element is returned by the service.

# **CacheSubnetGroup**

Represents the output of one of the following operations:

- CreateCacheSubnetGroup
- ModifyCacheSubnetGroup

Type: [CacheSubnetGroup](#page-409-0) object

# **Errors**

For information about the errors that are common to all actions, see [Common](#page-541-0) Errors.

# **CacheSubnetGroupAlreadyExists**

The requested cache subnet group name is already in use by an existing cache subnet group.

HTTP Status Code: 400

# **CacheSubnetGroupQuotaExceeded**

The request cannot be processed because it would exceed the allowed number of cache subnet groups.

HTTP Status Code: 400

# **CacheSubnetQuotaExceededFault**

The request cannot be processed because it would exceed the allowed number of subnets in a cache subnet group.

HTTP Status Code: 400

# **InvalidSubnet**

An invalid subnet identifier was specified.

### HTTP Status Code: 400

### **SubnetNotAllowedFault**

At least one subnet ID does not match the other subnet IDs. This mismatch typically occurs when a user sets one subnet ID to a regional Availability Zone and a different one to an outpost. Or when a user sets the subnet ID to an Outpost when not subscribed on this service.

HTTP Status Code: 400

### **TagQuotaPerResourceExceeded**

The request cannot be processed because it would cause the resource to have more than the allowed number of tags. The maximum number of tags permitted on a resource is 50.

HTTP Status Code: 400

# **Examples**

# **CreateCacheSubnetGroup**

This example illustrates one usage of CreateCacheSubnetGroup.

### **Sample Request**

```
https://elasticache.amazonaws.com/ 
    ?Action=CreateCacheSubnetGroup 
    &CacheSubnetGroupName=myCachesubnetgroup 
    &CacheSubnetGroupDescription=My%20new%20CacheSubnetGroup 
    &Version=2015-02-02 
    &SignatureVersion=4 
    &SignatureMethod=HmacSHA256 
    &Timestamp=20150202T192317Z 
    &X-Amz-Credential=<credential>
```
## **Sample Response**

```
<CreateCacheSubnetGroupResponse xmlns="http://elasticache.amazonaws.com/
doc/2015-02-02/"> 
    <CreateCacheSubnetGroupResult> 
       <CacheSubnetGroup> 
          <VpcId>990524496922</VpcId>
```

```
 <CacheSubnetGroupDescription>My new CacheSubnetGroup</
CacheSubnetGroupDescription> 
              <CacheSubnetGroupName>myCachesubnetgroup</CacheSubnetGroupName> 
              <Subnets> 
                 <Subnet> 
                    <SubnetStatus>Active</SubnetStatus> 
                    <SubnetIdentifier>subnet-7c5b4115</SubnetIdentifier> 
                    <SubnetAvailabilityZone> 
                        <Name>us-west-2c</Name> 
                    </SubnetAvailabilityZone> 
                 </Subnet> 
                 <Subnet> 
                    <SubnetStatus>Active</SubnetStatus> 
                    <SubnetIdentifier>subnet-7b5b4112</SubnetIdentifier> 
                    <SubnetAvailabilityZone> 
                        <Name>us-west-2b</Name> 
                    </SubnetAvailabilityZone> 
                 </Subnet> 
                 <Subnet> 
                    <SubnetStatus>Active</SubnetStatus> 
                    <SubnetIdentifier>subnet-3ea6bd57</SubnetIdentifier> 
                    <SubnetAvailabilityZone> 
                        <Name>us-west-2c</Name> 
                    </SubnetAvailabilityZone> 
                 </Subnet> 
              </Subnets> 
           </CacheSubnetGroup> 
       </CreateCacheSubnetGroupResult> 
       <ResponseMetadata> 
           <RequestId>ed662948-a57b-11df-9e38-7ffab86c801f</RequestId> 
       </ResponseMetadata> 
    </CreateCacheSubnetGroupResponse>
```
# **See Also**

For more information about using this API in one of the language-specific AWS SDKs, see the following:

- AWS [Command](https://docs.aws.amazon.com/goto/aws-cli/elasticache-2015-02-02/CreateCacheSubnetGroup) Line Interface
- [AWS](https://docs.aws.amazon.com/goto/DotNetSDKV3/elasticache-2015-02-02/CreateCacheSubnetGroup) SDK for .NET
- [AWS](https://docs.aws.amazon.com/goto/SdkForCpp/elasticache-2015-02-02/CreateCacheSubnetGroup) SDK for C++
- [AWS](https://docs.aws.amazon.com/goto/SdkForGoV2/elasticache-2015-02-02/CreateCacheSubnetGroup) SDK for Go v2
- [AWS](https://docs.aws.amazon.com/goto/SdkForJavaV2/elasticache-2015-02-02/CreateCacheSubnetGroup) SDK for Java V2
- AWS SDK for [JavaScript](https://docs.aws.amazon.com/goto/SdkForJavaScriptV3/elasticache-2015-02-02/CreateCacheSubnetGroup) V3
- [AWS](https://docs.aws.amazon.com/goto/SdkForPHPV3/elasticache-2015-02-02/CreateCacheSubnetGroup) SDK for PHP V3
- AWS SDK for [Python](https://docs.aws.amazon.com/goto/boto3/elasticache-2015-02-02/CreateCacheSubnetGroup)
- AWS SDK for [Ruby](https://docs.aws.amazon.com/goto/SdkForRubyV3/elasticache-2015-02-02/CreateCacheSubnetGroup) V3

# **CreateGlobalReplicationGroup**

Global Datastore for Redis offers fully managed, fast, reliable and secure cross-region replication. Using Global Datastore for Redis, you can create cross-region read replica clusters for ElastiCache for Redis to enable low-latency reads and disaster recovery across regions. For more information, see [Replication](https://docs.aws.amazon.com/AmazonElastiCache/latest/red-ug/Redis-Global-Datastore.html) Across Regions Using Global Datastore.

- The **GlobalReplicationGroupIdSuffix** is the name of the Global datastore.
- The **PrimaryReplicationGroupId** represents the name of the primary cluster that accepts writes and will replicate updates to the secondary cluster.

# **Request Parameters**

For information about the parameters that are common to all actions, see Common [Parameters](#page-538-0).

# **GlobalReplicationGroupIdSuffix**

The suffix name of a Global datastore. Amazon ElastiCache automatically applies a prefix to the Global datastore ID when it is created. Each Amazon Region has its own prefix. For instance, a Global datastore ID created in the US-West-1 region will begin with "dsdfu" along with the suffix name you provide. The suffix, combined with the auto-generated prefix, guarantees uniqueness of the Global datastore name across multiple regions.

For a full list of Amazon Regions and their respective Global datastore iD prefixes, see [Using the](http://docs.aws.amazon.com/AmazonElastiCache/latest/red-ug/Redis-Global-Datastores-CLI.html)  Amazon CLI with Global [datastores](http://docs.aws.amazon.com/AmazonElastiCache/latest/red-ug/Redis-Global-Datastores-CLI.html) .

Type: String

Required: Yes

## **PrimaryReplicationGroupId**

The name of the primary cluster that accepts writes and will replicate updates to the secondary cluster.

Type: String

Required: Yes

## **GlobalReplicationGroupDescription**

Provides details of the Global datastore

Type: String

Required: No

# **Response Elements**

The following element is returned by the service.

# **GlobalReplicationGroup**

Consists of a primary cluster that accepts writes and an associated secondary cluster that resides in a different Amazon region. The secondary cluster accepts only reads. The primary cluster automatically replicates updates to the secondary cluster.

• The **GlobalReplicationGroupIdSuffix** represents the name of the Global datastore, which is what you use to associate a secondary cluster.

Type: [GlobalReplicationGroup](#page-430-0) object

# **Errors**

For information about the errors that are common to all actions, see [Common](#page-541-0) Errors.

# **GlobalReplicationGroupAlreadyExistsFault**

The Global datastore name already exists.

HTTP Status Code: 400

# **InvalidParameterValue**

The value for a parameter is invalid.

HTTP Status Code: 400

## **InvalidReplicationGroupState**

The requested replication group is not in the available state.

HTTP Status Code: 400

# **ReplicationGroupNotFoundFault**

The specified replication group does not exist.

HTTP Status Code: 404

## **ServiceLinkedRoleNotFoundFault**

The specified service linked role (SLR) was not found.

HTTP Status Code: 400

# **See Also**

For more information about using this API in one of the language-specific AWS SDKs, see the following:

- AWS [Command](https://docs.aws.amazon.com/goto/aws-cli/elasticache-2015-02-02/CreateGlobalReplicationGroup) Line Interface
- [AWS](https://docs.aws.amazon.com/goto/DotNetSDKV3/elasticache-2015-02-02/CreateGlobalReplicationGroup) SDK for .NET
- [AWS](https://docs.aws.amazon.com/goto/SdkForCpp/elasticache-2015-02-02/CreateGlobalReplicationGroup) SDK for C++
- [AWS](https://docs.aws.amazon.com/goto/SdkForGoV2/elasticache-2015-02-02/CreateGlobalReplicationGroup) SDK for Go v2
- [AWS](https://docs.aws.amazon.com/goto/SdkForJavaV2/elasticache-2015-02-02/CreateGlobalReplicationGroup) SDK for Java V2
- AWS SDK for [JavaScript](https://docs.aws.amazon.com/goto/SdkForJavaScriptV3/elasticache-2015-02-02/CreateGlobalReplicationGroup) V3
- [AWS](https://docs.aws.amazon.com/goto/SdkForPHPV3/elasticache-2015-02-02/CreateGlobalReplicationGroup) SDK for PHP V3
- AWS SDK for [Python](https://docs.aws.amazon.com/goto/boto3/elasticache-2015-02-02/CreateGlobalReplicationGroup)
- AWS SDK for [Ruby](https://docs.aws.amazon.com/goto/SdkForRubyV3/elasticache-2015-02-02/CreateGlobalReplicationGroup) V3

# **CreateReplicationGroup**

Creates a Redis (cluster mode disabled) or a Redis (cluster mode enabled) replication group.

This API can be used to create a standalone regional replication group or a secondary replication group associated with a Global datastore.

A Redis (cluster mode disabled) replication group is a collection of nodes, where one of the nodes is a read/write primary and the others are read-only replicas. Writes to the primary are asynchronously propagated to the replicas.

A Redis cluster-mode enabled cluster is comprised of from 1 to 90 shards (API/CLI: node groups). Each shard has a primary node and up to 5 read-only replica nodes. The configuration can range from 90 shards and 0 replicas to 15 shards and 5 replicas, which is the maximum number or replicas allowed.

The node or shard limit can be increased to a maximum of 500 per cluster if the Redis engine version is 5.0.6 or higher. For example, you can choose to configure a 500 node cluster that ranges between 83 shards (one primary and 5 replicas per shard) and 500 shards (single primary and no replicas). Make sure there are enough available IP addresses to accommodate the increase. Common pitfalls include the subnets in the subnet group have too small a CIDR range or the subnets are shared and heavily used by other clusters. For more information, see [Creating](https://docs.aws.amazon.com/AmazonElastiCache/latest/red-ug/SubnetGroups.Creating.html) a Subnet [Group.](https://docs.aws.amazon.com/AmazonElastiCache/latest/red-ug/SubnetGroups.Creating.html) For versions below 5.0.6, the limit is 250 per cluster.

To request a limit increase, see [Amazon](https://docs.aws.amazon.com/general/latest/gr/aws_service_limits.html) Service Limits and choose the limit type **Nodes per cluster per instance type**.

When a Redis (cluster mode disabled) replication group has been successfully created, you can add one or more read replicas to it, up to a total of 5 read replicas. If you need to increase or decrease the number of node groups (console: shards), you can avail yourself of ElastiCache for Redis' scaling. For more information, see Scaling [ElastiCache](https://docs.aws.amazon.com/AmazonElastiCache/latest/red-ug/Scaling.html) for Redis Clusters in the *ElastiCache User Guide*.

## **A** Note

This operation is valid for Redis only.

# **Request Parameters**

For information about the parameters that are common to all actions, see Common [Parameters](#page-538-0).

### **ReplicationGroupDescription**

A user-created description for the replication group.

Type: String

Required: Yes

### **ReplicationGroupId**

The replication group identifier. This parameter is stored as a lowercase string.

Constraints:

- A name must contain from 1 to 40 alphanumeric characters or hyphens.
- The first character must be a letter.
- A name cannot end with a hyphen or contain two consecutive hyphens.

Type: String

Required: Yes

### **AtRestEncryptionEnabled**

A flag that enables encryption at rest when set to true.

You cannot modify the value of AtRestEncryptionEnabled after the replication group is created. To enable encryption at rest on a replication group you must set AtRestEncryptionEnabled to true when you create the replication group.

**Required:** Only available when creating a replication group in an Amazon VPC using redis version 3.2.6, 4.x or later.

Default: false

Type: Boolean

Required: No

### **AuthToken**

**Reserved parameter.** The password used to access a password protected server.

AuthToken can be specified only on replication groups where TransitEncryptionEnabled is true.

# **Important**

For HIPAA compliance, you must specify TransitEncryptionEnabled as true, an AuthToken, and a CacheSubnetGroup.

Password constraints:

- Must be only printable ASCII characters.
- Must be at least 16 characters and no more than 128 characters in length.
- The only permitted printable special characters are !, &, #, \$,  $\land$ ,  $\lt$ ,  $\gt$ , and  $\lt$ . Other printable special characters cannot be used in the AUTH token.

For more information, see AUTH [password](http://redis.io/commands/AUTH) at http://redis.io/commands/AUTH.

Type: String

Required: No

# **AutomaticFailoverEnabled**

Specifies whether a read-only replica is automatically promoted to read/write primary if the existing primary fails.

AutomaticFailoverEnabled must be enabled for Redis (cluster mode enabled) replication groups.

Default: false

Type: Boolean

Required: No

## **AutoMinorVersionUpgrade**

If you are running Redis engine version 6.0 or later, set this parameter to yes if you want to opt-in to the next auto minor version upgrade campaign. This parameter is disabled for previous versions.

Type: Boolean

Required: No

# **CacheNodeType**

The compute and memory capacity of the nodes in the node group (shard).

The following node types are supported by ElastiCache. Generally speaking, the current generation types provide more memory and computational power at lower cost when compared to their equivalent previous generation counterparts.

- General purpose:
	- Current generation:

**M7g node types**: cache.m7g.large, cache.m7g.xlarge, cache.m7g.2xlarge, cache.m7g.4xlarge, cache.m7g.8xlarge, cache.m7g.12xlarge, cache.m7g.16xlarge

# **Note**

For region availability, see [Supported](https://docs.aws.amazon.com/AmazonElastiCache/latest/red-ug/CacheNodes.SupportedTypes.html#CacheNodes.SupportedTypesByRegion) Node Types

**M6g node types** (available only for Redis engine version 5.0.6 onward and for Memcached engine version 1.5.16 onward): cache.m6g.large, cache.m6g.xlarge, cache.m6g.2xlarge, cache.m6g.4xlarge, cache.m6g.8xlarge, cache.m6g.12xlarge, cache.m6g.16xlarge

**M5 node types:** cache.m5.large, cache.m5.xlarge, cache.m5.2xlarge, cache.m5.4xlarge, cache.m5.12xlarge, cache.m5.24xlarge

**M4 node types:** cache.m4.large, cache.m4.xlarge, cache.m4.2xlarge, cache.m4.4xlarge, cache.m4.10xlarge

**T4g node types** (available only for Redis engine version 5.0.6 onward and Memcached engine version 1.5.16 onward): cache.t4g.micro, cache.t4g.small, cache.t4g.medium

**T3 node types:** cache.t3.micro, cache.t3.small, cache.t3.medium

**T2 node types:** cache.t2.micro, cache.t2.small, cache.t2.medium

• Previous generation: (not recommended. Existing clusters are still supported but creation of new clusters is not supported for these types.)

**T1 node types:** cache.t1.micro

**M1 node types:** cache.m1.small, cache.m1.medium, cache.m1.large, cache.m1.xlarge

**M3 node types:** cache.m3.medium, cache.m3.large, cache.m3.xlarge, cache.m3.2xlarge

- Compute optimized:
	- Previous generation: (not recommended. Existing clusters are still supported but creation of new clusters is not supported for these types.)

**C1 node types:** cache.c1.xlarge

- Memory optimized:
	- Current generation:

**R7g node types**: cache.r7g.large, cache.r7g.xlarge, cache.r7g.2xlarge, cache.r7g.4xlarge, cache.r7g.8xlarge, cache.r7g.12xlarge, cache.r7g.16xlarge

### **(i)** Note

For region availability, see [Supported](https://docs.aws.amazon.com/AmazonElastiCache/latest/red-ug/CacheNodes.SupportedTypes.html#CacheNodes.SupportedTypesByRegion) Node Types

**R6g node types** (available only for Redis engine version 5.0.6 onward and for Memcached engine version 1.5.16 onward): cache.r6g.large, cache.r6g.xlarge, cache.r6g.2xlarge, cache.r6g.4xlarge, cache.r6g.8xlarge, cache.r6g.12xlarge, cache.r6g.16xlarge

**R5 node types:** cache.r5.large, cache.r5.xlarge, cache.r5.2xlarge, cache.r5.4xlarge, cache.r5.12xlarge, cache.r5.24xlarge

**R4 node types:** cache.r4.large, cache.r4.xlarge, cache.r4.2xlarge, cache.r4.4xlarge, cache.r4.8xlarge, cache.r4.16xlarge

• Previous generation: (not recommended. Existing clusters are still supported but creation of new clusters is not supported for these types.)

**M2 node types:** cache.m2.xlarge, cache.m2.2xlarge, cache.m2.4xlarge

**R3 node types:** cache.r3.large, cache.r3.xlarge, cache.r3.2xlarge, cache.r3.4xlarge, cache.r3.8xlarge

### **Additional node type info**

- All current generation instance types are created in Amazon VPC by default.
- Redis append-only files (AOF) are not supported for T1 or T2 instances.
- Redis Multi-AZ with automatic failover is not supported on T1 instances.
- Redis configuration variables appendonly and appendfsync are not supported on Redis version 2.8.22 and later.

Type: String

Required: No

### **CacheParameterGroupName**

The name of the parameter group to associate with this replication group. If this argument is omitted, the default cache parameter group for the specified engine is used.

If you are running Redis version 3.2.4 or later, only one node group (shard), and want to use a default parameter group, we recommend that you specify the parameter group by name.

- To create a Redis (cluster mode disabled) replication group, use CacheParameterGroupName=default.redis3.2.
- To create a Redis (cluster mode enabled) replication group, use CacheParameterGroupName=default.redis3.2.cluster.on.

Type: String

Required: No

## **CacheSecurityGroupNames.CacheSecurityGroupName.N**

A list of cache security group names to associate with this replication group.

Type: Array of strings

Required: No

### **CacheSubnetGroupName**

The name of the cache subnet group to be used for the replication group.

# **Important**

If you're going to launch your cluster in an Amazon VPC, you need to create a subnet group before you start creating a cluster. For more information, see [Subnets and Subnet](https://docs.aws.amazon.com/AmazonElastiCache/latest/red-ug/SubnetGroups.html) [Groups.](https://docs.aws.amazon.com/AmazonElastiCache/latest/red-ug/SubnetGroups.html)

Type: String

Required: No

### **ClusterMode**

Enabled or Disabled. To modify cluster mode from Disabled to Enabled, you must first set the cluster mode to Compatible. Compatible mode allows your Redis clients to connect using both cluster mode enabled and cluster mode disabled. After you migrate all Redis clients to use cluster mode enabled, you can then complete cluster mode configuration and set the cluster mode to Enabled.

Type: String

Valid Values: enabled | disabled | compatible

Required: No

### **DataTieringEnabled**

Enables data tiering. Data tiering is only supported for replication groups using the r6gd node type. This parameter must be set to true when using r6gd nodes. For more information, see [Data tiering](https://docs.aws.amazon.com/AmazonElastiCache/latest/red-ug/data-tiering.html).

Type: Boolean

Required: No

### **Engine**

The name of the cache engine to be used for the clusters in this replication group. The value must be set to Redis.

Type: String

Required: No

## **EngineVersion**

The version number of the cache engine to be used for the clusters in this replication group. To view the supported cache engine versions, use the DescribeCacheEngineVersions operation.

**Important:** You can upgrade to a newer engine version (see [Selecting](https://docs.aws.amazon.com/AmazonElastiCache/latest/red-ug/SelectEngine.html#VersionManagement) a Cache Engine and [Version](https://docs.aws.amazon.com/AmazonElastiCache/latest/red-ug/SelectEngine.html#VersionManagement)) in the *ElastiCache User Guide*, but you cannot downgrade to an earlier engine version. If you want to use an earlier engine version, you must delete the existing cluster or replication group and create it anew with the earlier engine version.

Type: String

Required: No

# **GlobalReplicationGroupId**

The name of the Global datastore

Type: String

Required: No

## **IpDiscovery**

The network type you choose when creating a replication group, either ipv4 | ipv6. IPv6 is supported for workloads using Redis engine version 6.2 onward or Memcached engine version 1.6.6 on all instances built on the Nitro [system](http://aws.amazon.com/ec2/nitro/).

Type: String

Valid Values: ipv4 | ipv6

Required: No

## **KmsKeyId**

The ID of the KMS key used to encrypt the disk in the cluster.

Type: String

Required: No

# **LogDeliveryConfigurations.LogDeliveryConfigurationRequest.N**

Specifies the destination, format and type of the logs.

Type: Array of [LogDeliveryConfigurationRequest](#page-440-0) objects

Required: No

## **MultiAZEnabled**

A flag indicating if you have Multi-AZ enabled to enhance fault tolerance. For more information, see [Minimizing](http://docs.aws.amazon.com/AmazonElastiCache/latest/red-ug/AutoFailover.html) Downtime: Multi-AZ.

Type: Boolean

Required: No

### **NetworkType**

Must be either ipv4 | ipv6 | dual\_stack. IPv6 is supported for workloads using Redis engine version 6.2 onward or Memcached engine version 1.6.6 on all instances built on the [Nitro](http://aws.amazon.com/ec2/nitro/) [system](http://aws.amazon.com/ec2/nitro/).

Type: String

Valid Values: ipv4 | ipv6 | dual\_stack

Required: No

## **NodeGroupConfiguration.NodeGroupConfiguration.N**

A list of node group (shard) configuration options. Each node group (shard) configuration has the following members: PrimaryAvailabilityZone, ReplicaAvailabilityZones, ReplicaCount, and Slots.

If you're creating a Redis (cluster mode disabled) or a Redis (cluster mode enabled) replication group, you can use this parameter to individually configure each node group (shard), or you can omit this parameter. However, it is required when seeding a Redis (cluster mode enabled) cluster from a S3 rdb file. You must configure each node group (shard) using this parameter because you must specify the slots for each node group.

Type: Array of [NodeGroupConfiguration](#page-444-0) objects

### Required: No

### **NotificationTopicArn**

The Amazon Resource Name (ARN) of the Amazon Simple Notification Service (SNS) topic to which notifications are sent.

### **A** Note

The Amazon SNS topic owner must be the same as the cluster owner.

Type: String

Required: No

### **NumCacheClusters**

The number of clusters this replication group initially has.

This parameter is not used if there is more than one node group (shard). You should use ReplicasPerNodeGroup instead.

If AutomaticFailoverEnabled is true, the value of this parameter must be at least 2. If AutomaticFailoverEnabled is false you can omit this parameter (it will default to 1), or you can explicitly set it to a value between 2 and 6.

The maximum permitted value for NumCacheClusters is 6 (1 primary plus 5 replicas).

Type: Integer

Required: No

### **NumNodeGroups**

An optional parameter that specifies the number of node groups (shards) for this Redis (cluster mode enabled) replication group. For Redis (cluster mode disabled) either omit this parameter or set it to 1.

Default: 1

Type: Integer

Required: No

### **Port**

The port number on which each member of the replication group accepts connections.

Type: Integer

Required: No

# **PreferredCacheClusterAZs.AvailabilityZone.N**

A list of EC2 Availability Zones in which the replication group's clusters are created. The order of the Availability Zones in the list is the order in which clusters are allocated. The primary cluster is created in the first AZ in the list.

This parameter is not used if there is more than one node group (shard). You should use NodeGroupConfiguration instead.

# **A** Note

If you are creating your replication group in an Amazon VPC (recommended), you can only locate clusters in Availability Zones associated with the subnets in the selected subnet group.

The number of Availability Zones listed must equal the value of NumCacheClusters.

Default: system chosen Availability Zones.

Type: Array of strings

Required: No

## **PreferredMaintenanceWindow**

Specifies the weekly time range during which maintenance on the cluster is performed. It is specified as a range in the format ddd:hh24:mi-ddd:hh24:mi (24H Clock UTC). The minimum maintenance window is a 60 minute period.

Valid values for ddd are:

- sun
- mon
- tue
- wed
- thu
- fri
- sat

Example: sun:23:00-mon:01:30

Type: String

Required: No

# **PrimaryClusterId**

The identifier of the cluster that serves as the primary for this replication group. This cluster must already exist and have a status of available.

This parameter is not required if NumCacheClusters, NumNodeGroups, or ReplicasPerNodeGroup is specified.

Type: String

Required: No

## **ReplicasPerNodeGroup**

An optional parameter that specifies the number of replica nodes in each node group (shard). Valid values are 0 to 5.

Type: Integer

Required: No

## **SecurityGroupIds.SecurityGroupId.N**

One or more Amazon VPC security groups associated with this replication group.

Use this parameter only when you are creating a replication group in an Amazon Virtual Private Cloud (Amazon VPC).

Type: Array of strings

Required: No

## **ServerlessCacheSnapshotName**

The name of the snapshot used to create a replication group. Available for Redis only.

Type: String

Required: No

# **SnapshotArns.SnapshotArn.N**

A list of Amazon Resource Names (ARN) that uniquely identify the Redis RDB snapshot files stored in Amazon S3. The snapshot files are used to populate the new replication group. The Amazon S3 object name in the ARN cannot contain any commas. The new replication group will have the number of node groups (console: shards) specified by the parameter *NumNodeGroups* or the number of node groups configured by *NodeGroupConfiguration* regardless of the number of ARNs specified here.

Example of an Amazon S3 ARN: arn: aws: s3::: my\_bucket/snapshot1.rdb

Type: Array of strings

Required: No

## **SnapshotName**

The name of a snapshot from which to restore data into the new replication group. The snapshot status changes to restoring while the new replication group is being created.

Type: String

Required: No

## **SnapshotRetentionLimit**

The number of days for which ElastiCache retains automatic snapshots before deleting them. For example, if you set SnapshotRetentionLimit to 5, a snapshot that was taken today is retained for 5 days before being deleted.

Default: 0 (i.e., automatic backups are disabled for this cluster).

Type: Integer

Required: No

# **SnapshotWindow**

The daily time range (in UTC) during which ElastiCache begins taking a daily snapshot of your node group (shard).

Example: 05:00-09:00

If you do not specify this parameter, ElastiCache automatically chooses an appropriate time range.

Type: String

Required: No

# **Tags.Tag.N**

A list of tags to be added to this resource. Tags are comma-separated key,value pairs (e.g. Key=myKey, Value=myKeyValue. You can include multiple tags as shown following: Key=myKey, Value=myKeyValue Key=mySecondKey, Value=mySecondKeyValue. Tags on replication groups will be replicated to all nodes.

Type: Array of [Tag](#page-520-0) objects

Required: No

# **TransitEncryptionEnabled**

A flag that enables in-transit encryption when set to true.

This parameter is valid only if the Engine parameter is redis, the EngineVersion parameter is 3.2.6, 4.x or later, and the cluster is being created in an Amazon VPC.

If you enable in-transit encryption, you must also specify a value for CacheSubnetGroup.

**Required:** Only available when creating a replication group in an Amazon VPC using redis version 3.2.6, 4.x or later.

Default: false

# **Important**

For HIPAA compliance, you must specify TransitEncryptionEnabled as true, an AuthToken, and a CacheSubnetGroup.

Type: Boolean

Required: No

# **TransitEncryptionMode**

A setting that allows you to migrate your clients to use in-transit encryption, with no downtime.

When setting TransitEncryptionEnabled to true, you can set your TransitEncryptionMode to preferred in the same request, to allow both encrypted and unencrypted connections at the same time. Once you migrate all your Redis clients to use encrypted connections you can modify the value to required to allow encrypted connections only.

Setting TransitEncryptionMode to required is a two-step process that requires you to first set the TransitEncryptionMode to preferred, after that you can set TransitEncryptionMode to required.

This process will not trigger the replacement of the replication group.

Type: String

Valid Values: preferred | required

Required: No

# **UserGroupIds.member.N**

The user group to associate with the replication group.

Type: Array of strings

Array Members: Minimum number of 1 item.

Length Constraints: Minimum length of 1.

Pattern: [a-zA-Z][a-zA-Z0-9\-]\*

Required: No

# **Response Elements**

The following element is returned by the service.

# **ReplicationGroup**

Contains all of the attributes of a specific Redis replication group.

Type: [ReplicationGroup](#page-469-0) object

# **Errors**

For information about the errors that are common to all actions, see [Common](#page-541-0) Errors.

# **CacheClusterNotFound**

The requested cluster ID does not refer to an existing cluster.

HTTP Status Code: 404

## **CacheParameterGroupNotFound**

The requested cache parameter group name does not refer to an existing cache parameter group.

HTTP Status Code: 404

# **CacheSecurityGroupNotFound**

The requested cache security group name does not refer to an existing cache security group.

HTTP Status Code: 404

## **CacheSubnetGroupNotFoundFault**

The requested cache subnet group name does not refer to an existing cache subnet group.

HTTP Status Code: 400

## **ClusterQuotaForCustomerExceeded**

The request cannot be processed because it would exceed the allowed number of clusters per customer.

HTTP Status Code: 400

## **GlobalReplicationGroupNotFoundFault**

The Global datastore does not exist

HTTP Status Code: 404

## **InsufficientCacheClusterCapacity**

The requested cache node type is not available in the specified Availability Zone. For more information, see [InsufficientCacheClusterCapacity](http://docs.aws.amazon.com/AmazonElastiCache/latest/red-ug/ErrorMessages.html#ErrorMessages.INSUFFICIENT_CACHE_CLUSTER_CAPACITY) in the ElastiCache User Guide.

### HTTP Status Code: 400

### **InvalidCacheClusterState**

The requested cluster is not in the available state.

HTTP Status Code: 400

### **InvalidGlobalReplicationGroupState**

The Global datastore is not available or in primary-only state.

HTTP Status Code: 400

# **InvalidParameterCombination**

Two or more incompatible parameters were specified.

HTTP Status Code: 400

#### **InvalidParameterValue**

The value for a parameter is invalid.

HTTP Status Code: 400

#### **InvalidUserGroupState**

The user group is not in an active state.

HTTP Status Code: 400

### **InvalidVPCNetworkStateFault**

The VPC network is in an invalid state.

HTTP Status Code: 400

## **NodeGroupsPerReplicationGroupQuotaExceeded**

The request cannot be processed because it would exceed the maximum allowed number of node groups (shards) in a single replication group. The default maximum is 90

HTTP Status Code: 400

## **NodeQuotaForClusterExceeded**

The request cannot be processed because it would exceed the allowed number of cache nodes in a single cluster.

# HTTP Status Code: 400

# **NodeQuotaForCustomerExceeded**

The request cannot be processed because it would exceed the allowed number of cache nodes per customer.

HTTP Status Code: 400

### **ReplicationGroupAlreadyExists**

The specified replication group already exists.

HTTP Status Code: 400

### **TagQuotaPerResourceExceeded**

The request cannot be processed because it would cause the resource to have more than the allowed number of tags. The maximum number of tags permitted on a resource is 50.

HTTP Status Code: 400

### **UserGroupNotFound**

The user group was not found or does not exist

HTTP Status Code: 404

# **Examples**

# **CreateReplicationGroup - Redis (cluster mode disabled) Replication Group**

The following example creates a Redis (cluster mode disabled) replication group with three nodes (NumCacheClusters=3), a primary and two read replicas. Because a single node group (shard) replication group technically could be either clustered or non-clustered, the parameter group default.redis3.2 is specified, making this is a non-clustered replication group.

### **Sample Request**

```
https://elasticache.us-west-2.amazonaws.com/ 
    ?Action=CreateReplicationGroup 
    &CacheParameterGroup=default.redis3.2 
    &Engine=redis 
    &EngineVersion=3.2.4
```
 &NumCacheClusters=3 &ReplicationGroupDescription=My%20replication%20group &ReplicationGroupId=my-repgroup &PrimaryClusterId=my-redis-primary &Version=2015-02-02 &SignatureVersion=4 &SignatureMethod=HmacSHA256 &Timestamp=20150202T192317Z &X-Amz-Credential=<credential>

# **Sample Response**

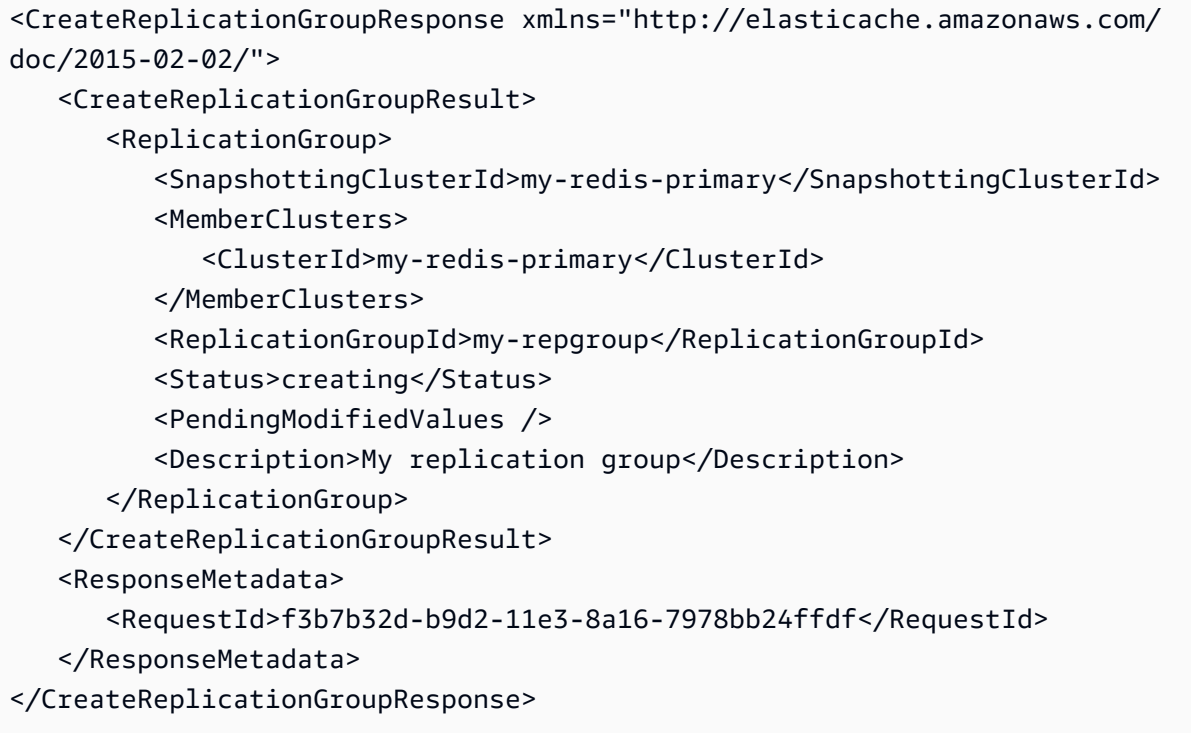

# **Redis (cluster mode enabled) Replication Group - all shards same profile**

The following example creates a Redis (cluster mode enabled) replication group with three node groups (shards) and four replica nodes in each node group (shard). Note the following parameters and their values.

- EngineVersion=3.2.4
- CacheParameterGroup=default.redis3.2.cluster.on
- NumNodeGroups=3
- ReplicasPerNodeGroup=4

### **Sample Request**

```
https://elasticache.us-west-2.amazonaws.com/ 
    ?Action=CreateReplicationGroup 
    &CacheParameterGroup=default.redis3.2.cluster.on 
    &Engine=redis 
    &EngineVersion=3.2.4 
    &ReplicationGroupDescription=My%20replication%20group 
    &ReplicationGroupId=my-repgroup 
    &NumNodeGroups=3 
    &PrimaryClusterId=my-redis-primary 
    &ReplicasPerNodeGroup=4 
    &Version=2015-02-02 
    &SignatureVersion=4 
    &SignatureMethod=HmacSHA256 
    &Timestamp=20150202T192317Z 
    &X-Amz-Credential=<credential>
```
# **Redis (cluster mode enabled) Replication Group - each shard configured separately**

The following example creates a Redis (cluster mode enabled) replication group with two node groups (shards). The first shard has two replica nodes and slots 0-8192. The second shard has one replica and slots 8193-16383. Note the following parameters and their values.

- EngineVersion
- CacheParameterGroup
- NodeGroupConfiguration.NodeGroupConfiguration.*n*.PrimaryAvailabilityZone
- NodeGroupConfiguration.NodeGroupConfiguration.*n*.ReplicaAvailabilityZones.AvailabilityZone.*n*
- NodeGroupConfiguration.NodeGroupConfiguration.*n*.ReplicaCount
- NodeGroupConfiguration.NodeGroupConfiguration.*n*.Slots

### **Sample Request**

```
https://elasticache.us-west-2.amazonaws.com/ 
    ?Action=CreateReplicationGroup 
    &CacheParameterGroup=default.redis3.2.cluster.on 
    &Engine=redis 
    &EngineVersion=3.2.4
```

```
 &ReplicationGroupDescription=My%20replication%20group 
    &ReplicationGroupId=my-repgroup 
    &NodeGroupConfiguration.NodeGroupConfiguration.1.PrimaryAvailabilityZone=us-east-2a 
  &NodeGroupConfiguration.NodeGroupConfiguration.1.ReplicaAvailabilityZones.AvailabilityZone.1=us-
east-2b 
  &NodeGroupConfiguration.NodeGroupConfiguration.1.ReplicaAvailabilityZones.AvailabilityZone.2=us-
east-2c 
    &NodeGroupConfiguration.NodeGroupConfiguration.1.ReplicaCount=2 
    &NodeGroupConfiguration.NodeGroupConfiguration.1.Slots=0-8192 
    &NodeGroupConfiguration.NodeGroupConfiguration.2.PrimaryAvailabilityZone=us-east-2b 
  &NodeGroupConfiguration.NodeGroupConfiguration.2.ReplicaAvailabilityZones.AvailabilityZone.1=us-
east-2d 
    &NodeGroupConfiguration.NodeGroupConfiguration.2.ReplicaCount=1 
    &NodeGroupConfiguration.NodeGroupConfiguration.2.Slots=8193-16383 
    &PrimaryClusterId=my-redis-primary 
    &Version=2015-02-02 
    &SignatureVersion=4 
    &SignatureMethod=HmacSHA256 
    &Timestamp=20150202T192317Z 
    &X-Amz-Credential=<credential>
```
# **See Also**

For more information about using this API in one of the language-specific AWS SDKs, see the following:

- AWS [Command](https://docs.aws.amazon.com/goto/aws-cli/elasticache-2015-02-02/CreateReplicationGroup) Line Interface
- [AWS](https://docs.aws.amazon.com/goto/DotNetSDKV3/elasticache-2015-02-02/CreateReplicationGroup) SDK for .NET
- [AWS](https://docs.aws.amazon.com/goto/SdkForCpp/elasticache-2015-02-02/CreateReplicationGroup) SDK for C++
- [AWS](https://docs.aws.amazon.com/goto/SdkForGoV2/elasticache-2015-02-02/CreateReplicationGroup) SDK for Go v2
- [AWS](https://docs.aws.amazon.com/goto/SdkForJavaV2/elasticache-2015-02-02/CreateReplicationGroup) SDK for Java V2
- AWS SDK for [JavaScript](https://docs.aws.amazon.com/goto/SdkForJavaScriptV3/elasticache-2015-02-02/CreateReplicationGroup) V3
- [AWS](https://docs.aws.amazon.com/goto/SdkForPHPV3/elasticache-2015-02-02/CreateReplicationGroup) SDK for PHP V3
- AWS SDK for [Python](https://docs.aws.amazon.com/goto/boto3/elasticache-2015-02-02/CreateReplicationGroup)
- AWS SDK for [Ruby](https://docs.aws.amazon.com/goto/SdkForRubyV3/elasticache-2015-02-02/CreateReplicationGroup) V3

# **CreateServerlessCache**

Creates a serverless cache.

# **Request Parameters**

For information about the parameters that are common to all actions, see Common [Parameters](#page-538-0).

### **Engine**

The name of the cache engine to be used for creating the serverless cache.

Type: String

Required: Yes

### **ServerlessCacheName**

User-provided identifier for the serverless cache. This parameter is stored as a lowercase string.

Type: String

Required: Yes

### **CacheUsageLimits**

Sets the cache usage limits for storage and ElastiCache Processing Units for the cache.

Type: [CacheUsageLimits](#page-411-0) object

Required: No

### **DailySnapshotTime**

The daily time that snapshots will be created from the new serverless cache. By default this number is populated with 0, i.e. no snapshots will be created on an automatic daily basis. Available for Redis only.

Type: String

Required: No

### **Description**

User-provided description for the serverless cache. The default is NULL, i.e. if no description is provided then an empty string will be returned. The maximum length is 255 characters.

Type: String

Required: No

# **KmsKeyId**

ARN of the customer managed key for encrypting the data at rest. If no KMS key is provided, a default service key is used.

Type: String

Required: No

# **MajorEngineVersion**

The version of the cache engine that will be used to create the serverless cache.

Type: String

Required: No

# **SecurityGroupIds.SecurityGroupId.N**

A list of the one or more VPC security groups to be associated with the serverless cache. The security group will authorize traffic access for the VPC end-point (private-link). If no other information is given this will be the VPC's Default Security Group that is associated with the cluster VPC end-point.

Type: Array of strings

Required: No

## **SnapshotArnsToRestore.SnapshotArn.N**

The ARN(s) of the snapshot that the new serverless cache will be created from. Available for Redis only.

Type: Array of strings

Required: No

# **SnapshotRetentionLimit**

The number of snapshots that will be retained for the serverless cache that is being created. As new snapshots beyond this limit are added, the oldest snapshots will be deleted on a rolling basis. Available for Redis only.

Type: Integer

Required: No

# **SubnetIds.SubnetId.N**

A list of the identifiers of the subnets where the VPC endpoint for the serverless cache will be deployed. All the subnetIds must belong to the same VPC.

Type: Array of strings

Required: No

# **Tags.Tag.N**

The list of tags (key, value) pairs to be added to the serverless cache resource. Default is NULL.

Type: Array of [Tag](#page-520-0) objects

Required: No

## **UserGroupId**

The identifier of the UserGroup to be associated with the serverless cache. Available for Redis only. Default is NULL.

Type: String

Required: No

# **Response Elements**

The following element is returned by the service.

## **ServerlessCache**

The response for the attempt to create the serverless cache.

Type: [ServerlessCache](#page-495-0) object

# **Errors**

For information about the errors that are common to all actions, see [Common](#page-541-0) Errors.

# **InvalidCredentials**

You must enter valid credentials.

HTTP Status Code: 408

## **InvalidParameterCombination**

Two or more incompatible parameters were specified.

HTTP Status Code: 400

### **InvalidParameterValue**

The value for a parameter is invalid.

HTTP Status Code: 400

# **InvalidServerlessCacheStateFault**

The account for these credentials is not currently active.

HTTP Status Code: 400

### **InvalidUserGroupState**

The user group is not in an active state.

HTTP Status Code: 400

### **ServerlessCacheAlreadyExistsFault**

A serverless cache with this name already exists.

HTTP Status Code: 400

# **ServerlessCacheNotFoundFault**

The serverless cache was not found or does not exist.

HTTP Status Code: 404

### **ServerlessCacheQuotaForCustomerExceededFault**

The number of serverless caches exceeds the customer quota.

HTTP Status Code: 400

# **ServiceLinkedRoleNotFoundFault**

The specified service linked role (SLR) was not found.

## HTTP Status Code: 400

### **TagQuotaPerResourceExceeded**

The request cannot be processed because it would cause the resource to have more than the allowed number of tags. The maximum number of tags permitted on a resource is 50.

HTTP Status Code: 400

### **UserGroupNotFound**

The user group was not found or does not exist

HTTP Status Code: 404

# **Examples**

# **CreateServerlessCache (Redis)**

This example illustrates one usage of CreateServerlessCache.

### **Sample Request**

```
{ 
     "input": { 
          "ServerlessCacheName": "my-serverless-cache", 
          "Description": "A serverless cache.", 
          "Engine": "redis", 
          "MajorEngineVersion": "7", 
          "SubnetIds": [ 
              "subnet-xxx8c982", 
              "subnet-xxx382f3", 
              "subnet-xxxb3e7c0" 
          ], 
          "CacheUsageLimits": { 
              "DataStorage" : { 
                  "Maximum" : 10, 
                  "Unit" : "GB" 
              }, 
              "ECPUPerSecond" : { 
                  "Maximum" : 50000 
 }
```

```
 }, 
          "SecurityGroupIds": [ 
              "sg-xxx0c9af" 
          ], 
          "SnapshotRetentionLimit": 10, 
          "DailySnapshotTime": "09:00" 
     }, 
     "output": { 
          "ServerlessCache": { 
              "ServerlessCacheName": "my-serverless-cache", 
              "Description": "A serverless cache.", 
              "Status": "creating", 
              "Engine": "redis", 
              "MajorEngineVersion": "7", 
              "FullEngineVersion": "7.0", 
              "SubnetIds": [ 
                  "subnet-xxx8c982", 
                  "subnet-xxx382f3", 
                  "subnet-xxxb3e7c0" 
              ], 
              "CacheUsageLimits": { 
                  "DataStorage" : { 
                       "Maximum" : 10, 
                       "Unit" : "GB" 
                  }, 
                  "ECPUPerSecond" : { 
                       "Maximum" : 50000 
 } 
              }, 
              "SecurityGroupIds": [ 
                  "sg-xxx0c9af" 
              ], 
              "ARN": "arn:aws:elasticache:us-east-1:222222222222:serverlesscache:my-
serverless-cache", 
              "SnapshotRetentionLimit": 10, 
              "DailySnapshotTime": "09:00" 
         } 
     }
}
```
# **CreateServerlessCache (Memcached)**

This example illustrates one usage of CreateServerlessCache.
#### **Sample Request**

```
{ 
     "input": { 
          "ServerlessCacheName": "my-serverless-cache", 
          "Description": "A serverless cache.", 
          "Engine": "memcached", 
          "MajorEngineVersion": "1.6", 
          "SubnetIds": [ 
               "subnet-xxx8c982", 
               "subnet-xxx382f3", 
               "subnet-xxxb3e7c0" 
          ], 
          "CacheUsageLimits": { 
               "DataStorage" : { 
                   "Maximum" : 10, 
                   "Unit" : "GB" 
              }, 
              "ECPUPerSecond" : { 
                   "Maximum" : 50000 
              } 
          }, 
          "SecurityGroupIds": [ 
               "sg-xxx0c9af" 
         \mathbf{1} }, 
     "output": { 
          "ServerlessCache": { 
               "ServerlessCacheName": "my-serverless-cache", 
               "Description": "A serverless cache.", 
               "Status": "creating", 
               "Engine": "memcached", 
              "MajorEngineVersion": "1.6", 
               "FullEngineVersion": "1.6.21", 
              "SubnetIds": [ 
                   "subnet-xxx8c982", 
                   "subnet-xxx382f3", 
                   "subnet-xxxb3e7c0" 
              ], 
               "CacheUsageLimits": { 
                   "DataStorage" : { 
                        "Maximum" : 10, 
                        "Unit" : "GB" 
                   },
```

```
 "ECPUPerSecond" : { 
                      "Maximum" : 50000 
 } 
             }, 
             "SecurityGroupIds": [ 
                  "sg-xxx0c9af" 
             ], 
             "ARN": "arn:aws:elasticache:us-east-1:222222222222:serverlesscache:my-
serverless-cache", 
         } 
     }
}
```
## **See Also**

- AWS [Command](https://docs.aws.amazon.com/goto/aws-cli/elasticache-2015-02-02/CreateServerlessCache) Line Interface
- [AWS](https://docs.aws.amazon.com/goto/DotNetSDKV3/elasticache-2015-02-02/CreateServerlessCache) SDK for .NET
- [AWS](https://docs.aws.amazon.com/goto/SdkForCpp/elasticache-2015-02-02/CreateServerlessCache) SDK for C++
- [AWS](https://docs.aws.amazon.com/goto/SdkForGoV2/elasticache-2015-02-02/CreateServerlessCache) SDK for Go v2
- [AWS](https://docs.aws.amazon.com/goto/SdkForJavaV2/elasticache-2015-02-02/CreateServerlessCache) SDK for Java V2
- AWS SDK for [JavaScript](https://docs.aws.amazon.com/goto/SdkForJavaScriptV3/elasticache-2015-02-02/CreateServerlessCache) V3
- [AWS](https://docs.aws.amazon.com/goto/SdkForPHPV3/elasticache-2015-02-02/CreateServerlessCache) SDK for PHP V3
- AWS SDK for [Python](https://docs.aws.amazon.com/goto/boto3/elasticache-2015-02-02/CreateServerlessCache)
- AWS SDK for [Ruby](https://docs.aws.amazon.com/goto/SdkForRubyV3/elasticache-2015-02-02/CreateServerlessCache) V3

# **CreateServerlessCacheSnapshot**

This API creates a copy of an entire ServerlessCache at a specific moment in time. Available for Redis only.

## **Request Parameters**

For information about the parameters that are common to all actions, see Common [Parameters](#page-538-0).

#### **ServerlessCacheName**

The name of an existing serverless cache. The snapshot is created from this cache. Available for Redis only.

Type: String

Required: Yes

#### **ServerlessCacheSnapshotName**

The name for the snapshot being created. Must be unique for the customer account. Available for Redis only. Must be between 1 and 255 characters.

Type: String

Required: Yes

#### **KmsKeyId**

The ID of the KMS key used to encrypt the snapshot. Available for Redis only. Default: NULL

Type: String

Required: No

#### **Tags.Tag.N**

A list of tags to be added to the snapshot resource. A tag is a key-value pair. Available for Redis only.

Type: Array of [Tag](#page-520-0) objects

Required: No

## **Response Elements**

The following element is returned by the service.

#### **ServerlessCacheSnapshot**

The state of a serverless cache snapshot at a specific point in time, to the millisecond. Available for Redis only.

Type: [ServerlessCacheSnapshot](#page-501-0) object

### **Errors**

For information about the errors that are common to all actions, see [Common](#page-541-0) Errors.

#### **InvalidParameterCombination**

Two or more incompatible parameters were specified.

HTTP Status Code: 400

#### **InvalidParameterValue**

The value for a parameter is invalid.

HTTP Status Code: 400

#### **InvalidServerlessCacheStateFault**

The account for these credentials is not currently active.

HTTP Status Code: 400

#### **ServerlessCacheNotFoundFault**

The serverless cache was not found or does not exist.

HTTP Status Code: 404

#### **ServerlessCacheSnapshotAlreadyExistsFault**

A serverless cache snapshot with this name already exists. Available for Redis only.

#### **ServerlessCacheSnapshotQuotaExceededFault**

The number of serverless cache snapshots exceeds the customer snapshot quota. Available for Redis only.

HTTP Status Code: 400

#### **ServiceLinkedRoleNotFoundFault**

The specified service linked role (SLR) was not found.

HTTP Status Code: 400

#### **TagQuotaPerResourceExceeded**

The request cannot be processed because it would cause the resource to have more than the allowed number of tags. The maximum number of tags permitted on a resource is 50.

HTTP Status Code: 400

## **Examples**

### **CreateServerlessCacheSnapshot**

This example illustrates one usage of CreateServerlessCacheSnapshot.

#### **Sample Request**

```
{ 
     "input": { 
         "ServerlessCacheSnapshotName": "my-serverless-cache-snapshot", 
         "ServerlessCacheName": "my-serverless-cache" 
     }, 
     "output": { 
         "ServerlessCacheSnapshot": { 
              "ServerlessCacheSnapshotName": "my-serverless-cache-snapshot", 
              "ARN": "arn:aws:elasticache:us-
east-1:222222222222:serverlesscachesnapshot:my-serverless-cache-snapshot", 
              "SnapshotType": "manual", 
              "Status": "creating", 
              "ServerlessCacheConfiguration": { 
                  "ServerlessCacheName": "my-serverless-cache", 
                  "Engine": "redis",
```

```
 "MajorEngineVersion": "7" 
                } 
           } 
      }
}
```
## **See Also**

- AWS [Command](https://docs.aws.amazon.com/goto/aws-cli/elasticache-2015-02-02/CreateServerlessCacheSnapshot) Line Interface
- [AWS](https://docs.aws.amazon.com/goto/DotNetSDKV3/elasticache-2015-02-02/CreateServerlessCacheSnapshot) SDK for .NET
- [AWS](https://docs.aws.amazon.com/goto/SdkForCpp/elasticache-2015-02-02/CreateServerlessCacheSnapshot) SDK for C++
- [AWS](https://docs.aws.amazon.com/goto/SdkForGoV2/elasticache-2015-02-02/CreateServerlessCacheSnapshot) SDK for Go v2
- [AWS](https://docs.aws.amazon.com/goto/SdkForJavaV2/elasticache-2015-02-02/CreateServerlessCacheSnapshot) SDK for Java V2
- AWS SDK for [JavaScript](https://docs.aws.amazon.com/goto/SdkForJavaScriptV3/elasticache-2015-02-02/CreateServerlessCacheSnapshot) V3
- [AWS](https://docs.aws.amazon.com/goto/SdkForPHPV3/elasticache-2015-02-02/CreateServerlessCacheSnapshot) SDK for PHP V3
- AWS SDK for [Python](https://docs.aws.amazon.com/goto/boto3/elasticache-2015-02-02/CreateServerlessCacheSnapshot)
- AWS SDK for [Ruby](https://docs.aws.amazon.com/goto/SdkForRubyV3/elasticache-2015-02-02/CreateServerlessCacheSnapshot) V3

# **CreateSnapshot**

Creates a copy of an entire cluster or replication group at a specific moment in time.

#### *A* Note

This operation is valid for Redis only.

## **Request Parameters**

For information about the parameters that are common to all actions, see Common [Parameters](#page-538-0).

#### **SnapshotName**

A name for the snapshot being created.

Type: String

Required: Yes

#### **CacheClusterId**

The identifier of an existing cluster. The snapshot is created from this cluster.

Type: String

Required: No

#### **KmsKeyId**

The ID of the KMS key used to encrypt the snapshot.

Type: String

Required: No

#### **ReplicationGroupId**

The identifier of an existing replication group. The snapshot is created from this replication group.

Type: String

#### Required: No

#### **Tags.Tag.N**

A list of tags to be added to this resource. A tag is a key-value pair. A tag key must be accompanied by a tag value, although null is accepted.

Type: Array of [Tag](#page-520-0) objects

Required: No

## **Response Elements**

The following element is returned by the service.

#### **Snapshot**

Represents a copy of an entire Redis cluster as of the time when the snapshot was taken.

Type: [Snapshot](#page-508-0) object

### **Errors**

For information about the errors that are common to all actions, see [Common](#page-541-0) Errors.

#### **CacheClusterNotFound**

The requested cluster ID does not refer to an existing cluster.

HTTP Status Code: 404

#### **InvalidCacheClusterState**

The requested cluster is not in the available state.

HTTP Status Code: 400

#### **InvalidParameterCombination**

Two or more incompatible parameters were specified.

#### **InvalidParameterValue**

The value for a parameter is invalid.

HTTP Status Code: 400

#### **InvalidReplicationGroupState**

The requested replication group is not in the available state.

HTTP Status Code: 400

#### **ReplicationGroupNotFoundFault**

The specified replication group does not exist.

HTTP Status Code: 404

#### **SnapshotAlreadyExistsFault**

You already have a snapshot with the given name.

HTTP Status Code: 400

#### **SnapshotFeatureNotSupportedFault**

You attempted one of the following operations:

- Creating a snapshot of a Redis cluster running on a cache.t1.micro cache node.
- Creating a snapshot of a cluster that is running Memcached rather than Redis.

Neither of these are supported by ElastiCache.

HTTP Status Code: 400

#### **SnapshotQuotaExceededFault**

The request cannot be processed because it would exceed the maximum number of snapshots.

HTTP Status Code: 400

#### **TagQuotaPerResourceExceeded**

The request cannot be processed because it would cause the resource to have more than the allowed number of tags. The maximum number of tags permitted on a resource is 50.

# **Examples**

## **CreateSnapshot**

This example illustrates one usage of CreateSnapshot.

### **Sample Request**

```
https://elasticache.us-west-2.amazonaws.com/ 
    ?Action=CreateSnapshot 
    &CacheClusterId=my-redis-primary 
    &SnapshotName=my-manual-snapshot 
    &Version=2015-02-02 
    &SignatureVersion=4 
    &SignatureMethod=HmacSHA256 
    &Timestamp=20150202T192317Z 
    &X-Amz-Credential=<credential>
```
### **Sample Response**

```
<CreateSnapshotResponse xmlns="http://elasticache.amazonaws.com/doc/2015-02-02/"> 
    <CreateSnapshotResult> 
       <Snapshot> 
          <CacheClusterId>my-redis-primary</CacheClusterId> 
          <Port>6379</Port> 
          <CacheNodeType>cache.m1.small</CacheNodeType> 
          <CacheParameterGroupName>default.redis2.8</CacheParameterGroupName> 
          <Engine>redis</Engine> 
          <PreferredAvailabilityZone>us-west-2c</PreferredAvailabilityZone> 
          <CacheClusterCreateTime>2015-02-02T18:46:57.972Z</CacheClusterCreateTime> 
          <EngineVersion>2.8.6</EngineVersion> 
          <SnapshotSource>manual</SnapshotSource> 
          <AutoMinorVersionUpgrade>true</AutoMinorVersionUpgrade> 
          <PreferredMaintenanceWindow>wed:09:00-wed:10:00</PreferredMaintenanceWindow> 
          <SnapshotName>my-manual-snapshot</SnapshotName> 
          <SnapshotRetentionLimit>5</SnapshotRetentionLimit> 
          <NodeSnapshots> 
             <NodeSnapshot> 
                 <CacheNodeCreateTime>2015-02-02T18:46:57.972Z</CacheNodeCreateTime> 
                 <CacheNodeId>0001</CacheNodeId> 
                <CacheSize /> 
             </NodeSnapshot> 
          </NodeSnapshots>
```

```
 <SnapshotStatus>creating</SnapshotStatus> 
          <NumCacheNodes>1</NumCacheNodes> 
          <SnapshotWindow>07:30-08:30</SnapshotWindow> 
       </Snapshot> 
    </CreateSnapshotResult> 
    <ResponseMetadata> 
       <RequestId>faf5a232-b9ce-11e3-8a16-7978bb24ffdf</RequestId> 
    </ResponseMetadata> 
</CreateSnapshotResponse>
```
## **See Also**

- AWS [Command](https://docs.aws.amazon.com/goto/aws-cli/elasticache-2015-02-02/CreateSnapshot) Line Interface
- [AWS](https://docs.aws.amazon.com/goto/DotNetSDKV3/elasticache-2015-02-02/CreateSnapshot) SDK for .NET
- [AWS](https://docs.aws.amazon.com/goto/SdkForCpp/elasticache-2015-02-02/CreateSnapshot) SDK for C++
- [AWS](https://docs.aws.amazon.com/goto/SdkForGoV2/elasticache-2015-02-02/CreateSnapshot) SDK for Go v2
- [AWS](https://docs.aws.amazon.com/goto/SdkForJavaV2/elasticache-2015-02-02/CreateSnapshot) SDK for Java V2
- AWS SDK for [JavaScript](https://docs.aws.amazon.com/goto/SdkForJavaScriptV3/elasticache-2015-02-02/CreateSnapshot) V3
- [AWS](https://docs.aws.amazon.com/goto/SdkForPHPV3/elasticache-2015-02-02/CreateSnapshot) SDK for PHP V3
- AWS SDK for [Python](https://docs.aws.amazon.com/goto/boto3/elasticache-2015-02-02/CreateSnapshot)
- AWS SDK for [Ruby](https://docs.aws.amazon.com/goto/SdkForRubyV3/elasticache-2015-02-02/CreateSnapshot) V3

# **CreateUser**

For Redis engine version 6.0 onwards: Creates a Redis user. For more information, see [Using](http://docs.aws.amazon.com/AmazonElastiCache/latest/red-ug/Clusters.RBAC.html) Role Based Access [Control](http://docs.aws.amazon.com/AmazonElastiCache/latest/red-ug/Clusters.RBAC.html) (RBAC).

## **Request Parameters**

For information about the parameters that are common to all actions, see Common [Parameters](#page-538-0).

#### **AccessString**

Access permissions string used for this user.

Type: String

Pattern: . \*\S. \*

Required: Yes

#### **Engine**

The current supported value is Redis.

Type: String

Pattern: [a-zA-Z]\*

Required: Yes

#### **UserId**

The ID of the user.

Type: String

Length Constraints: Minimum length of 1.

Pattern: [a-zA-Z][a-zA-Z0-9\-]\*

Required: Yes

#### **UserName**

The username of the user.

#### Type: String

Length Constraints: Minimum length of 1.

Required: Yes

#### **AuthenticationMode**

Specifies how to authenticate the user.

Type: [AuthenticationMode](#page-375-0) object

Required: No

#### **NoPasswordRequired**

Indicates a password is not required for this user.

Type: Boolean

Required: No

#### **Passwords.member.N**

Passwords used for this user. You can create up to two passwords for each user.

Type: Array of strings

Array Members: Minimum number of 1 item.

Required: No

#### **Tags.Tag.N**

A list of tags to be added to this resource. A tag is a key-value pair. A tag key must be accompanied by a tag value, although null is accepted.

Type: Array of [Tag](#page-520-0) objects

Required: No

## **Response Elements**

The following elements are returned by the service.

#### **AccessString**

Access permissions string used for this user.

Type: String

#### **ARN**

The Amazon Resource Name (ARN) of the user.

Type: String

#### **Authentication**

Denotes whether the user requires a password to authenticate.

Type: [Authentication](#page-374-0) object

#### **Engine**

The current supported value is Redis.

Type: String

Pattern: [a-zA-Z]\*

#### **MinimumEngineVersion**

The minimum engine version required, which is Redis 6.0

Type: String

#### **Status**

Indicates the user status. Can be "active", "modifying" or "deleting".

Type: String

#### **UserGroupIds.member.N**

Returns a list of the user group IDs the user belongs to.

Type: Array of strings

Length Constraints: Minimum length of 1.

Pattern: [a-zA-Z][a-zA-Z0-9\-]\*

#### **UserId**

The ID of the user.

Type: String

#### **UserName**

The username of the user.

Type: String

## **Errors**

For information about the errors that are common to all actions, see [Common](#page-541-0) Errors.

#### **DuplicateUserName**

A user with this username already exists.

HTTP Status Code: 400

#### **InvalidParameterCombination**

Two or more incompatible parameters were specified.

HTTP Status Code: 400

#### **InvalidParameterValue**

The value for a parameter is invalid.

HTTP Status Code: 400

#### **ServiceLinkedRoleNotFoundFault**

The specified service linked role (SLR) was not found.

HTTP Status Code: 400

### **TagQuotaPerResourceExceeded**

The request cannot be processed because it would cause the resource to have more than the allowed number of tags. The maximum number of tags permitted on a resource is 50.

#### **UserAlreadyExists**

A user with this ID already exists.

HTTP Status Code: 400

#### **UserQuotaExceeded**

The quota of users has been exceeded.

HTTP Status Code: 400

## **See Also**

- AWS [Command](https://docs.aws.amazon.com/goto/aws-cli/elasticache-2015-02-02/CreateUser) Line Interface
- [AWS](https://docs.aws.amazon.com/goto/DotNetSDKV3/elasticache-2015-02-02/CreateUser) SDK for .NET
- [AWS](https://docs.aws.amazon.com/goto/SdkForCpp/elasticache-2015-02-02/CreateUser) SDK for C++
- [AWS](https://docs.aws.amazon.com/goto/SdkForGoV2/elasticache-2015-02-02/CreateUser) SDK for Go v2
- [AWS](https://docs.aws.amazon.com/goto/SdkForJavaV2/elasticache-2015-02-02/CreateUser) SDK for Java V2
- AWS SDK for [JavaScript](https://docs.aws.amazon.com/goto/SdkForJavaScriptV3/elasticache-2015-02-02/CreateUser) V3
- [AWS](https://docs.aws.amazon.com/goto/SdkForPHPV3/elasticache-2015-02-02/CreateUser) SDK for PHP V3
- AWS SDK for [Python](https://docs.aws.amazon.com/goto/boto3/elasticache-2015-02-02/CreateUser)
- AWS SDK for [Ruby](https://docs.aws.amazon.com/goto/SdkForRubyV3/elasticache-2015-02-02/CreateUser) V3

# **CreateUserGroup**

For Redis engine version 6.0 onwards: Creates a Redis user group. For more information, see [Using](http://docs.aws.amazon.com/AmazonElastiCache/latest/red-ug/Clusters.RBAC.html)  Role Based Access [Control](http://docs.aws.amazon.com/AmazonElastiCache/latest/red-ug/Clusters.RBAC.html) (RBAC)

## **Request Parameters**

For information about the parameters that are common to all actions, see Common [Parameters](#page-538-0).

#### **Engine**

The current supported value is Redis.

Type: String

Pattern: [a-zA-Z]\*

Required: Yes

#### **UserGroupId**

The ID of the user group.

Type: String

Required: Yes

#### **Tags.Tag.N**

A list of tags to be added to this resource. A tag is a key-value pair. A tag key must be accompanied by a tag value, although null is accepted. Available for Redis only.

Type: Array of [Tag](#page-520-0) objects

Required: No

#### **UserIds.member.N**

The list of user IDs that belong to the user group.

Type: Array of strings

Array Members: Minimum number of 1 item.

Length Constraints: Minimum length of 1.

Pattern: [a-zA-Z][a-zA-Z0-9\-]\*

Required: No

## **Response Elements**

The following elements are returned by the service.

#### **ARN**

The Amazon Resource Name (ARN) of the user group.

Type: String

#### **Engine**

The current supported value is Redis.

Type: String

Pattern: [a-zA-Z]\*

#### **MinimumEngineVersion**

The minimum engine version required, which is Redis 6.0

Type: String

#### **PendingChanges**

A list of updates being applied to the user group.

Type: [UserGroupPendingChanges](#page-534-0) object

#### **ReplicationGroups.member.N**

A list of replication groups that the user group can access.

Type: Array of strings

#### **ServerlessCaches.member.N**

Indicates which serverless caches the specified user group is associated with. Available for Redis only.

Type: Array of strings

#### **Status**

Indicates user group status. Can be "creating", "active", "modifying", "deleting".

Type: String

#### **UserGroupId**

The ID of the user group.

Type: String

#### **UserIds.member.N**

The list of user IDs that belong to the user group.

Type: Array of strings

Length Constraints: Minimum length of 1.

Pattern: [a-zA-Z][a-zA-Z0-9\-]\*

## **Errors**

For information about the errors that are common to all actions, see [Common](#page-541-0) Errors.

#### **DefaultUserRequired**

You must add default user to a user group.

HTTP Status Code: 400

#### **DuplicateUserName**

A user with this username already exists.

HTTP Status Code: 400

#### **InvalidParameterValue**

The value for a parameter is invalid.

#### **ServiceLinkedRoleNotFoundFault**

The specified service linked role (SLR) was not found.

HTTP Status Code: 400

#### **TagQuotaPerResourceExceeded**

The request cannot be processed because it would cause the resource to have more than the allowed number of tags. The maximum number of tags permitted on a resource is 50.

HTTP Status Code: 400

#### **UserGroupAlreadyExists**

The user group with this ID already exists.

HTTP Status Code: 400

#### **UserGroupQuotaExceeded**

The number of users exceeds the user group limit.

HTTP Status Code: 400

#### **UserNotFound**

The user does not exist or could not be found.

HTTP Status Code: 404

### **See Also**

- AWS [Command](https://docs.aws.amazon.com/goto/aws-cli/elasticache-2015-02-02/CreateUserGroup) Line Interface
- [AWS](https://docs.aws.amazon.com/goto/DotNetSDKV3/elasticache-2015-02-02/CreateUserGroup) SDK for .NET
- [AWS](https://docs.aws.amazon.com/goto/SdkForCpp/elasticache-2015-02-02/CreateUserGroup) SDK for C++
- [AWS](https://docs.aws.amazon.com/goto/SdkForGoV2/elasticache-2015-02-02/CreateUserGroup) SDK for Go v2
- [AWS](https://docs.aws.amazon.com/goto/SdkForJavaV2/elasticache-2015-02-02/CreateUserGroup) SDK for Java V2
- AWS SDK for [JavaScript](https://docs.aws.amazon.com/goto/SdkForJavaScriptV3/elasticache-2015-02-02/CreateUserGroup) V3
- [AWS](https://docs.aws.amazon.com/goto/SdkForPHPV3/elasticache-2015-02-02/CreateUserGroup) SDK for PHP V3
- AWS SDK for [Python](https://docs.aws.amazon.com/goto/boto3/elasticache-2015-02-02/CreateUserGroup)
- AWS SDK for [Ruby](https://docs.aws.amazon.com/goto/SdkForRubyV3/elasticache-2015-02-02/CreateUserGroup) V3

# **DecreaseNodeGroupsInGlobalReplicationGroup**

Decreases the number of node groups in a Global datastore

## **Request Parameters**

For information about the parameters that are common to all actions, see Common [Parameters](#page-538-0).

#### **ApplyImmediately**

Indicates that the shard reconfiguration process begins immediately. At present, the only permitted value for this parameter is true.

Type: Boolean

Required: Yes

#### **GlobalReplicationGroupId**

The name of the Global datastore

Type: String

Required: Yes

#### **NodeGroupCount**

The number of node groups (shards) that results from the modification of the shard configuration

Type: Integer

Required: Yes

### **GlobalNodeGroupsToRemove.GlobalNodeGroupId.N**

If the value of NodeGroupCount is less than the current number of node groups (shards), then either NodeGroupsToRemove or NodeGroupsToRetain is required. GlobalNodeGroupsToRemove is a list of NodeGroupIds to remove from the cluster. ElastiCache for Redis will attempt to remove all node groups listed by GlobalNodeGroupsToRemove from the cluster.

Type: Array of strings

Required: No

#### **GlobalNodeGroupsToRetain.GlobalNodeGroupId.N**

If the value of NodeGroupCount is less than the current number of node groups (shards), then either NodeGroupsToRemove or NodeGroupsToRetain is required. GlobalNodeGroupsToRetain is a list of NodeGroupIds to retain from the cluster. ElastiCache for Redis will attempt to retain all node groups listed by GlobalNodeGroupsToRetain from the cluster.

Type: Array of strings

Required: No

## **Response Elements**

The following element is returned by the service.

#### **GlobalReplicationGroup**

Consists of a primary cluster that accepts writes and an associated secondary cluster that resides in a different Amazon region. The secondary cluster accepts only reads. The primary cluster automatically replicates updates to the secondary cluster.

• The **GlobalReplicationGroupIdSuffix** represents the name of the Global datastore, which is what you use to associate a secondary cluster.

Type: [GlobalReplicationGroup](#page-430-0) object

### **Errors**

For information about the errors that are common to all actions, see [Common](#page-541-0) Errors.

#### **GlobalReplicationGroupNotFoundFault**

The Global datastore does not exist

HTTP Status Code: 404

#### **InvalidGlobalReplicationGroupState**

The Global datastore is not available or in primary-only state.

#### **InvalidParameterCombination**

Two or more incompatible parameters were specified.

HTTP Status Code: 400

#### **InvalidParameterValue**

The value for a parameter is invalid.

HTTP Status Code: 400

## **See Also**

- AWS [Command](https://docs.aws.amazon.com/goto/aws-cli/elasticache-2015-02-02/DecreaseNodeGroupsInGlobalReplicationGroup) Line Interface
- [AWS](https://docs.aws.amazon.com/goto/DotNetSDKV3/elasticache-2015-02-02/DecreaseNodeGroupsInGlobalReplicationGroup) SDK for .NET
- [AWS](https://docs.aws.amazon.com/goto/SdkForCpp/elasticache-2015-02-02/DecreaseNodeGroupsInGlobalReplicationGroup) SDK for C++
- [AWS](https://docs.aws.amazon.com/goto/SdkForGoV2/elasticache-2015-02-02/DecreaseNodeGroupsInGlobalReplicationGroup) SDK for Go v2
- [AWS](https://docs.aws.amazon.com/goto/SdkForJavaV2/elasticache-2015-02-02/DecreaseNodeGroupsInGlobalReplicationGroup) SDK for Java V2
- AWS SDK for [JavaScript](https://docs.aws.amazon.com/goto/SdkForJavaScriptV3/elasticache-2015-02-02/DecreaseNodeGroupsInGlobalReplicationGroup) V3
- [AWS](https://docs.aws.amazon.com/goto/SdkForPHPV3/elasticache-2015-02-02/DecreaseNodeGroupsInGlobalReplicationGroup) SDK for PHP V3
- AWS SDK for [Python](https://docs.aws.amazon.com/goto/boto3/elasticache-2015-02-02/DecreaseNodeGroupsInGlobalReplicationGroup)
- AWS SDK for [Ruby](https://docs.aws.amazon.com/goto/SdkForRubyV3/elasticache-2015-02-02/DecreaseNodeGroupsInGlobalReplicationGroup) V3

# **DecreaseReplicaCount**

Dynamically decreases the number of replicas in a Redis (cluster mode disabled) replication group or the number of replica nodes in one or more node groups (shards) of a Redis (cluster mode enabled) replication group. This operation is performed with no cluster down time.

## **Request Parameters**

For information about the parameters that are common to all actions, see Common [Parameters](#page-538-0).

#### **ApplyImmediately**

If True, the number of replica nodes is decreased immediately. ApplyImmediately=False is not currently supported.

Type: Boolean

Required: Yes

#### **ReplicationGroupId**

The id of the replication group from which you want to remove replica nodes.

Type: String

Required: Yes

#### **NewReplicaCount**

The number of read replica nodes you want at the completion of this operation. For Redis (cluster mode disabled) replication groups, this is the number of replica nodes in the replication group. For Redis (cluster mode enabled) replication groups, this is the number of replica nodes in each of the replication group's node groups.

The minimum number of replicas in a shard or replication group is:

- Redis (cluster mode disabled)
	- If Multi-AZ is enabled: 1
	- If Multi-AZ is not enabled: 0
- Redis (cluster mode enabled): 0 (though you will not be able to failover to a replica if your primary node fails)

Type: Integer

Required: No

### **ReplicaConfiguration.ConfigureShard.N**

A list of ConfigureShard objects that can be used to configure each shard in a Redis (cluster mode enabled) replication group. The ConfigureShard has three members: NewReplicaCount, NodeGroupId, and PreferredAvailabilityZones.

Type: Array of [ConfigureShard](#page-413-0) objects

Required: No

#### **ReplicasToRemove.member.N**

A list of the node ids to remove from the replication group or node group (shard).

Type: Array of strings

Required: No

## **Response Elements**

The following element is returned by the service.

#### **ReplicationGroup**

Contains all of the attributes of a specific Redis replication group.

Type: [ReplicationGroup](#page-469-0) object

## **Errors**

For information about the errors that are common to all actions, see [Common](#page-541-0) Errors.

#### **ClusterQuotaForCustomerExceeded**

The request cannot be processed because it would exceed the allowed number of clusters per customer.

#### **InsufficientCacheClusterCapacity**

The requested cache node type is not available in the specified Availability Zone. For more information, see [InsufficientCacheClusterCapacity](http://docs.aws.amazon.com/AmazonElastiCache/latest/red-ug/ErrorMessages.html#ErrorMessages.INSUFFICIENT_CACHE_CLUSTER_CAPACITY) in the ElastiCache User Guide.

HTTP Status Code: 400

#### **InvalidCacheClusterState**

The requested cluster is not in the available state.

HTTP Status Code: 400

#### **InvalidParameterCombination**

Two or more incompatible parameters were specified.

HTTP Status Code: 400

#### **InvalidParameterValue**

The value for a parameter is invalid.

HTTP Status Code: 400

#### **InvalidReplicationGroupState**

The requested replication group is not in the available state.

HTTP Status Code: 400

#### **InvalidVPCNetworkStateFault**

The VPC network is in an invalid state.

HTTP Status Code: 400

#### **NodeGroupsPerReplicationGroupQuotaExceeded**

The request cannot be processed because it would exceed the maximum allowed number of node groups (shards) in a single replication group. The default maximum is 90

HTTP Status Code: 400

#### **NodeQuotaForCustomerExceeded**

The request cannot be processed because it would exceed the allowed number of cache nodes per customer.

HTTP Status Code: 400

#### **NoOperationFault**

The operation was not performed because no changes were required.

HTTP Status Code: 400

#### **ReplicationGroupNotFoundFault**

The specified replication group does not exist.

HTTP Status Code: 404

#### **ServiceLinkedRoleNotFoundFault**

The specified service linked role (SLR) was not found.

HTTP Status Code: 400

### **Examples**

### **Example**

The following example removes two replicas from each node group in the replication group sample-repl-group.

```
https://elasticache.us-west-2.amazonaws.com/ 
    ?Action=DecreaseReplicaCount 
    &ApplyImmediately=True 
    &NewReplicaCount=2 
    &ReplicasToRemove.ReplicaToRemove.1=0001 
    &ReplicasToRemove.ReplicaToRemove.2=0003 
    &ReplicationGroupId=sample-repl-group 
    &Version=2015-02-02 
    &SignatureVersion=4 
    &SignatureMethod=HmacSHA256 
    &Timestamp=20150202T192317Z 
    &X-Amz-Credential=<credential>
```
### **Example**

The following example removes replicas from two node groups. Because there are multiple node groups, this example is for a Redis (cluster mode enabled) replication group.

```
https://elasticache.us-west-2.amazonaws.com/ 
    ?Action=DecreaseReplicaCount 
    &ApplyImmediately=True 
    &ReplicaConfiguration.ConfigureShard.1.NodeGroupId=0001 
    &ReplicaConfiguration.ConfigureShard.1.NewReplicaCount=1 
  &ReplicaConfiguration.ConfigureShard.1.PreferredAvailabilityZones.PreferredAvailabilityZone.1=us-
east-1a 
  &ReplicaConfiguration.ConfigureShard.1.PreferredAvailabilityZones.PreferredAvailabilityZone.2=us-
east-1c 
    &ReplicaConfiguration.ConfigureShard.2.NodeGroupId=0003 
    &ReplicaConfiguration.ConfigureShard.2.NewReplicaCount=2 
  &ReplicaConfiguration.ConfigureShard.2.PreferredAvailabilityZones.PreferredAvailabilityZone.1=us-
east-1a 
  &ReplicaConfiguration.ConfigureShard.2.PreferredAvailabilityZones.PreferredAvailabilityZone.2=us-
east-1b 
  &ReplicaConfiguration.ConfigureShard.2.PreferredAvailabilityZones.PreferredAvailabilityZone.4=us-
east-1c 
    &ReplicationGroupId=samplem--repl-group 
    &Version=2015-02-02 
    &SignatureVersion=4 
    &SignatureMethod=HmacSHA256 
    &Timestamp=20150202T192317Z 
    &X-Amz-Credential=<credential>
```
## **See Also**

- AWS [Command](https://docs.aws.amazon.com/goto/aws-cli/elasticache-2015-02-02/DecreaseReplicaCount) Line Interface
- [AWS](https://docs.aws.amazon.com/goto/DotNetSDKV3/elasticache-2015-02-02/DecreaseReplicaCount) SDK for .NET
- [AWS](https://docs.aws.amazon.com/goto/SdkForCpp/elasticache-2015-02-02/DecreaseReplicaCount) SDK for C++
- [AWS](https://docs.aws.amazon.com/goto/SdkForGoV2/elasticache-2015-02-02/DecreaseReplicaCount) SDK for Go v2
- [AWS](https://docs.aws.amazon.com/goto/SdkForJavaV2/elasticache-2015-02-02/DecreaseReplicaCount) SDK for Java V2
- AWS SDK for [JavaScript](https://docs.aws.amazon.com/goto/SdkForJavaScriptV3/elasticache-2015-02-02/DecreaseReplicaCount) V3
- [AWS](https://docs.aws.amazon.com/goto/SdkForPHPV3/elasticache-2015-02-02/DecreaseReplicaCount) SDK for PHP V3
- AWS SDK for [Python](https://docs.aws.amazon.com/goto/boto3/elasticache-2015-02-02/DecreaseReplicaCount)
- AWS SDK for [Ruby](https://docs.aws.amazon.com/goto/SdkForRubyV3/elasticache-2015-02-02/DecreaseReplicaCount) V3

# **DeleteCacheCluster**

Deletes a previously provisioned cluster. DeleteCacheCluster deletes all associated cache nodes, node endpoints and the cluster itself. When you receive a successful response from this operation, Amazon ElastiCache immediately begins deleting the cluster; you cannot cancel or revert this operation.

This operation is not valid for:

- Redis (cluster mode enabled) clusters
- Redis (cluster mode disabled) clusters
- A cluster that is the last read replica of a replication group
- A cluster that is the primary node of a replication group
- A node group (shard) that has Multi-AZ mode enabled
- A cluster from a Redis (cluster mode enabled) replication group
- A cluster that is not in the available state

## **Request Parameters**

For information about the parameters that are common to all actions, see Common [Parameters](#page-538-0).

#### **CacheClusterId**

The cluster identifier for the cluster to be deleted. This parameter is not case sensitive.

Type: String

Required: Yes

### **FinalSnapshotIdentifier**

The user-supplied name of a final cluster snapshot. This is the unique name that identifies the snapshot. ElastiCache creates the snapshot, and then deletes the cluster immediately afterward.

Type: String

Required: No

## **Response Elements**

The following element is returned by the service.

#### **CacheCluster**

Contains all of the attributes of a specific cluster.

Type: [CacheCluster](#page-378-0) object

## **Errors**

For information about the errors that are common to all actions, see [Common](#page-541-0) Errors.

#### **CacheClusterNotFound**

The requested cluster ID does not refer to an existing cluster.

HTTP Status Code: 404

#### **InvalidCacheClusterState**

The requested cluster is not in the available state.

HTTP Status Code: 400

#### **InvalidParameterCombination**

Two or more incompatible parameters were specified.

HTTP Status Code: 400

#### **InvalidParameterValue**

The value for a parameter is invalid.

HTTP Status Code: 400

#### **SnapshotAlreadyExistsFault**

You already have a snapshot with the given name.

#### **SnapshotFeatureNotSupportedFault**

You attempted one of the following operations:

- Creating a snapshot of a Redis cluster running on a cache.t1.micro cache node.
- Creating a snapshot of a cluster that is running Memcached rather than Redis.

Neither of these are supported by ElastiCache.

HTTP Status Code: 400

#### **SnapshotQuotaExceededFault**

The request cannot be processed because it would exceed the maximum number of snapshots.

HTTP Status Code: 400

### **Examples**

### **DeleteCacheCluster**

This example illustrates one usage of DeleteCacheCluster.

#### **Sample Request**

```
https://elasticache.us-west-2.amazonaws.com/ 
    ?Action=DeleteCacheCluster 
    &CacheClusterId=simcoprod43 
    &Version=2015-02-02 
    &SignatureVersion=4 
    &SignatureMethod=HmacSHA256 
    &Timestamp=20150202T192317Z 
    &X-Amz-Credential=<credential>
```
#### **Sample Response**

```
<DeleteCacheClusterResponse xmlns="http://elasticache.amazonaws.com/doc/2015-02-02/"> 
    <DeleteCacheClusterResult> 
       <CacheCluster> 
          <CacheParameterGroup> 
             <ParameterApplyStatus>in-sync</ParameterApplyStatus> 
             <CacheParameterGroupName>default.memcached1.4</CacheParameterGroupName>
```

```
 <CacheNodeIdsToReboot/> 
          </CacheParameterGroup> 
          <CacheClusterId>simcoprod43</CacheClusterId> 
          <CacheClusterStatus>deleting</CacheClusterStatus> 
          <ConfigurationEndpoint> 
             <Port>11211</Port> 
             <Address>simcoprod43.m2st2p.cfg.cache.amazonaws.com</Address> 
          </ConfigurationEndpoint> 
          <CacheNodeType>cache.m1.large</CacheNodeType> 
          <Engine>memcached</Engine> 
          <PendingModifiedValues/> 
          <PreferredAvailabilityZone>us-west-2b</PreferredAvailabilityZone> 
          <CacheClusterCreateTime>2015-02-02T02:18:26.497Z</CacheClusterCreateTime> 
          <EngineVersion>1.4.5</EngineVersion> 
          <AutoMinorVersionUpgrade>true</AutoMinorVersionUpgrade> 
          <PreferredMaintenanceWindow>mon:05:00-mon:06:00</PreferredMaintenanceWindow> 
          <CacheSecurityGroups> 
             <CacheSecurityGroup> 
                 <CacheSecurityGroupName>default</CacheSecurityGroupName> 
                 <Status>active</Status> 
             </CacheSecurityGroup> 
          </CacheSecurityGroups> 
          <NumCacheNodes>3</NumCacheNodes> 
       </CacheCluster> 
    </DeleteCacheClusterResult> 
    <ResponseMetadata> 
       <RequestId>ab84aa7e-b7fa-11e0-9b0b-a9261be2b354</RequestId> 
    </ResponseMetadata>
</DeleteCacheClusterResponse>
```
## **See Also**

- AWS [Command](https://docs.aws.amazon.com/goto/aws-cli/elasticache-2015-02-02/DeleteCacheCluster) Line Interface
- [AWS](https://docs.aws.amazon.com/goto/DotNetSDKV3/elasticache-2015-02-02/DeleteCacheCluster) SDK for .NET
- [AWS](https://docs.aws.amazon.com/goto/SdkForCpp/elasticache-2015-02-02/DeleteCacheCluster) SDK for C++
- [AWS](https://docs.aws.amazon.com/goto/SdkForGoV2/elasticache-2015-02-02/DeleteCacheCluster) SDK for Go v2
- [AWS](https://docs.aws.amazon.com/goto/SdkForJavaV2/elasticache-2015-02-02/DeleteCacheCluster) SDK for Java V2
- AWS SDK for [JavaScript](https://docs.aws.amazon.com/goto/SdkForJavaScriptV3/elasticache-2015-02-02/DeleteCacheCluster) V3
- [AWS](https://docs.aws.amazon.com/goto/SdkForPHPV3/elasticache-2015-02-02/DeleteCacheCluster) SDK for PHP V3
- AWS SDK for [Python](https://docs.aws.amazon.com/goto/boto3/elasticache-2015-02-02/DeleteCacheCluster)
- AWS SDK for [Ruby](https://docs.aws.amazon.com/goto/SdkForRubyV3/elasticache-2015-02-02/DeleteCacheCluster) V3

# **DeleteCacheParameterGroup**

Deletes the specified cache parameter group. You cannot delete a cache parameter group if it is associated with any cache clusters. You cannot delete the default cache parameter groups in your account.

### **Request Parameters**

For information about the parameters that are common to all actions, see Common [Parameters](#page-538-0).

#### **CacheParameterGroupName**

The name of the cache parameter group to delete.

*(i)* Note

The specified cache security group must not be associated with any clusters.

Type: String

Required: Yes

## **Errors**

For information about the errors that are common to all actions, see [Common](#page-541-0) Errors.

#### **CacheParameterGroupNotFound**

The requested cache parameter group name does not refer to an existing cache parameter group.

HTTP Status Code: 404

#### **InvalidCacheParameterGroupState**

The current state of the cache parameter group does not allow the requested operation to occur.
#### **InvalidParameterCombination**

Two or more incompatible parameters were specified.

HTTP Status Code: 400

#### **InvalidParameterValue**

The value for a parameter is invalid.

HTTP Status Code: 400

### **Examples**

### **DeleteCacheParameterGroup**

This example illustrates one usage of DeleteCacheParameterGroup.

#### **Sample Request**

```
https://elasticache.us-west-2.amazonaws.com/ 
    ?Action=DeleteCacheParameterGroup 
    &CacheParameterGroupName=myparametergroup 
    &Version=2015-02-02 
    &SignatureVersion=4 
    &SignatureMethod=HmacSHA256 
    &Timestamp=20150202T192317Z 
    &X-Amz-Credential=<credential>
```
#### **Sample Response**

```
<DeleteCacheParameterGroupResponse xmlns="http://elasticache.amazonaws.com/
doc/2015-02-02/"> 
   <ResponseMetadata> 
     <RequestId>d0a417cb-575b-11e0-8869-cd22b4f9d96f</RequestId> 
   </ResponseMetadata>
</DeleteCacheParameterGroupResponse>
```
# **See Also**

- AWS [Command](https://docs.aws.amazon.com/goto/aws-cli/elasticache-2015-02-02/DeleteCacheParameterGroup) Line Interface
- [AWS](https://docs.aws.amazon.com/goto/DotNetSDKV3/elasticache-2015-02-02/DeleteCacheParameterGroup) SDK for .NET
- [AWS](https://docs.aws.amazon.com/goto/SdkForCpp/elasticache-2015-02-02/DeleteCacheParameterGroup) SDK for C++
- [AWS](https://docs.aws.amazon.com/goto/SdkForGoV2/elasticache-2015-02-02/DeleteCacheParameterGroup) SDK for Go v2
- [AWS](https://docs.aws.amazon.com/goto/SdkForJavaV2/elasticache-2015-02-02/DeleteCacheParameterGroup) SDK for Java V2
- AWS SDK for [JavaScript](https://docs.aws.amazon.com/goto/SdkForJavaScriptV3/elasticache-2015-02-02/DeleteCacheParameterGroup) V3
- [AWS](https://docs.aws.amazon.com/goto/SdkForPHPV3/elasticache-2015-02-02/DeleteCacheParameterGroup) SDK for PHP V3
- AWS SDK for [Python](https://docs.aws.amazon.com/goto/boto3/elasticache-2015-02-02/DeleteCacheParameterGroup)
- AWS SDK for [Ruby](https://docs.aws.amazon.com/goto/SdkForRubyV3/elasticache-2015-02-02/DeleteCacheParameterGroup) V3

# **DeleteCacheSecurityGroup**

Deletes a cache security group.

#### **A** Note

You cannot delete a cache security group if it is associated with any clusters.

# **Request Parameters**

For information about the parameters that are common to all actions, see Common [Parameters](#page-538-0).

#### **CacheSecurityGroupName**

The name of the cache security group to delete.

**A** Note

You cannot delete the default security group.

Type: String

Required: Yes

# **Errors**

For information about the errors that are common to all actions, see [Common](#page-541-0) Errors.

#### **CacheSecurityGroupNotFound**

The requested cache security group name does not refer to an existing cache security group.

HTTP Status Code: 404

#### **InvalidCacheSecurityGroupState**

The current state of the cache security group does not allow deletion.

#### HTTP Status Code: 400

#### **InvalidParameterCombination**

Two or more incompatible parameters were specified.

HTTP Status Code: 400

#### **InvalidParameterValue**

The value for a parameter is invalid.

HTTP Status Code: 400

# **Examples**

### **DeleteCacheSecurityGroup**

This example illustrates one usage of DeleteCacheSecurityGroup.

#### **Sample Request**

```
 https://elasticache.us-west-2.amazonaws.com/ 
 ?Action=DeleteCacheSecurityGroup 
 &CacheSecurityGroupName=mycachesecuritygroup3 
 &Version=2015-02-02 
 &SignatureVersion=4 
 &SignatureMethod=HmacSHA256 
 &Timestamp=20150202T192317Z 
 &X-Amz-Credential=<credential>
```
#### **Sample Response**

```
<DeleteCacheSecurityGroupResponse xmlns="http://elasticache.amazonaws.com/
doc/2015-02-02/"> 
     <ResponseMetadata> 
         <RequestId>c130cfb7-3650-11e0-ae57-f96cfe56749c</RequestId> 
     </ResponseMetadata>
</DeleteCacheSecurityGroupResponse>
```
# **See Also**

- AWS [Command](https://docs.aws.amazon.com/goto/aws-cli/elasticache-2015-02-02/DeleteCacheSecurityGroup) Line Interface
- [AWS](https://docs.aws.amazon.com/goto/DotNetSDKV3/elasticache-2015-02-02/DeleteCacheSecurityGroup) SDK for .NET
- [AWS](https://docs.aws.amazon.com/goto/SdkForCpp/elasticache-2015-02-02/DeleteCacheSecurityGroup) SDK for C++
- [AWS](https://docs.aws.amazon.com/goto/SdkForGoV2/elasticache-2015-02-02/DeleteCacheSecurityGroup) SDK for Go v2
- [AWS](https://docs.aws.amazon.com/goto/SdkForJavaV2/elasticache-2015-02-02/DeleteCacheSecurityGroup) SDK for Java V2
- AWS SDK for [JavaScript](https://docs.aws.amazon.com/goto/SdkForJavaScriptV3/elasticache-2015-02-02/DeleteCacheSecurityGroup) V3
- [AWS](https://docs.aws.amazon.com/goto/SdkForPHPV3/elasticache-2015-02-02/DeleteCacheSecurityGroup) SDK for PHP V3
- AWS SDK for [Python](https://docs.aws.amazon.com/goto/boto3/elasticache-2015-02-02/DeleteCacheSecurityGroup)
- AWS SDK for [Ruby](https://docs.aws.amazon.com/goto/SdkForRubyV3/elasticache-2015-02-02/DeleteCacheSecurityGroup) V3

# **DeleteCacheSubnetGroup**

Deletes a cache subnet group.

#### **A** Note

You cannot delete a default cache subnet group or one that is associated with any clusters.

# **Request Parameters**

For information about the parameters that are common to all actions, see Common [Parameters](#page-538-0).

#### **CacheSubnetGroupName**

The name of the cache subnet group to delete.

Constraints: Must contain no more than 255 alphanumeric characters or hyphens.

Type: String

Required: Yes

### **Errors**

For information about the errors that are common to all actions, see [Common](#page-541-0) Errors.

#### **CacheSubnetGroupInUse**

The requested cache subnet group is currently in use.

HTTP Status Code: 400

#### **CacheSubnetGroupNotFoundFault**

The requested cache subnet group name does not refer to an existing cache subnet group.

HTTP Status Code: 400

# **Examples**

### **DeleteCacheSubnetGroup**

This example illustrates one usage of DeleteCacheSubnetGroup.

#### **Sample Request**

```
https://elasticache.amazonaws.com/ 
    ?Action=DeleteCacheSubnetGroup 
    &CacheSubnetGroupName=mysubnetgroup 
    &Version=2015-02-02 
    &SignatureVersion=4 
    &SignatureMethod=HmacSHA256 
    &Timestamp=20150202T192317Z 
    &X-Amz-Credential=<credential>
```
#### **Sample Response**

```
<DeleteCacheSubnetGroupResponse xmlns="http://elasticache.amazonaws.com/
doc/2015-02-02/"> 
       <ResponseMetadata> 
         <RequestId>5d013245-4172-11df-8520-e7e1e602a915</RequestId> 
       </ResponseMetadata> 
     </DeleteCacheSubnetGroupResponse>
```
# **See Also**

- AWS [Command](https://docs.aws.amazon.com/goto/aws-cli/elasticache-2015-02-02/DeleteCacheSubnetGroup) Line Interface
- [AWS](https://docs.aws.amazon.com/goto/DotNetSDKV3/elasticache-2015-02-02/DeleteCacheSubnetGroup) SDK for .NET
- [AWS](https://docs.aws.amazon.com/goto/SdkForCpp/elasticache-2015-02-02/DeleteCacheSubnetGroup) SDK for C++
- [AWS](https://docs.aws.amazon.com/goto/SdkForGoV2/elasticache-2015-02-02/DeleteCacheSubnetGroup) SDK for Go v2
- [AWS](https://docs.aws.amazon.com/goto/SdkForJavaV2/elasticache-2015-02-02/DeleteCacheSubnetGroup) SDK for Java V2
- AWS SDK for [JavaScript](https://docs.aws.amazon.com/goto/SdkForJavaScriptV3/elasticache-2015-02-02/DeleteCacheSubnetGroup) V3
- [AWS](https://docs.aws.amazon.com/goto/SdkForPHPV3/elasticache-2015-02-02/DeleteCacheSubnetGroup) SDK for PHP V3
- AWS SDK for [Python](https://docs.aws.amazon.com/goto/boto3/elasticache-2015-02-02/DeleteCacheSubnetGroup)
- AWS SDK for [Ruby](https://docs.aws.amazon.com/goto/SdkForRubyV3/elasticache-2015-02-02/DeleteCacheSubnetGroup) V3

# **DeleteGlobalReplicationGroup**

Deleting a Global datastore is a two-step process:

- First, you must [DisassociateGlobalReplicationGroup](#page-258-0) to remove the secondary clusters in the Global datastore.
- Once the Global datastore contains only the primary cluster, you can use the DeleteGlobalReplicationGroup API to delete the Global datastore while retainining the primary cluster using RetainPrimaryReplicationGroup=true.

Since the Global Datastore has only a primary cluster, you can delete the Global Datastore while retaining the primary by setting RetainPrimaryReplicationGroup=true. The primary cluster is never deleted when deleting a Global Datastore. It can only be deleted when it no longer is associated with any Global Datastore.

When you receive a successful response from this operation, Amazon ElastiCache immediately begins deleting the selected resources; you cannot cancel or revert this operation.

# **Request Parameters**

For information about the parameters that are common to all actions, see Common [Parameters](#page-538-0).

### **GlobalReplicationGroupId**

The name of the Global datastore

Type: String

Required: Yes

#### **RetainPrimaryReplicationGroup**

The primary replication group is retained as a standalone replication group.

Type: Boolean

Required: Yes

# **Response Elements**

The following element is returned by the service.

#### **GlobalReplicationGroup**

Consists of a primary cluster that accepts writes and an associated secondary cluster that resides in a different Amazon region. The secondary cluster accepts only reads. The primary cluster automatically replicates updates to the secondary cluster.

• The **GlobalReplicationGroupIdSuffix** represents the name of the Global datastore, which is what you use to associate a secondary cluster.

Type: [GlobalReplicationGroup](#page-430-0) object

# **Errors**

For information about the errors that are common to all actions, see [Common](#page-541-0) Errors.

#### **GlobalReplicationGroupNotFoundFault**

The Global datastore does not exist

HTTP Status Code: 404

#### **InvalidGlobalReplicationGroupState**

The Global datastore is not available or in primary-only state.

HTTP Status Code: 400

#### **InvalidParameterValue**

The value for a parameter is invalid.

HTTP Status Code: 400

# **See Also**

- AWS [Command](https://docs.aws.amazon.com/goto/aws-cli/elasticache-2015-02-02/DeleteGlobalReplicationGroup) Line Interface
- [AWS](https://docs.aws.amazon.com/goto/DotNetSDKV3/elasticache-2015-02-02/DeleteGlobalReplicationGroup) SDK for .NET
- [AWS](https://docs.aws.amazon.com/goto/SdkForCpp/elasticache-2015-02-02/DeleteGlobalReplicationGroup) SDK for C++
- [AWS](https://docs.aws.amazon.com/goto/SdkForGoV2/elasticache-2015-02-02/DeleteGlobalReplicationGroup) SDK for Go v2
- [AWS](https://docs.aws.amazon.com/goto/SdkForJavaV2/elasticache-2015-02-02/DeleteGlobalReplicationGroup) SDK for Java V2
- AWS SDK for [JavaScript](https://docs.aws.amazon.com/goto/SdkForJavaScriptV3/elasticache-2015-02-02/DeleteGlobalReplicationGroup) V3
- [AWS](https://docs.aws.amazon.com/goto/SdkForPHPV3/elasticache-2015-02-02/DeleteGlobalReplicationGroup) SDK for PHP V3
- AWS SDK for [Python](https://docs.aws.amazon.com/goto/boto3/elasticache-2015-02-02/DeleteGlobalReplicationGroup)
- AWS SDK for [Ruby](https://docs.aws.amazon.com/goto/SdkForRubyV3/elasticache-2015-02-02/DeleteGlobalReplicationGroup) V3

# **DeleteReplicationGroup**

Deletes an existing replication group. By default, this operation deletes the entire replication group, including the primary/primaries and all of the read replicas. If the replication group has only one primary, you can optionally delete only the read replicas, while retaining the primary by setting RetainPrimaryCluster=true.

When you receive a successful response from this operation, Amazon ElastiCache immediately begins deleting the selected resources; you cannot cancel or revert this operation.

*(b)* Note

This operation is valid for Redis only.

# **Request Parameters**

For information about the parameters that are common to all actions, see Common [Parameters](#page-538-0).

#### **ReplicationGroupId**

The identifier for the cluster to be deleted. This parameter is not case sensitive.

Type: String

Required: Yes

#### **FinalSnapshotIdentifier**

The name of a final node group (shard) snapshot. ElastiCache creates the snapshot from the primary node in the cluster, rather than one of the replicas; this is to ensure that it captures the freshest data. After the final snapshot is taken, the replication group is immediately deleted.

Type: String

Required: No

#### **RetainPrimaryCluster**

If set to true, all of the read replicas are deleted, but the primary node is retained.

Type: Boolean

Required: No

# **Response Elements**

The following element is returned by the service.

### **ReplicationGroup**

Contains all of the attributes of a specific Redis replication group.

Type: [ReplicationGroup](#page-469-0) object

# **Errors**

For information about the errors that are common to all actions, see [Common](#page-541-0) Errors.

### **InvalidParameterCombination**

Two or more incompatible parameters were specified.

HTTP Status Code: 400

#### **InvalidParameterValue**

The value for a parameter is invalid.

HTTP Status Code: 400

#### **InvalidReplicationGroupState**

The requested replication group is not in the available state.

HTTP Status Code: 400

# **ReplicationGroupNotFoundFault**

The specified replication group does not exist.

HTTP Status Code: 404

# **SnapshotAlreadyExistsFault**

You already have a snapshot with the given name.

#### HTTP Status Code: 400

#### **SnapshotFeatureNotSupportedFault**

You attempted one of the following operations:

- Creating a snapshot of a Redis cluster running on a cache.t1.micro cache node.
- Creating a snapshot of a cluster that is running Memcached rather than Redis.

Neither of these are supported by ElastiCache.

HTTP Status Code: 400

#### **SnapshotQuotaExceededFault**

The request cannot be processed because it would exceed the maximum number of snapshots.

HTTP Status Code: 400

# **Examples**

### **DeleteReplicationGroup**

This example illustrates one usage of DeleteReplicationGroup.

#### **Sample Request**

```
https://elasticache.us-west-2.amazonaws.com/ 
    ?Action=DeleteReplicationGroup &RetainPrimaryCluster=false 
    &FinalSnapshotIdentifier=my-final-snapshot 
    &ReplicationGroupId=my-repgroup 
    &Version=2015-02-02 
    &SignatureVersion=4 
    &SignatureMethod=HmacSHA256 
    &Timestamp=20150202T192317Z 
    &X-Amz-Credential=<credential>
```
#### **Sample Response**

```
<DeleteReplicationGroupResponse xmlns="http://elasticache.amazonaws.com/
doc/2015-02-02/"> 
    <DeleteReplicationGroupResult> 
       <ReplicationGroup>
```
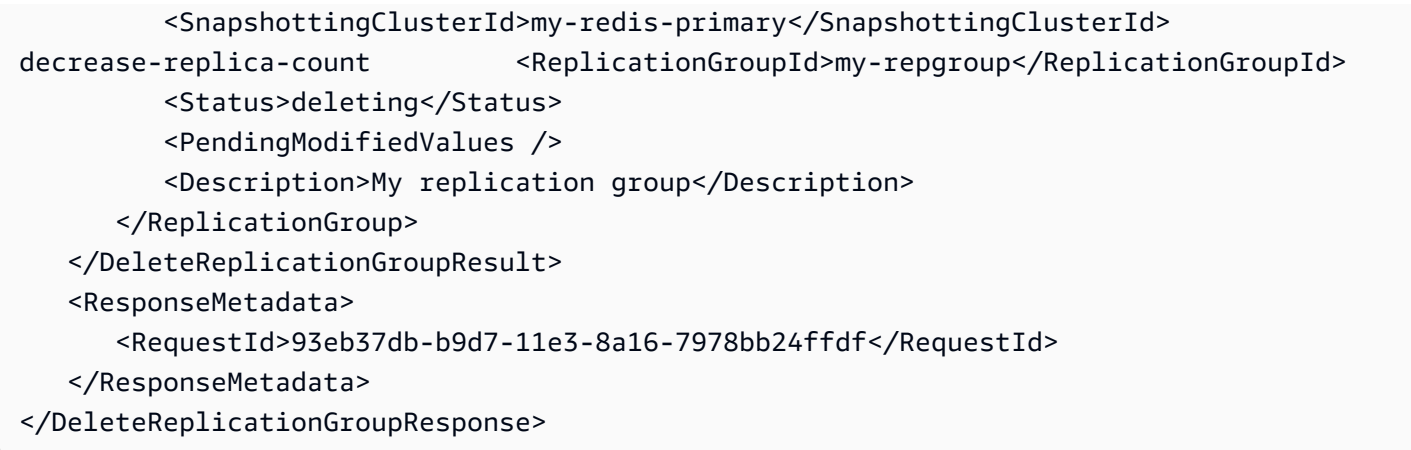

# **See Also**

- AWS [Command](https://docs.aws.amazon.com/goto/aws-cli/elasticache-2015-02-02/DeleteReplicationGroup) Line Interface
- [AWS](https://docs.aws.amazon.com/goto/DotNetSDKV3/elasticache-2015-02-02/DeleteReplicationGroup) SDK for .NET
- [AWS](https://docs.aws.amazon.com/goto/SdkForCpp/elasticache-2015-02-02/DeleteReplicationGroup) SDK for C++
- [AWS](https://docs.aws.amazon.com/goto/SdkForGoV2/elasticache-2015-02-02/DeleteReplicationGroup) SDK for Go v2
- [AWS](https://docs.aws.amazon.com/goto/SdkForJavaV2/elasticache-2015-02-02/DeleteReplicationGroup) SDK for Java V2
- AWS SDK for [JavaScript](https://docs.aws.amazon.com/goto/SdkForJavaScriptV3/elasticache-2015-02-02/DeleteReplicationGroup) V3
- [AWS](https://docs.aws.amazon.com/goto/SdkForPHPV3/elasticache-2015-02-02/DeleteReplicationGroup) SDK for PHP V3
- AWS SDK for [Python](https://docs.aws.amazon.com/goto/boto3/elasticache-2015-02-02/DeleteReplicationGroup)
- AWS SDK for [Ruby](https://docs.aws.amazon.com/goto/SdkForRubyV3/elasticache-2015-02-02/DeleteReplicationGroup) V3

# **DeleteServerlessCache**

Deletes a specified existing serverless cache.

# **Request Parameters**

For information about the parameters that are common to all actions, see Common [Parameters](#page-538-0).

#### **ServerlessCacheName**

The identifier of the serverless cache to be deleted.

Type: String

Required: Yes

#### **FinalSnapshotName**

Name of the final snapshot to be taken before the serverless cache is deleted. Available for Redis only. Default: NULL, i.e. a final snapshot is not taken.

Type: String

Required: No

### **Response Elements**

The following element is returned by the service.

#### **ServerlessCache**

Provides the details of the specified serverless cache that is about to be deleted.

Type: [ServerlessCache](#page-495-0) object

### **Errors**

For information about the errors that are common to all actions, see [Common](#page-541-0) Errors.

#### **InvalidCredentials**

You must enter valid credentials.

#### HTTP Status Code: 408

#### **InvalidParameterCombination**

Two or more incompatible parameters were specified.

HTTP Status Code: 400

#### **InvalidParameterValue**

The value for a parameter is invalid.

HTTP Status Code: 400

#### **InvalidServerlessCacheStateFault**

The account for these credentials is not currently active.

HTTP Status Code: 400

#### **ServerlessCacheNotFoundFault**

The serverless cache was not found or does not exist.

HTTP Status Code: 404

#### **ServerlessCacheSnapshotAlreadyExistsFault**

A serverless cache snapshot with this name already exists. Available for Redis only.

HTTP Status Code: 400

#### **ServiceLinkedRoleNotFoundFault**

The specified service linked role (SLR) was not found.

HTTP Status Code: 400

# **Examples**

### **DeleteServerlessCache**

This example illustrates one usage of DeleteServerlessCache.

#### **Sample Request**

"input": {

{

```
 "ServerlessCacheName": "my-serverless-cache" 
     }, 
     "output": { 
          "ServerlessCache": { 
              "ServerlessCacheName": "my-serverless-cache", 
              "Description": "A serverless cache.", 
              "Status": "deleting", 
              "Engine": "redis", 
              "MajorEngineVersion": "7", 
              "FullEngineVersion": "7.0", 
              "SubnetIds": [ 
                  "subnet-xxx8c982", 
                  "subnet-xxx382f3", 
                  "subnet-xxxb3e7c0" 
              ], 
              "SecurityGroupIds": [ 
                  "sg-xxx0c9af" 
              ], 
              "Endpoint": { 
                  "Address": "my-serverless-cache-
xxxxx.serverless.use1qa.cache.amazonaws.com", 
                  "Port": 6379 
              }, 
              "ARN": "arn:aws:elasticache:us-east-1:222222222222:serverlesscache:my-
serverless-cache", 
              "SnapshotRetentionLimit": 10, 
              "DailySnapshotTime": "11:00" 
          } 
     }
}
```
# **See Also**

- AWS [Command](https://docs.aws.amazon.com/goto/aws-cli/elasticache-2015-02-02/DeleteServerlessCache) Line Interface
- [AWS](https://docs.aws.amazon.com/goto/DotNetSDKV3/elasticache-2015-02-02/DeleteServerlessCache) SDK for .NET
- [AWS](https://docs.aws.amazon.com/goto/SdkForCpp/elasticache-2015-02-02/DeleteServerlessCache) SDK for C++
- [AWS](https://docs.aws.amazon.com/goto/SdkForGoV2/elasticache-2015-02-02/DeleteServerlessCache) SDK for Go v2
- [AWS](https://docs.aws.amazon.com/goto/SdkForJavaV2/elasticache-2015-02-02/DeleteServerlessCache) SDK for Java V2
- AWS SDK for [JavaScript](https://docs.aws.amazon.com/goto/SdkForJavaScriptV3/elasticache-2015-02-02/DeleteServerlessCache) V3
- [AWS](https://docs.aws.amazon.com/goto/SdkForPHPV3/elasticache-2015-02-02/DeleteServerlessCache) SDK for PHP V3
- AWS SDK for [Python](https://docs.aws.amazon.com/goto/boto3/elasticache-2015-02-02/DeleteServerlessCache)
- AWS SDK for [Ruby](https://docs.aws.amazon.com/goto/SdkForRubyV3/elasticache-2015-02-02/DeleteServerlessCache) V3

# **DeleteServerlessCacheSnapshot**

Deletes an existing serverless cache snapshot. Available for Redis only.

# **Request Parameters**

For information about the parameters that are common to all actions, see Common [Parameters](#page-538-0).

#### **ServerlessCacheSnapshotName**

Idenfitier of the snapshot to be deleted. Available for Redis only.

Type: String

Required: Yes

# **Response Elements**

The following element is returned by the service.

#### **ServerlessCacheSnapshot**

The snapshot to be deleted. Available for Redis only.

Type: [ServerlessCacheSnapshot](#page-501-0) object

# **Errors**

For information about the errors that are common to all actions, see [Common](#page-541-0) Errors.

#### **InvalidParameterValue**

The value for a parameter is invalid.

HTTP Status Code: 400

#### **InvalidServerlessCacheSnapshotStateFault**

The state of the serverless cache snapshot was not received. Available for Redis only.

HTTP Status Code: 400

#### **ServerlessCacheSnapshotNotFoundFault**

This serverless cache snapshot could not be found or does not exist. Available for Redis only.

HTTP Status Code: 404

#### **ServiceLinkedRoleNotFoundFault**

The specified service linked role (SLR) was not found.

HTTP Status Code: 400

# **See Also**

- AWS [Command](https://docs.aws.amazon.com/goto/aws-cli/elasticache-2015-02-02/DeleteServerlessCacheSnapshot) Line Interface
- [AWS](https://docs.aws.amazon.com/goto/DotNetSDKV3/elasticache-2015-02-02/DeleteServerlessCacheSnapshot) SDK for .NET
- [AWS](https://docs.aws.amazon.com/goto/SdkForCpp/elasticache-2015-02-02/DeleteServerlessCacheSnapshot) SDK for C++
- [AWS](https://docs.aws.amazon.com/goto/SdkForGoV2/elasticache-2015-02-02/DeleteServerlessCacheSnapshot) SDK for Go v2
- [AWS](https://docs.aws.amazon.com/goto/SdkForJavaV2/elasticache-2015-02-02/DeleteServerlessCacheSnapshot) SDK for Java V2
- AWS SDK for [JavaScript](https://docs.aws.amazon.com/goto/SdkForJavaScriptV3/elasticache-2015-02-02/DeleteServerlessCacheSnapshot) V3
- [AWS](https://docs.aws.amazon.com/goto/SdkForPHPV3/elasticache-2015-02-02/DeleteServerlessCacheSnapshot) SDK for PHP V3
- AWS SDK for [Python](https://docs.aws.amazon.com/goto/boto3/elasticache-2015-02-02/DeleteServerlessCacheSnapshot)
- AWS SDK for [Ruby](https://docs.aws.amazon.com/goto/SdkForRubyV3/elasticache-2015-02-02/DeleteServerlessCacheSnapshot) V3

# **DeleteSnapshot**

Deletes an existing snapshot. When you receive a successful response from this operation, ElastiCache immediately begins deleting the snapshot; you cannot cancel or revert this operation.

#### **Note**

This operation is valid for Redis only.

### **Request Parameters**

For information about the parameters that are common to all actions, see Common [Parameters](#page-538-0).

#### **SnapshotName**

The name of the snapshot to be deleted.

Type: String

Required: Yes

# **Response Elements**

The following element is returned by the service.

#### **Snapshot**

Represents a copy of an entire Redis cluster as of the time when the snapshot was taken.

Type: [Snapshot](#page-508-0) object

### **Errors**

For information about the errors that are common to all actions, see [Common](#page-541-0) Errors.

#### **InvalidParameterCombination**

Two or more incompatible parameters were specified.

#### HTTP Status Code: 400

#### **InvalidParameterValue**

The value for a parameter is invalid.

HTTP Status Code: 400

#### **InvalidSnapshotState**

The current state of the snapshot does not allow the requested operation to occur.

HTTP Status Code: 400

#### **SnapshotNotFoundFault**

The requested snapshot name does not refer to an existing snapshot.

HTTP Status Code: 404

# **Examples**

### **DeleteSnapshot**

This example illustrates one usage of DeleteSnapshot.

#### **Sample Request**

```
https://elasticache.us-west-2.amazonaws.com/ 
    ?Action=DeleteSnapshot 
    &SnapshotName=my-manual-snapshot 
    &Version=2015-02-02 
    &SignatureVersion=4 
    &SignatureMethod=HmacSHA256 
    &Timestamp=20150202T192317Z 
    &X-Amz-Credential=<credential>
```
#### **Sample Response**

```
<DeleteSnapshotResponse xmlns="http://elasticache.amazonaws.com/doc/2015-02-02/"> 
    <DeleteSnapshotResult> 
       <Snapshot> 
          <CacheClusterId>my-redis-primary</CacheClusterId>
```
Amazon ElastiCache API Reference

```
 <Port>6379</Port> 
          <CacheNodeType>cache.m1.small</CacheNodeType> 
          <CacheParameterGroupName>default.redis2.8</CacheParameterGroupName> 
          <Engine>redis</Engine> 
          <PreferredAvailabilityZone>us-west-2c</PreferredAvailabilityZone> 
          <CacheClusterCreateTime>2015-02-02T18:46:57.972Z</CacheClusterCreateTime> 
          <EngineVersion>2.8.6</EngineVersion> 
          <SnapshotSource>manual</SnapshotSource> 
          <AutoMinorVersionUpgrade>true</AutoMinorVersionUpgrade> 
          <PreferredMaintenanceWindow>wed:09:00-wed:10:00</PreferredMaintenanceWindow> 
          <SnapshotName>my-manual-snapshot</SnapshotName> 
          <SnapshotRetentionLimit>5</SnapshotRetentionLimit> 
          <NodeSnapshots> 
             <NodeSnapshot> 
                 <SnapshotCreateTime>2015-02-02T18:54:12Z</SnapshotCreateTime> 
                 <CacheNodeCreateTime>2015-02-02T18:46:57.972Z</CacheNodeCreateTime> 
                 <CacheNodeId>0001</CacheNodeId> 
                 <CacheSize>3 MB</CacheSize> 
             </NodeSnapshot> 
          </NodeSnapshots> 
          <SnapshotStatus>deleting</SnapshotStatus> 
          <NumCacheNodes>1</NumCacheNodes> 
          <SnapshotWindow>07:30-08:30</SnapshotWindow> 
       </Snapshot> 
    </DeleteSnapshotResult> 
    <ResponseMetadata> 
       <RequestId>694d7017-b9d2-11e3-8a16-7978bb24ffdf</RequestId> 
    </ResponseMetadata> 
</DeleteSnapshotResponse>
```
# **See Also**

- AWS [Command](https://docs.aws.amazon.com/goto/aws-cli/elasticache-2015-02-02/DeleteSnapshot) Line Interface
- [AWS](https://docs.aws.amazon.com/goto/DotNetSDKV3/elasticache-2015-02-02/DeleteSnapshot) SDK for .NET
- [AWS](https://docs.aws.amazon.com/goto/SdkForCpp/elasticache-2015-02-02/DeleteSnapshot) SDK for C++
- [AWS](https://docs.aws.amazon.com/goto/SdkForGoV2/elasticache-2015-02-02/DeleteSnapshot) SDK for Go v2
- [AWS](https://docs.aws.amazon.com/goto/SdkForJavaV2/elasticache-2015-02-02/DeleteSnapshot) SDK for Java V2
- AWS SDK for [JavaScript](https://docs.aws.amazon.com/goto/SdkForJavaScriptV3/elasticache-2015-02-02/DeleteSnapshot) V3
- [AWS](https://docs.aws.amazon.com/goto/SdkForPHPV3/elasticache-2015-02-02/DeleteSnapshot) SDK for PHP V3
- AWS SDK for [Python](https://docs.aws.amazon.com/goto/boto3/elasticache-2015-02-02/DeleteSnapshot)
- AWS SDK for [Ruby](https://docs.aws.amazon.com/goto/SdkForRubyV3/elasticache-2015-02-02/DeleteSnapshot) V3

# **DeleteUser**

For Redis engine version 6.0 onwards: Deletes a user. The user will be removed from all user groups and in turn removed from all replication groups. For more information, see Using Role Based [Access](http://docs.aws.amazon.com/AmazonElastiCache/latest/red-ug/Clusters.RBAC.html) [Control](http://docs.aws.amazon.com/AmazonElastiCache/latest/red-ug/Clusters.RBAC.html) (RBAC).

# **Request Parameters**

For information about the parameters that are common to all actions, see Common [Parameters](#page-538-0).

#### **UserId**

The ID of the user.

Type: String

Length Constraints: Minimum length of 1.

Pattern: [a-zA-Z][a-zA-Z0-9\-]\*

Required: Yes

# **Response Elements**

The following elements are returned by the service.

#### **AccessString**

Access permissions string used for this user.

Type: String

#### **ARN**

The Amazon Resource Name (ARN) of the user.

Type: String

#### **Authentication**

Denotes whether the user requires a password to authenticate.

Type: [Authentication](#page-374-0) object

#### **Engine**

The current supported value is Redis.

Type: String

Pattern: [a-zA-Z]\*

#### **MinimumEngineVersion**

The minimum engine version required, which is Redis 6.0

Type: String

#### **Status**

Indicates the user status. Can be "active", "modifying" or "deleting".

Type: String

#### **UserGroupIds.member.N**

Returns a list of the user group IDs the user belongs to.

Type: Array of strings

Length Constraints: Minimum length of 1.

Pattern: [a-zA-Z][a-zA-Z0-9\-]\*

#### **UserId**

The ID of the user.

Type: String

#### **UserName**

The username of the user.

Type: String

# **Errors**

For information about the errors that are common to all actions, see [Common](#page-541-0) Errors.

#### **DefaultUserAssociatedToUserGroup**

The default user assigned to the user group.

HTTP Status Code: 400

#### **InvalidParameterValue**

The value for a parameter is invalid.

HTTP Status Code: 400

#### **InvalidUserState**

The user is not in active state.

HTTP Status Code: 400

#### **ServiceLinkedRoleNotFoundFault**

The specified service linked role (SLR) was not found.

HTTP Status Code: 400

#### **UserNotFound**

The user does not exist or could not be found.

HTTP Status Code: 404

# **See Also**

- AWS [Command](https://docs.aws.amazon.com/goto/aws-cli/elasticache-2015-02-02/DeleteUser) Line Interface
- [AWS](https://docs.aws.amazon.com/goto/DotNetSDKV3/elasticache-2015-02-02/DeleteUser) SDK for .NET
- [AWS](https://docs.aws.amazon.com/goto/SdkForCpp/elasticache-2015-02-02/DeleteUser) SDK for C++
- [AWS](https://docs.aws.amazon.com/goto/SdkForGoV2/elasticache-2015-02-02/DeleteUser) SDK for Go v2
- [AWS](https://docs.aws.amazon.com/goto/SdkForJavaV2/elasticache-2015-02-02/DeleteUser) SDK for Java V2
- AWS SDK for [JavaScript](https://docs.aws.amazon.com/goto/SdkForJavaScriptV3/elasticache-2015-02-02/DeleteUser) V3
- [AWS](https://docs.aws.amazon.com/goto/SdkForPHPV3/elasticache-2015-02-02/DeleteUser) SDK for PHP V3
- AWS SDK for [Python](https://docs.aws.amazon.com/goto/boto3/elasticache-2015-02-02/DeleteUser)
- AWS SDK for [Ruby](https://docs.aws.amazon.com/goto/SdkForRubyV3/elasticache-2015-02-02/DeleteUser) V3

# **DeleteUserGroup**

For Redis engine version 6.0 onwards: Deletes a user group. The user group must first be disassociated from the replication group before it can be deleted. For more information, see [Using](http://docs.aws.amazon.com/AmazonElastiCache/latest/red-ug/Clusters.RBAC.html)  Role Based Access [Control](http://docs.aws.amazon.com/AmazonElastiCache/latest/red-ug/Clusters.RBAC.html) (RBAC).

# **Request Parameters**

For information about the parameters that are common to all actions, see Common [Parameters](#page-538-0).

#### **UserGroupId**

The ID of the user group.

Type: String

Required: Yes

# **Response Elements**

The following elements are returned by the service.

#### **ARN**

The Amazon Resource Name (ARN) of the user group.

Type: String

#### **Engine**

The current supported value is Redis.

Type: String

Pattern: [a-zA-Z]\*

#### **MinimumEngineVersion**

The minimum engine version required, which is Redis 6.0

Type: String

#### **PendingChanges**

A list of updates being applied to the user group.

Type: [UserGroupPendingChanges](#page-534-0) object

#### **ReplicationGroups.member.N**

A list of replication groups that the user group can access.

Type: Array of strings

#### **ServerlessCaches.member.N**

Indicates which serverless caches the specified user group is associated with. Available for Redis only.

Type: Array of strings

#### **Status**

Indicates user group status. Can be "creating", "active", "modifying", "deleting".

Type: String

#### **UserGroupId**

The ID of the user group.

Type: String

#### **UserIds.member.N**

The list of user IDs that belong to the user group.

Type: Array of strings

Length Constraints: Minimum length of 1.

Pattern: [a-zA-Z][a-zA-Z0-9\-]\*

# **Errors**

For information about the errors that are common to all actions, see [Common](#page-541-0) Errors.

The value for a parameter is invalid.

HTTP Status Code: 400

#### **InvalidUserGroupState**

The user group is not in an active state.

HTTP Status Code: 400

#### **ServiceLinkedRoleNotFoundFault**

The specified service linked role (SLR) was not found.

HTTP Status Code: 400

#### **UserGroupNotFound**

The user group was not found or does not exist

HTTP Status Code: 404

# **See Also**

- AWS [Command](https://docs.aws.amazon.com/goto/aws-cli/elasticache-2015-02-02/DeleteUserGroup) Line Interface
- [AWS](https://docs.aws.amazon.com/goto/DotNetSDKV3/elasticache-2015-02-02/DeleteUserGroup) SDK for .NET
- [AWS](https://docs.aws.amazon.com/goto/SdkForCpp/elasticache-2015-02-02/DeleteUserGroup) SDK for C++
- [AWS](https://docs.aws.amazon.com/goto/SdkForGoV2/elasticache-2015-02-02/DeleteUserGroup) SDK for Go v2
- [AWS](https://docs.aws.amazon.com/goto/SdkForJavaV2/elasticache-2015-02-02/DeleteUserGroup) SDK for Java V2
- AWS SDK for [JavaScript](https://docs.aws.amazon.com/goto/SdkForJavaScriptV3/elasticache-2015-02-02/DeleteUserGroup) V3
- [AWS](https://docs.aws.amazon.com/goto/SdkForPHPV3/elasticache-2015-02-02/DeleteUserGroup) SDK for PHP V3
- AWS SDK for [Python](https://docs.aws.amazon.com/goto/boto3/elasticache-2015-02-02/DeleteUserGroup)
- AWS SDK for [Ruby](https://docs.aws.amazon.com/goto/SdkForRubyV3/elasticache-2015-02-02/DeleteUserGroup) V3

# **DescribeCacheClusters**

Returns information about all provisioned clusters if no cluster identifier is specified, or about a specific cache cluster if a cluster identifier is supplied.

By default, abbreviated information about the clusters is returned. You can use the optional *ShowCacheNodeInfo* flag to retrieve detailed information about the cache nodes associated with the clusters. These details include the DNS address and port for the cache node endpoint.

If the cluster is in the *creating* state, only cluster-level information is displayed until all of the nodes are successfully provisioned.

If the cluster is in the *deleting* state, only cluster-level information is displayed.

If cache nodes are currently being added to the cluster, node endpoint information and creation time for the additional nodes are not displayed until they are completely provisioned. When the cluster state is *available*, the cluster is ready for use.

If cache nodes are currently being removed from the cluster, no endpoint information for the removed nodes is displayed.

# **Request Parameters**

For information about the parameters that are common to all actions, see Common [Parameters](#page-538-0).

#### **CacheClusterId**

The user-supplied cluster identifier. If this parameter is specified, only information about that specific cluster is returned. This parameter isn't case sensitive.

Type: String

Required: No

#### **Marker**

An optional marker returned from a prior request. Use this marker for pagination of results from this operation. If this parameter is specified, the response includes only records beyond the marker, up to the value specified by MaxRecords.

Type: String

#### Required: No

#### **MaxRecords**

The maximum number of records to include in the response. If more records exist than the specified MaxRecords value, a marker is included in the response so that the remaining results can be retrieved.

Default: 100

Constraints: minimum 20; maximum 100.

Type: Integer

Required: No

#### **ShowCacheClustersNotInReplicationGroups**

An optional flag that can be included in the DescribeCacheCluster request to show only nodes (API/CLI: clusters) that are not members of a replication group. In practice, this mean Memcached and single node Redis clusters.

Type: Boolean

Required: No

#### **ShowCacheNodeInfo**

An optional flag that can be included in the DescribeCacheCluster request to retrieve information about the individual cache nodes.

Type: Boolean

Required: No

# **Response Elements**

The following elements are returned by the service.

#### **CacheClusters.CacheCluster.N**

A list of clusters. Each item in the list contains detailed information about one cluster.

Type: Array of [CacheCluster](#page-378-0) objects

#### **Marker**

Provides an identifier to allow retrieval of paginated results.

Type: String

# **Errors**

For information about the errors that are common to all actions, see [Common](#page-541-0) Errors.

#### **CacheClusterNotFound**

The requested cluster ID does not refer to an existing cluster.

HTTP Status Code: 404

#### **InvalidParameterCombination**

Two or more incompatible parameters were specified.

HTTP Status Code: 400

#### **InvalidParameterValue**

The value for a parameter is invalid.

HTTP Status Code: 400

# **Examples**

# **DescribeCacheClusters**

This example illustrates one usage of DescribeCacheClusters.

#### **Sample Request**

```
https://elasticache.us-west-2.amazonaws.com/ 
    ?Action=DescribeCacheClusters 
    &MaxRecords=100 
    &ShowCacheNodeInfo=false 
    &Version=2015-02-02 
    &SignatureVersion=4 
    &SignatureMethod=HmacSHA256
```

```
 &Timestamp=20150202T192317Z 
 &X-Amz-Credential=<credential>
```
#### **Sample Response**

```
<DescribeCacheClustersResponse xmlns="http://elasticache.amazonaws.com/
doc/2015-02-02/"> 
   <DescribeCacheClustersResult> 
     <CacheClusters> 
       <CacheCluster> 
         <CacheParameterGroup> 
           <ParameterApplyStatus>in-sync</ParameterApplyStatus> 
           <CacheParameterGroupName>default.memcached1.4</CacheParameterGroupName> 
           <CacheNodeIdsToReboot/> 
         </CacheParameterGroup> 
         <CacheClusterId>simcoprod42</CacheClusterId> 
         <CacheClusterStatus>available</CacheClusterStatus> 
         <ConfigurationEndpoint> 
           <Port>11211</Port> 
           <Address>simcoprod42.m2st2p.cfg.cache.amazonaws.com</Address> 
         </ConfigurationEndpoint> 
         <ClientDownloadLandingPage> 
           https://console.aws.amazon.com/elasticache/home#client-download: 
         </ClientDownloadLandingPage> 
         <CacheNodeType>cache.m1.large</CacheNodeType> 
         <Engine>memcached</Engine> 
         <PendingModifiedValues/> 
         <PreferredAvailabilityZone>us-west-2c</PreferredAvailabilityZone> 
         <CacheClusterCreateTime>2015-02-02T01:21:46.607Z</CacheClusterCreateTime> 
         <EngineVersion>1.4.5</EngineVersion> 
         <AutoMinorVersionUpgrade>true</AutoMinorVersionUpgrade> 
         <PreferredMaintenanceWindow>fri:08:30-fri:09:30</PreferredMaintenanceWindow> 
         <CacheSecurityGroups> 
           <CacheSecurityGroup> 
             <CacheSecurityGroupName>default</CacheSecurityGroupName> 
             <Status>active</Status> 
           </CacheSecurityGroup> 
         </CacheSecurityGroups> 
         <NotificationConfiguration> 
           <TopicStatus>active</TopicStatus> 
           <TopicArn>arn:aws:sns:us-west-2:123456789012:ElastiCacheNotifications</
TopicArn>
```
```
 </NotificationConfiguration> 
         <NumCacheNodes>6</NumCacheNodes> 
       </CacheCluster> 
     </CacheClusters> 
   </DescribeCacheClustersResult> 
   <ResponseMetadata> 
     <RequestId>f270d58f-b7fb-11e0-9326-b7275b9d4a6c</RequestId> 
   </ResponseMetadata>
</DescribeCacheClustersResponse>
```
# **See Also**

- AWS [Command](https://docs.aws.amazon.com/goto/aws-cli/elasticache-2015-02-02/DescribeCacheClusters) Line Interface
- [AWS](https://docs.aws.amazon.com/goto/DotNetSDKV3/elasticache-2015-02-02/DescribeCacheClusters) SDK for .NET
- [AWS](https://docs.aws.amazon.com/goto/SdkForCpp/elasticache-2015-02-02/DescribeCacheClusters) SDK for C++
- [AWS](https://docs.aws.amazon.com/goto/SdkForGoV2/elasticache-2015-02-02/DescribeCacheClusters) SDK for Go v2
- [AWS](https://docs.aws.amazon.com/goto/SdkForJavaV2/elasticache-2015-02-02/DescribeCacheClusters) SDK for Java V2
- AWS SDK for [JavaScript](https://docs.aws.amazon.com/goto/SdkForJavaScriptV3/elasticache-2015-02-02/DescribeCacheClusters) V3
- [AWS](https://docs.aws.amazon.com/goto/SdkForPHPV3/elasticache-2015-02-02/DescribeCacheClusters) SDK for PHP V3
- AWS SDK for [Python](https://docs.aws.amazon.com/goto/boto3/elasticache-2015-02-02/DescribeCacheClusters)
- AWS SDK for [Ruby](https://docs.aws.amazon.com/goto/SdkForRubyV3/elasticache-2015-02-02/DescribeCacheClusters) V3

# **DescribeCacheEngineVersions**

Returns a list of the available cache engines and their versions.

## **Request Parameters**

For information about the parameters that are common to all actions, see Common [Parameters](#page-538-0).

### **CacheParameterGroupFamily**

The name of a specific cache parameter group family to return details for.

Valid values are: memcached1.4 | memcached1.5 | memcached1.6 | redis2.6 | redis2.8 | redis3.2 | redis4.0 | redis5.0 | redis6.x | redis6.2 | redis7

Constraints:

- Must be 1 to 255 alphanumeric characters
- First character must be a letter
- Cannot end with a hyphen or contain two consecutive hyphens

Type: String

Required: No

### **DefaultOnly**

If true, specifies that only the default version of the specified engine or engine and major version combination is to be returned.

Type: Boolean

Required: No

### **Engine**

The cache engine to return. Valid values: memcached | redis

Type: String

Required: No

#### **EngineVersion**

The cache engine version to return.

Example: 1.4.14

Type: String

Required: No

#### **Marker**

An optional marker returned from a prior request. Use this marker for pagination of results from this operation. If this parameter is specified, the response includes only records beyond the marker, up to the value specified by MaxRecords.

Type: String

Required: No

### **MaxRecords**

The maximum number of records to include in the response. If more records exist than the specified MaxRecords value, a marker is included in the response so that the remaining results can be retrieved.

Default: 100

Constraints: minimum 20; maximum 100.

Type: Integer

Required: No

### **Response Elements**

The following elements are returned by the service.

### **CacheEngineVersions.CacheEngineVersion.N**

A list of cache engine version details. Each element in the list contains detailed information about one cache engine version.

Type: Array of [CacheEngineVersion](#page-388-0) objects

#### **Marker**

Provides an identifier to allow retrieval of paginated results.

Type: String

# **Errors**

For information about the errors that are common to all actions, see [Common](#page-541-0) Errors.

# **Examples**

## **DescribeCacheEngineVersions**

This example illustrates one usage of DescribeCacheEngineVersions.

### **Sample Request**

```
https://elasticache.us-west-2.amazonaws.com/ 
    ?Action=DescribeCacheEngineVersions 
    &MaxRecords=100 
    &Version=2015-02-02 
    &SignatureVersion=4 
    &SignatureMethod=HmacSHA256 
    &Timestamp=20150202T192317Z 
    &X-Amz-Credential=<credential>
```
### **Sample Response**

```
<DescribeCacheEngineVersionsResponse xmlns="http://elasticache.amazonaws.com/
doc/2015-02-02/"> 
   <DescribeCacheEngineVersionsResult> 
     <CacheEngineVersions> 
       <CacheEngineVersion> 
         <CacheParameterGroupFamily>memcached1.4</CacheParameterGroupFamily> 
         <Engine>memcached</Engine> 
         <CacheEngineVersionDescription>memcached version 1.4.14</
CacheEngineVersionDescription> 
         <CacheEngineDescription>memcached</CacheEngineDescription> 
         <EngineVersion>1.4.14</EngineVersion> 
       </CacheEngineVersion> 
       <CacheEngineVersion> 
         <CacheParameterGroupFamily>memcached1.4</CacheParameterGroupFamily> 
         <Engine>memcached</Engine>
```
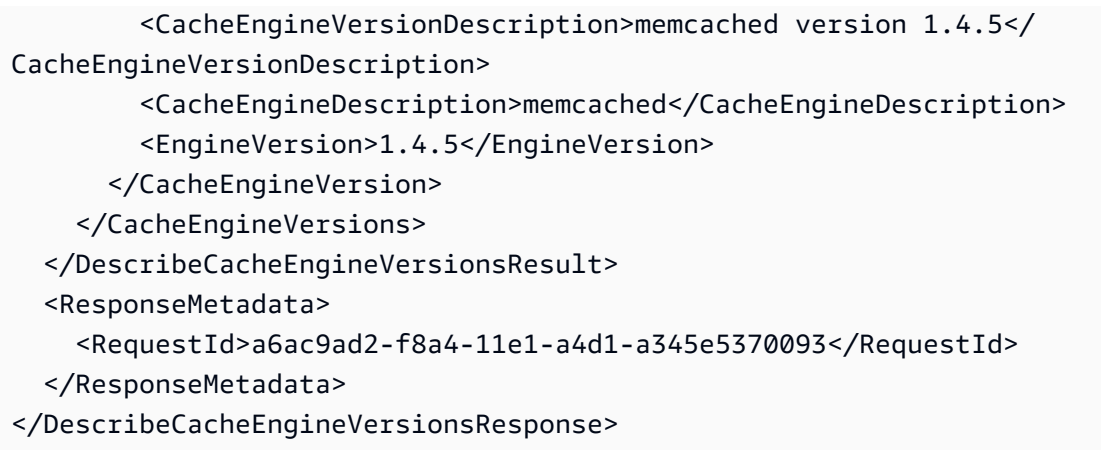

# **See Also**

- AWS [Command](https://docs.aws.amazon.com/goto/aws-cli/elasticache-2015-02-02/DescribeCacheEngineVersions) Line Interface
- [AWS](https://docs.aws.amazon.com/goto/DotNetSDKV3/elasticache-2015-02-02/DescribeCacheEngineVersions) SDK for .NET
- [AWS](https://docs.aws.amazon.com/goto/SdkForCpp/elasticache-2015-02-02/DescribeCacheEngineVersions) SDK for C++
- [AWS](https://docs.aws.amazon.com/goto/SdkForGoV2/elasticache-2015-02-02/DescribeCacheEngineVersions) SDK for Go v2
- [AWS](https://docs.aws.amazon.com/goto/SdkForJavaV2/elasticache-2015-02-02/DescribeCacheEngineVersions) SDK for Java V2
- AWS SDK for [JavaScript](https://docs.aws.amazon.com/goto/SdkForJavaScriptV3/elasticache-2015-02-02/DescribeCacheEngineVersions) V3
- [AWS](https://docs.aws.amazon.com/goto/SdkForPHPV3/elasticache-2015-02-02/DescribeCacheEngineVersions) SDK for PHP V3
- AWS SDK for [Python](https://docs.aws.amazon.com/goto/boto3/elasticache-2015-02-02/DescribeCacheEngineVersions)
- AWS SDK for [Ruby](https://docs.aws.amazon.com/goto/SdkForRubyV3/elasticache-2015-02-02/DescribeCacheEngineVersions) V3

# **DescribeCacheParameterGroups**

Returns a list of cache parameter group descriptions. If a cache parameter group name is specified, the list contains only the descriptions for that group.

# **Request Parameters**

For information about the parameters that are common to all actions, see Common [Parameters](#page-538-0).

### **CacheParameterGroupName**

The name of a specific cache parameter group to return details for.

Type: String

Required: No

### **Marker**

An optional marker returned from a prior request. Use this marker for pagination of results from this operation. If this parameter is specified, the response includes only records beyond the marker, up to the value specified by MaxRecords.

Type: String

Required: No

### **MaxRecords**

The maximum number of records to include in the response. If more records exist than the specified MaxRecords value, a marker is included in the response so that the remaining results can be retrieved.

Default: 100

Constraints: minimum 20; maximum 100.

Type: Integer

Required: No

## **Response Elements**

The following elements are returned by the service.

### **CacheParameterGroups.CacheParameterGroup.N**

A list of cache parameter groups. Each element in the list contains detailed information about one cache parameter group.

Type: Array of [CacheParameterGroup](#page-402-0) objects

#### **Marker**

Provides an identifier to allow retrieval of paginated results.

Type: String

### **Errors**

For information about the errors that are common to all actions, see [Common](#page-541-0) Errors.

#### **CacheParameterGroupNotFound**

The requested cache parameter group name does not refer to an existing cache parameter group.

HTTP Status Code: 404

### **InvalidParameterCombination**

Two or more incompatible parameters were specified.

HTTP Status Code: 400

### **InvalidParameterValue**

The value for a parameter is invalid.

HTTP Status Code: 400

### **Examples**

### **DescribeCacheParameterGroups**

This example illustrates one usage of DescribeCacheParameterGroups.

#### **Sample Request**

```
https://elasticache.us-west-2.amazonaws.com/ 
    ?Action=DescribeCacheParameterGroups 
    &MaxRecords=100 
    &Version=2015-02-02 
    &SignatureVersion=4 
    &SignatureMethod=HmacSHA256 
    &Timestamp=20150202T192317Z 
    &X-Amz-Credential=<credential>
```
### **Sample Response**

```
<DescribeCacheParameterGroupsResponse xmlns="http://elasticache.amazonaws.com/
doc/2015-02-02/"> 
   <DescribeCacheParameterGroupsResult> 
     <CacheParameterGroups> 
       <CacheParameterGroup> 
         <CacheParameterGroupName>default.memcached1.4</CacheParameterGroupName> 
         <CacheParameterGroupFamily>memcached1.4</CacheParameterGroupFamily> 
         <Description>Default parameter group for memcached1.4</Description> 
       </CacheParameterGroup> 
       <CacheParameterGroup> 
         <CacheParameterGroupName>mycacheparametergroup</CacheParameterGroupName> 
         <CacheParameterGroupFamily>memcached1.4</CacheParameterGroupFamily> 
         <Description>My cache parameter group</Description> 
       </CacheParameterGroup> 
       <CacheParameterGroup> 
         <CacheParameterGroupName>mycacheparametergroup1</CacheParameterGroupName> 
         <CacheParameterGroupFamily>memcached1.4</CacheParameterGroupFamily> 
         <Description>My first cache parameter group</Description> 
       </CacheParameterGroup> 
       <CacheParameterGroup> 
         <CacheParameterGroupName>mycacheparametergroup3</CacheParameterGroupName> 
         <CacheParameterGroupFamily>memcached1.4</CacheParameterGroupFamily> 
         <Description>My first cache parameter group</Description> 
       </CacheParameterGroup> 
     </CacheParameterGroups> 
   </DescribeCacheParameterGroupsResult> 
  <ResponseMetadata> 
     <RequestId>7193fbb8-b7fc-11e0-9b0b-a9261be2b354</RequestId> 
   </ResponseMetadata>
</DescribeCacheParameterGroupsResponse>
```
# **See Also**

- AWS [Command](https://docs.aws.amazon.com/goto/aws-cli/elasticache-2015-02-02/DescribeCacheParameterGroups) Line Interface
- [AWS](https://docs.aws.amazon.com/goto/DotNetSDKV3/elasticache-2015-02-02/DescribeCacheParameterGroups) SDK for .NET
- [AWS](https://docs.aws.amazon.com/goto/SdkForCpp/elasticache-2015-02-02/DescribeCacheParameterGroups) SDK for C++
- [AWS](https://docs.aws.amazon.com/goto/SdkForGoV2/elasticache-2015-02-02/DescribeCacheParameterGroups) SDK for Go v2
- [AWS](https://docs.aws.amazon.com/goto/SdkForJavaV2/elasticache-2015-02-02/DescribeCacheParameterGroups) SDK for Java V2
- AWS SDK for [JavaScript](https://docs.aws.amazon.com/goto/SdkForJavaScriptV3/elasticache-2015-02-02/DescribeCacheParameterGroups) V3
- [AWS](https://docs.aws.amazon.com/goto/SdkForPHPV3/elasticache-2015-02-02/DescribeCacheParameterGroups) SDK for PHP V3
- AWS SDK for [Python](https://docs.aws.amazon.com/goto/boto3/elasticache-2015-02-02/DescribeCacheParameterGroups)
- AWS SDK for [Ruby](https://docs.aws.amazon.com/goto/SdkForRubyV3/elasticache-2015-02-02/DescribeCacheParameterGroups) V3

# **DescribeCacheParameters**

Returns the detailed parameter list for a particular cache parameter group.

## **Request Parameters**

For information about the parameters that are common to all actions, see Common [Parameters](#page-538-0).

### **CacheParameterGroupName**

The name of a specific cache parameter group to return details for.

Type: String

Required: Yes

### **Marker**

An optional marker returned from a prior request. Use this marker for pagination of results from this operation. If this parameter is specified, the response includes only records beyond the marker, up to the value specified by MaxRecords.

Type: String

Required: No

### **MaxRecords**

The maximum number of records to include in the response. If more records exist than the specified MaxRecords value, a marker is included in the response so that the remaining results can be retrieved.

Default: 100

Constraints: minimum 20; maximum 100.

Type: Integer

Required: No

#### **Source**

The parameter types to return.

Valid values: user | system | engine-default

Type: String

Required: No

# **Response Elements**

The following elements are returned by the service.

### **CacheNodeTypeSpecificParameters.CacheNodeTypeSpecificParameter.N**

A list of parameters specific to a particular cache node type. Each element in the list contains detailed information about one parameter.

Type: Array of [CacheNodeTypeSpecificParameter](#page-395-0) objects

### **Marker**

Provides an identifier to allow retrieval of paginated results.

Type: String

### **Parameters.Parameter.N**

A list of [Parameter](#page-455-0) instances.

Type: Array of [Parameter](#page-455-0) objects

### **Errors**

For information about the errors that are common to all actions, see [Common](#page-541-0) Errors.

### **CacheParameterGroupNotFound**

The requested cache parameter group name does not refer to an existing cache parameter group.

HTTP Status Code: 404

### **InvalidParameterCombination**

Two or more incompatible parameters were specified.

HTTP Status Code: 400

#### **InvalidParameterValue**

The value for a parameter is invalid.

HTTP Status Code: 400

### **Examples**

### **DescribeCacheParameters**

Some of the output has been omitted for brevity.

#### **Sample Request**

```
https://elasticache.us-west-2.amazonaws.com/ 
    ?Action=DescribeCacheParameters 
    &CacheParameterGroupName=default.memcached1.4 
    &MaxRecords=100 
    &Version=2015-02-02 
    &SignatureVersion=4 
    &SignatureMethod=HmacSHA256 
    &Timestamp=20150202T192317Z 
    &X-Amz-Credential=<credential>
```
#### **Sample Response**

```
<DescribeCacheParametersResponse xmlns="http://elasticache.amazonaws.com/
doc/2015-02-02/"> 
   <DescribeCacheParametersResult> 
     <CacheNodeTypeSpecificParameters> 
       <CacheNodeTypeSpecificParameter> 
         <CacheNodeTypeSpecificValues> 
           <CacheNodeTypeSpecificValue> 
              <CacheNodeType>cache.c1.xlarge</CacheNodeType> 
              <Value>6000</Value> 
           </CacheNodeTypeSpecificValue> 
  (...output omitted...) 
         </CacheNodeTypeSpecificValues> 
         <DataType>integer</DataType> 
         <Source>system</Source>
```

```
 <IsModifiable>false</IsModifiable> 
         <Description>The maximum configurable amount of memory to use to store items, 
 in megabytes.</Description> 
         <AllowedValues>1-100000</AllowedValues> 
         <ParameterName>max_cache_memory</ParameterName> 
         <MinimumEngineVersion>1.4.5</MinimumEngineVersion> 
       </CacheNodeTypeSpecificParameter> 
       <CacheNodeTypeSpecificParameter> 
  (...output omitted...) 
       </CacheNodeTypeSpecificParameter> 
     </CacheNodeTypeSpecificParameters> 
     <Parameters> 
       <Parameter> 
         <ParameterValue>1024</ParameterValue> 
         <DataType>integer</DataType> 
         <Source>system</Source> 
         <IsModifiable>false</IsModifiable> 
         <Description>The backlog queue limit.</Description> 
         <AllowedValues>1-10000</AllowedValues> 
         <ParameterName>backlog_queue_limit</ParameterName> 
         <MinimumEngineVersion>1.4.5</MinimumEngineVersion> 
       </Parameter> 
  (...output omitted...) 
     </Parameters> 
   </DescribeCacheParametersResult> 
   <ResponseMetadata> 
     <RequestId>0c507368-b7fe-11e0-9326-b7275b9d4a6c</RequestId> 
   </ResponseMetadata>
</DescribeCacheParametersResponse>
```
## **See Also**

- AWS [Command](https://docs.aws.amazon.com/goto/aws-cli/elasticache-2015-02-02/DescribeCacheParameters) Line Interface
- [AWS](https://docs.aws.amazon.com/goto/DotNetSDKV3/elasticache-2015-02-02/DescribeCacheParameters) SDK for .NET
- [AWS](https://docs.aws.amazon.com/goto/SdkForCpp/elasticache-2015-02-02/DescribeCacheParameters) SDK for C++
- [AWS](https://docs.aws.amazon.com/goto/SdkForGoV2/elasticache-2015-02-02/DescribeCacheParameters) SDK for Go v2
- [AWS](https://docs.aws.amazon.com/goto/SdkForJavaV2/elasticache-2015-02-02/DescribeCacheParameters) SDK for Java V2
- AWS SDK for [JavaScript](https://docs.aws.amazon.com/goto/SdkForJavaScriptV3/elasticache-2015-02-02/DescribeCacheParameters) V3
- [AWS](https://docs.aws.amazon.com/goto/SdkForPHPV3/elasticache-2015-02-02/DescribeCacheParameters) SDK for PHP V3
- AWS SDK for [Python](https://docs.aws.amazon.com/goto/boto3/elasticache-2015-02-02/DescribeCacheParameters)
- AWS SDK for [Ruby](https://docs.aws.amazon.com/goto/SdkForRubyV3/elasticache-2015-02-02/DescribeCacheParameters) V3

# **DescribeCacheSecurityGroups**

Returns a list of cache security group descriptions. If a cache security group name is specified, the list contains only the description of that group. This applicable only when you have ElastiCache in Classic setup

# **Request Parameters**

For information about the parameters that are common to all actions, see Common [Parameters](#page-538-0).

### **CacheSecurityGroupName**

The name of the cache security group to return details for.

Type: String

Required: No

### **Marker**

An optional marker returned from a prior request. Use this marker for pagination of results from this operation. If this parameter is specified, the response includes only records beyond the marker, up to the value specified by MaxRecords.

Type: String

Required: No

### **MaxRecords**

The maximum number of records to include in the response. If more records exist than the specified MaxRecords value, a marker is included in the response so that the remaining results can be retrieved.

Default: 100

Constraints: minimum 20; maximum 100.

Type: Integer

Required: No

## **Response Elements**

The following elements are returned by the service.

### **CacheSecurityGroups.CacheSecurityGroup.N**

A list of cache security groups. Each element in the list contains detailed information about one group.

Type: Array of [CacheSecurityGroup](#page-406-0) objects

#### **Marker**

Provides an identifier to allow retrieval of paginated results.

Type: String

### **Errors**

For information about the errors that are common to all actions, see [Common](#page-541-0) Errors.

### **CacheSecurityGroupNotFound**

The requested cache security group name does not refer to an existing cache security group.

HTTP Status Code: 404

### **InvalidParameterCombination**

Two or more incompatible parameters were specified.

HTTP Status Code: 400

### **InvalidParameterValue**

The value for a parameter is invalid.

HTTP Status Code: 400

### **Examples**

### **DescribeCacheSecurityGroups**

This example illustrates one usage of DescribeCacheSecurityGroups.

### **Sample Request**

```
https://elasticache.us-west-2.amazonaws.com/ 
    ?Action=DescribeCacheSecurityGroups 
    &MaxRecords=100 
    &Version=2015-02-02 
    &SignatureVersion=4 
    &SignatureMethod=HmacSHA256 
    &Timestamp=20150202T192317Z 
    &X-Amz-Credential=<credential>
```
### **Sample Response**

```
<DescribeCacheSecurityGroupsResponse xmlns="http://elasticache.amazonaws.com/
doc/2015-02-02/"> 
   <DescribeCacheSecurityGroupsResult> 
     <CacheSecurityGroups> 
       <CacheSecurityGroup> 
         <EC2SecurityGroups/> 
         <CacheSecurityGroupName>default</CacheSecurityGroupName> 
         <OwnerId>123456789012</OwnerId> 
         <Description>default</Description> 
       </CacheSecurityGroup> 
       <CacheSecurityGroup> 
         <EC2SecurityGroups/> 
         <CacheSecurityGroupName>mycachesecuritygroup</CacheSecurityGroupName> 
         <OwnerId>123456789012</OwnerId> 
         <Description>My Security Group</Description> 
       </CacheSecurityGroup> 
     </CacheSecurityGroups> 
   </DescribeCacheSecurityGroupsResult> 
   <ResponseMetadata> 
     <RequestId>a95360ae-b7fc-11e0-9326-b7275b9d4a6c</RequestId> 
   </ResponseMetadata>
</DescribeCacheSecurityGroupsResponse>
```
# **See Also**

- AWS [Command](https://docs.aws.amazon.com/goto/aws-cli/elasticache-2015-02-02/DescribeCacheSecurityGroups) Line Interface
- [AWS](https://docs.aws.amazon.com/goto/DotNetSDKV3/elasticache-2015-02-02/DescribeCacheSecurityGroups) SDK for .NET
- [AWS](https://docs.aws.amazon.com/goto/SdkForCpp/elasticache-2015-02-02/DescribeCacheSecurityGroups) SDK for C++
- [AWS](https://docs.aws.amazon.com/goto/SdkForGoV2/elasticache-2015-02-02/DescribeCacheSecurityGroups) SDK for Go v2
- [AWS](https://docs.aws.amazon.com/goto/SdkForJavaV2/elasticache-2015-02-02/DescribeCacheSecurityGroups) SDK for Java V2
- AWS SDK for [JavaScript](https://docs.aws.amazon.com/goto/SdkForJavaScriptV3/elasticache-2015-02-02/DescribeCacheSecurityGroups) V3
- [AWS](https://docs.aws.amazon.com/goto/SdkForPHPV3/elasticache-2015-02-02/DescribeCacheSecurityGroups) SDK for PHP V3
- AWS SDK for [Python](https://docs.aws.amazon.com/goto/boto3/elasticache-2015-02-02/DescribeCacheSecurityGroups)
- AWS SDK for [Ruby](https://docs.aws.amazon.com/goto/SdkForRubyV3/elasticache-2015-02-02/DescribeCacheSecurityGroups) V3

# **DescribeCacheSubnetGroups**

Returns a list of cache subnet group descriptions. If a subnet group name is specified, the list contains only the description of that group. This is applicable only when you have ElastiCache in VPC setup. All ElastiCache clusters now launch in VPC by default.

### **Request Parameters**

For information about the parameters that are common to all actions, see Common [Parameters](#page-538-0).

### **CacheSubnetGroupName**

The name of the cache subnet group to return details for.

Type: String

Required: No

#### **Marker**

An optional marker returned from a prior request. Use this marker for pagination of results from this operation. If this parameter is specified, the response includes only records beyond the marker, up to the value specified by MaxRecords.

Type: String

Required: No

#### **MaxRecords**

The maximum number of records to include in the response. If more records exist than the specified MaxRecords value, a marker is included in the response so that the remaining results can be retrieved.

Default: 100

Constraints: minimum 20; maximum 100.

Type: Integer

Required: No

# **Response Elements**

The following elements are returned by the service.

### **CacheSubnetGroups.CacheSubnetGroup.N**

A list of cache subnet groups. Each element in the list contains detailed information about one group.

Type: Array of [CacheSubnetGroup](#page-409-0) objects

### **Marker**

Provides an identifier to allow retrieval of paginated results.

Type: String

### **Errors**

For information about the errors that are common to all actions, see [Common](#page-541-0) Errors.

### **CacheSubnetGroupNotFoundFault**

The requested cache subnet group name does not refer to an existing cache subnet group.

HTTP Status Code: 400

## **Examples**

### **DescribeCacheSubnetGroups**

Some of the output has been omitted for brevity.

### **Sample Request**

```
https://elasticache.amazonaws.com/ 
    ?Action=DescribeCacheSubnetGroups 
    &Version=2015-02-02 
    &SignatureVersion=4 
    &SignatureMethod=HmacSHA256 
    &Timestamp=20150202T192317Z
```
#### &X-Amz-Credential=<credential>

#### **Sample Response**

```
<DescribeCacheSubnetGroupsResponse xmlns="http://elasticache.amazonaws.com/
doc/2015-02-02/"> 
         <DescribeCacheSubnetGroupsResult> 
              <CacheSubnetGroups> 
                  <CacheSubnetGroup> 
                      <VpcId>990524496922</VpcId> 
                      <CacheSubnetGroupDescription>description</
CacheSubnetGroupDescription> 
                      <CacheSubnetGroupName>subnet_grp1</CacheSubnetGroupName> 
                      <Subnets> 
                           <Subnet> 
                               <SubnetStatus>Active</SubnetStatus> 
                               <SubnetIdentifier>subnet-7c5b4115</SubnetIdentifier> 
                               <SubnetAvailabilityZone> 
                                    <Name>us-west-2c</Name> 
                               </SubnetAvailabilityZone> 
                           </Subnet> 
                           <Subnet> 
                               <SubnetStatus>Active</SubnetStatus> 
                               <SubnetIdentifier>subnet-7b5b4112</SubnetIdentifier> 
                               <SubnetAvailabilityZone> 
                                    <Name>us-west-2b</Name> 
                               </SubnetAvailabilityZone> 
                           </Subnet> 
                           <Subnet> 
                               <SubnetStatus>Active</SubnetStatus> 
                                <SubnetIdentifier>subnet-3ea6bd57</SubnetIdentifier> 
                               <SubnetAvailabilityZone> 
                                    <Name>us-west-2c</Name> 
                               </SubnetAvailabilityZone> 
                           </Subnet> 
                      </Subnets> 
                  </CacheSubnetGroup> 
  (...output omitted...) 
              </CacheSubnetGroups> 
         </DescribeCacheSubnetGroupsResult> 
         <ResponseMetadata>
```

```
 <RequestId>31d0faee-229b-11e1-81f1-df3a2a803dad</RequestId> 
     </ResponseMetadata> 
 </DescribeCacheSubnetGroupsResponse>
```
# **See Also**

- AWS [Command](https://docs.aws.amazon.com/goto/aws-cli/elasticache-2015-02-02/DescribeCacheSubnetGroups) Line Interface
- [AWS](https://docs.aws.amazon.com/goto/DotNetSDKV3/elasticache-2015-02-02/DescribeCacheSubnetGroups) SDK for .NET
- [AWS](https://docs.aws.amazon.com/goto/SdkForCpp/elasticache-2015-02-02/DescribeCacheSubnetGroups) SDK for C++
- [AWS](https://docs.aws.amazon.com/goto/SdkForGoV2/elasticache-2015-02-02/DescribeCacheSubnetGroups) SDK for Go v2
- [AWS](https://docs.aws.amazon.com/goto/SdkForJavaV2/elasticache-2015-02-02/DescribeCacheSubnetGroups) SDK for Java V2
- AWS SDK for [JavaScript](https://docs.aws.amazon.com/goto/SdkForJavaScriptV3/elasticache-2015-02-02/DescribeCacheSubnetGroups) V3
- [AWS](https://docs.aws.amazon.com/goto/SdkForPHPV3/elasticache-2015-02-02/DescribeCacheSubnetGroups) SDK for PHP V3
- AWS SDK for [Python](https://docs.aws.amazon.com/goto/boto3/elasticache-2015-02-02/DescribeCacheSubnetGroups)
- AWS SDK for [Ruby](https://docs.aws.amazon.com/goto/SdkForRubyV3/elasticache-2015-02-02/DescribeCacheSubnetGroups) V3

# **DescribeEngineDefaultParameters**

Returns the default engine and system parameter information for the specified cache engine.

# **Request Parameters**

For information about the parameters that are common to all actions, see Common [Parameters](#page-538-0).

### **CacheParameterGroupFamily**

The name of the cache parameter group family.

Valid values are: memcached1.4 | memcached1.5 | memcached1.6 | redis2.6 | redis2.8 | redis3.2 | redis4.0 | redis5.0 | redis6.x | redis6.2 | redis7

Type: String

Required: Yes

### **Marker**

An optional marker returned from a prior request. Use this marker for pagination of results from this operation. If this parameter is specified, the response includes only records beyond the marker, up to the value specified by MaxRecords.

Type: String

Required: No

### **MaxRecords**

The maximum number of records to include in the response. If more records exist than the specified MaxRecords value, a marker is included in the response so that the remaining results can be retrieved.

Default: 100

Constraints: minimum 20; maximum 100.

Type: Integer

Required: No

# **Response Elements**

The following element is returned by the service.

### **EngineDefaults**

Represents the output of a DescribeEngineDefaultParameters operation.

Type: [EngineDefaults](#page-423-0) object

# **Errors**

For information about the errors that are common to all actions, see [Common](#page-541-0) Errors.

### **InvalidParameterCombination**

Two or more incompatible parameters were specified.

HTTP Status Code: 400

### **InvalidParameterValue**

The value for a parameter is invalid.

HTTP Status Code: 400

# **Examples**

## **DescribeEngineDefaultParameters**

Some of the output has been omitted for brevity.

### **Sample Request**

```
https://elasticache.us-west-2.amazonaws.com/ 
    ?Action=DescribeEngineDefaultParameters 
    &CacheParameterGroupFamily=memcached1.4 
    &MaxRecords=100 
    &Version=2015-02-02 
    &SignatureVersion=4 
    &SignatureMethod=HmacSHA256 
    &Timestamp=20150202T192317Z
```

```
 &X-Amz-Credential=<credential>
```
### **Sample Response**

```
<DescribeEngineDefaultParametersResponse xmlns="http://elasticache.amazonaws.com/
doc/2015-02-02/"> 
   <DescribeEngineDefaultParametersResult> 
     <EngineDefaults> 
       <CacheParameterGroupFamily>memcached1.4</CacheParameterGroupFamily> 
       <Parameters> 
         <Parameter> 
           <ParameterValue>1024</ParameterValue> 
           <DataType>integer</DataType> 
           <Source>system</Source> 
            <IsModifiable>false</IsModifiable> 
           <Description>The backlog queue limit.</Description> 
           <AllowedValues>1-10000</AllowedValues> 
           <ParameterName>backlog_queue_limit</ParameterName> 
           <MinimumEngineVersion>1.4.5</MinimumEngineVersion> 
         </Parameter> 
         <Parameter> 
  (...output omitted...) 
         </Parameter> 
       </Parameters> 
       <CacheNodeTypeSpecificParameters> 
         <CacheNodeTypeSpecificParameter> 
           <CacheNodeTypeSpecificValues> 
              <CacheNodeTypeSpecificValue> 
                <CacheNodeType>cache.c1.xlarge</CacheNodeType> 
                <Value>6000</Value> 
              </CacheNodeTypeSpecificValue> 
  (...output omitted...) 
            </CacheNodeTypeSpecificValues> 
            <DataType>integer</DataType> 
           <Source>system</Source> 
            <IsModifiable>false</IsModifiable> 
           <Description>The maximum configurable amount of memory to use to store items, 
  in megabytes.</Description>
```
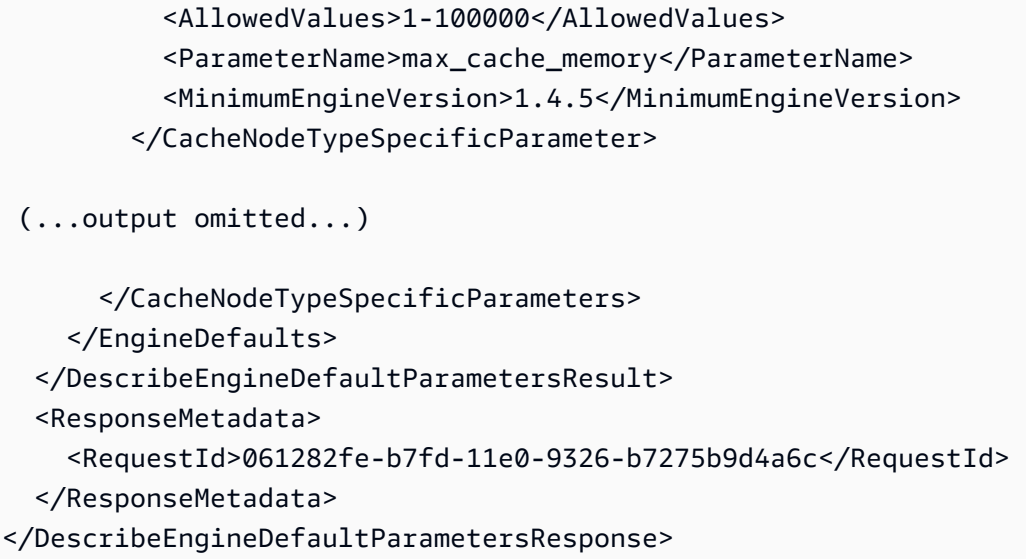

# **See Also**

- AWS [Command](https://docs.aws.amazon.com/goto/aws-cli/elasticache-2015-02-02/DescribeEngineDefaultParameters) Line Interface
- [AWS](https://docs.aws.amazon.com/goto/DotNetSDKV3/elasticache-2015-02-02/DescribeEngineDefaultParameters) SDK for .NET
- [AWS](https://docs.aws.amazon.com/goto/SdkForCpp/elasticache-2015-02-02/DescribeEngineDefaultParameters) SDK for C++
- [AWS](https://docs.aws.amazon.com/goto/SdkForGoV2/elasticache-2015-02-02/DescribeEngineDefaultParameters) SDK for Go v2
- [AWS](https://docs.aws.amazon.com/goto/SdkForJavaV2/elasticache-2015-02-02/DescribeEngineDefaultParameters) SDK for Java V2
- AWS SDK for [JavaScript](https://docs.aws.amazon.com/goto/SdkForJavaScriptV3/elasticache-2015-02-02/DescribeEngineDefaultParameters) V3
- [AWS](https://docs.aws.amazon.com/goto/SdkForPHPV3/elasticache-2015-02-02/DescribeEngineDefaultParameters) SDK for PHP V3
- AWS SDK for [Python](https://docs.aws.amazon.com/goto/boto3/elasticache-2015-02-02/DescribeEngineDefaultParameters)
- AWS SDK for [Ruby](https://docs.aws.amazon.com/goto/SdkForRubyV3/elasticache-2015-02-02/DescribeEngineDefaultParameters) V3

# **DescribeEvents**

Returns events related to clusters, cache security groups, and cache parameter groups. You can obtain events specific to a particular cluster, cache security group, or cache parameter group by providing the name as a parameter.

By default, only the events occurring within the last hour are returned; however, you can retrieve up to 14 days' worth of events if necessary.

# **Request Parameters**

For information about the parameters that are common to all actions, see Common [Parameters](#page-538-0).

### **Duration**

The number of minutes worth of events to retrieve.

Type: Integer

Required: No

### **EndTime**

The end of the time interval for which to retrieve events, specified in ISO 8601 format.

**Example:** 2017-03-30T07:03:49.555Z

Type: Timestamp

Required: No

#### **Marker**

An optional marker returned from a prior request. Use this marker for pagination of results from this operation. If this parameter is specified, the response includes only records beyond the marker, up to the value specified by MaxRecords.

Type: String

Required: No

#### **MaxRecords**

The maximum number of records to include in the response. If more records exist than the specified MaxRecords value, a marker is included in the response so that the remaining results can be retrieved.

Default: 100

Constraints: minimum 20; maximum 100.

Type: Integer

Required: No

#### **SourceIdentifier**

The identifier of the event source for which events are returned. If not specified, all sources are included in the response.

Type: String

Required: No

#### **SourceType**

The event source to retrieve events for. If no value is specified, all events are returned.

Type: String

```
Valid Values: cache-cluster | cache-parameter-group | cache-security-group | 
cache-subnet-group | replication-group | serverless-cache | serverless-
cache-snapshot | user | user-group
```
Required: No

#### **StartTime**

The beginning of the time interval to retrieve events for, specified in ISO 8601 format.

**Example:** 2017-03-30T07:03:49.555Z

Type: Timestamp

Required: No

## **Response Elements**

The following elements are returned by the service.

### **Events.Event.N**

A list of events. Each element in the list contains detailed information about one event.

Type: Array of [Event](#page-425-0) objects

### **Marker**

Provides an identifier to allow retrieval of paginated results.

Type: String

## **Errors**

For information about the errors that are common to all actions, see [Common](#page-541-0) Errors.

### **InvalidParameterCombination**

Two or more incompatible parameters were specified.

HTTP Status Code: 400

### **InvalidParameterValue**

The value for a parameter is invalid.

HTTP Status Code: 400

# **Examples**

### **DescribeEvents**

Some of the output has been omitted for brevity.

### **Sample Request**

```
https://elasticache.us-west-2.amazonaws.com/ 
    ?Action=DescribeEvents
```

```
 &MaxRecords=100 
 &Version=2015-02-02 
 &SignatureVersion=4 
 &SignatureMethod=HmacSHA256 
 &Timestamp=20150202T192317Z 
 &X-Amz-Credential=<credential>
```
### **Sample Response**

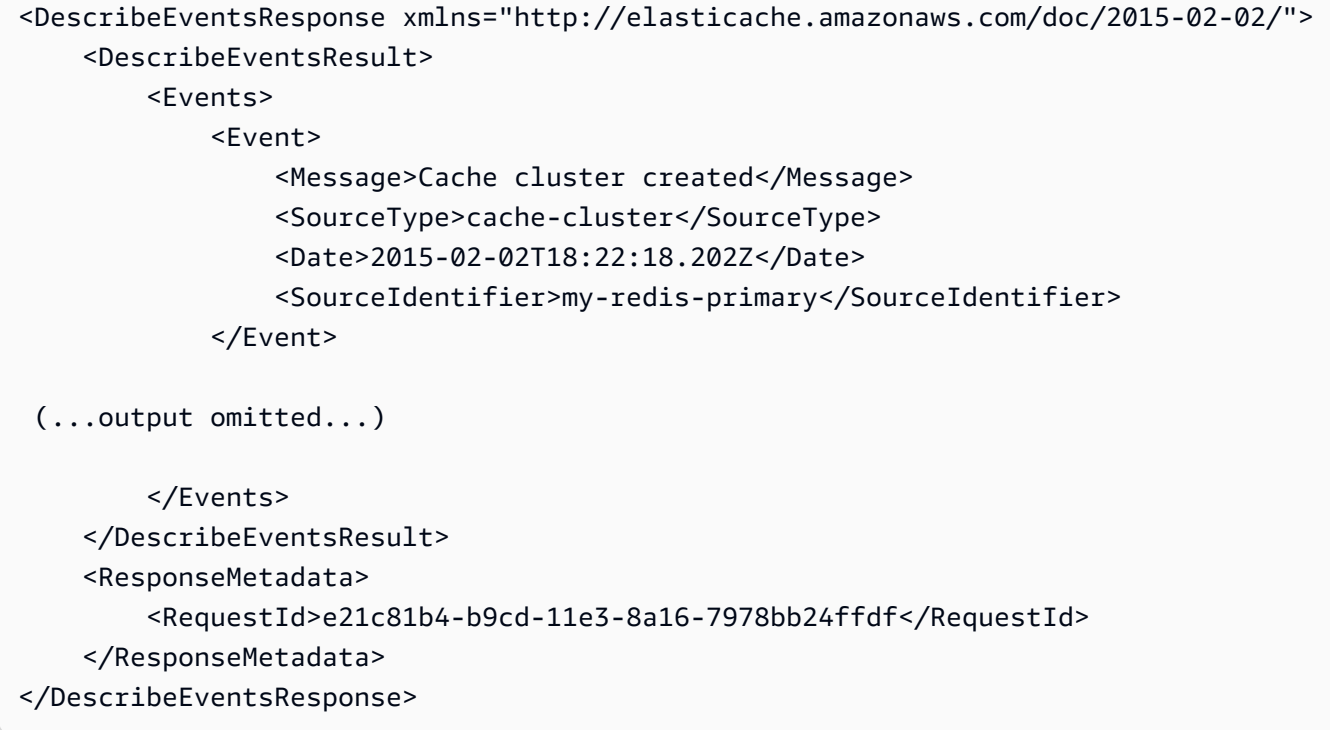

# **See Also**

- AWS [Command](https://docs.aws.amazon.com/goto/aws-cli/elasticache-2015-02-02/DescribeEvents) Line Interface
- [AWS](https://docs.aws.amazon.com/goto/DotNetSDKV3/elasticache-2015-02-02/DescribeEvents) SDK for .NET
- [AWS](https://docs.aws.amazon.com/goto/SdkForCpp/elasticache-2015-02-02/DescribeEvents) SDK for C++
- [AWS](https://docs.aws.amazon.com/goto/SdkForGoV2/elasticache-2015-02-02/DescribeEvents) SDK for Go v2
- [AWS](https://docs.aws.amazon.com/goto/SdkForJavaV2/elasticache-2015-02-02/DescribeEvents) SDK for Java V2
- AWS SDK for [JavaScript](https://docs.aws.amazon.com/goto/SdkForJavaScriptV3/elasticache-2015-02-02/DescribeEvents) V3
- [AWS](https://docs.aws.amazon.com/goto/SdkForPHPV3/elasticache-2015-02-02/DescribeEvents) SDK for PHP V3
- AWS SDK for [Python](https://docs.aws.amazon.com/goto/boto3/elasticache-2015-02-02/DescribeEvents)
- AWS SDK for [Ruby](https://docs.aws.amazon.com/goto/SdkForRubyV3/elasticache-2015-02-02/DescribeEvents) V3

# **DescribeGlobalReplicationGroups**

Returns information about a particular global replication group. If no identifier is specified, returns information about all Global datastores.

# **Request Parameters**

For information about the parameters that are common to all actions, see Common [Parameters](#page-538-0).

### **GlobalReplicationGroupId**

The name of the Global datastore

Type: String

Required: No

### **Marker**

An optional marker returned from a prior request. Use this marker for pagination of results from this operation. If this parameter is specified, the response includes only records beyond the marker, up to the value specified by MaxRecords.

Type: String

Required: No

### **MaxRecords**

The maximum number of records to include in the response. If more records exist than the specified MaxRecords value, a marker is included in the response so that the remaining results can be retrieved.

Type: Integer

Required: No

### **ShowMemberInfo**

Returns the list of members that comprise the Global datastore.

Type: Boolean

Required: No

DescribeGlobalReplicationGroups API Version 2015-02-02 192

# **Response Elements**

The following elements are returned by the service.

### **GlobalReplicationGroups.GlobalReplicationGroup.N**

Indicates the slot configuration and global identifier for each slice group.

Type: Array of [GlobalReplicationGroup](#page-430-0) objects

### **Marker**

An optional marker returned from a prior request. Use this marker for pagination of results from this operation. If this parameter is specified, the response includes only records beyond the marker, up to the value specified by MaxRecords. >

Type: String

### **Errors**

For information about the errors that are common to all actions, see [Common](#page-541-0) Errors.

### **GlobalReplicationGroupNotFoundFault**

The Global datastore does not exist

HTTP Status Code: 404

### **InvalidParameterCombination**

Two or more incompatible parameters were specified.

HTTP Status Code: 400

### **InvalidParameterValue**

The value for a parameter is invalid.

HTTP Status Code: 400

### **See Also**

- AWS [Command](https://docs.aws.amazon.com/goto/aws-cli/elasticache-2015-02-02/DescribeGlobalReplicationGroups) Line Interface
- [AWS](https://docs.aws.amazon.com/goto/DotNetSDKV3/elasticache-2015-02-02/DescribeGlobalReplicationGroups) SDK for .NET
- [AWS](https://docs.aws.amazon.com/goto/SdkForCpp/elasticache-2015-02-02/DescribeGlobalReplicationGroups) SDK for C++
- [AWS](https://docs.aws.amazon.com/goto/SdkForGoV2/elasticache-2015-02-02/DescribeGlobalReplicationGroups) SDK for Go v2
- [AWS](https://docs.aws.amazon.com/goto/SdkForJavaV2/elasticache-2015-02-02/DescribeGlobalReplicationGroups) SDK for Java V2
- AWS SDK for [JavaScript](https://docs.aws.amazon.com/goto/SdkForJavaScriptV3/elasticache-2015-02-02/DescribeGlobalReplicationGroups) V3
- [AWS](https://docs.aws.amazon.com/goto/SdkForPHPV3/elasticache-2015-02-02/DescribeGlobalReplicationGroups) SDK for PHP V3
- AWS SDK for [Python](https://docs.aws.amazon.com/goto/boto3/elasticache-2015-02-02/DescribeGlobalReplicationGroups)
- AWS SDK for [Ruby](https://docs.aws.amazon.com/goto/SdkForRubyV3/elasticache-2015-02-02/DescribeGlobalReplicationGroups) V3

# **DescribeReplicationGroups**

Returns information about a particular replication group. If no identifier is specified, DescribeReplicationGroups returns information about all replication groups.

### *(b)* Note

This operation is valid for Redis only.

### **Request Parameters**

For information about the parameters that are common to all actions, see Common [Parameters](#page-538-0).

### **Marker**

An optional marker returned from a prior request. Use this marker for pagination of results from this operation. If this parameter is specified, the response includes only records beyond the marker, up to the value specified by MaxRecords.

Type: String

Required: No

#### **MaxRecords**

The maximum number of records to include in the response. If more records exist than the specified MaxRecords value, a marker is included in the response so that the remaining results can be retrieved.

Default: 100

Constraints: minimum 20; maximum 100.

Type: Integer

Required: No

### **ReplicationGroupId**

The identifier for the replication group to be described. This parameter is not case sensitive.

If you do not specify this parameter, information about all replication groups is returned.

Type: String

Required: No

# **Response Elements**

The following elements are returned by the service.

### **Marker**

Provides an identifier to allow retrieval of paginated results.

Type: String

### **ReplicationGroups.ReplicationGroup.N**

A list of replication groups. Each item in the list contains detailed information about one replication group.

Type: Array of [ReplicationGroup](#page-469-0) objects

# **Errors**

For information about the errors that are common to all actions, see [Common](#page-541-0) Errors.

### **InvalidParameterCombination**

Two or more incompatible parameters were specified.

HTTP Status Code: 400

### **InvalidParameterValue**

The value for a parameter is invalid.

HTTP Status Code: 400

### **ReplicationGroupNotFoundFault**

The specified replication group does not exist.
HTTP Status Code: 404

# **Examples**

## **DescribeReplicationGroups**

This example illustrates one usage of DescribeReplicationGroups.

## **Sample Request**

```
https://elasticache.us-west-2.amazonaws.com/ 
    ?Action=DescribeReplicationGroups 
    &MaxRecords=100 
    &Version=2015-02-02 
    &SignatureVersion=4 
    &SignatureMethod=HmacSHA256 
    &Timestamp=20150202T192317Z 
    &X-Amz-Credential=<credential>
```
## **Sample Response**

```
<DescribeReplicationGroupsResponse xmlns="http://elasticache.amazonaws.com/
doc/2015-02-02/"> 
    <DescribeReplicationGroupsResult> 
       <ReplicationGroups> 
          <ReplicationGroup> 
              <SnapshottingClusterId>my-redis-primary</SnapshottingClusterId> 
              <MemberClusters> 
                 <ClusterId>my-redis-primary</ClusterId> 
              </MemberClusters> 
              <NodeGroups> 
                 <NodeGroup> 
                    <NodeGroupId>0001</NodeGroupId> 
                    <PrimaryEndpoint> 
                        <Port>6379</Port> 
                        <Address>my-repgroup.q68zge.ng.0001.use1devo.elmo-
dev.amazonaws.com</Address> 
                    </PrimaryEndpoint> 
                    <Status>available</Status> 
                    <NodeGroupMembers> 
                        <NodeGroupMember> 
                           <CacheClusterId>my-redis-primary</CacheClusterId>
```

```
 <ReadEndpoint> 
                              <Port>6379</Port> 
                              <Address>my-redis-primary.q68zge.0001.use1devo.elmo-
dev.amazonaws.com</Address> 
                           </ReadEndpoint> 
                           <PreferredAvailabilityZone>us-west-2c</
PreferredAvailabilityZone> 
                           <CacheNodeId>0001</CacheNodeId> 
                           <CurrentRole>primary</CurrentRole> 
                        </NodeGroupMember> 
                    </NodeGroupMembers> 
                 </NodeGroup> 
              </NodeGroups> 
              <ReplicationGroupId>my-repgroup</ReplicationGroupId> 
              <Status>available</Status> 
              <PendingModifiedValues /> 
              <Description>My replication group</Description> 
          </ReplicationGroup> 
       </ReplicationGroups> 
    </DescribeReplicationGroupsResult> 
    <ResponseMetadata> 
       <RequestId>144745b0-b9d3-11e3-8a16-7978bb24ffdf</RequestId> 
    </ResponseMetadata> 
</DescribeReplicationGroupsResponse>
```
# **See Also**

- AWS [Command](https://docs.aws.amazon.com/goto/aws-cli/elasticache-2015-02-02/DescribeReplicationGroups) Line Interface
- [AWS](https://docs.aws.amazon.com/goto/DotNetSDKV3/elasticache-2015-02-02/DescribeReplicationGroups) SDK for .NET
- [AWS](https://docs.aws.amazon.com/goto/SdkForCpp/elasticache-2015-02-02/DescribeReplicationGroups) SDK for C++
- [AWS](https://docs.aws.amazon.com/goto/SdkForGoV2/elasticache-2015-02-02/DescribeReplicationGroups) SDK for Go v2
- [AWS](https://docs.aws.amazon.com/goto/SdkForJavaV2/elasticache-2015-02-02/DescribeReplicationGroups) SDK for Java V2
- AWS SDK for [JavaScript](https://docs.aws.amazon.com/goto/SdkForJavaScriptV3/elasticache-2015-02-02/DescribeReplicationGroups) V3
- [AWS](https://docs.aws.amazon.com/goto/SdkForPHPV3/elasticache-2015-02-02/DescribeReplicationGroups) SDK for PHP V3
- AWS SDK for [Python](https://docs.aws.amazon.com/goto/boto3/elasticache-2015-02-02/DescribeReplicationGroups)
- AWS SDK for [Ruby](https://docs.aws.amazon.com/goto/SdkForRubyV3/elasticache-2015-02-02/DescribeReplicationGroups) V3

# **DescribeReservedCacheNodes**

Returns information about reserved cache nodes for this account, or about a specified reserved cache node.

## **Request Parameters**

For information about the parameters that are common to all actions, see Common [Parameters](#page-538-0).

## **CacheNodeType**

The cache node type filter value. Use this parameter to show only those reservations matching the specified cache node type.

The following node types are supported by ElastiCache. Generally speaking, the current generation types provide more memory and computational power at lower cost when compared to their equivalent previous generation counterparts.

- General purpose:
	- Current generation:

**M7g node types**: cache.m7g.large, cache.m7g.xlarge, cache.m7g.2xlarge, cache.m7g.4xlarge, cache.m7g.8xlarge, cache.m7g.12xlarge, cache.m7g.16xlarge

## **A** Note

For region availability, see [Supported](https://docs.aws.amazon.com/AmazonElastiCache/latest/red-ug/CacheNodes.SupportedTypes.html#CacheNodes.SupportedTypesByRegion) Node Types

**M6g node types** (available only for Redis engine version 5.0.6 onward and for Memcached engine version 1.5.16 onward): cache.m6g.large, cache.m6g.xlarge, cache.m6g.2xlarge, cache.m6g.4xlarge, cache.m6g.8xlarge, cache.m6g.12xlarge, cache.m6g.16xlarge

**M5 node types:** cache.m5.large, cache.m5.xlarge, cache.m5.2xlarge, cache.m5.4xlarge, cache.m5.12xlarge, cache.m5.24xlarge

**M4 node types:** cache.m4.large, cache.m4.xlarge, cache.m4.2xlarge, cache.m4.4xlarge, cache.m4.10xlarge

**T4g node types** (available only for Redis engine version 5.0.6 onward and Memcached engine version 1.5.16 onward): cache.t4g.micro, cache.t4g.small, cache.t4g.medium

**T3 node types:** cache.t3.micro, cache.t3.small, cache.t3.medium

**T2 node types:** cache.t2.micro, cache.t2.small, cache.t2.medium

• Previous generation: (not recommended. Existing clusters are still supported but creation of new clusters is not supported for these types.)

**T1 node types:** cache.t1.micro

**M1 node types:** cache.m1.small, cache.m1.medium, cache.m1.large, cache.m1.xlarge

**M3 node types:** cache.m3.medium, cache.m3.large, cache.m3.xlarge, cache.m3.2xlarge

- Compute optimized:
	- Previous generation: (not recommended. Existing clusters are still supported but creation of new clusters is not supported for these types.)

**C1 node types:** cache.c1.xlarge

- Memory optimized:
	- Current generation:

**R7g node types**: cache.r7g.large, cache.r7g.xlarge, cache.r7g.2xlarge, cache.r7g.4xlarge, cache.r7g.8xlarge, cache.r7g.12xlarge, cache.r7g.16xlarge

### **A** Note

For region availability, see [Supported](https://docs.aws.amazon.com/AmazonElastiCache/latest/red-ug/CacheNodes.SupportedTypes.html#CacheNodes.SupportedTypesByRegion) Node Types

**R6g node types** (available only for Redis engine version 5.0.6 onward and for Memcached engine version 1.5.16 onward): cache.r6g.large, cache.r6g.xlarge, cache.r6g.2xlarge, cache.r6g.4xlarge, cache.r6g.8xlarge, cache.r6g.12xlarge, cache.r6g.16xlarge

**R5 node types:** cache.r5.large, cache.r5.xlarge, cache.r5.2xlarge, cache.r5.4xlarge, cache.r5.12xlarge, cache.r5.24xlarge

**R4 node types:** cache.r4.large, cache.r4.xlarge, cache.r4.2xlarge, cache.r4.4xlarge, cache.r4.8xlarge, cache.r4.16xlarge

• Previous generation: (not recommended. Existing clusters are still supported but creation of new clusters is not supported for these types.)

**M2 node types:** cache.m2.xlarge, cache.m2.2xlarge, cache.m2.4xlarge

**R3 node types:** cache.r3.large, cache.r3.xlarge, cache.r3.2xlarge, cache.r3.4xlarge, cache.r3.8xlarge

### **Additional node type info**

- All current generation instance types are created in Amazon VPC by default.
- Redis append-only files (AOF) are not supported for T1 or T2 instances.
- Redis Multi-AZ with automatic failover is not supported on T1 instances.
- Redis configuration variables appendonly and appendfsync are not supported on Redis version 2.8.22 and later.

Type: String

Required: No

### **Duration**

The duration filter value, specified in years or seconds. Use this parameter to show only reservations for this duration.

Valid Values: 1 | 3 | 31536000 | 94608000

Type: String

Required: No

## **Marker**

An optional marker returned from a prior request. Use this marker for pagination of results from this operation. If this parameter is specified, the response includes only records beyond the marker, up to the value specified by MaxRecords.

Type: String

Required: No

## **MaxRecords**

The maximum number of records to include in the response. If more records exist than the specified MaxRecords value, a marker is included in the response so that the remaining results can be retrieved.

Default: 100

Constraints: minimum 20; maximum 100.

Type: Integer

Required: No

## **OfferingType**

The offering type filter value. Use this parameter to show only the available offerings matching the specified offering type.

Valid values: "Light Utilization"|"Medium Utilization"|"Heavy Utilization"|"All Upfront"|"Partial Upfront"| "No Upfront"

Type: String

Required: No

## **ProductDescription**

The product description filter value. Use this parameter to show only those reservations matching the specified product description.

Type: String

Required: No

## **ReservedCacheNodeId**

The reserved cache node identifier filter value. Use this parameter to show only the reservation that matches the specified reservation ID.

Type: String

Required: No

#### **ReservedCacheNodesOfferingId**

The offering identifier filter value. Use this parameter to show only purchased reservations matching the specified offering identifier.

Type: String

Required: No

## **Response Elements**

The following elements are returned by the service.

### **Marker**

Provides an identifier to allow retrieval of paginated results.

Type: String

## **ReservedCacheNodes.ReservedCacheNode.N**

A list of reserved cache nodes. Each element in the list contains detailed information about one node.

Type: Array of [ReservedCacheNode](#page-480-0) objects

## **Errors**

For information about the errors that are common to all actions, see [Common](#page-541-0) Errors.

### **InvalidParameterCombination**

Two or more incompatible parameters were specified.

HTTP Status Code: 400

#### **InvalidParameterValue**

The value for a parameter is invalid.

HTTP Status Code: 400

### **ReservedCacheNodeNotFound**

The requested reserved cache node was not found.

HTTP Status Code: 404

## **Examples**

## **DescribeReservedCacheNodes**

This example illustrates one usage of DescribeReservedCacheNodes.

#### **Sample Request**

```
https://elasticache.amazonaws.com/ 
    ?Action=DescribeReservedCacheNodes 
    &ReservedCacheNodeId=customerSpecifiedID 
    &Version=2015-02-02 
    &SignatureVersion=4 
    &SignatureMethod=HmacSHA256 
    &Timestamp=20150202T192317Z 
    &X-Amz-Credential=<credential>
```
#### **Sample Response**

```
<DescribeReservedCacheNodesResponse xmlns="http://elasticache.amazonaws.com/
doc/2015-02-02/"> 
   <DescribeReservedCacheNodesResult> 
     <ReservedCacheNodes> 
       <ReservedCacheNode> 
         <OfferingType>Medium Utilization</OfferingType> 
         <RecurringCharges/> 
         <ProductDescription>memcached</ProductDescription> 
         <ReservedCacheNodesOfferingId>649fd0c8-cf6d-47a0-bfa6-060f8e75e95f</
ReservedCacheNodesOfferingId>
```
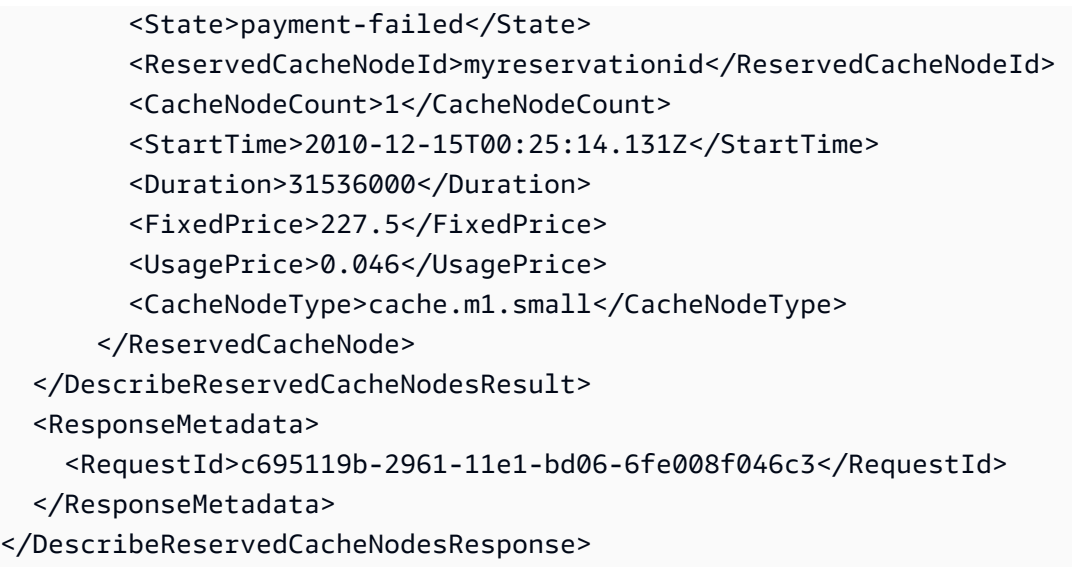

## **See Also**

- AWS [Command](https://docs.aws.amazon.com/goto/aws-cli/elasticache-2015-02-02/DescribeReservedCacheNodes) Line Interface
- [AWS](https://docs.aws.amazon.com/goto/DotNetSDKV3/elasticache-2015-02-02/DescribeReservedCacheNodes) SDK for .NET
- [AWS](https://docs.aws.amazon.com/goto/SdkForCpp/elasticache-2015-02-02/DescribeReservedCacheNodes) SDK for C++
- [AWS](https://docs.aws.amazon.com/goto/SdkForGoV2/elasticache-2015-02-02/DescribeReservedCacheNodes) SDK for Go v2
- [AWS](https://docs.aws.amazon.com/goto/SdkForJavaV2/elasticache-2015-02-02/DescribeReservedCacheNodes) SDK for Java V2
- AWS SDK for [JavaScript](https://docs.aws.amazon.com/goto/SdkForJavaScriptV3/elasticache-2015-02-02/DescribeReservedCacheNodes) V3
- [AWS](https://docs.aws.amazon.com/goto/SdkForPHPV3/elasticache-2015-02-02/DescribeReservedCacheNodes) SDK for PHP V3
- AWS SDK for [Python](https://docs.aws.amazon.com/goto/boto3/elasticache-2015-02-02/DescribeReservedCacheNodes)
- AWS SDK for [Ruby](https://docs.aws.amazon.com/goto/SdkForRubyV3/elasticache-2015-02-02/DescribeReservedCacheNodes) V3

# **DescribeReservedCacheNodesOfferings**

Lists available reserved cache node offerings.

## **Request Parameters**

For information about the parameters that are common to all actions, see Common [Parameters](#page-538-0).

## **CacheNodeType**

The cache node type filter value. Use this parameter to show only the available offerings matching the specified cache node type.

The following node types are supported by ElastiCache. Generally speaking, the current generation types provide more memory and computational power at lower cost when compared to their equivalent previous generation counterparts.

- General purpose:
	- Current generation:

**M7g node types**: cache.m7g.large, cache.m7g.xlarge, cache.m7g.2xlarge, cache.m7g.4xlarge, cache.m7g.8xlarge, cache.m7g.12xlarge, cache.m7g.16xlarge

## **(i)** Note

For region availability, see [Supported](https://docs.aws.amazon.com/AmazonElastiCache/latest/red-ug/CacheNodes.SupportedTypes.html#CacheNodes.SupportedTypesByRegion) Node Types

**M6g node types** (available only for Redis engine version 5.0.6 onward and for Memcached engine version 1.5.16 onward): cache.m6g.large, cache.m6g.xlarge, cache.m6g.2xlarge, cache.m6g.4xlarge, cache.m6g.8xlarge, cache.m6g.12xlarge, cache.m6g.16xlarge

**M5 node types:** cache.m5.large, cache.m5.xlarge, cache.m5.2xlarge, cache.m5.4xlarge, cache.m5.12xlarge, cache.m5.24xlarge

**M4 node types:** cache.m4.large, cache.m4.xlarge, cache.m4.2xlarge, cache.m4.4xlarge, cache.m4.10xlarge

**T4g node types** (available only for Redis engine version 5.0.6 onward and Memcached engine version 1.5.16 onward): cache.t4g.micro, cache.t4g.small, cache.t4g.medium

**T3 node types:** cache.t3.micro, cache.t3.small, cache.t3.medium

**T2 node types:** cache.t2.micro, cache.t2.small, cache.t2.medium

• Previous generation: (not recommended. Existing clusters are still supported but creation of new clusters is not supported for these types.)

**T1 node types:** cache.t1.micro

**M1 node types:** cache.m1.small, cache.m1.medium, cache.m1.large, cache.m1.xlarge

**M3 node types:** cache.m3.medium, cache.m3.large, cache.m3.xlarge, cache.m3.2xlarge

- Compute optimized:
	- Previous generation: (not recommended. Existing clusters are still supported but creation of new clusters is not supported for these types.)

**C1 node types:** cache.c1.xlarge

- Memory optimized:
	- Current generation:

**R7g node types**: cache.r7g.large, cache.r7g.xlarge, cache.r7g.2xlarge, cache.r7g.4xlarge, cache.r7g.8xlarge, cache.r7g.12xlarge, cache.r7g.16xlarge

### **A** Note

For region availability, see [Supported](https://docs.aws.amazon.com/AmazonElastiCache/latest/red-ug/CacheNodes.SupportedTypes.html#CacheNodes.SupportedTypesByRegion) Node Types

**R6g node types** (available only for Redis engine version 5.0.6 onward and for Memcached engine version 1.5.16 onward): cache.r6g.large, cache.r6g.xlarge, cache.r6g.2xlarge, cache.r6g.4xlarge, cache.r6g.8xlarge, cache.r6g.12xlarge, cache.r6g.16xlarge

**R5 node types:** cache.r5.large, cache.r5.xlarge, cache.r5.2xlarge, cache.r5.4xlarge, cache.r5.12xlarge, cache.r5.24xlarge

**R4 node types:** cache.r4.large, cache.r4.xlarge, cache.r4.2xlarge, cache.r4.4xlarge, cache.r4.8xlarge, cache.r4.16xlarge

• Previous generation: (not recommended. Existing clusters are still supported but creation of new clusters is not supported for these types.)

**M2 node types:** cache.m2.xlarge, cache.m2.2xlarge, cache.m2.4xlarge

**R3 node types:** cache.r3.large, cache.r3.xlarge, cache.r3.2xlarge, cache.r3.4xlarge, cache.r3.8xlarge

### **Additional node type info**

- All current generation instance types are created in Amazon VPC by default.
- Redis append-only files (AOF) are not supported for T1 or T2 instances.
- Redis Multi-AZ with automatic failover is not supported on T1 instances.
- Redis configuration variables appendonly and appendfsync are not supported on Redis version 2.8.22 and later.

Type: String

Required: No

#### **Duration**

Duration filter value, specified in years or seconds. Use this parameter to show only reservations for a given duration.

Valid Values: 1 | 3 | 31536000 | 94608000

Type: String

Required: No

## **Marker**

An optional marker returned from a prior request. Use this marker for pagination of results from this operation. If this parameter is specified, the response includes only records beyond the marker, up to the value specified by MaxRecords.

Type: String

Required: No

## **MaxRecords**

The maximum number of records to include in the response. If more records exist than the specified MaxRecords value, a marker is included in the response so that the remaining results can be retrieved.

Default: 100

Constraints: minimum 20; maximum 100.

Type: Integer

Required: No

## **OfferingType**

The offering type filter value. Use this parameter to show only the available offerings matching the specified offering type.

Valid Values: "Light Utilization"|"Medium Utilization"|"Heavy Utilization" |"All Upfront"|"Partial Upfront"| "No Upfront"

Type: String

Required: No

## **ProductDescription**

The product description filter value. Use this parameter to show only the available offerings matching the specified product description.

Type: String

Required: No

### **ReservedCacheNodesOfferingId**

The offering identifier filter value. Use this parameter to show only the available offering that matches the specified reservation identifier.

Example: 438012d3-4052-4cc7-b2e3-8d3372e0e706

Type: String

Required: No

## **Response Elements**

The following elements are returned by the service.

#### **Marker**

Provides an identifier to allow retrieval of paginated results.

Type: String

### **ReservedCacheNodesOfferings.ReservedCacheNodesOffering.N**

A list of reserved cache node offerings. Each element in the list contains detailed information about one offering.

Type: Array of [ReservedCacheNodesOffering](#page-486-0) objects

## **Errors**

For information about the errors that are common to all actions, see [Common](#page-541-0) Errors.

## **InvalidParameterCombination**

Two or more incompatible parameters were specified.

HTTP Status Code: 400

## **InvalidParameterValue**

The value for a parameter is invalid.

HTTP Status Code: 400

### **ReservedCacheNodesOfferingNotFound**

The requested cache node offering does not exist.

HTTP Status Code: 404

## **Examples**

## **DescribeReservedCacheNodesOfferings**

This example illustrates one usage of DescribeReservedCacheNodesOfferings.

#### **Sample Request**

```
https://elasticache.amazonaws.com/ 
    ?Action=DescribeReservedCacheNodesOfferings 
    &ReservedCacheNodesOfferingId=438012d3-4052-4cc7-b2e3-8d3372e0e706 
    &Version=2015-02-02 
    &SignatureVersion=4 
    &SignatureMethod=HmacSHA256 
    &Timestamp=20150202T192317Z 
    &X-Amz-Credential=<credential>
```
## **Sample Response**

```
<DescribeReservedCacheNodesOfferingsResponse xmlns="http://elasticache.amazonaws.com/
doc/2015-02-02/"> 
   <DescribeReservedCacheNodesOfferingsResult> 
     <ReservedCacheNodesOfferings> 
       <ReservedCacheNodesOffering> 
         <Duration>31536000</Duration> 
         <OfferingType>Heavy Utilization</OfferingType> 
         <RecurringCharges> 
           <RecurringCharge> 
             <RecurringChargeFrequency>Hourly</RecurringChargeFrequency> 
             <RecurringChargeAmount>0.123</RecurringChargeAmount> 
           </RecurringCharge> 
         </RecurringCharges> 
         <FixedPrice>162.0</FixedPrice> 
         <ProductDescription>memcached</ProductDescription> 
         <UsagePrice>0.0</UsagePrice> 
         <ReservedCacheNodesOfferingId>SampleOfferingId</ReservedCacheNodesOfferingId>
```

```
 <CacheNodeType>cache.m1.small</CacheNodeType> 
       </ReservedCacheNodesOffering> 
     </ReservedCacheNodesOfferings> 
  </DescribeReservedCacheNodesOfferingsResult> 
  <ResponseMetadata> 
     <RequestId>521b420a-2961-11e1-bd06-6fe008f046c3</RequestId> 
  </ResponseMetadata>
</DescribeReservedCacheNodesOfferingsResponse>
```
# **See Also**

- AWS [Command](https://docs.aws.amazon.com/goto/aws-cli/elasticache-2015-02-02/DescribeReservedCacheNodesOfferings) Line Interface
- [AWS](https://docs.aws.amazon.com/goto/DotNetSDKV3/elasticache-2015-02-02/DescribeReservedCacheNodesOfferings) SDK for .NET
- [AWS](https://docs.aws.amazon.com/goto/SdkForCpp/elasticache-2015-02-02/DescribeReservedCacheNodesOfferings) SDK for C++
- [AWS](https://docs.aws.amazon.com/goto/SdkForGoV2/elasticache-2015-02-02/DescribeReservedCacheNodesOfferings) SDK for Go v2
- [AWS](https://docs.aws.amazon.com/goto/SdkForJavaV2/elasticache-2015-02-02/DescribeReservedCacheNodesOfferings) SDK for Java V2
- AWS SDK for [JavaScript](https://docs.aws.amazon.com/goto/SdkForJavaScriptV3/elasticache-2015-02-02/DescribeReservedCacheNodesOfferings) V3
- [AWS](https://docs.aws.amazon.com/goto/SdkForPHPV3/elasticache-2015-02-02/DescribeReservedCacheNodesOfferings) SDK for PHP V3
- AWS SDK for [Python](https://docs.aws.amazon.com/goto/boto3/elasticache-2015-02-02/DescribeReservedCacheNodesOfferings)
- AWS SDK for [Ruby](https://docs.aws.amazon.com/goto/SdkForRubyV3/elasticache-2015-02-02/DescribeReservedCacheNodesOfferings) V3

# **DescribeServerlessCaches**

Returns information about a specific serverless cache. If no identifier is specified, then the API returns information on all the serverless caches belonging to this AWS account.

## **Request Parameters**

For information about the parameters that are common to all actions, see Common [Parameters](#page-538-0).

### **MaxResults**

The maximum number of records in the response. If more records exist than the specified max-records value, the next token is included in the response so that remaining results can be retrieved. The default is 50.

Type: Integer

Required: No

### **NextToken**

An optional marker returned from a prior request to support pagination of results from this operation. If this parameter is specified, the response includes only records beyond the marker, up to the value specified by MaxResults.

Type: String

Required: No

## **ServerlessCacheName**

The identifier for the serverless cache. If this parameter is specified, only information about that specific serverless cache is returned. Default: NULL

Type: String

Required: No

## **Response Elements**

The following elements are returned by the service.

### **NextToken**

An optional marker returned from a prior request to support pagination of results from this operation. If this parameter is specified, the response includes only records beyond the marker, up to the value specified by MaxResults.

Type: String

## **ServerlessCaches.member.N**

The serverless caches associated with a given description request.

Type: Array of [ServerlessCache](#page-495-0) objects

## **Errors**

For information about the errors that are common to all actions, see [Common](#page-541-0) Errors.

## **InvalidParameterCombination**

Two or more incompatible parameters were specified.

HTTP Status Code: 400

#### **InvalidParameterValue**

The value for a parameter is invalid.

HTTP Status Code: 400

## **ServerlessCacheNotFoundFault**

The serverless cache was not found or does not exist.

HTTP Status Code: 404

## **Examples**

## **DescribeServerlessCaches**

This example illustrates one usage of DescribeServerlessCaches.

## **Sample Request**

```
{ 
     "input": { 
     }, 
     "output": { 
         "ServerlessCaches": [ 
\{\hspace{.1cm} \} "ServerlessCacheName": "my-serverless-cache", 
                  "Description": "A serverless cache.", 
                  "Status": "available", 
                  "Engine": "redis", 
                  "MajorEngineVersion": "7", 
                  "FullEngineVersion": "7.0", 
                  "SubnetIds": [ 
                      "subnet-xxx8c982", 
                      "subnet-xxx382f3", 
                      "subnet-xxxb3e7c0" 
                  ], 
                  "CacheUsageLimits": { 
                      "DataStorage" : { 
                           "Maximum" : 10, 
                           "Unit" : "GB" 
\}, \{ "ECPUPerSecond" : { 
                           "Maximum" : 50000 
1 1 1 1 1 1 1
                  }, 
                  "SecurityGroupIds": [ 
                       "sg-xxx0c9af" 
                  ], 
                  "Endpoint": { 
                      "Address": "my-serverless-cache-
xxxxxx.serverless.use1qa.cache.amazonaws.com", 
                      "Port": 6379 
                  }, 
                  "ARN": "arn:aws:elasticache:us-east-1:222222222222:serverlesscache:my-
serverless-cache", 
                  "SnapshotRetentionLimit": 10, 
                  "DailySnapshotTime": "11:00" 
              } 
         ] 
     }
```
}

# **See Also**

- AWS [Command](https://docs.aws.amazon.com/goto/aws-cli/elasticache-2015-02-02/DescribeServerlessCaches) Line Interface
- [AWS](https://docs.aws.amazon.com/goto/DotNetSDKV3/elasticache-2015-02-02/DescribeServerlessCaches) SDK for .NET
- [AWS](https://docs.aws.amazon.com/goto/SdkForCpp/elasticache-2015-02-02/DescribeServerlessCaches) SDK for C++
- [AWS](https://docs.aws.amazon.com/goto/SdkForGoV2/elasticache-2015-02-02/DescribeServerlessCaches) SDK for Go v2
- [AWS](https://docs.aws.amazon.com/goto/SdkForJavaV2/elasticache-2015-02-02/DescribeServerlessCaches) SDK for Java V2
- AWS SDK for [JavaScript](https://docs.aws.amazon.com/goto/SdkForJavaScriptV3/elasticache-2015-02-02/DescribeServerlessCaches) V3
- [AWS](https://docs.aws.amazon.com/goto/SdkForPHPV3/elasticache-2015-02-02/DescribeServerlessCaches) SDK for PHP V3
- AWS SDK for [Python](https://docs.aws.amazon.com/goto/boto3/elasticache-2015-02-02/DescribeServerlessCaches)
- AWS SDK for [Ruby](https://docs.aws.amazon.com/goto/SdkForRubyV3/elasticache-2015-02-02/DescribeServerlessCaches) V3

# **DescribeServerlessCacheSnapshots**

Returns information about serverless cache snapshots. By default, this API lists all of the customer's serverless cache snapshots. It can also describe a single serverless cache snapshot, or the snapshots associated with a particular serverless cache. Available for Redis only.

## **Request Parameters**

For information about the parameters that are common to all actions, see Common [Parameters](#page-538-0).

### **MaxResults**

The maximum number of records to include in the response. If more records exist than the specified max-results value, a market is included in the response so that remaining results can be retrieved. Available for Redis only.The default is 50. The Validation Constraints are a maximum of 50.

Type: Integer

Required: No

#### **NextToken**

An optional marker returned from a prior request to support pagination of results from this operation. If this parameter is specified, the response includes only records beyond the marker, up to the value specified by max-results. Available for Redis only.

Type: String

Required: No

### **ServerlessCacheName**

The identifier of serverless cache. If this parameter is specified, only snapshots associated with that specific serverless cache are described. Available for Redis only.

Type: String

Required: No

#### **ServerlessCacheSnapshotName**

The identifier of the serverless cache's snapshot. If this parameter is specified, only this snapshot is described. Available for Redis only.

Type: String

Required: No

## **SnapshotType**

The type of snapshot that is being described. Available for Redis only.

Type: String

Required: No

## **Response Elements**

The following elements are returned by the service.

### **NextToken**

An optional marker returned from a prior request to support pagination of results from this operation. If this parameter is specified, the response includes only records beyond the marker, up to the value specified by max-results. Available for Redis only.

Type: String

## **ServerlessCacheSnapshots.ServerlessCacheSnapshot.N**

The serverless caches snapshots associated with a given description request. Available for Redis only.

Type: Array of [ServerlessCacheSnapshot](#page-501-0) objects

## **Errors**

For information about the errors that are common to all actions, see [Common](#page-541-0) Errors.

## **InvalidParameterCombination**

Two or more incompatible parameters were specified.

HTTP Status Code: 400

## **InvalidParameterValue**

The value for a parameter is invalid.

HTTP Status Code: 400

## **ServerlessCacheNotFoundFault**

The serverless cache was not found or does not exist.

HTTP Status Code: 404

### **ServerlessCacheSnapshotNotFoundFault**

This serverless cache snapshot could not be found or does not exist. Available for Redis only.

HTTP Status Code: 404

# **See Also**

- AWS [Command](https://docs.aws.amazon.com/goto/aws-cli/elasticache-2015-02-02/DescribeServerlessCacheSnapshots) Line Interface
- [AWS](https://docs.aws.amazon.com/goto/DotNetSDKV3/elasticache-2015-02-02/DescribeServerlessCacheSnapshots) SDK for .NET
- [AWS](https://docs.aws.amazon.com/goto/SdkForCpp/elasticache-2015-02-02/DescribeServerlessCacheSnapshots) SDK for C++
- [AWS](https://docs.aws.amazon.com/goto/SdkForGoV2/elasticache-2015-02-02/DescribeServerlessCacheSnapshots) SDK for Go v2
- [AWS](https://docs.aws.amazon.com/goto/SdkForJavaV2/elasticache-2015-02-02/DescribeServerlessCacheSnapshots) SDK for Java V2
- AWS SDK for [JavaScript](https://docs.aws.amazon.com/goto/SdkForJavaScriptV3/elasticache-2015-02-02/DescribeServerlessCacheSnapshots) V3
- [AWS](https://docs.aws.amazon.com/goto/SdkForPHPV3/elasticache-2015-02-02/DescribeServerlessCacheSnapshots) SDK for PHP V3
- AWS SDK for [Python](https://docs.aws.amazon.com/goto/boto3/elasticache-2015-02-02/DescribeServerlessCacheSnapshots)
- AWS SDK for [Ruby](https://docs.aws.amazon.com/goto/SdkForRubyV3/elasticache-2015-02-02/DescribeServerlessCacheSnapshots) V3

# **DescribeServiceUpdates**

Returns details of the service updates

## **Request Parameters**

For information about the parameters that are common to all actions, see Common [Parameters](#page-538-0).

### **Marker**

An optional marker returned from a prior request. Use this marker for pagination of results from this operation. If this parameter is specified, the response includes only records beyond the marker, up to the value specified by MaxRecords.

Type: String

Required: No

### **MaxRecords**

The maximum number of records to include in the response

Type: Integer

Required: No

### **ServiceUpdateName**

The unique ID of the service update

Type: String

Required: No

#### **ServiceUpdateStatus.member.N**

The status of the service update

Type: Array of strings

Array Members: Maximum number of 3 items.

Valid Values: available | cancelled | expired

Required: No

## **Response Elements**

The following elements are returned by the service.

## **Marker**

An optional marker returned from a prior request. Use this marker for pagination of results from this operation. If this parameter is specified, the response includes only records beyond the marker, up to the value specified by MaxRecords.

Type: String

## **ServiceUpdates.ServiceUpdate.N**

A list of service updates

Type: Array of [ServiceUpdate](#page-504-0) objects

## **Errors**

For information about the errors that are common to all actions, see [Common](#page-541-0) Errors.

#### **InvalidParameterCombination**

Two or more incompatible parameters were specified.

HTTP Status Code: 400

## **InvalidParameterValue**

The value for a parameter is invalid.

HTTP Status Code: 400

## **ServiceUpdateNotFoundFault**

The service update doesn't exist

HTTP Status Code: 404

## **See Also**

- AWS [Command](https://docs.aws.amazon.com/goto/aws-cli/elasticache-2015-02-02/DescribeServiceUpdates) Line Interface
- [AWS](https://docs.aws.amazon.com/goto/DotNetSDKV3/elasticache-2015-02-02/DescribeServiceUpdates) SDK for .NET
- [AWS](https://docs.aws.amazon.com/goto/SdkForCpp/elasticache-2015-02-02/DescribeServiceUpdates) SDK for C++
- [AWS](https://docs.aws.amazon.com/goto/SdkForGoV2/elasticache-2015-02-02/DescribeServiceUpdates) SDK for Go v2
- [AWS](https://docs.aws.amazon.com/goto/SdkForJavaV2/elasticache-2015-02-02/DescribeServiceUpdates) SDK for Java V2
- AWS SDK for [JavaScript](https://docs.aws.amazon.com/goto/SdkForJavaScriptV3/elasticache-2015-02-02/DescribeServiceUpdates) V3
- [AWS](https://docs.aws.amazon.com/goto/SdkForPHPV3/elasticache-2015-02-02/DescribeServiceUpdates) SDK for PHP V3
- AWS SDK for [Python](https://docs.aws.amazon.com/goto/boto3/elasticache-2015-02-02/DescribeServiceUpdates)
- AWS SDK for [Ruby](https://docs.aws.amazon.com/goto/SdkForRubyV3/elasticache-2015-02-02/DescribeServiceUpdates) V3

# **DescribeSnapshots**

Returns information about cluster or replication group snapshots. By default,

DescribeSnapshots lists all of your snapshots; it can optionally describe a single snapshot, or just the snapshots associated with a particular cache cluster.

## *(b)* Note

This operation is valid for Redis only.

## **Request Parameters**

For information about the parameters that are common to all actions, see Common [Parameters](#page-538-0).

## **CacheClusterId**

A user-supplied cluster identifier. If this parameter is specified, only snapshots associated with that specific cluster are described.

Type: String

Required: No

## **Marker**

An optional marker returned from a prior request. Use this marker for pagination of results from this operation. If this parameter is specified, the response includes only records beyond the marker, up to the value specified by MaxRecords.

Type: String

Required: No

## **MaxRecords**

The maximum number of records to include in the response. If more records exist than the specified MaxRecords value, a marker is included in the response so that the remaining results can be retrieved.

Default: 50

Constraints: minimum 20; maximum 50.

Type: Integer

Required: No

## **ReplicationGroupId**

A user-supplied replication group identifier. If this parameter is specified, only snapshots associated with that specific replication group are described.

Type: String

Required: No

## **ShowNodeGroupConfig**

A Boolean value which if true, the node group (shard) configuration is included in the snapshot description.

Type: Boolean

Required: No

## **SnapshotName**

A user-supplied name of the snapshot. If this parameter is specified, only this snapshot are described.

Type: String

Required: No

## **SnapshotSource**

If set to system, the output shows snapshots that were automatically created by ElastiCache. If set to user the output shows snapshots that were manually created. If omitted, the output shows both automatically and manually created snapshots.

Type: String

Required: No

## **Response Elements**

The following elements are returned by the service.

#### **Marker**

An optional marker returned from a prior request. Use this marker for pagination of results from this operation. If this parameter is specified, the response includes only records beyond the marker, up to the value specified by MaxRecords.

Type: String

#### **Snapshots.Snapshot.N**

A list of snapshots. Each item in the list contains detailed information about one snapshot.

Type: Array of [Snapshot](#page-508-0) objects

## **Errors**

For information about the errors that are common to all actions, see [Common](#page-541-0) Errors.

### **CacheClusterNotFound**

The requested cluster ID does not refer to an existing cluster.

HTTP Status Code: 404

### **InvalidParameterCombination**

Two or more incompatible parameters were specified.

HTTP Status Code: 400

## **InvalidParameterValue**

The value for a parameter is invalid.

HTTP Status Code: 400

## **SnapshotNotFoundFault**

The requested snapshot name does not refer to an existing snapshot.

HTTP Status Code: 404

# **Examples**

## **DescribeSnapshots**

This example illustrates one usage of DescribeSnapshots.

## **Sample Request**

```
https://elasticache.us-west-2.amazonaws.com/ 
    ?Action=DescribeSnapshots 
    &MaxRecords=50 
    &Version=2015-02-02 
    &SignatureVersion=4 
    &SignatureMethod=HmacSHA256 
    &Timestamp=20150202T192317Z 
    &X-Amz-Credential=<credential>
```
## **Sample Response**

```
<DescribeSnapshotsResponse xmlns="http://elasticache.amazonaws.com/doc/2015-02-02/"> 
    <DescribeSnapshotsResult> 
       <Snapshots> 
          <Snapshot> 
             <CacheClusterId>my-redis-primary</CacheClusterId> 
             <Port>6379</Port> 
             <CacheNodeType>cache.m1.small</CacheNodeType> 
             <CacheParameterGroupName>default.redis2.8</CacheParameterGroupName> 
             <Engine>redis</Engine> 
             <PreferredAvailabilityZone>us-west-2c</PreferredAvailabilityZone> 
             <CacheClusterCreateTime>2015-02-02T18:46:57.972Z</CacheClusterCreateTime> 
             <EngineVersion>2.8.6</EngineVersion> 
             <SnapshotSource>manual</SnapshotSource> 
              <AutoMinorVersionUpgrade>true</AutoMinorVersionUpgrade> 
             <PreferredMaintenanceWindow>wed:09:00-wed:10:00</
PreferredMaintenanceWindow> 
              <SnapshotName>my-manual-snapshot</SnapshotName> 
              <SnapshotRetentionLimit>5</SnapshotRetentionLimit> 
             <NodeSnapshots> 
                 <NodeSnapshot> 
                    <SnapshotCreateTime>2015-02-02T18:54:12Z</SnapshotCreateTime> 
                    <CacheNodeCreateTime>2015-02-02T18:46:57.972Z</CacheNodeCreateTime> 
                    <CacheNodeId>0001</CacheNodeId> 
                    <CacheSize>3 MB</CacheSize>
```
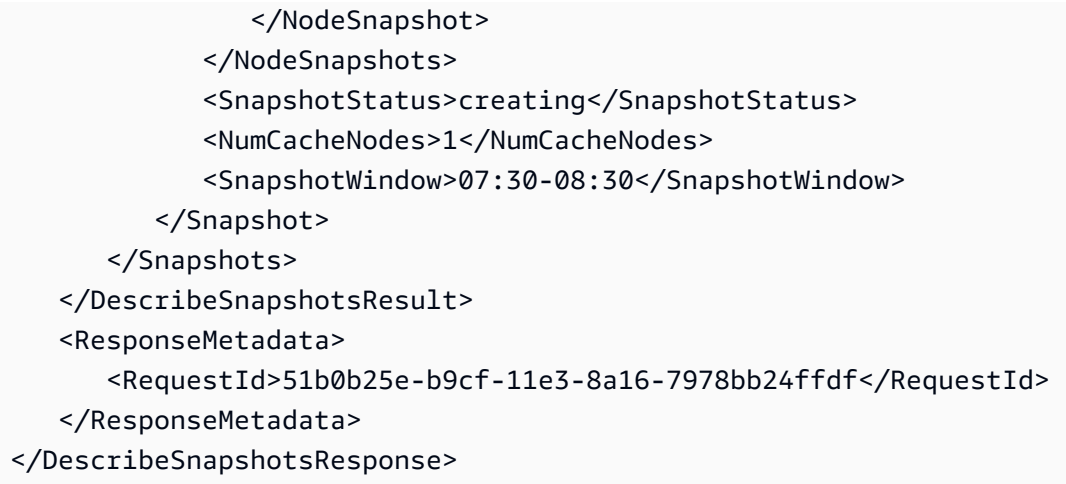

# **See Also**

- AWS [Command](https://docs.aws.amazon.com/goto/aws-cli/elasticache-2015-02-02/DescribeSnapshots) Line Interface
- [AWS](https://docs.aws.amazon.com/goto/DotNetSDKV3/elasticache-2015-02-02/DescribeSnapshots) SDK for .NET
- [AWS](https://docs.aws.amazon.com/goto/SdkForCpp/elasticache-2015-02-02/DescribeSnapshots) SDK for C++
- [AWS](https://docs.aws.amazon.com/goto/SdkForGoV2/elasticache-2015-02-02/DescribeSnapshots) SDK for Go v2
- [AWS](https://docs.aws.amazon.com/goto/SdkForJavaV2/elasticache-2015-02-02/DescribeSnapshots) SDK for Java V2
- AWS SDK for [JavaScript](https://docs.aws.amazon.com/goto/SdkForJavaScriptV3/elasticache-2015-02-02/DescribeSnapshots) V3
- [AWS](https://docs.aws.amazon.com/goto/SdkForPHPV3/elasticache-2015-02-02/DescribeSnapshots) SDK for PHP V3
- AWS SDK for [Python](https://docs.aws.amazon.com/goto/boto3/elasticache-2015-02-02/DescribeSnapshots)
- AWS SDK for [Ruby](https://docs.aws.amazon.com/goto/SdkForRubyV3/elasticache-2015-02-02/DescribeSnapshots) V3

# **DescribeUpdateActions**

Returns details of the update actions

## **Request Parameters**

For information about the parameters that are common to all actions, see Common [Parameters](#page-538-0).

## **CacheClusterIds.member.N**

The cache cluster IDs

Type: Array of strings

Array Members: Maximum number of 20 items.

Required: No

#### **Engine**

The Elasticache engine to which the update applies. Either Redis or Memcached

Type: String

Required: No

### **Marker**

An optional marker returned from a prior request. Use this marker for pagination of results from this operation. If this parameter is specified, the response includes only records beyond the marker, up to the value specified by MaxRecords.

Type: String

Required: No

### **MaxRecords**

The maximum number of records to include in the response

Type: Integer

Required: No

### **ReplicationGroupIds.member.N**

The replication group IDs

Type: Array of strings

Array Members: Maximum number of 20 items.

Required: No

#### **ServiceUpdateName**

The unique ID of the service update

Type: String

Required: No

#### **ServiceUpdateStatus.member.N**

The status of the service update

Type: Array of strings

Array Members: Maximum number of 3 items.

Valid Values: available | cancelled | expired

Required: No

#### **ServiceUpdateTimeRange**

The range of time specified to search for service updates that are in available status

Type: [TimeRangeFilter](#page-521-0) object

Required: No

## **ShowNodeLevelUpdateStatus**

Dictates whether to include node level update status in the response

Type: Boolean

Required: No

## **UpdateActionStatus.member.N**

The status of the update action.

Type: Array of strings

Array Members: Maximum number of 9 items.

```
Valid Values: not-applied | waiting-to-start | in-progress | stopping | 
stopped | complete | scheduling | scheduled | not-applicable
```
Required: No

## **Response Elements**

The following elements are returned by the service.

### **Marker**

An optional marker returned from a prior request. Use this marker for pagination of results from this operation. If this parameter is specified, the response includes only records beyond the marker, up to the value specified by MaxRecords.

Type: String

## **UpdateActions.UpdateAction.N**

Returns a list of update actions

Type: Array of [UpdateAction](#page-524-0) objects

## **Errors**

For information about the errors that are common to all actions, see [Common](#page-541-0) Errors.

## **InvalidParameterCombination**

Two or more incompatible parameters were specified.

HTTP Status Code: 400

## **InvalidParameterValue**

The value for a parameter is invalid.

HTTP Status Code: 400

# **See Also**

- AWS [Command](https://docs.aws.amazon.com/goto/aws-cli/elasticache-2015-02-02/DescribeUpdateActions) Line Interface
- [AWS](https://docs.aws.amazon.com/goto/DotNetSDKV3/elasticache-2015-02-02/DescribeUpdateActions) SDK for .NET
- [AWS](https://docs.aws.amazon.com/goto/SdkForCpp/elasticache-2015-02-02/DescribeUpdateActions) SDK for C++
- [AWS](https://docs.aws.amazon.com/goto/SdkForGoV2/elasticache-2015-02-02/DescribeUpdateActions) SDK for Go v2
- [AWS](https://docs.aws.amazon.com/goto/SdkForJavaV2/elasticache-2015-02-02/DescribeUpdateActions) SDK for Java V2
- AWS SDK for [JavaScript](https://docs.aws.amazon.com/goto/SdkForJavaScriptV3/elasticache-2015-02-02/DescribeUpdateActions) V3
- [AWS](https://docs.aws.amazon.com/goto/SdkForPHPV3/elasticache-2015-02-02/DescribeUpdateActions) SDK for PHP V3
- AWS SDK for [Python](https://docs.aws.amazon.com/goto/boto3/elasticache-2015-02-02/DescribeUpdateActions)
- AWS SDK for [Ruby](https://docs.aws.amazon.com/goto/SdkForRubyV3/elasticache-2015-02-02/DescribeUpdateActions) V3
# **DescribeUserGroups**

Returns a list of user groups.

## **Request Parameters**

For information about the parameters that are common to all actions, see Common [Parameters](#page-538-0).

#### **Marker**

An optional marker returned from a prior request. Use this marker for pagination of results from this operation. If this parameter is specified, the response includes only records beyond the marker, up to the value specified by MaxRecords. >

Type: String

Required: No

#### **MaxRecords**

The maximum number of records to include in the response. If more records exist than the specified MaxRecords value, a marker is included in the response so that the remaining results can be retrieved.

Type: Integer

Required: No

#### **UserGroupId**

The ID of the user group.

Type: String

Required: No

## **Response Elements**

The following elements are returned by the service.

### **Marker**

An optional marker returned from a prior request. Use this marker for pagination of results from this operation. If this parameter is specified, the response includes only records beyond the marker, up to the value specified by MaxRecords.>

Type: String

### **UserGroups.member.N**

Returns a list of user groups.

Type: Array of [UserGroup](#page-531-0) objects

## **Errors**

For information about the errors that are common to all actions, see [Common](#page-541-0) Errors.

### **InvalidParameterCombination**

Two or more incompatible parameters were specified.

HTTP Status Code: 400

### **ServiceLinkedRoleNotFoundFault**

The specified service linked role (SLR) was not found.

HTTP Status Code: 400

### **UserGroupNotFound**

The user group was not found or does not exist

HTTP Status Code: 404

## **See Also**

- AWS [Command](https://docs.aws.amazon.com/goto/aws-cli/elasticache-2015-02-02/DescribeUserGroups) Line Interface
- [AWS](https://docs.aws.amazon.com/goto/DotNetSDKV3/elasticache-2015-02-02/DescribeUserGroups) SDK for .NET
- [AWS](https://docs.aws.amazon.com/goto/SdkForCpp/elasticache-2015-02-02/DescribeUserGroups) SDK for C++
- [AWS](https://docs.aws.amazon.com/goto/SdkForGoV2/elasticache-2015-02-02/DescribeUserGroups) SDK for Go v2
- [AWS](https://docs.aws.amazon.com/goto/SdkForJavaV2/elasticache-2015-02-02/DescribeUserGroups) SDK for Java V2
- AWS SDK for [JavaScript](https://docs.aws.amazon.com/goto/SdkForJavaScriptV3/elasticache-2015-02-02/DescribeUserGroups) V3
- [AWS](https://docs.aws.amazon.com/goto/SdkForPHPV3/elasticache-2015-02-02/DescribeUserGroups) SDK for PHP V3
- AWS SDK for [Python](https://docs.aws.amazon.com/goto/boto3/elasticache-2015-02-02/DescribeUserGroups)
- AWS SDK for [Ruby](https://docs.aws.amazon.com/goto/SdkForRubyV3/elasticache-2015-02-02/DescribeUserGroups) V3

# **DescribeUsers**

Returns a list of users.

## **Request Parameters**

For information about the parameters that are common to all actions, see Common [Parameters](#page-538-0).

### **Engine**

The Redis engine.

Type: String

Pattern: [a-zA-Z]\*

Required: No

### **Filters.member.N**

Filter to determine the list of User IDs to return.

Type: Array of [Filter](#page-427-0) objects

Required: No

### **Marker**

An optional marker returned from a prior request. Use this marker for pagination of results from this operation. If this parameter is specified, the response includes only records beyond the marker, up to the value specified by MaxRecords. >

Type: String

Required: No

### **MaxRecords**

The maximum number of records to include in the response. If more records exist than the specified MaxRecords value, a marker is included in the response so that the remaining results can be retrieved.

Type: Integer

Required: No

### **UserId**

The ID of the user.

Type: String

Length Constraints: Minimum length of 1.

Pattern: [a-zA-Z][a-zA-Z0-9\-]\*

Required: No

## **Response Elements**

The following elements are returned by the service.

### **Marker**

An optional marker returned from a prior request. Use this marker for pagination of results from this operation. If this parameter is specified, the response includes only records beyond the marker, up to the value specified by MaxRecords. >

Type: String

### **Users.member.N**

A list of users.

Type: Array of [User](#page-528-0) objects

## **Errors**

For information about the errors that are common to all actions, see [Common](#page-541-0) Errors.

### **InvalidParameterCombination**

Two or more incompatible parameters were specified.

HTTP Status Code: 400

### **ServiceLinkedRoleNotFoundFault**

The specified service linked role (SLR) was not found.

HTTP Status Code: 400

### **UserNotFound**

The user does not exist or could not be found.

HTTP Status Code: 404

## **See Also**

- AWS [Command](https://docs.aws.amazon.com/goto/aws-cli/elasticache-2015-02-02/DescribeUsers) Line Interface
- [AWS](https://docs.aws.amazon.com/goto/DotNetSDKV3/elasticache-2015-02-02/DescribeUsers) SDK for .NET
- [AWS](https://docs.aws.amazon.com/goto/SdkForCpp/elasticache-2015-02-02/DescribeUsers) SDK for C++
- [AWS](https://docs.aws.amazon.com/goto/SdkForGoV2/elasticache-2015-02-02/DescribeUsers) SDK for Go v2
- [AWS](https://docs.aws.amazon.com/goto/SdkForJavaV2/elasticache-2015-02-02/DescribeUsers) SDK for Java V2
- AWS SDK for [JavaScript](https://docs.aws.amazon.com/goto/SdkForJavaScriptV3/elasticache-2015-02-02/DescribeUsers) V3
- [AWS](https://docs.aws.amazon.com/goto/SdkForPHPV3/elasticache-2015-02-02/DescribeUsers) SDK for PHP V3
- AWS SDK for [Python](https://docs.aws.amazon.com/goto/boto3/elasticache-2015-02-02/DescribeUsers)
- AWS SDK for [Ruby](https://docs.aws.amazon.com/goto/SdkForRubyV3/elasticache-2015-02-02/DescribeUsers) V3

# **DisassociateGlobalReplicationGroup**

Remove a secondary cluster from the Global datastore using the Global datastore name. The secondary cluster will no longer receive updates from the primary cluster, but will remain as a standalone cluster in that Amazon region.

## **Request Parameters**

For information about the parameters that are common to all actions, see Common [Parameters](#page-538-0).

#### **GlobalReplicationGroupId**

The name of the Global datastore

Type: String

Required: Yes

#### **ReplicationGroupId**

The name of the secondary cluster you wish to remove from the Global datastore

Type: String

Required: Yes

#### **ReplicationGroupRegion**

The Amazon region of secondary cluster you wish to remove from the Global datastore

Type: String

Required: Yes

## **Response Elements**

The following element is returned by the service.

### **GlobalReplicationGroup**

Consists of a primary cluster that accepts writes and an associated secondary cluster that resides in a different Amazon region. The secondary cluster accepts only reads. The primary cluster automatically replicates updates to the secondary cluster.

• The **GlobalReplicationGroupIdSuffix** represents the name of the Global datastore, which is what you use to associate a secondary cluster.

Type: [GlobalReplicationGroup](#page-430-0) object

# **Errors**

For information about the errors that are common to all actions, see [Common](#page-541-0) Errors.

## **GlobalReplicationGroupNotFoundFault**

The Global datastore does not exist

HTTP Status Code: 404

## **InvalidGlobalReplicationGroupState**

The Global datastore is not available or in primary-only state.

HTTP Status Code: 400

## **InvalidParameterCombination**

Two or more incompatible parameters were specified.

HTTP Status Code: 400

### **InvalidParameterValue**

The value for a parameter is invalid.

HTTP Status Code: 400

## **See Also**

- AWS [Command](https://docs.aws.amazon.com/goto/aws-cli/elasticache-2015-02-02/DisassociateGlobalReplicationGroup) Line Interface
- [AWS](https://docs.aws.amazon.com/goto/DotNetSDKV3/elasticache-2015-02-02/DisassociateGlobalReplicationGroup) SDK for .NET
- [AWS](https://docs.aws.amazon.com/goto/SdkForCpp/elasticache-2015-02-02/DisassociateGlobalReplicationGroup) SDK for C++
- [AWS](https://docs.aws.amazon.com/goto/SdkForGoV2/elasticache-2015-02-02/DisassociateGlobalReplicationGroup) SDK for Go v2
- [AWS](https://docs.aws.amazon.com/goto/SdkForJavaV2/elasticache-2015-02-02/DisassociateGlobalReplicationGroup) SDK for Java V2
- AWS SDK for [JavaScript](https://docs.aws.amazon.com/goto/SdkForJavaScriptV3/elasticache-2015-02-02/DisassociateGlobalReplicationGroup) V3
- [AWS](https://docs.aws.amazon.com/goto/SdkForPHPV3/elasticache-2015-02-02/DisassociateGlobalReplicationGroup) SDK for PHP V3
- AWS SDK for [Python](https://docs.aws.amazon.com/goto/boto3/elasticache-2015-02-02/DisassociateGlobalReplicationGroup)
- AWS SDK for [Ruby](https://docs.aws.amazon.com/goto/SdkForRubyV3/elasticache-2015-02-02/DisassociateGlobalReplicationGroup) V3

# **ExportServerlessCacheSnapshot**

Provides the functionality to export the serverless cache snapshot data to Amazon S3. Available for Redis only.

## **Request Parameters**

For information about the parameters that are common to all actions, see Common [Parameters](#page-538-0).

### **S3BucketName**

Name of the Amazon S3 bucket to export the snapshot to. The Amazon S3 bucket must also be in same region as the snapshot. Available for Redis only.

Type: String

Required: Yes

## **ServerlessCacheSnapshotName**

The identifier of the serverless cache snapshot to be exported to S3. Available for Redis only.

Type: String

Required: Yes

## **Response Elements**

The following element is returned by the service.

## **ServerlessCacheSnapshot**

The state of a serverless cache at a specific point in time, to the millisecond. Available for Redis only.

Type: [ServerlessCacheSnapshot](#page-501-0) object

## **Errors**

For information about the errors that are common to all actions, see [Common](#page-541-0) Errors.

#### **InvalidParameterValue**

The value for a parameter is invalid.

HTTP Status Code: 400

#### **InvalidServerlessCacheSnapshotStateFault**

The state of the serverless cache snapshot was not received. Available for Redis only.

HTTP Status Code: 400

#### **ServerlessCacheSnapshotNotFoundFault**

This serverless cache snapshot could not be found or does not exist. Available for Redis only.

HTTP Status Code: 404

### **ServiceLinkedRoleNotFoundFault**

The specified service linked role (SLR) was not found.

HTTP Status Code: 400

## **See Also**

- AWS [Command](https://docs.aws.amazon.com/goto/aws-cli/elasticache-2015-02-02/ExportServerlessCacheSnapshot) Line Interface
- [AWS](https://docs.aws.amazon.com/goto/DotNetSDKV3/elasticache-2015-02-02/ExportServerlessCacheSnapshot) SDK for .NET
- [AWS](https://docs.aws.amazon.com/goto/SdkForCpp/elasticache-2015-02-02/ExportServerlessCacheSnapshot) SDK for C++
- [AWS](https://docs.aws.amazon.com/goto/SdkForGoV2/elasticache-2015-02-02/ExportServerlessCacheSnapshot) SDK for Go v2
- [AWS](https://docs.aws.amazon.com/goto/SdkForJavaV2/elasticache-2015-02-02/ExportServerlessCacheSnapshot) SDK for Java V2
- AWS SDK for [JavaScript](https://docs.aws.amazon.com/goto/SdkForJavaScriptV3/elasticache-2015-02-02/ExportServerlessCacheSnapshot) V3
- [AWS](https://docs.aws.amazon.com/goto/SdkForPHPV3/elasticache-2015-02-02/ExportServerlessCacheSnapshot) SDK for PHP V3
- AWS SDK for [Python](https://docs.aws.amazon.com/goto/boto3/elasticache-2015-02-02/ExportServerlessCacheSnapshot)
- AWS SDK for [Ruby](https://docs.aws.amazon.com/goto/SdkForRubyV3/elasticache-2015-02-02/ExportServerlessCacheSnapshot) V3

# **FailoverGlobalReplicationGroup**

Used to failover the primary region to a secondary region. The secondary region will become primary, and all other clusters will become secondary.

## **Request Parameters**

For information about the parameters that are common to all actions, see Common [Parameters](#page-538-0).

## **GlobalReplicationGroupId**

The name of the Global datastore

Type: String

Required: Yes

## **PrimaryRegion**

The Amazon region of the primary cluster of the Global datastore

Type: String

Required: Yes

## **PrimaryReplicationGroupId**

The name of the primary replication group

Type: String

Required: Yes

## **Response Elements**

The following element is returned by the service.

## **GlobalReplicationGroup**

Consists of a primary cluster that accepts writes and an associated secondary cluster that resides in a different Amazon region. The secondary cluster accepts only reads. The primary cluster automatically replicates updates to the secondary cluster.

• The **GlobalReplicationGroupIdSuffix** represents the name of the Global datastore, which is what you use to associate a secondary cluster.

Type: [GlobalReplicationGroup](#page-430-0) object

# **Errors**

For information about the errors that are common to all actions, see [Common](#page-541-0) Errors.

## **GlobalReplicationGroupNotFoundFault**

The Global datastore does not exist

HTTP Status Code: 404

## **InvalidGlobalReplicationGroupState**

The Global datastore is not available or in primary-only state.

HTTP Status Code: 400

## **InvalidParameterCombination**

Two or more incompatible parameters were specified.

HTTP Status Code: 400

### **InvalidParameterValue**

The value for a parameter is invalid.

HTTP Status Code: 400

## **See Also**

- AWS [Command](https://docs.aws.amazon.com/goto/aws-cli/elasticache-2015-02-02/FailoverGlobalReplicationGroup) Line Interface
- [AWS](https://docs.aws.amazon.com/goto/DotNetSDKV3/elasticache-2015-02-02/FailoverGlobalReplicationGroup) SDK for .NET
- [AWS](https://docs.aws.amazon.com/goto/SdkForCpp/elasticache-2015-02-02/FailoverGlobalReplicationGroup) SDK for C++
- [AWS](https://docs.aws.amazon.com/goto/SdkForGoV2/elasticache-2015-02-02/FailoverGlobalReplicationGroup) SDK for Go v2
- [AWS](https://docs.aws.amazon.com/goto/SdkForJavaV2/elasticache-2015-02-02/FailoverGlobalReplicationGroup) SDK for Java V2
- AWS SDK for [JavaScript](https://docs.aws.amazon.com/goto/SdkForJavaScriptV3/elasticache-2015-02-02/FailoverGlobalReplicationGroup) V3
- [AWS](https://docs.aws.amazon.com/goto/SdkForPHPV3/elasticache-2015-02-02/FailoverGlobalReplicationGroup) SDK for PHP V3
- AWS SDK for [Python](https://docs.aws.amazon.com/goto/boto3/elasticache-2015-02-02/FailoverGlobalReplicationGroup)
- AWS SDK for [Ruby](https://docs.aws.amazon.com/goto/SdkForRubyV3/elasticache-2015-02-02/FailoverGlobalReplicationGroup) V3

# **IncreaseNodeGroupsInGlobalReplicationGroup**

Increase the number of node groups in the Global datastore

## **Request Parameters**

For information about the parameters that are common to all actions, see Common [Parameters](#page-538-0).

### **ApplyImmediately**

Indicates that the process begins immediately. At present, the only permitted value for this parameter is true.

Type: Boolean

Required: Yes

#### **GlobalReplicationGroupId**

The name of the Global datastore

Type: String

Required: Yes

#### **NodeGroupCount**

Total number of node groups you want

Type: Integer

Required: Yes

#### **RegionalConfigurations.RegionalConfiguration.N**

Describes the replication group IDs, the Amazon regions where they are stored and the shard configuration for each that comprise the Global datastore

Type: Array of [RegionalConfiguration](#page-467-0) objects

Required: No

## **Response Elements**

The following element is returned by the service.

### **GlobalReplicationGroup**

Consists of a primary cluster that accepts writes and an associated secondary cluster that resides in a different Amazon region. The secondary cluster accepts only reads. The primary cluster automatically replicates updates to the secondary cluster.

• The **GlobalReplicationGroupIdSuffix** represents the name of the Global datastore, which is what you use to associate a secondary cluster.

Type: [GlobalReplicationGroup](#page-430-0) object

## **Errors**

For information about the errors that are common to all actions, see [Common](#page-541-0) Errors.

### **GlobalReplicationGroupNotFoundFault**

The Global datastore does not exist

HTTP Status Code: 404

#### **InvalidGlobalReplicationGroupState**

The Global datastore is not available or in primary-only state.

HTTP Status Code: 400

### **InvalidParameterValue**

The value for a parameter is invalid.

HTTP Status Code: 400

## **See Also**

- AWS [Command](https://docs.aws.amazon.com/goto/aws-cli/elasticache-2015-02-02/IncreaseNodeGroupsInGlobalReplicationGroup) Line Interface
- [AWS](https://docs.aws.amazon.com/goto/DotNetSDKV3/elasticache-2015-02-02/IncreaseNodeGroupsInGlobalReplicationGroup) SDK for .NET
- [AWS](https://docs.aws.amazon.com/goto/SdkForCpp/elasticache-2015-02-02/IncreaseNodeGroupsInGlobalReplicationGroup) SDK for C++
- [AWS](https://docs.aws.amazon.com/goto/SdkForGoV2/elasticache-2015-02-02/IncreaseNodeGroupsInGlobalReplicationGroup) SDK for Go v2
- [AWS](https://docs.aws.amazon.com/goto/SdkForJavaV2/elasticache-2015-02-02/IncreaseNodeGroupsInGlobalReplicationGroup) SDK for Java V2
- AWS SDK for [JavaScript](https://docs.aws.amazon.com/goto/SdkForJavaScriptV3/elasticache-2015-02-02/IncreaseNodeGroupsInGlobalReplicationGroup) V3
- [AWS](https://docs.aws.amazon.com/goto/SdkForPHPV3/elasticache-2015-02-02/IncreaseNodeGroupsInGlobalReplicationGroup) SDK for PHP V3
- AWS SDK for [Python](https://docs.aws.amazon.com/goto/boto3/elasticache-2015-02-02/IncreaseNodeGroupsInGlobalReplicationGroup)
- AWS SDK for [Ruby](https://docs.aws.amazon.com/goto/SdkForRubyV3/elasticache-2015-02-02/IncreaseNodeGroupsInGlobalReplicationGroup) V3

# **IncreaseReplicaCount**

Dynamically increases the number of replicas in a Redis (cluster mode disabled) replication group or the number of replica nodes in one or more node groups (shards) of a Redis (cluster mode enabled) replication group. This operation is performed with no cluster down time.

## **Request Parameters**

For information about the parameters that are common to all actions, see Common [Parameters](#page-538-0).

## **ApplyImmediately**

If True, the number of replica nodes is increased immediately. ApplyImmediately=False is not currently supported.

Type: Boolean

Required: Yes

## **ReplicationGroupId**

The id of the replication group to which you want to add replica nodes.

Type: String

Required: Yes

## **NewReplicaCount**

The number of read replica nodes you want at the completion of this operation. For Redis (cluster mode disabled) replication groups, this is the number of replica nodes in the replication group. For Redis (cluster mode enabled) replication groups, this is the number of replica nodes in each of the replication group's node groups.

Type: Integer

Required: No

## **ReplicaConfiguration.ConfigureShard.N**

A list of ConfigureShard objects that can be used to configure each shard in a Redis (cluster mode enabled) replication group. The ConfigureShard has three members: NewReplicaCount, NodeGroupId, and PreferredAvailabilityZones.

## Type: Array of [ConfigureShard](#page-413-0) objects

Required: No

## **Response Elements**

The following element is returned by the service.

## **ReplicationGroup**

Contains all of the attributes of a specific Redis replication group.

Type: [ReplicationGroup](#page-469-0) object

## **Errors**

For information about the errors that are common to all actions, see [Common](#page-541-0) Errors.

## **ClusterQuotaForCustomerExceeded**

The request cannot be processed because it would exceed the allowed number of clusters per customer.

HTTP Status Code: 400

## **InsufficientCacheClusterCapacity**

The requested cache node type is not available in the specified Availability Zone. For more information, see [InsufficientCacheClusterCapacity](http://docs.aws.amazon.com/AmazonElastiCache/latest/red-ug/ErrorMessages.html#ErrorMessages.INSUFFICIENT_CACHE_CLUSTER_CAPACITY) in the ElastiCache User Guide.

HTTP Status Code: 400

### **InvalidCacheClusterState**

The requested cluster is not in the available state.

HTTP Status Code: 400

### **InvalidKMSKeyFault**

The KMS key supplied is not valid.

### HTTP Status Code: 400

#### **InvalidParameterCombination**

Two or more incompatible parameters were specified.

HTTP Status Code: 400

### **InvalidParameterValue**

The value for a parameter is invalid.

HTTP Status Code: 400

#### **InvalidReplicationGroupState**

The requested replication group is not in the available state.

HTTP Status Code: 400

#### **InvalidVPCNetworkStateFault**

The VPC network is in an invalid state.

HTTP Status Code: 400

#### **NodeGroupsPerReplicationGroupQuotaExceeded**

The request cannot be processed because it would exceed the maximum allowed number of node groups (shards) in a single replication group. The default maximum is 90

HTTP Status Code: 400

#### **NodeQuotaForCustomerExceeded**

The request cannot be processed because it would exceed the allowed number of cache nodes per customer.

HTTP Status Code: 400

#### **NoOperationFault**

The operation was not performed because no changes were required.

HTTP Status Code: 400

#### **ReplicationGroupNotFoundFault**

The specified replication group does not exist.

HTTP Status Code: 404

## **Examples**

### **Example**

The following example increases the replica count to 3 in all node groups of sample-repl-group.

```
https://elasticache.us-west-2.amazonaws.com/ 
    ?Action=IncreaseReplicaCount 
    &ApplyImmediately=True 
    &NewReplicaCount=3 
    &ReplicationGroupId=sample-repl-group 
    &Version=2015-02-02 
    &SignatureVersion=4 
    &SignatureMethod=HmacSHA256 
    &Timestamp=20150202T192317Z 
    &X-Amz-Credential=<credential>
```
## **Example**

The following example increases the replica count in two node groups. Because there are multiple node groups, this code only works for Redis (cluster mode enabled) replication groups.

```
https://elasticache.us-west-2.amazonaws.com/ 
    ?Action=IncreaseReplicaCount 
    &ApplyImmediately=True 
    &ReplicaConfiguration.ConfigureShard.1.NodeGroupId=0001 
    &ReplicaConfiguration.ConfigureShard.1.NewReplicaCount=2 
  &ReplicaConfiguration.ConfigureShard.1.PreferredAvailabilityZones.PreferredAvailabilityZone.1=us-
east-1a 
  &ReplicaConfiguration.ConfigureShard.1.PreferredAvailabilityZones.PreferredAvailabilityZone.2=us-
east-1c
```

```
 &ReplicaConfiguration.ConfigureShard.1.PreferredAvailabilityZones.PreferredAvailabilityZone.3=us-
east-1b
```

```
 &ReplicaConfiguration.ConfigureShard.2.NodeGroupId=0003 
    &ReplicaConfiguration.ConfigureShard.2.NewReplicaCount=3 
  &ReplicaConfiguration.ConfigureShard.2.PreferredAvailabilityZones.PreferredAvailabilityZone.1=us-
east-1a 
 &ReplicaConfiguration.ConfigureShard.2.PreferredAvailabilityZones.PreferredAvailabilityZone.2=us-
east-1b 
  &ReplicaConfiguration.ConfigureShard.2.PreferredAvailabilityZones.PreferredAvailabilityZone.3=us-
east-1c 
  &ReplicaConfiguration.ConfigureShard.2.PreferredAvailabilityZones.PreferredAvailabilityZone.4=us-
east-1c 
    &ReplicationGroupId=sample-repl-group 
    &Version=2015-02-02 
    &SignatureVersion=4 
    &SignatureMethod=HmacSHA256 
    &Timestamp=20150202T192317Z 
    &X-Amz-Credential=<credential>
```
# **See Also**

- AWS [Command](https://docs.aws.amazon.com/goto/aws-cli/elasticache-2015-02-02/IncreaseReplicaCount) Line Interface
- [AWS](https://docs.aws.amazon.com/goto/DotNetSDKV3/elasticache-2015-02-02/IncreaseReplicaCount) SDK for .NET
- [AWS](https://docs.aws.amazon.com/goto/SdkForCpp/elasticache-2015-02-02/IncreaseReplicaCount) SDK for C++
- [AWS](https://docs.aws.amazon.com/goto/SdkForGoV2/elasticache-2015-02-02/IncreaseReplicaCount) SDK for Go v2
- [AWS](https://docs.aws.amazon.com/goto/SdkForJavaV2/elasticache-2015-02-02/IncreaseReplicaCount) SDK for Java V2
- AWS SDK for [JavaScript](https://docs.aws.amazon.com/goto/SdkForJavaScriptV3/elasticache-2015-02-02/IncreaseReplicaCount) V3
- [AWS](https://docs.aws.amazon.com/goto/SdkForPHPV3/elasticache-2015-02-02/IncreaseReplicaCount) SDK for PHP V3
- AWS SDK for [Python](https://docs.aws.amazon.com/goto/boto3/elasticache-2015-02-02/IncreaseReplicaCount)
- AWS SDK for [Ruby](https://docs.aws.amazon.com/goto/SdkForRubyV3/elasticache-2015-02-02/IncreaseReplicaCount) V3

# **ListAllowedNodeTypeModifications**

Lists all available node types that you can scale your Redis cluster's or replication group's current node type.

When you use the ModifyCacheCluster or ModifyReplicationGroup operations to scale your cluster or replication group, the value of the CacheNodeType parameter must be one of the node types returned by this operation.

## **Request Parameters**

For information about the parameters that are common to all actions, see Common [Parameters](#page-538-0).

### **CacheClusterId**

The name of the cluster you want to scale up to a larger node instanced type. ElastiCache uses the cluster id to identify the current node type of this cluster and from that to create a list of node types you can scale up to.

## **Important**

You must provide a value for either the CacheClusterId or the ReplicationGroupId.

Type: String

Required: No

### **ReplicationGroupId**

The name of the replication group want to scale up to a larger node type. ElastiCache uses the replication group id to identify the current node type being used by this replication group, and from that to create a list of node types you can scale up to.

### **Important**

You must provide a value for either the CacheClusterId or the ReplicationGroupId.

Type: String

Required: No

# **Response Elements**

The following elements are returned by the service.

## **ScaleDownModifications.member.N**

A string list, each element of which specifies a cache node type which you can use to scale your cluster or replication group. When scaling down a Redis cluster or replication group using ModifyCacheCluster or ModifyReplicationGroup, use a value from this list for the CacheNodeType parameter.

Type: Array of strings

## **ScaleUpModifications.member.N**

A string list, each element of which specifies a cache node type which you can use to scale your cluster or replication group.

When scaling up a Redis cluster or replication group using ModifyCacheCluster or ModifyReplicationGroup, use a value from this list for the CacheNodeType parameter.

Type: Array of strings

## **Errors**

For information about the errors that are common to all actions, see [Common](#page-541-0) Errors.

## **CacheClusterNotFound**

The requested cluster ID does not refer to an existing cluster.

HTTP Status Code: 404

## **InvalidParameterCombination**

Two or more incompatible parameters were specified.

HTTP Status Code: 400

#### **InvalidParameterValue**

The value for a parameter is invalid.

HTTP Status Code: 400

#### **ReplicationGroupNotFoundFault**

The specified replication group does not exist.

HTTP Status Code: 404

## **Examples**

## **ListAllowedNodeTypeModifications for a Cluster**

The following example request a list of node types you can use to scale myCluster up.

#### **Sample Request**

```
https://elasticache.us-east-1.amazonaws.com/ 
    ?Action=ListAllowedNodeTypeModifications 
    &CacheClusterId=mycachecluster 
    &SignatureVersion=4 
    &SignatureMethod=HmacSHA256 
    &Version=2015-02-02 
    &Timestamp=20150202T192317Z 
    &X-Amz-Credential=<credential>
```
## **ListAllowedNodeTypeModifications for a Replication Group**

The following example requests a list of node types you can use to scale myReplGroup up.

### **Sample Request**

```
https://elasticache.us-east-1.amazonaws.com/ 
    ?Action=ListAllowedNodeTypeModifications 
    &ReplicationGroupId=myreplgroup 
    &SignatureVersion=4 
    &SignatureMethod=HmacSHA256 
    &Version=2015-02-02 
    &Timestamp=20150202T192317Z
```
#### &X-Amz-Credential=<credential>

## **See Also**

- AWS [Command](https://docs.aws.amazon.com/goto/aws-cli/elasticache-2015-02-02/ListAllowedNodeTypeModifications) Line Interface
- [AWS](https://docs.aws.amazon.com/goto/DotNetSDKV3/elasticache-2015-02-02/ListAllowedNodeTypeModifications) SDK for .NET
- [AWS](https://docs.aws.amazon.com/goto/SdkForCpp/elasticache-2015-02-02/ListAllowedNodeTypeModifications) SDK for C++
- [AWS](https://docs.aws.amazon.com/goto/SdkForGoV2/elasticache-2015-02-02/ListAllowedNodeTypeModifications) SDK for Go v2
- [AWS](https://docs.aws.amazon.com/goto/SdkForJavaV2/elasticache-2015-02-02/ListAllowedNodeTypeModifications) SDK for Java V2
- AWS SDK for [JavaScript](https://docs.aws.amazon.com/goto/SdkForJavaScriptV3/elasticache-2015-02-02/ListAllowedNodeTypeModifications) V3
- [AWS](https://docs.aws.amazon.com/goto/SdkForPHPV3/elasticache-2015-02-02/ListAllowedNodeTypeModifications) SDK for PHP V3
- AWS SDK for [Python](https://docs.aws.amazon.com/goto/boto3/elasticache-2015-02-02/ListAllowedNodeTypeModifications)
- AWS SDK for [Ruby](https://docs.aws.amazon.com/goto/SdkForRubyV3/elasticache-2015-02-02/ListAllowedNodeTypeModifications) V3

# **ListTagsForResource**

Lists all tags currently on a named resource.

A tag is a key-value pair where the key and value are case-sensitive. You can use tags to categorize and track all your ElastiCache resources, with the exception of global replication group. When you add or remove tags on replication groups, those actions will be replicated to all nodes in the replication group. For more information, see [Resource-level](http://docs.aws.amazon.com/AmazonElastiCache/latest/red-ug/IAM.ResourceLevelPermissions.html) permissions.

If the cluster is not in the *available* state, ListTagsForResource returns an error.

## **Request Parameters**

For information about the parameters that are common to all actions, see Common [Parameters](#page-538-0).

### **ResourceName**

The Amazon Resource Name (ARN) of the resource for which you want the list of tags, for example arn:aws:elasticache:us-west-2:0123456789:cluster:myCluster or arn:aws:elasticache:us-west-2:0123456789:snapshot:mySnapshot.

For more information about ARNs, see Amazon [Resource](https://docs.aws.amazon.com/general/latest/gr/aws-arns-and-namespaces.html) Names (ARNs) and AWS Service [Namespaces](https://docs.aws.amazon.com/general/latest/gr/aws-arns-and-namespaces.html).

Type: String

Required: Yes

## **Response Elements**

The following element is returned by the service.

## **TagList.Tag.N**

A list of tags as key-value pairs.

Type: Array of [Tag](#page-520-0) objects

## **Errors**

For information about the errors that are common to all actions, see [Common](#page-541-0) Errors.

### **CacheClusterNotFound**

The requested cluster ID does not refer to an existing cluster.

HTTP Status Code: 404

#### **CacheParameterGroupNotFound**

The requested cache parameter group name does not refer to an existing cache parameter group.

HTTP Status Code: 404

#### **CacheSecurityGroupNotFound**

The requested cache security group name does not refer to an existing cache security group.

HTTP Status Code: 404

#### **CacheSubnetGroupNotFoundFault**

The requested cache subnet group name does not refer to an existing cache subnet group.

HTTP Status Code: 400

#### **InvalidARN**

The requested Amazon Resource Name (ARN) does not refer to an existing resource.

HTTP Status Code: 400

#### **InvalidReplicationGroupState**

The requested replication group is not in the available state.

HTTP Status Code: 400

#### **InvalidServerlessCacheSnapshotStateFault**

The state of the serverless cache snapshot was not received. Available for Redis only.

HTTP Status Code: 400

#### **InvalidServerlessCacheStateFault**

The account for these credentials is not currently active.

HTTP Status Code: 400

#### **ReplicationGroupNotFoundFault**

The specified replication group does not exist.

HTTP Status Code: 404

### **ReservedCacheNodeNotFound**

The requested reserved cache node was not found.

HTTP Status Code: 404

### **ServerlessCacheNotFoundFault**

The serverless cache was not found or does not exist.

HTTP Status Code: 404

#### **ServerlessCacheSnapshotNotFoundFault**

This serverless cache snapshot could not be found or does not exist. Available for Redis only.

HTTP Status Code: 404

#### **SnapshotNotFoundFault**

The requested snapshot name does not refer to an existing snapshot.

HTTP Status Code: 404

#### **UserGroupNotFound**

The user group was not found or does not exist

HTTP Status Code: 404

#### **UserNotFound**

The user does not exist or could not be found.

HTTP Status Code: 404

## **Examples**

## **ListTagsForResource**

This example illustrates one usage of ListTagsForResource.

### **Sample Request**

```
https://elasticache.us-east-1.amazonaws.com/ 
    ?Action=ListTagsForResource 
    &ResourceName=arn:aws:elasticache:us-west-2:0123456789:cluster:myCluster 
    &SignatureVersion=4 
    &SignatureMethod=HmacSHA256 
    &Version=2015-02-02 
    &Timestamp=20150202T192317Z 
    &X-Amz-Credential=<credential>
```
## **See Also**

- AWS [Command](https://docs.aws.amazon.com/goto/aws-cli/elasticache-2015-02-02/ListTagsForResource) Line Interface
- [AWS](https://docs.aws.amazon.com/goto/DotNetSDKV3/elasticache-2015-02-02/ListTagsForResource) SDK for .NET
- [AWS](https://docs.aws.amazon.com/goto/SdkForCpp/elasticache-2015-02-02/ListTagsForResource) SDK for C++
- [AWS](https://docs.aws.amazon.com/goto/SdkForGoV2/elasticache-2015-02-02/ListTagsForResource) SDK for Go v2
- [AWS](https://docs.aws.amazon.com/goto/SdkForJavaV2/elasticache-2015-02-02/ListTagsForResource) SDK for Java V2
- AWS SDK for [JavaScript](https://docs.aws.amazon.com/goto/SdkForJavaScriptV3/elasticache-2015-02-02/ListTagsForResource) V3
- [AWS](https://docs.aws.amazon.com/goto/SdkForPHPV3/elasticache-2015-02-02/ListTagsForResource) SDK for PHP V3
- AWS SDK for [Python](https://docs.aws.amazon.com/goto/boto3/elasticache-2015-02-02/ListTagsForResource)
- AWS SDK for [Ruby](https://docs.aws.amazon.com/goto/SdkForRubyV3/elasticache-2015-02-02/ListTagsForResource) V3

# **ModifyCacheCluster**

Modifies the settings for a cluster. You can use this operation to change one or more cluster configuration parameters by specifying the parameters and the new values.

## **Request Parameters**

For information about the parameters that are common to all actions, see Common [Parameters](#page-538-0).

### **CacheClusterId**

The cluster identifier. This value is stored as a lowercase string.

Type: String

Required: Yes

### **ApplyImmediately**

If true, this parameter causes the modifications in this request and any pending modifications to be applied, asynchronously and as soon as possible, regardless of the PreferredMaintenanceWindow setting for the cluster.

If false, changes to the cluster are applied on the next maintenance reboot, or the next failure reboot, whichever occurs first.

## **Important**

If you perform a ModifyCacheCluster before a pending modification is applied, the pending modification is replaced by the newer modification.

Valid values: true | false

Default: false

Type: Boolean

Required: No

### **AuthToken**

Reserved parameter. The password used to access a password protected server. This parameter must be specified with the auth-token-update parameter. Password constraints:

- Must be only printable ASCII characters
- Must be at least 16 characters and no more than 128 characters in length
- Cannot contain any of the following characters: '/', '"', or '@', '%'

For more information, see AUTH password at [AUTH](http://redis.io/commands/AUTH).

Type: String

Required: No

#### **AuthTokenUpdateStrategy**

Specifies the strategy to use to update the AUTH token. This parameter must be specified with the auth-token parameter. Possible values:

- Rotate
- Set

For more information, see [Authenticating](http://docs.aws.amazon.com/AmazonElastiCache/latest/red-ug/auth.html) Users with Redis AUTH

Type: String

Valid Values: SET | ROTATE | DELETE

Required: No

#### **AutoMinorVersionUpgrade**

If you are running Redis engine version 6.0 or later, set this parameter to yes if you want to opt-in to the next auto minor version upgrade campaign. This parameter is disabled for previous versions.

Type: Boolean

Required: No

#### **AZMode**

Specifies whether the new nodes in this Memcached cluster are all created in a single Availability Zone or created across multiple Availability Zones.

Valid values: single-az | cross-az.

This option is only supported for Memcached clusters.

## **A** Note

You cannot specify single-az if the Memcached cluster already has cache nodes in different Availability Zones. If cross-az is specified, existing Memcached nodes remain in their current Availability Zone.

Only newly created nodes are located in different Availability Zones.

Type: String

Valid Values: single-az | cross-az

Required: No

### **CacheNodeIdsToRemove.CacheNodeId.N**

A list of cache node IDs to be removed. A node ID is a numeric identifier (0001, 0002, etc.). This parameter is only valid when NumCacheNodes is less than the existing number of cache nodes. The number of cache node IDs supplied in this parameter must match the difference between the existing number of cache nodes in the cluster or pending cache nodes, whichever is greater, and the value of NumCacheNodes in the request.

For example: If you have 3 active cache nodes, 7 pending cache nodes, and the number of cache nodes in this ModifyCacheCluster call is 5, you must list 2 (7 - 5) cache node IDs to remove.

Type: Array of strings

Required: No

## **CacheNodeType**

A valid cache node type that you want to scale this cluster up to.

Type: String

Required: No

### **CacheParameterGroupName**

The name of the cache parameter group to apply to this cluster. This change is asynchronously applied as soon as possible for parameters when the ApplyImmediately parameter is specified as true for this request.

Type: String

#### Required: No

#### **CacheSecurityGroupNames.CacheSecurityGroupName.N**

A list of cache security group names to authorize on this cluster. This change is asynchronously applied as soon as possible.

You can use this parameter only with clusters that are created outside of an Amazon Virtual Private Cloud (Amazon VPC).

Constraints: Must contain no more than 255 alphanumeric characters. Must not be "Default".

Type: Array of strings

Required: No

#### **EngineVersion**

The upgraded version of the cache engine to be run on the cache nodes.

**Important:** You can upgrade to a newer engine version (see [Selecting](https://docs.aws.amazon.com/AmazonElastiCache/latest/red-ug/SelectEngine.html#VersionManagement) a Cache Engine and [Version](https://docs.aws.amazon.com/AmazonElastiCache/latest/red-ug/SelectEngine.html#VersionManagement)), but you cannot downgrade to an earlier engine version. If you want to use an earlier engine version, you must delete the existing cluster and create it anew with the earlier engine version.

Type: String

Required: No

#### **IpDiscovery**

The network type you choose when modifying a cluster, either  $ipv4$  | ipv6. IPv6 is supported for workloads using Redis engine version 6.2 onward or Memcached engine version 1.6.6 on all instances built on the Nitro [system.](http://aws.amazon.com/ec2/nitro/)

Type: String

Valid Values: ipv4 | ipv6

Required: No

#### **LogDeliveryConfigurations.LogDeliveryConfigurationRequest.N**

Specifies the destination, format and type of the logs.

Type: Array of [LogDeliveryConfigurationRequest](#page-440-0) objects

### Required: No

## **NewAvailabilityZones.PreferredAvailabilityZone.N**

**A** Note

This option is only supported on Memcached clusters.

The list of Availability Zones where the new Memcached cache nodes are created.

This parameter is only valid when NumCacheNodes in the request is greater than the sum of the number of active cache nodes and the number of cache nodes pending creation (which may be zero). The number of Availability Zones supplied in this list must match the cache nodes being added in this request.

Scenarios:

- **Scenario 1:** You have 3 active nodes and wish to add 2 nodes. Specify NumCacheNodes=5 (3 + 2) and optionally specify two Availability Zones for the two new nodes.
- **Scenario 2:** You have 3 active nodes and 2 nodes pending creation (from the scenario 1 call) and want to add 1 more node. Specify NumCacheNodes=6  $((3 + 2) + 1)$  and optionally specify an Availability Zone for the new node.
- **Scenario 3:** You want to cancel all pending operations. Specify NumCacheNodes=3 to cancel all pending operations.

The Availability Zone placement of nodes pending creation cannot be modified. If you wish to cancel any nodes pending creation, add 0 nodes by setting NumCacheNodes to the number of current nodes.

If cross-az is specified, existing Memcached nodes remain in their current Availability Zone. Only newly created nodes can be located in different Availability Zones. For guidance on how to move existing Memcached nodes to different Availability Zones, see the **Availability Zone Considerations** section of [Cache Node Considerations for Memcached](https://docs.aws.amazon.com/AmazonElastiCache/latest/mem-ug/CacheNodes.SupportedTypes.html).

## **Impact of new add/remove requests upon pending requests**

- Scenario-1
	- Pending Action: Delete
	- New Request: Delete
- Result: The new delete, pending or immediate, replaces the pending delete.
- Scenario-2
	- Pending Action: Delete
	- New Request: Create
	- Result: The new create, pending or immediate, replaces the pending delete.
- Scenario-3
	- Pending Action: Create
	- New Request: Delete
	- Result: The new delete, pending or immediate, replaces the pending create.
- Scenario-4
	- Pending Action: Create
	- New Request: Create
	- Result: The new create is added to the pending create.

#### **Important**

**Important:** If the new create request is **Apply Immediately - Yes**, all creates are performed immediately. If the new create request is **Apply Immediately - No**, all creates are pending.

Type: Array of strings

Required: No

#### **NotificationTopicArn**

The Amazon Resource Name (ARN) of the Amazon SNS topic to which notifications are sent.

*(i)* Note

The Amazon SNS topic owner must be same as the cluster owner.

Type: String

Required: No
#### **NotificationTopicStatus**

The status of the Amazon SNS notification topic. Notifications are sent only if the status is active.

Valid values: active | inactive

Type: String

Required: No

### **NumCacheNodes**

The number of cache nodes that the cluster should have. If the value for NumCacheNodes is greater than the sum of the number of current cache nodes and the number of cache nodes pending creation (which may be zero), more nodes are added. If the value is less than the number of existing cache nodes, nodes are removed. If the value is equal to the number of current cache nodes, any pending add or remove requests are canceled.

If you are removing cache nodes, you must use the CacheNodeIdsToRemove parameter to provide the IDs of the specific cache nodes to remove.

For clusters running Redis, this value must be 1. For clusters running Memcached, this value must be between 1 and 40.

#### **A** Note

Adding or removing Memcached cache nodes can be applied immediately or as a pending operation (see ApplyImmediately).

A pending operation to modify the number of cache nodes in a cluster during its maintenance window, whether by adding or removing nodes in accordance with the scale out architecture, is not queued. The customer's latest request to add or remove nodes to the cluster overrides any previous pending operations to modify the number of cache nodes in the cluster. For example, a request to remove 2 nodes would override a previous pending operation to remove 3 nodes. Similarly, a request to add 2 nodes would override a previous pending operation to remove 3 nodes and vice versa. As Memcached cache nodes may now be provisioned in different Availability Zones with flexible cache node placement, a request to add nodes does not automatically override a previous pending operation to add nodes. The customer can modify the previous pending operation to add more nodes or explicitly cancel the pending request and retry the new request. To cancel pending operations to modify the number of cache nodes in a cluster, use the ModifyCacheCluster request and set NumCacheNodes equal to the number of cache nodes currently in the cluster.

Type: Integer

Required: No

# **PreferredMaintenanceWindow**

Specifies the weekly time range during which maintenance on the cluster is performed. It is specified as a range in the format ddd:hh24:mi-ddd:hh24:mi (24H Clock UTC). The minimum maintenance window is a 60 minute period.

Valid values for ddd are:

- sun
- mon
- tue
- wed
- thu
- fri
- sat

Example: sun:23:00-mon:01:30

Type: String

Required: No

# **SecurityGroupIds.SecurityGroupId.N**

Specifies the VPC Security Groups associated with the cluster.

This parameter can be used only with clusters that are created in an Amazon Virtual Private Cloud (Amazon VPC).

Type: Array of strings

Required: No

#### **SnapshotRetentionLimit**

The number of days for which ElastiCache retains automatic cluster snapshots before deleting them. For example, if you set SnapshotRetentionLimit to 5, a snapshot that was taken today is retained for 5 days before being deleted.

# **(i)** Note

If the value of SnapshotRetentionLimit is set to zero (0), backups are turned off.

Type: Integer

Required: No

#### **SnapshotWindow**

The daily time range (in UTC) during which ElastiCache begins taking a daily snapshot of your cluster.

Type: String

Required: No

# **Response Elements**

The following element is returned by the service.

#### **CacheCluster**

Contains all of the attributes of a specific cluster.

Type: [CacheCluster](#page-378-0) object

# **Errors**

For information about the errors that are common to all actions, see [Common](#page-541-0) Errors.

### **CacheClusterNotFound**

The requested cluster ID does not refer to an existing cluster.

# HTTP Status Code: 404

# **CacheParameterGroupNotFound**

The requested cache parameter group name does not refer to an existing cache parameter group.

HTTP Status Code: 404

### **CacheSecurityGroupNotFound**

The requested cache security group name does not refer to an existing cache security group.

HTTP Status Code: 404

### **InsufficientCacheClusterCapacity**

The requested cache node type is not available in the specified Availability Zone. For more information, see [InsufficientCacheClusterCapacity](http://docs.aws.amazon.com/AmazonElastiCache/latest/red-ug/ErrorMessages.html#ErrorMessages.INSUFFICIENT_CACHE_CLUSTER_CAPACITY) in the ElastiCache User Guide.

HTTP Status Code: 400

# **InvalidCacheClusterState**

The requested cluster is not in the available state.

HTTP Status Code: 400

#### **InvalidCacheSecurityGroupState**

The current state of the cache security group does not allow deletion.

HTTP Status Code: 400

# **InvalidParameterCombination**

Two or more incompatible parameters were specified.

HTTP Status Code: 400

### **InvalidParameterValue**

The value for a parameter is invalid.

HTTP Status Code: 400

### **InvalidVPCNetworkStateFault**

The VPC network is in an invalid state.

#### HTTP Status Code: 400

### **NodeQuotaForClusterExceeded**

The request cannot be processed because it would exceed the allowed number of cache nodes in a single cluster.

HTTP Status Code: 400

#### **NodeQuotaForCustomerExceeded**

The request cannot be processed because it would exceed the allowed number of cache nodes per customer.

HTTP Status Code: 400

# **Examples**

# **ModifyCacheCluster**

This example illustrates one usage of ModifyCacheCluster.

#### **Sample Request**

```
https://elasticache.us-west-2.amazonaws.com/ 
    ?Action=ModifyCacheCluster 
    NumCacheNodes=5 
    &CacheClusterId=simcoprod01 
    &ApplyImmediately=true 
    &Version=2015-02-02 
    &SignatureVersion=4 
    &SignatureMethod=HmacSHA256 
    &Timestamp=20150202T192317Z 
    &X-Amz-Credential=<credential>
```
#### **Sample Response**

```
<ModifyCacheClusterResponse xmlns="http://elasticache.amazonaws.com/doc/2015-02-02/"> 
  <ModifyCacheClusterResult> 
     <CacheCluster> 
       <CacheParameterGroup> 
         <ParameterApplyStatus>in-sync</ParameterApplyStatus>
```

```
 <CacheParameterGroupName>default.memcached1.4</CacheParameterGroupName> 
         <CacheNodeIdsToReboot/> 
       </CacheParameterGroup> 
       <CacheClusterId>simcoprod01</CacheClusterId> 
       <CacheClusterStatus>available</CacheClusterStatus> 
       <ConfigurationEndpoint> 
         <Port>11211</Port> 
         <Address>simcoprod01.m2st2p.cfg.cache.amazonaws.com</Address> 
       </ConfigurationEndpoint> 
       <CacheNodeType>cache.m1.large</CacheNodeType> 
       <Engine>memcached</Engine> 
       <PendingModifiedValues> 
         <NumCacheNodes>5</NumCacheNodes> 
       </PendingModifiedValues> 
       <PreferredAvailabilityZone>us-west-2b</PreferredAvailabilityZone> 
       <CacheClusterCreateTime>2015-02-02T23:45:20.937Z</CacheClusterCreateTime> 
       <EngineVersion>1.4.5</EngineVersion> 
       <AutoMinorVersionUpgrade>true</AutoMinorVersionUpgrade> 
       <PreferredMaintenanceWindow>fri:04:30-fri:05:30</PreferredMaintenanceWindow> 
       <CacheSecurityGroups> 
         <CacheSecurityGroup> 
           <CacheSecurityGroupName>default</CacheSecurityGroupName> 
           <Status>active</Status> 
         </CacheSecurityGroup> 
       </CacheSecurityGroups> 
       <NumCacheNodes>3</NumCacheNodes> 
     </CacheCluster> 
   </ModifyCacheClusterResult> 
   <ResponseMetadata> 
     <RequestId>d5786c6d-b7fe-11e0-9326-b7275b9d4a6c</RequestId> 
   </ResponseMetadata>
</ModifyCacheClusterResponse>
```
# **See Also**

For more information about using this API in one of the language-specific AWS SDKs, see the following:

- AWS [Command](https://docs.aws.amazon.com/goto/aws-cli/elasticache-2015-02-02/ModifyCacheCluster) Line Interface
- [AWS](https://docs.aws.amazon.com/goto/DotNetSDKV3/elasticache-2015-02-02/ModifyCacheCluster) SDK for .NET
- [AWS](https://docs.aws.amazon.com/goto/SdkForCpp/elasticache-2015-02-02/ModifyCacheCluster) SDK for C++
- [AWS](https://docs.aws.amazon.com/goto/SdkForGoV2/elasticache-2015-02-02/ModifyCacheCluster) SDK for Go v2
- [AWS](https://docs.aws.amazon.com/goto/SdkForJavaV2/elasticache-2015-02-02/ModifyCacheCluster) SDK for Java V2
- AWS SDK for [JavaScript](https://docs.aws.amazon.com/goto/SdkForJavaScriptV3/elasticache-2015-02-02/ModifyCacheCluster) V3
- [AWS](https://docs.aws.amazon.com/goto/SdkForPHPV3/elasticache-2015-02-02/ModifyCacheCluster) SDK for PHP V3
- AWS SDK for [Python](https://docs.aws.amazon.com/goto/boto3/elasticache-2015-02-02/ModifyCacheCluster)
- AWS SDK for [Ruby](https://docs.aws.amazon.com/goto/SdkForRubyV3/elasticache-2015-02-02/ModifyCacheCluster) V3

# **ModifyCacheParameterGroup**

Modifies the parameters of a cache parameter group. You can modify up to 20 parameters in a single request by submitting a list parameter name and value pairs.

# **Request Parameters**

For information about the parameters that are common to all actions, see Common [Parameters](#page-538-0).

### **CacheParameterGroupName**

The name of the cache parameter group to modify.

Type: String

Required: Yes

# **ParameterNameValues.ParameterNameValue.N**

An array of parameter names and values for the parameter update. You must supply at least one parameter name and value; subsequent arguments are optional. A maximum of 20 parameters may be modified per request.

Type: Array of [ParameterNameValue](#page-458-0) objects

Required: Yes

# **Response Elements**

The following element is returned by the service.

# **CacheParameterGroupName**

The name of the cache parameter group.

Type: String

# **Errors**

For information about the errors that are common to all actions, see [Common](#page-541-0) Errors.

#### **CacheParameterGroupNotFound**

The requested cache parameter group name does not refer to an existing cache parameter group.

HTTP Status Code: 404

#### **InvalidCacheParameterGroupState**

The current state of the cache parameter group does not allow the requested operation to occur.

HTTP Status Code: 400

#### **InvalidGlobalReplicationGroupState**

The Global datastore is not available or in primary-only state.

HTTP Status Code: 400

### **InvalidParameterCombination**

Two or more incompatible parameters were specified.

HTTP Status Code: 400

#### **InvalidParameterValue**

The value for a parameter is invalid.

HTTP Status Code: 400

# **Examples**

# **ModifyCacheParameterGroup**

This example illustrates one usage of ModifyCacheParameterGroup.

#### **Sample Request**

https://elasticache.us-west-2.amazonaws.com/ ?Action=ModifyCacheParameterGroup &CacheParameterGroupName=mycacheparametergroup &ParameterNameValues.ParameterNameValue.1.ParameterName=chunk\_size\_growth\_factor

```
 &ParameterNameValues.ParameterNameValue.1.ParameterValue=1.02 
 &Version=2015-02-02 
 &SignatureVersion=4 
 &SignatureMethod=HmacSHA256 
 &Timestamp=20150202T192317Z 
 &X-Amz-Credential=<credential>
```
### **Sample Response**

```
<ModifyCacheParameterGroupResponse xmlns="http://elasticache.amazonaws.com/
doc/2015-02-02/"> 
   <ModifyCacheParameterGroupResult> 
     <CacheParameterGroupName>mycacheparametergroup</CacheParameterGroupName> 
   </ModifyCacheParameterGroupResult> 
   <ResponseMetadata> 
     <RequestId>fcedeef2-b7ff-11e0-9326-b7275b9d4a6c</RequestId> 
   </ResponseMetadata>
</ModifyCacheParameterGroupResponse>
```
# **See Also**

For more information about using this API in one of the language-specific AWS SDKs, see the following:

- AWS [Command](https://docs.aws.amazon.com/goto/aws-cli/elasticache-2015-02-02/ModifyCacheParameterGroup) Line Interface
- [AWS](https://docs.aws.amazon.com/goto/DotNetSDKV3/elasticache-2015-02-02/ModifyCacheParameterGroup) SDK for .NET
- [AWS](https://docs.aws.amazon.com/goto/SdkForCpp/elasticache-2015-02-02/ModifyCacheParameterGroup) SDK for C++
- [AWS](https://docs.aws.amazon.com/goto/SdkForGoV2/elasticache-2015-02-02/ModifyCacheParameterGroup) SDK for Go v2
- [AWS](https://docs.aws.amazon.com/goto/SdkForJavaV2/elasticache-2015-02-02/ModifyCacheParameterGroup) SDK for Java V2
- AWS SDK for [JavaScript](https://docs.aws.amazon.com/goto/SdkForJavaScriptV3/elasticache-2015-02-02/ModifyCacheParameterGroup) V3
- [AWS](https://docs.aws.amazon.com/goto/SdkForPHPV3/elasticache-2015-02-02/ModifyCacheParameterGroup) SDK for PHP V3
- AWS SDK for [Python](https://docs.aws.amazon.com/goto/boto3/elasticache-2015-02-02/ModifyCacheParameterGroup)
- AWS SDK for [Ruby](https://docs.aws.amazon.com/goto/SdkForRubyV3/elasticache-2015-02-02/ModifyCacheParameterGroup) V3

# **ModifyCacheSubnetGroup**

Modifies an existing cache subnet group.

# **Request Parameters**

For information about the parameters that are common to all actions, see Common [Parameters](#page-538-0).

### **CacheSubnetGroupName**

The name for the cache subnet group. This value is stored as a lowercase string.

Constraints: Must contain no more than 255 alphanumeric characters or hyphens.

Example: mysubnetgroup

Type: String

Required: Yes

### **CacheSubnetGroupDescription**

A description of the cache subnet group.

Type: String

Required: No

# **SubnetIds.SubnetIdentifier.N**

The EC2 subnet IDs for the cache subnet group.

Type: Array of strings

Required: No

# **Response Elements**

The following element is returned by the service.

### **CacheSubnetGroup**

Represents the output of one of the following operations:

- CreateCacheSubnetGroup
- ModifyCacheSubnetGroup

Type: [CacheSubnetGroup](#page-409-0) object

# **Errors**

For information about the errors that are common to all actions, see [Common](#page-541-0) Errors.

# **CacheSubnetGroupNotFoundFault**

The requested cache subnet group name does not refer to an existing cache subnet group.

HTTP Status Code: 400

# **CacheSubnetQuotaExceededFault**

The request cannot be processed because it would exceed the allowed number of subnets in a cache subnet group.

HTTP Status Code: 400

#### **InvalidSubnet**

An invalid subnet identifier was specified.

HTTP Status Code: 400

### **SubnetInUse**

The requested subnet is being used by another cache subnet group.

HTTP Status Code: 400

# **SubnetNotAllowedFault**

At least one subnet ID does not match the other subnet IDs. This mismatch typically occurs when a user sets one subnet ID to a regional Availability Zone and a different one to an outpost. Or when a user sets the subnet ID to an Outpost when not subscribed on this service.

HTTP Status Code: 400

# **Examples**

# **ModifyCacheSubnetGroup**

This example illustrates one usage of ModifyCacheSubnetGroup.

### **Sample Request**

https://elasticache.amazonaws.com/ ?Action=ModifyCacheSubnetGroup &CacheSubnetGroupName=myCachesubnetgroup &CacheSubnetGroupDescription=My%20modified%20CacheSubnetGroup &Version=2015-02-02 &SignatureVersion=4 &SignatureMethod=HmacSHA256 &Timestamp=20150202T192317Z &X-Amz-Credential=<credential>

# **Sample Response**

```
<ModifyCacheSubnetGroupResponse xmlns="http://elasticache.amazonaws.com/
doc/2015-02-02/"> 
     <ModifyCacheSubnetGroupResult> 
              <CacheSubnetGroup> 
                  <VpcId>990524496922</VpcId> 
                  <CacheSubnetGroupDescription>My modified CacheSubnetGroup</
CacheSubnetGroupDescription> 
                  <CacheSubnetGroupName>myCachesubnetgroup</CacheSubnetGroupName> 
                  <Subnets> 
                      <Subnet> 
                           <SubnetStatus>Active</SubnetStatus> 
                           <SubnetIdentifier>subnet-7c5b4115</SubnetIdentifier> 
                           <SubnetAvailabilityZone> 
                               <Name>us-west-2c</Name> 
                           </SubnetAvailabilityZone> 
                      </Subnet> 
                      <Subnet> 
                           <SubnetStatus>Active</SubnetStatus> 
                           <SubnetIdentifier>subnet-7b5b4112</SubnetIdentifier> 
                           <SubnetAvailabilityZone> 
                               <Name>us-west-2b</Name> 
                           </SubnetAvailabilityZone> 
                      </Subnet>
```
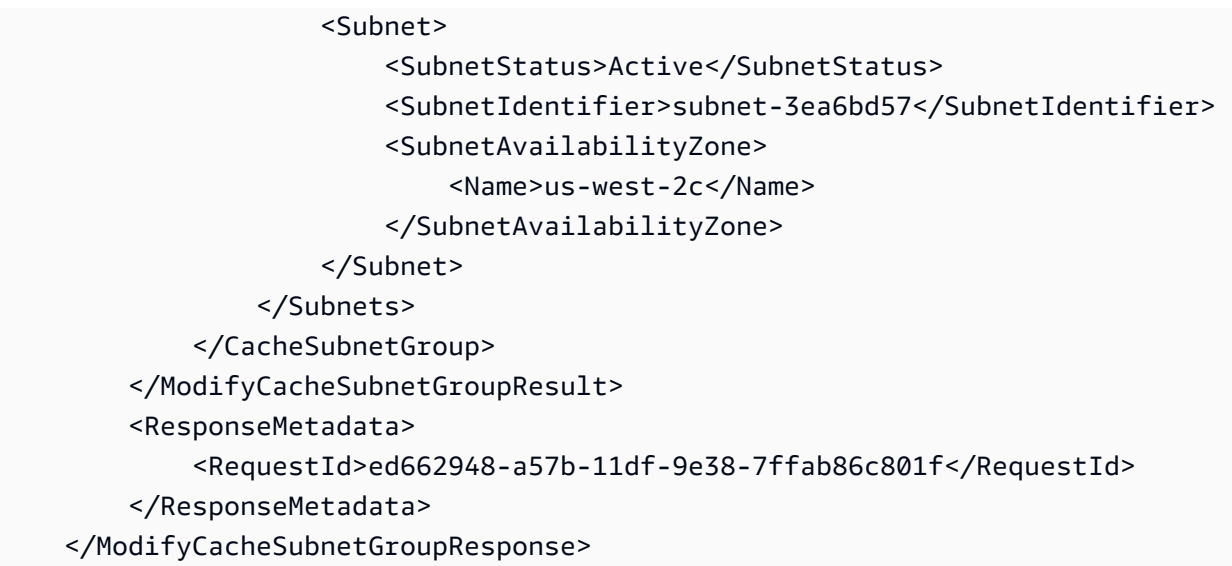

# **See Also**

For more information about using this API in one of the language-specific AWS SDKs, see the following:

- AWS [Command](https://docs.aws.amazon.com/goto/aws-cli/elasticache-2015-02-02/ModifyCacheSubnetGroup) Line Interface
- [AWS](https://docs.aws.amazon.com/goto/DotNetSDKV3/elasticache-2015-02-02/ModifyCacheSubnetGroup) SDK for .NET
- [AWS](https://docs.aws.amazon.com/goto/SdkForCpp/elasticache-2015-02-02/ModifyCacheSubnetGroup) SDK for C++
- [AWS](https://docs.aws.amazon.com/goto/SdkForGoV2/elasticache-2015-02-02/ModifyCacheSubnetGroup) SDK for Go v2
- [AWS](https://docs.aws.amazon.com/goto/SdkForJavaV2/elasticache-2015-02-02/ModifyCacheSubnetGroup) SDK for Java V2
- AWS SDK for [JavaScript](https://docs.aws.amazon.com/goto/SdkForJavaScriptV3/elasticache-2015-02-02/ModifyCacheSubnetGroup) V3
- [AWS](https://docs.aws.amazon.com/goto/SdkForPHPV3/elasticache-2015-02-02/ModifyCacheSubnetGroup) SDK for PHP V3
- AWS SDK for [Python](https://docs.aws.amazon.com/goto/boto3/elasticache-2015-02-02/ModifyCacheSubnetGroup)
- AWS SDK for [Ruby](https://docs.aws.amazon.com/goto/SdkForRubyV3/elasticache-2015-02-02/ModifyCacheSubnetGroup) V3

# **ModifyGlobalReplicationGroup**

Modifies the settings for a Global datastore.

# **Request Parameters**

For information about the parameters that are common to all actions, see Common [Parameters](#page-538-0).

# **ApplyImmediately**

This parameter causes the modifications in this request and any pending modifications to be applied, asynchronously and as soon as possible. Modifications to Global Replication Groups cannot be requested to be applied in PreferredMaintenceWindow.

Type: Boolean

Required: Yes

# **GlobalReplicationGroupId**

The name of the Global datastore

Type: String

Required: Yes

# **AutomaticFailoverEnabled**

Determines whether a read replica is automatically promoted to read/write primary if the existing primary encounters a failure.

Type: Boolean

Required: No

# **CacheNodeType**

A valid cache node type that you want to scale this Global datastore to.

Type: String

Required: No

#### **CacheParameterGroupName**

The name of the cache parameter group to use with the Global datastore. It must be compatible with the major engine version used by the Global datastore.

Type: String

Required: No

#### **EngineVersion**

The upgraded version of the cache engine to be run on the clusters in the Global datastore.

Type: String

Required: No

#### **GlobalReplicationGroupDescription**

A description of the Global datastore

Type: String

Required: No

# **Response Elements**

The following element is returned by the service.

#### **GlobalReplicationGroup**

Consists of a primary cluster that accepts writes and an associated secondary cluster that resides in a different Amazon region. The secondary cluster accepts only reads. The primary cluster automatically replicates updates to the secondary cluster.

• The **GlobalReplicationGroupIdSuffix** represents the name of the Global datastore, which is what you use to associate a secondary cluster.

Type: [GlobalReplicationGroup](#page-430-0) object

# **Errors**

For information about the errors that are common to all actions, see [Common](#page-541-0) Errors.

# **GlobalReplicationGroupNotFoundFault**

The Global datastore does not exist

HTTP Status Code: 404

#### **InvalidGlobalReplicationGroupState**

The Global datastore is not available or in primary-only state.

HTTP Status Code: 400

#### **InvalidParameterValue**

The value for a parameter is invalid.

HTTP Status Code: 400

# **See Also**

For more information about using this API in one of the language-specific AWS SDKs, see the following:

- AWS [Command](https://docs.aws.amazon.com/goto/aws-cli/elasticache-2015-02-02/ModifyGlobalReplicationGroup) Line Interface
- [AWS](https://docs.aws.amazon.com/goto/DotNetSDKV3/elasticache-2015-02-02/ModifyGlobalReplicationGroup) SDK for .NET
- [AWS](https://docs.aws.amazon.com/goto/SdkForCpp/elasticache-2015-02-02/ModifyGlobalReplicationGroup) SDK for C++
- [AWS](https://docs.aws.amazon.com/goto/SdkForGoV2/elasticache-2015-02-02/ModifyGlobalReplicationGroup) SDK for Go v2
- [AWS](https://docs.aws.amazon.com/goto/SdkForJavaV2/elasticache-2015-02-02/ModifyGlobalReplicationGroup) SDK for Java V2
- AWS SDK for [JavaScript](https://docs.aws.amazon.com/goto/SdkForJavaScriptV3/elasticache-2015-02-02/ModifyGlobalReplicationGroup) V3
- [AWS](https://docs.aws.amazon.com/goto/SdkForPHPV3/elasticache-2015-02-02/ModifyGlobalReplicationGroup) SDK for PHP V3
- AWS SDK for [Python](https://docs.aws.amazon.com/goto/boto3/elasticache-2015-02-02/ModifyGlobalReplicationGroup)
- AWS SDK for [Ruby](https://docs.aws.amazon.com/goto/SdkForRubyV3/elasticache-2015-02-02/ModifyGlobalReplicationGroup) V3

# **ModifyReplicationGroup**

Modifies the settings for a replication group. This is limited to Redis 7 and newer.

- Scaling for Amazon [ElastiCache](https://docs.aws.amazon.com/AmazonElastiCache/latest/red-ug/scaling-redis-cluster-mode-enabled.html) for Redis (cluster mode enabled) in the ElastiCache User Guide
- [ModifyReplicationGroupShardConfiguration](https://docs.aws.amazon.com/AmazonElastiCache/latest/APIReference/API_ModifyReplicationGroupShardConfiguration.html) in the ElastiCache API Reference

### **A** Note

This operation is valid for Redis only.

# **Request Parameters**

For information about the parameters that are common to all actions, see Common [Parameters](#page-538-0).

# **ReplicationGroupId**

The identifier of the replication group to modify.

Type: String

Required: Yes

# **ApplyImmediately**

If true, this parameter causes the modifications in this request and any pending modifications to be applied, asynchronously and as soon as possible, regardless of the PreferredMaintenanceWindow setting for the replication group.

If false, changes to the nodes in the replication group are applied on the next maintenance reboot, or the next failure reboot, whichever occurs first.

Valid values: true | false

Default: false

Type: Boolean

Required: No

#### **AuthToken**

Reserved parameter. The password used to access a password protected server. This parameter must be specified with the auth-token-update-strategy parameter. Password constraints:

- Must be only printable ASCII characters
- Must be at least 16 characters and no more than 128 characters in length
- Cannot contain any of the following characters: '/', '"', or '@', '%'

For more information, see AUTH password at [AUTH](http://redis.io/commands/AUTH).

Type: String

Required: No

#### **AuthTokenUpdateStrategy**

Specifies the strategy to use to update the AUTH token. This parameter must be specified with the auth-token parameter. Possible values:

- Rotate
- Set

For more information, see [Authenticating](http://docs.aws.amazon.com/AmazonElastiCache/latest/red-ug/auth.html) Users with Redis AUTH

Type: String

Valid Values: SET | ROTATE | DELETE

Required: No

#### **AutomaticFailoverEnabled**

Determines whether a read replica is automatically promoted to read/write primary if the existing primary encounters a failure.

Valid values: true | false

Type: Boolean

Required: No

#### **AutoMinorVersionUpgrade**

If you are running Redis engine version 6.0 or later, set this parameter to yes if you want to opt-in to the next auto minor version upgrade campaign. This parameter is disabled for previous versions.

Type: Boolean

Required: No

#### **CacheNodeType**

A valid cache node type that you want to scale this replication group to.

Type: String

Required: No

#### **CacheParameterGroupName**

The name of the cache parameter group to apply to all of the clusters in this replication group. This change is asynchronously applied as soon as possible for parameters when the ApplyImmediately parameter is specified as true for this request.

Type: String

Required: No

#### **CacheSecurityGroupNames.CacheSecurityGroupName.N**

A list of cache security group names to authorize for the clusters in this replication group. This change is asynchronously applied as soon as possible.

This parameter can be used only with replication group containing clusters running outside of an Amazon Virtual Private Cloud (Amazon VPC).

Constraints: Must contain no more than 255 alphanumeric characters. Must not be Default.

Type: Array of strings

Required: No

#### **ClusterMode**

Enabled or Disabled. To modify cluster mode from Disabled to Enabled, you must first set the cluster mode to Compatible. Compatible mode allows your Redis clients to connect using both cluster mode enabled and cluster mode disabled. After you migrate all Redis clients to use cluster mode enabled, you can then complete cluster mode configuration and set the cluster mode to Enabled.

### Type: String

Valid Values: enabled | disabled | compatible

Required: No

### **EngineVersion**

The upgraded version of the cache engine to be run on the clusters in the replication group.

**Important:** You can upgrade to a newer engine version (see [Selecting](https://docs.aws.amazon.com/AmazonElastiCache/latest/red-ug/SelectEngine.html#VersionManagement) a Cache Engine and [Version](https://docs.aws.amazon.com/AmazonElastiCache/latest/red-ug/SelectEngine.html#VersionManagement)), but you cannot downgrade to an earlier engine version. If you want to use an earlier engine version, you must delete the existing replication group and create it anew with the earlier engine version.

Type: String

Required: No

#### **IpDiscovery**

The network type you choose when modifying a cluster, either  $ipv4$  | ipv6. IPv6 is supported for workloads using Redis engine version 6.2 onward or Memcached engine version 1.6.6 on all instances built on the Nitro [system.](http://aws.amazon.com/ec2/nitro/)

Type: String

Valid Values: ipv4 | ipv6

Required: No

# **LogDeliveryConfigurations.LogDeliveryConfigurationRequest.N**

Specifies the destination, format and type of the logs.

Type: Array of [LogDeliveryConfigurationRequest](#page-440-0) objects

Required: No

#### **MultiAZEnabled**

A flag to indicate MultiAZ is enabled.

Type: Boolean

Required: No

# **NodeGroupId**

Deprecated. This parameter is not used.

Type: String

Required: No

# **NotificationTopicArn**

The Amazon Resource Name (ARN) of the Amazon SNS topic to which notifications are sent.

# **A** Note

The Amazon SNS topic owner must be same as the replication group owner.

Type: String

Required: No

# **NotificationTopicStatus**

The status of the Amazon SNS notification topic for the replication group. Notifications are sent only if the status is active.

Valid values: active | inactive

Type: String

Required: No

# **PreferredMaintenanceWindow**

Specifies the weekly time range during which maintenance on the cluster is performed. It is specified as a range in the format ddd:hh24:mi-ddd:hh24:mi (24H Clock UTC). The minimum maintenance window is a 60 minute period.

Valid values for ddd are:

• sun

- mon
- tue
- wed
- thu
- fri
- sat

Example: sun:23:00-mon:01:30

Type: String

Required: No

#### **PrimaryClusterId**

For replication groups with a single primary, if this parameter is specified, ElastiCache promotes the specified cluster in the specified replication group to the primary role. The nodes of all other clusters in the replication group are read replicas.

Type: String

Required: No

### **RemoveUserGroups**

Removes the user group associated with this replication group.

Type: Boolean

Required: No

#### **ReplicationGroupDescription**

A description for the replication group. Maximum length is 255 characters.

Type: String

Required: No

#### **SecurityGroupIds.SecurityGroupId.N**

Specifies the VPC Security Groups associated with the clusters in the replication group.

This parameter can be used only with replication group containing clusters running in an Amazon Virtual Private Cloud (Amazon VPC).

Type: Array of strings

Required: No

# **SnapshotRetentionLimit**

The number of days for which ElastiCache retains automatic node group (shard) snapshots before deleting them. For example, if you set SnapshotRetentionLimit to 5, a snapshot that was taken today is retained for 5 days before being deleted.

**Important** If the value of SnapshotRetentionLimit is set to zero (0), backups are turned off.

Type: Integer

Required: No

# **SnapshottingClusterId**

The cluster ID that is used as the daily snapshot source for the replication group. This parameter cannot be set for Redis (cluster mode enabled) replication groups.

Type: String

Required: No

# **SnapshotWindow**

The daily time range (in UTC) during which ElastiCache begins taking a daily snapshot of the node group (shard) specified by SnapshottingClusterId.

Example: 05:00-09:00

If you do not specify this parameter, ElastiCache automatically chooses an appropriate time range.

Type: String

Required: No

# **TransitEncryptionEnabled**

A flag that enables in-transit encryption when set to true. If you are enabling in-transit encryption for an existing cluster, you must also set TransitEncryptionMode to preferred. Type: Boolean

Required: No

# **TransitEncryptionMode**

A setting that allows you to migrate your clients to use in-transit encryption, with no downtime.

You must set TransitEncryptionEnabled to true, for your existing cluster, and set TransitEncryptionMode to preferred in the same request to allow both encrypted and unencrypted connections at the same time. Once you migrate all your Redis clients to use encrypted connections you can set the value to required to allow encrypted connections only.

Setting TransitEncryptionMode to required is a two-step process that requires you to first set the TransitEncryptionMode to preferred, after that you can set TransitEncryptionMode to required.

Type: String

Valid Values: preferred | required

Required: No

#### **UserGroupIdsToAdd.member.N**

The ID of the user group you are associating with the replication group.

Type: Array of strings

Length Constraints: Minimum length of 1.

Pattern: [a-zA-Z][a-zA-Z0-9\-]\*

Required: No

#### **UserGroupIdsToRemove.member.N**

The ID of the user group to disassociate from the replication group, meaning the users in the group no longer can access the replication group.

Type: Array of strings

Length Constraints: Minimum length of 1.

Pattern: [a-zA-Z][a-zA-Z0-9\-]\*

Required: No

# **Response Elements**

The following element is returned by the service.

# **ReplicationGroup**

Contains all of the attributes of a specific Redis replication group.

Type: [ReplicationGroup](#page-469-0) object

# **Errors**

For information about the errors that are common to all actions, see [Common](#page-541-0) Errors.

# **CacheClusterNotFound**

The requested cluster ID does not refer to an existing cluster.

HTTP Status Code: 404

# **CacheParameterGroupNotFound**

The requested cache parameter group name does not refer to an existing cache parameter group.

HTTP Status Code: 404

# **CacheSecurityGroupNotFound**

The requested cache security group name does not refer to an existing cache security group.

HTTP Status Code: 404

# **InsufficientCacheClusterCapacity**

The requested cache node type is not available in the specified Availability Zone. For more information, see [InsufficientCacheClusterCapacity](http://docs.aws.amazon.com/AmazonElastiCache/latest/red-ug/ErrorMessages.html#ErrorMessages.INSUFFICIENT_CACHE_CLUSTER_CAPACITY) in the ElastiCache User Guide.

HTTP Status Code: 400

### **InvalidCacheClusterState**

The requested cluster is not in the available state.

HTTP Status Code: 400

### **InvalidCacheSecurityGroupState**

The current state of the cache security group does not allow deletion.

HTTP Status Code: 400

#### **InvalidKMSKeyFault**

The KMS key supplied is not valid.

HTTP Status Code: 400

# **InvalidParameterCombination**

Two or more incompatible parameters were specified.

HTTP Status Code: 400

#### **InvalidParameterValue**

The value for a parameter is invalid.

HTTP Status Code: 400

### **InvalidReplicationGroupState**

The requested replication group is not in the available state.

HTTP Status Code: 400

#### **InvalidUserGroupState**

The user group is not in an active state.

HTTP Status Code: 400

#### **InvalidVPCNetworkStateFault**

The VPC network is in an invalid state.

HTTP Status Code: 400

#### **NodeQuotaForClusterExceeded**

The request cannot be processed because it would exceed the allowed number of cache nodes in a single cluster.

HTTP Status Code: 400

#### **NodeQuotaForCustomerExceeded**

The request cannot be processed because it would exceed the allowed number of cache nodes per customer.

HTTP Status Code: 400

#### **ReplicationGroupNotFoundFault**

The specified replication group does not exist.

HTTP Status Code: 404

#### **UserGroupNotFound**

The user group was not found or does not exist

HTTP Status Code: 404

# **Examples**

# **ModifyReplicationGroup**

This example illustrates one usage of ModifyReplicationGroup.

#### **Sample Request**

```
https://elasticache.us-west-2.amazonaws.com/ 
    ?Action=ModifyReplicationGroup 
    &ApplyImmediately=false 
    &ReplicationGroupId=my-repgroup 
    &PrimaryClusterId=my-replica-1 
    &Version=2015-02-02 
    &SignatureVersion=4 
    &SignatureMethod=HmacSHA256 
    &Timestamp=20150202T192317Z 
    &X-Amz-Credential=<credential>
```
#### **Sample Response**

```
<ModifyReplicationGroupResponse xmlns="http://elasticache.amazonaws.com/
doc/2015-02-02/"> 
    <ModifyReplicationGroupResult> 
       <ReplicationGroup> 
          <SnapshottingClusterId>my-redis-primary</SnapshottingClusterId> 
          <MemberClusters> 
              <ClusterId>my-redis-primary</ClusterId> 
              <ClusterId>my-replica-1</ClusterId> 
          </MemberClusters> 
          <NodeGroups> 
              <NodeGroup> 
                 <NodeGroupId>0001</NodeGroupId> 
                 <PrimaryEndpoint> 
                    <Port>6379</Port> 
                    <Address>my-repgroup.q68zge.ng.0001.use1devo.elmo-dev.amazonaws.com</
Address> 
                 </PrimaryEndpoint> 
                 <Status>available</Status> 
                 <NodeGroupMembers> 
                    <NodeGroupMember> 
                       <CacheClusterId>my-redis-primary</CacheClusterId> 
                       <ReadEndpoint> 
                           <Port>6379</Port> 
                           <Address>my-redis-primary.q68zge.0001.use1devo.elmo-
dev.amazonaws.com</Address> 
                       </ReadEndpoint> 
                       <PreferredAvailabilityZone>us-west-2c</PreferredAvailabilityZone> 
                       <CacheNodeId>0001</CacheNodeId> 
                       <CurrentRole>primary</CurrentRole> 
                    </NodeGroupMember> 
                    <NodeGroupMember> 
                       <CacheClusterId>my-replica-1</CacheClusterId> 
                       <ReadEndpoint> 
                           <Port>6379</Port> 
                           <Address>my-replica-1.q68zge.0001.use1devo.elmo-
dev.amazonaws.com</Address> 
                       </ReadEndpoint> 
                       <PreferredAvailabilityZone>us-west-2b</PreferredAvailabilityZone> 
                       <CacheNodeId>0001</CacheNodeId> 
                       <CurrentRole>replica</CurrentRole> 
                    </NodeGroupMember> 
                 </NodeGroupMembers>
```
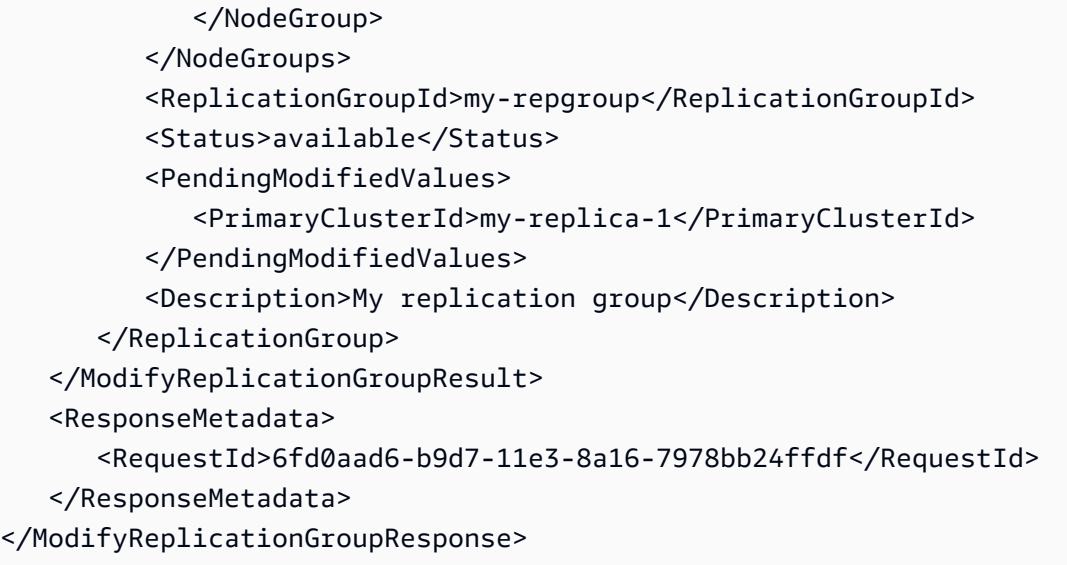

# **See Also**

For more information about using this API in one of the language-specific AWS SDKs, see the following:

- AWS [Command](https://docs.aws.amazon.com/goto/aws-cli/elasticache-2015-02-02/ModifyReplicationGroup) Line Interface
- [AWS](https://docs.aws.amazon.com/goto/DotNetSDKV3/elasticache-2015-02-02/ModifyReplicationGroup) SDK for .NET
- [AWS](https://docs.aws.amazon.com/goto/SdkForCpp/elasticache-2015-02-02/ModifyReplicationGroup) SDK for C++
- [AWS](https://docs.aws.amazon.com/goto/SdkForGoV2/elasticache-2015-02-02/ModifyReplicationGroup) SDK for Go v2
- [AWS](https://docs.aws.amazon.com/goto/SdkForJavaV2/elasticache-2015-02-02/ModifyReplicationGroup) SDK for Java V2
- AWS SDK for [JavaScript](https://docs.aws.amazon.com/goto/SdkForJavaScriptV3/elasticache-2015-02-02/ModifyReplicationGroup) V3
- [AWS](https://docs.aws.amazon.com/goto/SdkForPHPV3/elasticache-2015-02-02/ModifyReplicationGroup) SDK for PHP V3
- AWS SDK for [Python](https://docs.aws.amazon.com/goto/boto3/elasticache-2015-02-02/ModifyReplicationGroup)
- AWS SDK for [Ruby](https://docs.aws.amazon.com/goto/SdkForRubyV3/elasticache-2015-02-02/ModifyReplicationGroup) V3

# **ModifyReplicationGroupShardConfiguration**

Modifies a replication group's shards (node groups) by allowing you to add shards, remove shards, or rebalance the keyspaces among existing shards.

# **Request Parameters**

For information about the parameters that are common to all actions, see Common [Parameters](#page-538-0).

# **ApplyImmediately**

Indicates that the shard reconfiguration process begins immediately. At present, the only permitted value for this parameter is true.

Value: true

Type: Boolean

Required: Yes

# **NodeGroupCount**

The number of node groups (shards) that results from the modification of the shard configuration.

Type: Integer

Required: Yes

# **ReplicationGroupId**

The name of the Redis (cluster mode enabled) cluster (replication group) on which the shards are to be configured.

Type: String

Required: Yes

# **NodeGroupsToRemove.NodeGroupToRemove.N**

If the value of NodeGroupCount is less than the current number of node groups (shards), then either NodeGroupsToRemove or NodeGroupsToRetain is required. NodeGroupsToRemove is a list of NodeGroupIds to remove from the cluster.

ElastiCache for Redis will attempt to remove all node groups listed by NodeGroupsToRemove from the cluster.

# Type: Array of strings

Length Constraints: Minimum length of 1. Maximum length of 4.

Pattern: \d+

Required: No

# **NodeGroupsToRetain.NodeGroupToRetain.N**

If the value of NodeGroupCount is less than the current number of node groups (shards), then either NodeGroupsToRemove or NodeGroupsToRetain is required. NodeGroupsToRetain is a list of NodeGroupIds to retain in the cluster.

ElastiCache for Redis will attempt to remove all node groups except those listed by NodeGroupsToRetain from the cluster.

Type: Array of strings

Length Constraints: Minimum length of 1. Maximum length of 4.

Pattern: \d+

Required: No

# **ReshardingConfiguration.ReshardingConfiguration.N**

Specifies the preferred availability zones for each node group in the cluster. If the value of NodeGroupCount is greater than the current number of node groups (shards), you can use this parameter to specify the preferred availability zones of the cluster's shards. If you omit this parameter ElastiCache selects availability zones for you.

You can specify this parameter only if the value of NodeGroupCount is greater than the current number of node groups (shards).

Type: Array of [ReshardingConfiguration](#page-491-0) objects

#### Required: No

# **Response Elements**

The following element is returned by the service.

#### **ReplicationGroup**

Contains all of the attributes of a specific Redis replication group.

Type: [ReplicationGroup](#page-469-0) object

# **Errors**

For information about the errors that are common to all actions, see [Common](#page-541-0) Errors.

# **InsufficientCacheClusterCapacity**

The requested cache node type is not available in the specified Availability Zone. For more information, see [InsufficientCacheClusterCapacity](http://docs.aws.amazon.com/AmazonElastiCache/latest/red-ug/ErrorMessages.html#ErrorMessages.INSUFFICIENT_CACHE_CLUSTER_CAPACITY) in the ElastiCache User Guide.

HTTP Status Code: 400

# **InvalidCacheClusterState**

The requested cluster is not in the available state.

HTTP Status Code: 400

#### **InvalidKMSKeyFault**

The KMS key supplied is not valid.

HTTP Status Code: 400

#### **InvalidParameterCombination**

Two or more incompatible parameters were specified.

HTTP Status Code: 400

### **InvalidParameterValue**

The value for a parameter is invalid.

HTTP Status Code: 400

# **InvalidReplicationGroupState**

The requested replication group is not in the available state.

HTTP Status Code: 400

# **InvalidVPCNetworkStateFault**

The VPC network is in an invalid state.

HTTP Status Code: 400

#### **NodeGroupsPerReplicationGroupQuotaExceeded**

The request cannot be processed because it would exceed the maximum allowed number of node groups (shards) in a single replication group. The default maximum is 90

HTTP Status Code: 400

#### **NodeQuotaForCustomerExceeded**

The request cannot be processed because it would exceed the allowed number of cache nodes per customer.

HTTP Status Code: 400

#### **ReplicationGroupNotFoundFault**

The specified replication group does not exist.

HTTP Status Code: 404

# **Examples**

# **Add shards**

The following example adds shards to the replication group my-cluster so that at the completion of the call there are 4 shards. The availability zones for the nodes in the shards are specified by the parameter ReshardingConfiguration.ReshardingConfiguration.N.PreferredAvailabilityZones.Ava If there are already 4 shards in this replication group, the call fails.

https://elasticache.us-east-2.amazonaws.com/ ?Action=ModifyReplicationGroupShardConfiguration

```
 &ApplyImmediately=true 
 &NodeGroupCount=4 
 &ReplicationGroupId=my-cluster
```
 &ReshardingConfiguration.ReshardingConfiguration.1.PreferredAvailabilityZones.AvailabilityZone.1=useast-2a

 &ReshardingConfiguration.ReshardingConfiguration.1.PreferredAvailabilityZones.AvailabilityZone.2=useast-2c

&ReshardingConfiguration.ReshardingConfiguration.2.PreferredAvailabilityZones.AvailabilityZone east-2b

```
 &ReshardingConfiguration.ReshardingConfiguration.2.PreferredAvailabilityZones.AvailabilityZone.2=us-
east-2a
```

```
&ReshardingConfiguration.ReshardingConfiguration.3.PreferredAvailabilityZones.AvailabilityZone
east-2c
```
 &ReshardingConfiguration.ReshardingConfiguration.3.PreferredAvailabilityZones.AvailabilityZone.2=useast-2d

```
 &ReshardingConfiguration.ReshardingConfiguration.4.PreferredAvailabilityZones.AvailabilityZone.1=us-
east-2d
```

```
 &ReshardingConfiguration.ReshardingConfiguration.4.PreferredAvailabilityZones.AvailabilityZone.2=us-
east-2c
```

```
 &Version=2015-02-02 
 &SignatureVersion=4 
 &SignatureMethod=HmacSHA256 
 &Timestamp=20171002T192317Z 
 &X-Amz-Credential=<credential>
```
# **Remove shards**

The following example removes two shards from the replication group my-cluster. leaving 2 shards. When removing shards, the parameter NodeGroupsToRemove.NodeGroupToRemove is required.

You cannot remove the last shard leaving zero shards.

https://elasticache.us-east-2.amazonaws.com/ ?Action=ModifyReplicationGroupShardConfiguration

 &ApplyImmediately=true &NodeGroupCount=2 &ReplicationGroupId=my-cluster &NodeGroupsToRemove.NodeGroupToRemove.1=0002 &NodeGroupsToRemove.NodeGroupToRemove.2=0003 &Version=2015-02-02 &SignatureVersion=4 &SignatureMethod=HmacSHA256 &Timestamp=20171002T192317Z &X-Amz-Credential=<credential>

# **Rebalance shards**

The following rebalances the keyspaces among the existing shards in the replication group mycluster. The value specified by NodeGroupCount must be the existing number of shards. If the keyspaces are already balanced the call fails.

```
https://elasticache.us-east-2.amazonaws.com/ 
     ?Action=ModifyReplicationGroupShardConfiguration 
     &ApplyImmediately=true 
     &NodeGroupCount=4 
     &ReplicationGroupId=my-cluster 
     &Version=2015-02-02 
     &SignatureVersion=4 
     &SignatureMethod=HmacSHA256 
     &Timestamp=20171002T192317Z 
     &X-Amz-Credential=<credential>
```
# **See Also**

For more information about using this API in one of the language-specific AWS SDKs, see the following:

- AWS [Command](https://docs.aws.amazon.com/goto/aws-cli/elasticache-2015-02-02/ModifyReplicationGroupShardConfiguration) Line Interface
- [AWS](https://docs.aws.amazon.com/goto/DotNetSDKV3/elasticache-2015-02-02/ModifyReplicationGroupShardConfiguration) SDK for .NET
- [AWS](https://docs.aws.amazon.com/goto/SdkForCpp/elasticache-2015-02-02/ModifyReplicationGroupShardConfiguration) SDK for C++
- [AWS](https://docs.aws.amazon.com/goto/SdkForGoV2/elasticache-2015-02-02/ModifyReplicationGroupShardConfiguration) SDK for Go v2
- [AWS](https://docs.aws.amazon.com/goto/SdkForJavaV2/elasticache-2015-02-02/ModifyReplicationGroupShardConfiguration) SDK for Java V2
- AWS SDK for [JavaScript](https://docs.aws.amazon.com/goto/SdkForJavaScriptV3/elasticache-2015-02-02/ModifyReplicationGroupShardConfiguration) V3
- [AWS](https://docs.aws.amazon.com/goto/SdkForPHPV3/elasticache-2015-02-02/ModifyReplicationGroupShardConfiguration) SDK for PHP V3
- AWS SDK for [Python](https://docs.aws.amazon.com/goto/boto3/elasticache-2015-02-02/ModifyReplicationGroupShardConfiguration)
- AWS SDK for [Ruby](https://docs.aws.amazon.com/goto/SdkForRubyV3/elasticache-2015-02-02/ModifyReplicationGroupShardConfiguration) V3

# **ModifyServerlessCache**

This API modifies the attributes of a serverless cache.

## **Request Parameters**

For information about the parameters that are common to all actions, see Common [Parameters](#page-538-0).

## **ServerlessCacheName**

User-provided identifier for the serverless cache to be modified.

Type: String

Required: Yes

### **CacheUsageLimits**

Modify the cache usage limit for the serverless cache.

Type: [CacheUsageLimits](#page-411-0) object

Required: No

### **DailySnapshotTime**

The daily time during which Elasticache begins taking a daily snapshot of the serverless cache. Available for Redis only. The default is NULL, i.e. the existing snapshot time configured for the cluster is not removed.

Type: String

Required: No

### **Description**

User provided description for the serverless cache. Default = NULL, i.e. the existing description is not removed/modified. The description has a maximum length of 255 characters.

Type: String

Required: No

## **RemoveUserGroup**

The identifier of the UserGroup to be removed from association with the Redis serverless cache. Available for Redis only. Default is NULL.

Type: Boolean

Required: No

## **SecurityGroupIds.SecurityGroupId.N**

The new list of VPC security groups to be associated with the serverless cache. Populating this list means the current VPC security groups will be removed. This security group is used to authorize traffic access for the VPC end-point (private-link). Default = NULL - the existing list of VPC security groups is not removed.

Type: Array of strings

Required: No

## **SnapshotRetentionLimit**

The number of days for which Elasticache retains automatic snapshots before deleting them. Available for Redis only. Default = NULL, i.e. the existing snapshot-retention-limit will not be removed or modified. The maximum value allowed is 35 days.

Type: Integer

Required: No

## **UserGroupId**

The identifier of the UserGroup to be associated with the serverless cache. Available for Redis only. Default is NULL - the existing UserGroup is not removed.

Type: String

Required: No

## **Response Elements**

The following element is returned by the service.

### **ServerlessCache**

The response for the attempt to modify the serverless cache.

Type: [ServerlessCache](#page-495-0) object

## **Errors**

For information about the errors that are common to all actions, see [Common](#page-541-0) Errors.

## **InvalidCredentials**

You must enter valid credentials.

HTTP Status Code: 408

## **InvalidParameterCombination**

Two or more incompatible parameters were specified.

HTTP Status Code: 400

## **InvalidParameterValue**

The value for a parameter is invalid.

HTTP Status Code: 400

## **InvalidServerlessCacheStateFault**

The account for these credentials is not currently active.

HTTP Status Code: 400

#### **InvalidUserGroupState**

The user group is not in an active state.

HTTP Status Code: 400

#### **ServerlessCacheNotFoundFault**

The serverless cache was not found or does not exist.

HTTP Status Code: 404

### **ServiceLinkedRoleNotFoundFault**

The specified service linked role (SLR) was not found.

HTTP Status Code: 400

#### **UserGroupNotFound**

The user group was not found or does not exist

HTTP Status Code: 404

## **Examples**

## **ModifyServerlessCache**

This example illustrates one usage of ModifyServerlessCache.

#### **Sample Request**

```
{ 
     "description": "Modify the daily snapshot time of cache", 
     "input": { 
         "ServerlessCacheName": "my-serverless-cache", 
         "CacheUsageLimits": { 
              "DataStorage" : { 
                  "Maximum" : 10, 
                  "Unit" : "GB" 
              }, 
              "ECPUPerSecond" : { 
                  "Maximum" : 50000 
 } 
         }, 
         "DailySnapshotTime": "11:00" 
     }, 
     "output": { 
         "ServerlessCache": { 
              "ServerlessCacheName": "my-serverless-cache", 
              "Description": "A serverless cache.", 
              "Status": "available", 
              "Engine": "redis", 
              "MajorEngineVersion": "7", 
              "FullEngineVersion": "7.0",
```

```
 "SubnetIds": [ 
                   "subnet-xxx8c982", 
                  "subnet-xxx382f3", 
                   "subnet-xxxb3e7c0" 
              ], 
              "CacheUsageLimits": { 
                  "DataStorage" : { 
                       "Maximum" : 10, 
                       "Unit" : "GB" 
\qquad \qquad \text{ } "ECPUPerSecond" : { 
                       "Maximum" : 50000 
 } 
              }, 
              "SecurityGroupIds": [ 
                  "sg-xxx0c9af" 
              ], 
              "Endpoint": { 
                  "Address": "my-serverless-cache-
xxxxxx.serverless.use1qa.cache.amazonaws.com", 
                  "Port": 6379 
              }, 
              "ARN": "arn:aws:elasticache:us-east-1:222222222222:serverlesscache:my-
serverless-cache", 
              "SnapshotRetentionLimit": 10, 
              "DailySnapshotTime": "11:00" 
          } 
     }
}
```
## **See Also**

- AWS [Command](https://docs.aws.amazon.com/goto/aws-cli/elasticache-2015-02-02/ModifyServerlessCache) Line Interface
- [AWS](https://docs.aws.amazon.com/goto/DotNetSDKV3/elasticache-2015-02-02/ModifyServerlessCache) SDK for .NET
- [AWS](https://docs.aws.amazon.com/goto/SdkForCpp/elasticache-2015-02-02/ModifyServerlessCache) SDK for C++
- [AWS](https://docs.aws.amazon.com/goto/SdkForGoV2/elasticache-2015-02-02/ModifyServerlessCache) SDK for Go v2
- [AWS](https://docs.aws.amazon.com/goto/SdkForJavaV2/elasticache-2015-02-02/ModifyServerlessCache) SDK for Java V2
- AWS SDK for [JavaScript](https://docs.aws.amazon.com/goto/SdkForJavaScriptV3/elasticache-2015-02-02/ModifyServerlessCache) V3
- [AWS](https://docs.aws.amazon.com/goto/SdkForPHPV3/elasticache-2015-02-02/ModifyServerlessCache) SDK for PHP V3
- AWS SDK for [Python](https://docs.aws.amazon.com/goto/boto3/elasticache-2015-02-02/ModifyServerlessCache)
- AWS SDK for [Ruby](https://docs.aws.amazon.com/goto/SdkForRubyV3/elasticache-2015-02-02/ModifyServerlessCache) V3

# **ModifyUser**

Changes user password(s) and/or access string.

## **Request Parameters**

For information about the parameters that are common to all actions, see Common [Parameters](#page-538-0).

## **UserId**

The ID of the user.

Type: String

Length Constraints: Minimum length of 1.

Pattern: [a-zA-Z][a-zA-Z0-9\-]\*

Required: Yes

## **AccessString**

Access permissions string used for this user.

Type: String

Pattern: . \*\S. \*

Required: No

## **AppendAccessString**

Adds additional user permissions to the access string.

Type: String

Pattern: . \*\S. \*

Required: No

## **AuthenticationMode**

Specifies how to authenticate the user.

Type: [AuthenticationMode](#page-375-0) object

### Required: No

## **NoPasswordRequired**

Indicates no password is required for the user.

Type: Boolean

Required: No

### **Passwords.member.N**

The passwords belonging to the user. You are allowed up to two.

Type: Array of strings

Array Members: Minimum number of 1 item.

Required: No

## **Response Elements**

The following elements are returned by the service.

## **AccessString**

Access permissions string used for this user.

Type: String

### **ARN**

The Amazon Resource Name (ARN) of the user.

Type: String

## **Authentication**

Denotes whether the user requires a password to authenticate.

Type: [Authentication](#page-374-0) object

### **Engine**

The current supported value is Redis.

Type: String

Pattern: [a-zA-Z]\*

## **MinimumEngineVersion**

The minimum engine version required, which is Redis 6.0

Type: String

## **Status**

Indicates the user status. Can be "active", "modifying" or "deleting".

Type: String

## **UserGroupIds.member.N**

Returns a list of the user group IDs the user belongs to.

Type: Array of strings

Length Constraints: Minimum length of 1.

Pattern: [a-zA-Z][a-zA-Z0-9\-]\*

### **UserId**

The ID of the user.

Type: String

### **UserName**

The username of the user.

Type: String

## **Errors**

For information about the errors that are common to all actions, see [Common](#page-541-0) Errors.

## **InvalidParameterCombination**

Two or more incompatible parameters were specified.

### HTTP Status Code: 400

### **InvalidParameterValue**

The value for a parameter is invalid.

HTTP Status Code: 400

### **InvalidUserState**

The user is not in active state.

HTTP Status Code: 400

### **ServiceLinkedRoleNotFoundFault**

The specified service linked role (SLR) was not found.

HTTP Status Code: 400

#### **UserNotFound**

The user does not exist or could not be found.

HTTP Status Code: 404

## **See Also**

- AWS [Command](https://docs.aws.amazon.com/goto/aws-cli/elasticache-2015-02-02/ModifyUser) Line Interface
- [AWS](https://docs.aws.amazon.com/goto/DotNetSDKV3/elasticache-2015-02-02/ModifyUser) SDK for .NET
- [AWS](https://docs.aws.amazon.com/goto/SdkForCpp/elasticache-2015-02-02/ModifyUser) SDK for C++
- [AWS](https://docs.aws.amazon.com/goto/SdkForGoV2/elasticache-2015-02-02/ModifyUser) SDK for Go v2
- [AWS](https://docs.aws.amazon.com/goto/SdkForJavaV2/elasticache-2015-02-02/ModifyUser) SDK for Java V2
- AWS SDK for [JavaScript](https://docs.aws.amazon.com/goto/SdkForJavaScriptV3/elasticache-2015-02-02/ModifyUser) V3
- [AWS](https://docs.aws.amazon.com/goto/SdkForPHPV3/elasticache-2015-02-02/ModifyUser) SDK for PHP V3
- AWS SDK for [Python](https://docs.aws.amazon.com/goto/boto3/elasticache-2015-02-02/ModifyUser)
- AWS SDK for [Ruby](https://docs.aws.amazon.com/goto/SdkForRubyV3/elasticache-2015-02-02/ModifyUser) V3

# **ModifyUserGroup**

Changes the list of users that belong to the user group.

## **Request Parameters**

For information about the parameters that are common to all actions, see Common [Parameters](#page-538-0).

## **UserGroupId**

The ID of the user group.

Type: String

Required: Yes

## **UserIdsToAdd.member.N**

The list of user IDs to add to the user group.

Type: Array of strings

Array Members: Minimum number of 1 item.

Length Constraints: Minimum length of 1.

Pattern: [a-zA-Z][a-zA-Z0-9\-]\*

Required: No

## **UserIdsToRemove.member.N**

The list of user IDs to remove from the user group.

Type: Array of strings

Array Members: Minimum number of 1 item.

Length Constraints: Minimum length of 1.

Pattern: [a-zA-Z][a-zA-Z0-9\-]\*

Required: No

## **Response Elements**

The following elements are returned by the service.

#### **ARN**

The Amazon Resource Name (ARN) of the user group.

Type: String

### **Engine**

The current supported value is Redis.

Type: String

Pattern: [a-zA-Z]\*

### **MinimumEngineVersion**

The minimum engine version required, which is Redis 6.0

Type: String

### **PendingChanges**

A list of updates being applied to the user group.

Type: [UserGroupPendingChanges](#page-534-0) object

### **ReplicationGroups.member.N**

A list of replication groups that the user group can access.

Type: Array of strings

## **ServerlessCaches.member.N**

Indicates which serverless caches the specified user group is associated with. Available for Redis only.

Type: Array of strings

### **Status**

Indicates user group status. Can be "creating", "active", "modifying", "deleting".

Type: String

### **UserGroupId**

The ID of the user group.

Type: String

## **UserIds.member.N**

The list of user IDs that belong to the user group.

Type: Array of strings

Length Constraints: Minimum length of 1.

Pattern: [a-zA-Z][a-zA-Z0-9\-]\*

## **Errors**

For information about the errors that are common to all actions, see [Common](#page-541-0) Errors.

### **DefaultUserRequired**

You must add default user to a user group.

HTTP Status Code: 400

### **DuplicateUserName**

A user with this username already exists.

HTTP Status Code: 400

## **InvalidParameterCombination**

Two or more incompatible parameters were specified.

HTTP Status Code: 400

## **InvalidParameterValue**

The value for a parameter is invalid.

HTTP Status Code: 400

## **InvalidUserGroupState**

The user group is not in an active state.

HTTP Status Code: 400

## **ServiceLinkedRoleNotFoundFault**

The specified service linked role (SLR) was not found.

HTTP Status Code: 400

### **UserGroupNotFound**

The user group was not found or does not exist

HTTP Status Code: 404

### **UserNotFound**

The user does not exist or could not be found.

HTTP Status Code: 404

## **See Also**

- AWS [Command](https://docs.aws.amazon.com/goto/aws-cli/elasticache-2015-02-02/ModifyUserGroup) Line Interface
- [AWS](https://docs.aws.amazon.com/goto/DotNetSDKV3/elasticache-2015-02-02/ModifyUserGroup) SDK for .NET
- [AWS](https://docs.aws.amazon.com/goto/SdkForCpp/elasticache-2015-02-02/ModifyUserGroup) SDK for C++
- [AWS](https://docs.aws.amazon.com/goto/SdkForGoV2/elasticache-2015-02-02/ModifyUserGroup) SDK for Go v2
- [AWS](https://docs.aws.amazon.com/goto/SdkForJavaV2/elasticache-2015-02-02/ModifyUserGroup) SDK for Java V2
- AWS SDK for [JavaScript](https://docs.aws.amazon.com/goto/SdkForJavaScriptV3/elasticache-2015-02-02/ModifyUserGroup) V3
- [AWS](https://docs.aws.amazon.com/goto/SdkForPHPV3/elasticache-2015-02-02/ModifyUserGroup) SDK for PHP V3
- AWS SDK for [Python](https://docs.aws.amazon.com/goto/boto3/elasticache-2015-02-02/ModifyUserGroup)
- AWS SDK for [Ruby](https://docs.aws.amazon.com/goto/SdkForRubyV3/elasticache-2015-02-02/ModifyUserGroup) V3

# **PurchaseReservedCacheNodesOffering**

Allows you to purchase a reserved cache node offering. Reserved nodes are not eligible for cancellation and are non-refundable. For more information, see [Managing](https://docs.aws.amazon.com/AmazonElastiCache/latest/red-ug/reserved-nodes.html) Costs with Reserved [Nodes](https://docs.aws.amazon.com/AmazonElastiCache/latest/red-ug/reserved-nodes.html) for Redis or [Managing](https://docs.aws.amazon.com/AmazonElastiCache/latest/mem-ug/reserved-nodes.html) Costs with Reserved Nodes for Memcached.

## **Request Parameters**

For information about the parameters that are common to all actions, see Common [Parameters](#page-538-0).

## **ReservedCacheNodesOfferingId**

The ID of the reserved cache node offering to purchase.

Example: 438012d3-4052-4cc7-b2e3-8d3372e0e706

Type: String

Required: Yes

## **CacheNodeCount**

The number of cache node instances to reserve.

Default: 1

Type: Integer

Required: No

## **ReservedCacheNodeId**

A customer-specified identifier to track this reservation.

## **A** Note

The Reserved Cache Node ID is an unique customer-specified identifier to track this reservation. If this parameter is not specified, ElastiCache automatically generates an identifier for the reservation.

## Example: myreservationID

PurchaseReservedCacheNodesOffering API Version 2015-02-02 320

Type: String

Required: No

### **Tags.Tag.N**

A list of tags to be added to this resource. A tag is a key-value pair. A tag key must be accompanied by a tag value, although null is accepted.

Type: Array of [Tag](#page-520-0) objects

Required: No

## **Response Elements**

The following element is returned by the service.

### **ReservedCacheNode**

Represents the output of a PurchaseReservedCacheNodesOffering operation.

Type: [ReservedCacheNode](#page-480-0) object

## **Errors**

For information about the errors that are common to all actions, see [Common](#page-541-0) Errors.

### **InvalidParameterCombination**

Two or more incompatible parameters were specified.

HTTP Status Code: 400

### **InvalidParameterValue**

The value for a parameter is invalid.

HTTP Status Code: 400

## **ReservedCacheNodeAlreadyExists**

You already have a reservation with the given identifier.

HTTP Status Code: 404

### **ReservedCacheNodeQuotaExceeded**

The request cannot be processed because it would exceed the user's cache node quota.

HTTP Status Code: 400

#### **ReservedCacheNodesOfferingNotFound**

The requested cache node offering does not exist.

HTTP Status Code: 404

#### **TagQuotaPerResourceExceeded**

The request cannot be processed because it would cause the resource to have more than the allowed number of tags. The maximum number of tags permitted on a resource is 50.

HTTP Status Code: 400

## **Examples**

## **PurchaseReservedCacheNodesOffering**

This example illustrates one usage of PurchaseReservedCacheNodesOffering.

### **Sample Request**

```
https://elasticache.amazonaws.com/ 
    ?Action=PurchaseReservedCacheNodesOffering 
    &ReservedCacheNodeId=myreservationID 
    &ReservedCacheNodesOfferingId=438012d3-4052-4cc7-b2e3-8d3372e0e706 
    &CacheNodeCount=1 
    &Version=2015-02-02 
    &SignatureVersion=4 
    &SignatureMethod=HmacSHA256 
    &Timestamp=20150202T192317Z 
    &X-Amz-Credential=<credential>
```
#### **Sample Response**

<PurchaseReservedCacheNodesOfferingResponse xmlns="http://elasticache.amazonaws.com/ doc/2015-02-02/">

<PurchaseReservedCacheNodesOfferingResult>

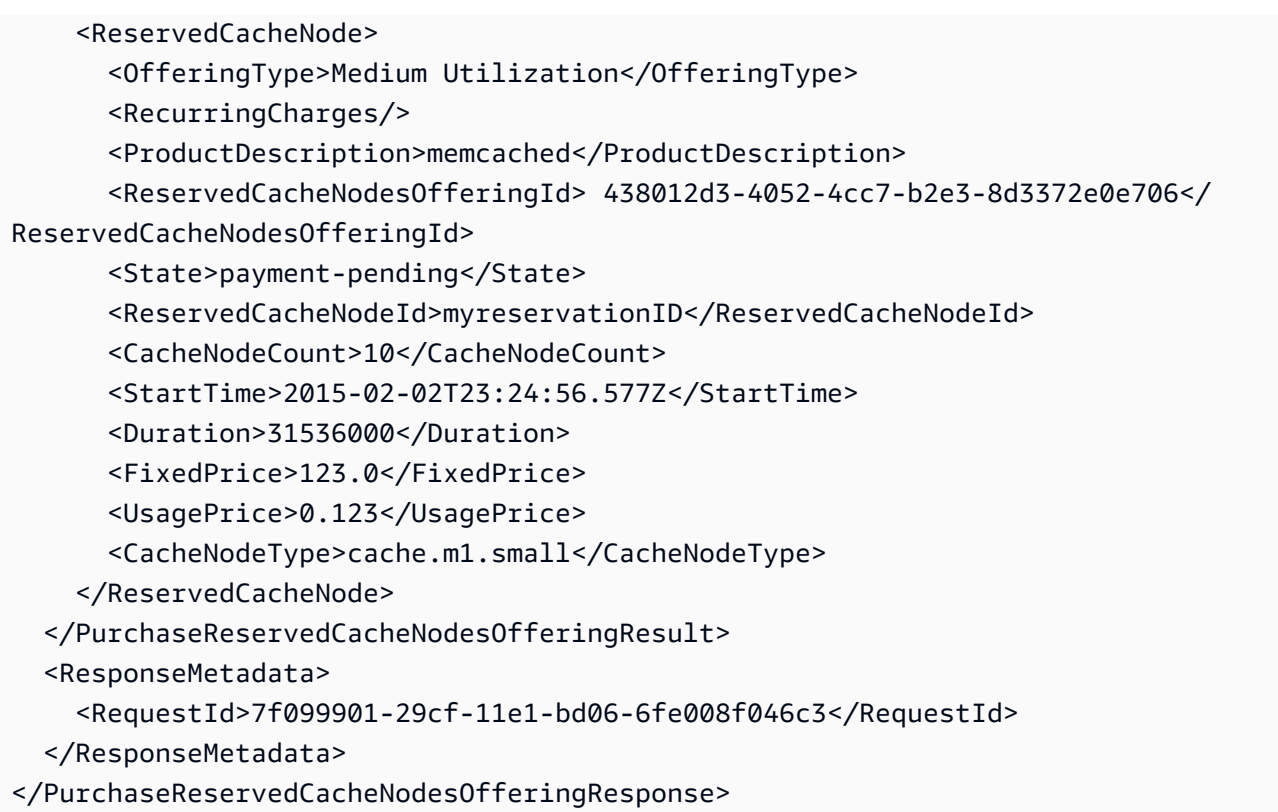

# **See Also**

- AWS [Command](https://docs.aws.amazon.com/goto/aws-cli/elasticache-2015-02-02/PurchaseReservedCacheNodesOffering) Line Interface
- [AWS](https://docs.aws.amazon.com/goto/DotNetSDKV3/elasticache-2015-02-02/PurchaseReservedCacheNodesOffering) SDK for .NET
- [AWS](https://docs.aws.amazon.com/goto/SdkForCpp/elasticache-2015-02-02/PurchaseReservedCacheNodesOffering) SDK for C++
- [AWS](https://docs.aws.amazon.com/goto/SdkForGoV2/elasticache-2015-02-02/PurchaseReservedCacheNodesOffering) SDK for Go v2
- [AWS](https://docs.aws.amazon.com/goto/SdkForJavaV2/elasticache-2015-02-02/PurchaseReservedCacheNodesOffering) SDK for Java V2
- AWS SDK for [JavaScript](https://docs.aws.amazon.com/goto/SdkForJavaScriptV3/elasticache-2015-02-02/PurchaseReservedCacheNodesOffering) V3
- [AWS](https://docs.aws.amazon.com/goto/SdkForPHPV3/elasticache-2015-02-02/PurchaseReservedCacheNodesOffering) SDK for PHP V3
- AWS SDK for [Python](https://docs.aws.amazon.com/goto/boto3/elasticache-2015-02-02/PurchaseReservedCacheNodesOffering)
- AWS SDK for [Ruby](https://docs.aws.amazon.com/goto/SdkForRubyV3/elasticache-2015-02-02/PurchaseReservedCacheNodesOffering) V3

# **RebalanceSlotsInGlobalReplicationGroup**

Redistribute slots to ensure uniform distribution across existing shards in the cluster.

## **Request Parameters**

For information about the parameters that are common to all actions, see Common [Parameters](#page-538-0).

## **ApplyImmediately**

If True, redistribution is applied immediately.

Type: Boolean

Required: Yes

## **GlobalReplicationGroupId**

The name of the Global datastore

Type: String

Required: Yes

## **Response Elements**

The following element is returned by the service.

## **GlobalReplicationGroup**

Consists of a primary cluster that accepts writes and an associated secondary cluster that resides in a different Amazon region. The secondary cluster accepts only reads. The primary cluster automatically replicates updates to the secondary cluster.

• The **GlobalReplicationGroupIdSuffix** represents the name of the Global datastore, which is what you use to associate a secondary cluster.

Type: [GlobalReplicationGroup](#page-430-0) object

## **Errors**

For information about the errors that are common to all actions, see [Common](#page-541-0) Errors.

## **GlobalReplicationGroupNotFoundFault**

The Global datastore does not exist

HTTP Status Code: 404

### **InvalidGlobalReplicationGroupState**

The Global datastore is not available or in primary-only state.

HTTP Status Code: 400

### **InvalidParameterValue**

The value for a parameter is invalid.

HTTP Status Code: 400

## **See Also**

- AWS [Command](https://docs.aws.amazon.com/goto/aws-cli/elasticache-2015-02-02/RebalanceSlotsInGlobalReplicationGroup) Line Interface
- [AWS](https://docs.aws.amazon.com/goto/DotNetSDKV3/elasticache-2015-02-02/RebalanceSlotsInGlobalReplicationGroup) SDK for .NET
- [AWS](https://docs.aws.amazon.com/goto/SdkForCpp/elasticache-2015-02-02/RebalanceSlotsInGlobalReplicationGroup) SDK for C++
- [AWS](https://docs.aws.amazon.com/goto/SdkForGoV2/elasticache-2015-02-02/RebalanceSlotsInGlobalReplicationGroup) SDK for Go v2
- [AWS](https://docs.aws.amazon.com/goto/SdkForJavaV2/elasticache-2015-02-02/RebalanceSlotsInGlobalReplicationGroup) SDK for Java V2
- AWS SDK for [JavaScript](https://docs.aws.amazon.com/goto/SdkForJavaScriptV3/elasticache-2015-02-02/RebalanceSlotsInGlobalReplicationGroup) V3
- [AWS](https://docs.aws.amazon.com/goto/SdkForPHPV3/elasticache-2015-02-02/RebalanceSlotsInGlobalReplicationGroup) SDK for PHP V3
- AWS SDK for [Python](https://docs.aws.amazon.com/goto/boto3/elasticache-2015-02-02/RebalanceSlotsInGlobalReplicationGroup)
- AWS SDK for [Ruby](https://docs.aws.amazon.com/goto/SdkForRubyV3/elasticache-2015-02-02/RebalanceSlotsInGlobalReplicationGroup) V3

# **RebootCacheCluster**

Reboots some, or all, of the cache nodes within a provisioned cluster. This operation applies any modified cache parameter groups to the cluster. The reboot operation takes place as soon as possible, and results in a momentary outage to the cluster. During the reboot, the cluster status is set to REBOOTING.

The reboot causes the contents of the cache (for each cache node being rebooted) to be lost.

When the reboot is complete, a cluster event is created.

Rebooting a cluster is currently supported on Memcached and Redis (cluster mode disabled) clusters. Rebooting is not supported on Redis (cluster mode enabled) clusters.

If you make changes to parameters that require a Redis (cluster mode enabled) cluster reboot for the changes to be applied, see [Rebooting](http://docs.aws.amazon.com/AmazonElastiCache/latest/red-ug/nodes.rebooting.html) a Cluster for an alternate process.

## **Request Parameters**

For information about the parameters that are common to all actions, see Common [Parameters](#page-538-0).

## **CacheClusterId**

The cluster identifier. This parameter is stored as a lowercase string.

Type: String

Required: Yes

## **CacheNodeIdsToReboot.CacheNodeId.N**

A list of cache node IDs to reboot. A node ID is a numeric identifier (0001, 0002, etc.). To reboot an entire cluster, specify all of the cache node IDs.

Type: Array of strings

Required: Yes

## **Response Elements**

The following element is returned by the service.

### **CacheCluster**

Contains all of the attributes of a specific cluster.

Type: [CacheCluster](#page-378-0) object

## **Errors**

For information about the errors that are common to all actions, see [Common](#page-541-0) Errors.

## **CacheClusterNotFound**

The requested cluster ID does not refer to an existing cluster.

HTTP Status Code: 404

## **InvalidCacheClusterState**

The requested cluster is not in the available state.

HTTP Status Code: 400

## **Examples**

## **RebootCacheCluster**

This example illustrates one usage of RebootCacheCluster.

## **Sample Request**

```
https://elasticache.us-west-2.amazonaws.com/ 
    ?Action=RebootCacheCluster 
    &CacheClusterId=mycache 
    &CacheNodeIdsToReboot.CacheNodeId.1=0001 
    &CacheNodeIdsToReboot.CacheNodeId.2=0002 
    &CacheNodeIdsToReboot.CacheNodeId.3=0003 
    &Version=2015-02-02 
    &SignatureVersion=4 
    &SignatureMethod=HmacSHA256 
    &Timestamp=20150202T192317Z 
    &X-Amz-Credential=<credential>
```
#### **Sample Response**

```
<RebootCacheClusterResponse xmlns="http://elasticache.amazonaws.com/doc/2015-02-02/"> 
    <RebootCacheClusterResult> 
       <CacheCluster> 
          <CacheClusterStatus>rebooting cluster nodes</CacheClusterStatus> 
          <CacheParameterGroup> 
             <CacheParameterGroupName>default.memcached1.4</CacheParameterGroupName> 
             <ParameterApplyStatus>in-sync</ParameterApplyStatus> 
             <CacheNodeIdsToReboot /> 
          </CacheParameterGroup> 
          <CacheClusterId>mycache</CacheClusterId> 
          <ConfigurationEndpoint> 
             <Port>11211</Port> 
             <Address>mycache.q68zge.cfg.use1devo.elmo-dev.amazonaws.com</Address> 
          </ConfigurationEndpoint> 
          <CacheNodeType>cache.m1.small</CacheNodeType> 
          <Engine>memcached</Engine> 
          <PendingModifiedValues /> 
          <PreferredAvailabilityZone>us-west-2b</PreferredAvailabilityZone> 
          <CacheClusterCreateTime>2015-02-02T19:04:12.812Z</CacheClusterCreateTime> 
          <EngineVersion>1.4.17</EngineVersion> 
          <AutoMinorVersionUpgrade>true</AutoMinorVersionUpgrade> 
          <PreferredMaintenanceWindow>wed:09:00-wed:10:00</PreferredMaintenanceWindow> 
          <ClientDownloadLandingPage>https://console.aws.amazon.com/elasticache/
home#client-download:</ClientDownloadLandingPage> 
          <CacheSecurityGroups> 
              <CacheSecurityGroup> 
                 <CacheSecurityGroupName>default</CacheSecurityGroupName> 
                 <Status>active</Status> 
             </CacheSecurityGroup> 
          </CacheSecurityGroups> 
          <NumCacheNodes>3</NumCacheNodes> 
       </CacheCluster> 
    </RebootCacheClusterResult> 
    <ResponseMetadata> 
       <RequestId>cf7e6fc4-b9d1-11e3-8a16-7978bb24ffdf</RequestId> 
    </ResponseMetadata> 
</RebootCacheClusterResponse>
```
## **See Also**

- AWS [Command](https://docs.aws.amazon.com/goto/aws-cli/elasticache-2015-02-02/RebootCacheCluster) Line Interface
- [AWS](https://docs.aws.amazon.com/goto/DotNetSDKV3/elasticache-2015-02-02/RebootCacheCluster) SDK for .NET
- [AWS](https://docs.aws.amazon.com/goto/SdkForCpp/elasticache-2015-02-02/RebootCacheCluster) SDK for C++
- [AWS](https://docs.aws.amazon.com/goto/SdkForGoV2/elasticache-2015-02-02/RebootCacheCluster) SDK for Go v2
- [AWS](https://docs.aws.amazon.com/goto/SdkForJavaV2/elasticache-2015-02-02/RebootCacheCluster) SDK for Java V2
- AWS SDK for [JavaScript](https://docs.aws.amazon.com/goto/SdkForJavaScriptV3/elasticache-2015-02-02/RebootCacheCluster) V3
- [AWS](https://docs.aws.amazon.com/goto/SdkForPHPV3/elasticache-2015-02-02/RebootCacheCluster) SDK for PHP V3
- AWS SDK for [Python](https://docs.aws.amazon.com/goto/boto3/elasticache-2015-02-02/RebootCacheCluster)
- AWS SDK for [Ruby](https://docs.aws.amazon.com/goto/SdkForRubyV3/elasticache-2015-02-02/RebootCacheCluster) V3

# **RemoveTagsFromResource**

Removes the tags identified by the TagKeys list from the named resource. A tag is a key-value pair where the key and value are case-sensitive. You can use tags to categorize and track all your ElastiCache resources, with the exception of global replication group. When you add or remove tags on replication groups, those actions will be replicated to all nodes in the replication group. For more information, see [Resource-level](http://docs.aws.amazon.com/AmazonElastiCache/latest/red-ug/IAM.ResourceLevelPermissions.html) permissions.

## **Request Parameters**

For information about the parameters that are common to all actions, see Common [Parameters](#page-538-0).

## **ResourceName**

The Amazon Resource Name (ARN) of the resource from which you want the tags removed, for example arn:aws:elasticache:us-west-2:0123456789:cluster:myCluster or arn:aws:elasticache:us-west-2:0123456789:snapshot:mySnapshot.

For more information about ARNs, see Amazon [Resource](https://docs.aws.amazon.com/general/latest/gr/aws-arns-and-namespaces.html) Names (ARNs) and Amazon Service [Namespaces](https://docs.aws.amazon.com/general/latest/gr/aws-arns-and-namespaces.html).

Type: String

Required: Yes

## **TagKeys.member.N**

A list of TagKeys identifying the tags you want removed from the named resource.

Type: Array of strings

Required: Yes

## **Response Elements**

The following element is returned by the service.

## **TagList.Tag.N**

A list of tags as key-value pairs.

Type: Array of [Tag](#page-520-0) objects

## **Errors**

For information about the errors that are common to all actions, see [Common](#page-541-0) Errors.

## **CacheClusterNotFound**

The requested cluster ID does not refer to an existing cluster.

HTTP Status Code: 404

## **CacheParameterGroupNotFound**

The requested cache parameter group name does not refer to an existing cache parameter group.

HTTP Status Code: 404

## **CacheSecurityGroupNotFound**

The requested cache security group name does not refer to an existing cache security group.

HTTP Status Code: 404

## **CacheSubnetGroupNotFoundFault**

The requested cache subnet group name does not refer to an existing cache subnet group.

HTTP Status Code: 400

## **InvalidARN**

The requested Amazon Resource Name (ARN) does not refer to an existing resource.

HTTP Status Code: 400

## **InvalidReplicationGroupState**

The requested replication group is not in the available state.

HTTP Status Code: 400

## **InvalidServerlessCacheSnapshotStateFault**

The state of the serverless cache snapshot was not received. Available for Redis only.

HTTP Status Code: 400

## **InvalidServerlessCacheStateFault**

The account for these credentials is not currently active.

HTTP Status Code: 400

#### **ReplicationGroupNotFoundFault**

The specified replication group does not exist.

HTTP Status Code: 404

### **ReservedCacheNodeNotFound**

The requested reserved cache node was not found.

HTTP Status Code: 404

## **ServerlessCacheNotFoundFault**

The serverless cache was not found or does not exist.

HTTP Status Code: 404

#### **ServerlessCacheSnapshotNotFoundFault**

This serverless cache snapshot could not be found or does not exist. Available for Redis only.

HTTP Status Code: 404

### **SnapshotNotFoundFault**

The requested snapshot name does not refer to an existing snapshot.

HTTP Status Code: 404

#### **TagNotFound**

The requested tag was not found on this resource.

HTTP Status Code: 404

## **UserGroupNotFound**

The user group was not found or does not exist

HTTP Status Code: 404

### **UserNotFound**

The user does not exist or could not be found.

HTTP Status Code: 404

## **Examples**

## **RemoveTagsFromResource**

This example illustrates one usage of RemoveTagsFromResource.

### **Sample Request**

```
https://elasticache.us-west-2.amazonaws.com/ 
    ?Action=RemoveTagsFromResource 
    &ResourceName=arn:aws:elasticache:us-west-2:0123456789:cluster:myCluster 
    &SignatureVersion=4 
    &SignatureMethod=HmacSHA256 
    &TagKeys.TagKey.1=service 
    &TagKeys.TagKey.2=organization 
    &Version=2015-02-02 
    &Timestamp=20150202T192317Z 
    &X-Amz-Credential=<credential>
```
## **See Also**

- AWS [Command](https://docs.aws.amazon.com/goto/aws-cli/elasticache-2015-02-02/RemoveTagsFromResource) Line Interface
- [AWS](https://docs.aws.amazon.com/goto/DotNetSDKV3/elasticache-2015-02-02/RemoveTagsFromResource) SDK for .NET
- [AWS](https://docs.aws.amazon.com/goto/SdkForCpp/elasticache-2015-02-02/RemoveTagsFromResource) SDK for C++
- [AWS](https://docs.aws.amazon.com/goto/SdkForGoV2/elasticache-2015-02-02/RemoveTagsFromResource) SDK for Go v2
- [AWS](https://docs.aws.amazon.com/goto/SdkForJavaV2/elasticache-2015-02-02/RemoveTagsFromResource) SDK for Java V2
- AWS SDK for [JavaScript](https://docs.aws.amazon.com/goto/SdkForJavaScriptV3/elasticache-2015-02-02/RemoveTagsFromResource) V3
- [AWS](https://docs.aws.amazon.com/goto/SdkForPHPV3/elasticache-2015-02-02/RemoveTagsFromResource) SDK for PHP V3
- AWS SDK for [Python](https://docs.aws.amazon.com/goto/boto3/elasticache-2015-02-02/RemoveTagsFromResource)

## • AWS SDK for [Ruby](https://docs.aws.amazon.com/goto/SdkForRubyV3/elasticache-2015-02-02/RemoveTagsFromResource) V3

# **ResetCacheParameterGroup**

Modifies the parameters of a cache parameter group to the engine or system default value. You can reset specific parameters by submitting a list of parameter names. To reset the entire cache parameter group, specify the ResetAllParameters and CacheParameterGroupName parameters.

## **Request Parameters**

For information about the parameters that are common to all actions, see Common [Parameters](#page-538-0).

## **CacheParameterGroupName**

The name of the cache parameter group to reset.

Type: String

Required: Yes

### **ParameterNameValues.ParameterNameValue.N**

An array of parameter names to reset to their default values. If ResetAllParameters is true, do not use ParameterNameValues. If ResetAllParameters is false, you must specify the name of at least one parameter to reset.

Type: Array of [ParameterNameValue](#page-458-0) objects

Required: No

## **ResetAllParameters**

If true, all parameters in the cache parameter group are reset to their default values. If false, only the parameters listed by ParameterNameValues are reset to their default values.

Valid values: true | false

Type: Boolean

Required: No

## **Response Elements**

The following element is returned by the service.

#### **CacheParameterGroupName**

The name of the cache parameter group.

Type: String

## **Errors**

For information about the errors that are common to all actions, see [Common](#page-541-0) Errors.

### **CacheParameterGroupNotFound**

The requested cache parameter group name does not refer to an existing cache parameter group.

HTTP Status Code: 404

### **InvalidCacheParameterGroupState**

The current state of the cache parameter group does not allow the requested operation to occur.

HTTP Status Code: 400

### **InvalidGlobalReplicationGroupState**

The Global datastore is not available or in primary-only state.

HTTP Status Code: 400

## **InvalidParameterCombination**

Two or more incompatible parameters were specified.

HTTP Status Code: 400

### **InvalidParameterValue**

The value for a parameter is invalid.

HTTP Status Code: 400

## **Examples**

## **ResetCacheParameterGroup**

This example illustrates one usage of ResetCacheParameterGroup.

## **Sample Request**

```
https://elasticache.us-west-2.amazonaws.com/ 
    ?Action=ResetCacheParameterGroup 
    &ResetAllParameters=true 
    &CacheParameterGroupName=mycacheparametergroup1 
    &Version=2015-02-02 
    &SignatureVersion=4 
    &SignatureMethod=HmacSHA256 
    &Timestamp=20150202T192317Z 
    &X-Amz-Credential=<credential>
```
## **Sample Response**

```
<ResetCacheParameterGroupResponse xmlns="http://elasticache.amazonaws.com/
doc/2015-02-02/"> 
    <ResetCacheParameterGroupResult> 
       <CacheParameterGroupName>mycacheparametergroup1</CacheParameterGroupName> 
    </ResetCacheParameterGroupResult> 
    <ResponseMetadata> 
       <RequestId>cb7cc855-b9d2-11e3-8a16-7978bb24ffdf</RequestId> 
    </ResponseMetadata> 
</ResetCacheParameterGroupResponse>
```
## **See Also**

- AWS [Command](https://docs.aws.amazon.com/goto/aws-cli/elasticache-2015-02-02/ResetCacheParameterGroup) Line Interface
- [AWS](https://docs.aws.amazon.com/goto/DotNetSDKV3/elasticache-2015-02-02/ResetCacheParameterGroup) SDK for .NET
- [AWS](https://docs.aws.amazon.com/goto/SdkForCpp/elasticache-2015-02-02/ResetCacheParameterGroup) SDK for C++
- [AWS](https://docs.aws.amazon.com/goto/SdkForGoV2/elasticache-2015-02-02/ResetCacheParameterGroup) SDK for Go v2
- [AWS](https://docs.aws.amazon.com/goto/SdkForJavaV2/elasticache-2015-02-02/ResetCacheParameterGroup) SDK for Java V2
- AWS SDK for [JavaScript](https://docs.aws.amazon.com/goto/SdkForJavaScriptV3/elasticache-2015-02-02/ResetCacheParameterGroup) V3
- [AWS](https://docs.aws.amazon.com/goto/SdkForPHPV3/elasticache-2015-02-02/ResetCacheParameterGroup) SDK for PHP V3
- AWS SDK for [Python](https://docs.aws.amazon.com/goto/boto3/elasticache-2015-02-02/ResetCacheParameterGroup)
- AWS SDK for [Ruby](https://docs.aws.amazon.com/goto/SdkForRubyV3/elasticache-2015-02-02/ResetCacheParameterGroup) V3

# **RevokeCacheSecurityGroupIngress**

Revokes ingress from a cache security group. Use this operation to disallow access from an Amazon EC2 security group that had been previously authorized.

## **Request Parameters**

For information about the parameters that are common to all actions, see Common [Parameters](#page-538-0).

## **CacheSecurityGroupName**

The name of the cache security group to revoke ingress from.

Type: String

Required: Yes

## **EC2SecurityGroupName**

The name of the Amazon EC2 security group to revoke access from.

Type: String

Required: Yes

## **EC2SecurityGroupOwnerId**

The Amazon account number of the Amazon EC2 security group owner. Note that this is not the same thing as an Amazon access key ID - you must provide a valid Amazon account number for this parameter.

Type: String

Required: Yes

## **Response Elements**

The following element is returned by the service.

## **CacheSecurityGroup**

Represents the output of one of the following operations:

• AuthorizeCacheSecurityGroupIngress

- CreateCacheSecurityGroup
- RevokeCacheSecurityGroupIngress

Type: [CacheSecurityGroup](#page-406-0) object

## **Errors**

For information about the errors that are common to all actions, see [Common](#page-541-0) Errors.

### **AuthorizationNotFound**

The specified Amazon EC2 security group is not authorized for the specified cache security group.

HTTP Status Code: 404

### **CacheSecurityGroupNotFound**

The requested cache security group name does not refer to an existing cache security group.

HTTP Status Code: 404

### **InvalidCacheSecurityGroupState**

The current state of the cache security group does not allow deletion.

HTTP Status Code: 400

## **InvalidParameterCombination**

Two or more incompatible parameters were specified.

HTTP Status Code: 400

## **InvalidParameterValue**

The value for a parameter is invalid.

HTTP Status Code: 400

## **Examples**

## **RevokeCacheSecurityGroupIngress**

This example illustrates one usage of RevokeCacheSecurityGroupIngress.
## **Sample Request**

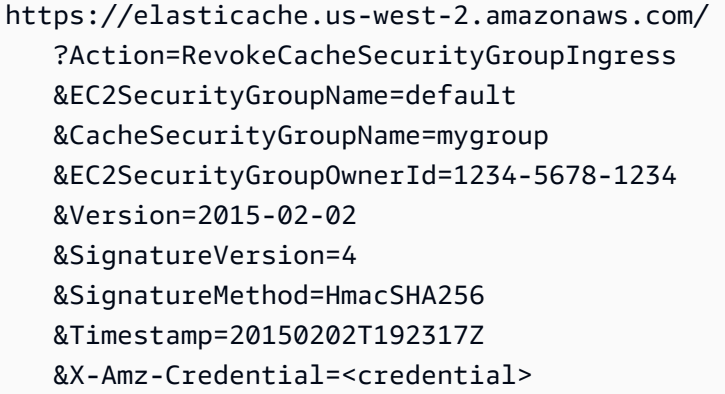

## **Sample Response**

```
<RevokeCacheSecurityGroupIngressResponse xmlns="http://elasticache.amazonaws.com/
doc/2015-02-02/"> 
     <RevokeCacheSecurityGroupIngressResult> 
         <CacheSecurityGroup> 
             <EC2SecurityGroups> 
                  <EC2SecurityGroup> 
                      <Status>revoking</Status> 
                      <EC2SecurityGroupName>default</EC2SecurityGroupName> 
                      <EC2SecurityGroupOwnerId>123456781234</EC2SecurityGroupOwnerId> 
                  </EC2SecurityGroup> 
             </EC2SecurityGroups> 
             <CacheSecurityGroupName>mygroup</CacheSecurityGroupName> 
             <OwnerId>123456789012</OwnerId> 
             <Description>My security group</Description> 
         </CacheSecurityGroup> 
     </RevokeCacheSecurityGroupIngressResult> 
     <ResponseMetadata> 
         <RequestId>02ae3699-3650-11e0-a564-8f11342c56b0</RequestId> 
     </ResponseMetadata>
</RevokeCacheSecurityGroupIngressResponse>
```
# **See Also**

- AWS [Command](https://docs.aws.amazon.com/goto/aws-cli/elasticache-2015-02-02/RevokeCacheSecurityGroupIngress) Line Interface
- [AWS](https://docs.aws.amazon.com/goto/DotNetSDKV3/elasticache-2015-02-02/RevokeCacheSecurityGroupIngress) SDK for .NET
- [AWS](https://docs.aws.amazon.com/goto/SdkForCpp/elasticache-2015-02-02/RevokeCacheSecurityGroupIngress) SDK for C++
- [AWS](https://docs.aws.amazon.com/goto/SdkForGoV2/elasticache-2015-02-02/RevokeCacheSecurityGroupIngress) SDK for Go v2
- [AWS](https://docs.aws.amazon.com/goto/SdkForJavaV2/elasticache-2015-02-02/RevokeCacheSecurityGroupIngress) SDK for Java V2
- AWS SDK for [JavaScript](https://docs.aws.amazon.com/goto/SdkForJavaScriptV3/elasticache-2015-02-02/RevokeCacheSecurityGroupIngress) V3
- [AWS](https://docs.aws.amazon.com/goto/SdkForPHPV3/elasticache-2015-02-02/RevokeCacheSecurityGroupIngress) SDK for PHP V3
- AWS SDK for [Python](https://docs.aws.amazon.com/goto/boto3/elasticache-2015-02-02/RevokeCacheSecurityGroupIngress)
- AWS SDK for [Ruby](https://docs.aws.amazon.com/goto/SdkForRubyV3/elasticache-2015-02-02/RevokeCacheSecurityGroupIngress) V3

# **StartMigration**

Start the migration of data.

## **Request Parameters**

For information about the parameters that are common to all actions, see Common [Parameters](#page-538-0).

## **CustomerNodeEndpointList.member.N**

List of endpoints from which data should be migrated. For Redis (cluster mode disabled), list should have only one element.

Type: Array of [CustomerNodeEndpoint](#page-415-0) objects

Required: Yes

## **ReplicationGroupId**

The ID of the replication group to which data should be migrated.

Type: String

Required: Yes

## **Response Elements**

The following element is returned by the service.

## **ReplicationGroup**

Contains all of the attributes of a specific Redis replication group.

Type: [ReplicationGroup](#page-469-0) object

## **Errors**

For information about the errors that are common to all actions, see [Common](#page-541-0) Errors.

## **InvalidParameterValue**

The value for a parameter is invalid.

HTTP Status Code: 400

## **InvalidReplicationGroupState**

The requested replication group is not in the available state.

HTTP Status Code: 400

## **ReplicationGroupAlreadyUnderMigrationFault**

The targeted replication group is not available.

HTTP Status Code: 400

## **ReplicationGroupNotFoundFault**

The specified replication group does not exist.

HTTP Status Code: 404

# **See Also**

- AWS [Command](https://docs.aws.amazon.com/goto/aws-cli/elasticache-2015-02-02/StartMigration) Line Interface
- [AWS](https://docs.aws.amazon.com/goto/DotNetSDKV3/elasticache-2015-02-02/StartMigration) SDK for .NET
- [AWS](https://docs.aws.amazon.com/goto/SdkForCpp/elasticache-2015-02-02/StartMigration) SDK for C++
- [AWS](https://docs.aws.amazon.com/goto/SdkForGoV2/elasticache-2015-02-02/StartMigration) SDK for Go v2
- [AWS](https://docs.aws.amazon.com/goto/SdkForJavaV2/elasticache-2015-02-02/StartMigration) SDK for Java V2
- AWS SDK for [JavaScript](https://docs.aws.amazon.com/goto/SdkForJavaScriptV3/elasticache-2015-02-02/StartMigration) V3
- [AWS](https://docs.aws.amazon.com/goto/SdkForPHPV3/elasticache-2015-02-02/StartMigration) SDK for PHP V3
- AWS SDK for [Python](https://docs.aws.amazon.com/goto/boto3/elasticache-2015-02-02/StartMigration)
- AWS SDK for [Ruby](https://docs.aws.amazon.com/goto/SdkForRubyV3/elasticache-2015-02-02/StartMigration) V3

# **TestFailover**

Represents the input of a TestFailover operation which test automatic failover on a specified node group (called shard in the console) in a replication group (called cluster in the console).

This API is designed for testing the behavior of your application in case of ElastiCache failover. It is not designed to be an operational tool for initiating a failover to overcome a problem you may have with the cluster. Moreover, in certain conditions such as large-scale operational events, Amazon may block this API.

## **Note the following**

- A customer can use this operation to test automatic failover on up to 5 shards (called node groups in the ElastiCache API and Amazon CLI) in any rolling 24-hour period.
- If calling this operation on shards in different clusters (called replication groups in the API and CLI), the calls can be made concurrently.
- If calling this operation multiple times on different shards in the same Redis (cluster mode enabled) replication group, the first node replacement must complete before a subsequent call can be made.
- To determine whether the node replacement is complete you can check Events using the Amazon ElastiCache console, the Amazon CLI, or the ElastiCache API. Look for the following automatic failover related events, listed here in order of occurrance:
	- 1. Replication group message: Test Failover API called for node group <nodegroup-id>
	- 2. Cache cluster message: Failover from primary node <primary-node-id> to replica node <node-id> completed
	- 3. Replication group message: Failover from primary node <primary-node-id> to replica node <node-id> completed
	- 4. Cache cluster message: Recovering cache nodes <node-id>
	- 5. Cache cluster message: Finished recovery for cache nodes <node-id>

For more information see:

- Viewing [ElastiCache](https://docs.aws.amazon.com/AmazonElastiCache/latest/red-ug/ECEvents.Viewing.html) Events in the *ElastiCache User Guide*
- [DescribeEvents](https://docs.aws.amazon.com/AmazonElastiCache/latest/APIReference/API_DescribeEvents.html) in the ElastiCache API Reference

Also see, Testing [Multi-AZ](https://docs.aws.amazon.com/AmazonElastiCache/latest/red-ug/AutoFailover.html#auto-failover-test) in the *ElastiCache User Guide*.

# **Request Parameters**

For information about the parameters that are common to all actions, see Common [Parameters](#page-538-0).

## **NodeGroupId**

The name of the node group (called shard in the console) in this replication group on which automatic failover is to be tested. You may test automatic failover on up to 5 node groups in any rolling 24-hour period.

Type: String

Length Constraints: Minimum length of 1. Maximum length of 4.

Pattern: \d+

Required: Yes

## **ReplicationGroupId**

The name of the replication group (console: cluster) whose automatic failover is being tested by this operation.

Type: String

Required: Yes

# **Response Elements**

The following element is returned by the service.

## **ReplicationGroup**

Contains all of the attributes of a specific Redis replication group.

Type: [ReplicationGroup](#page-469-0) object

# **Errors**

For information about the errors that are common to all actions, see [Common](#page-541-0) Errors.

## **APICallRateForCustomerExceeded**

The customer has exceeded the allowed rate of API calls.

HTTP Status Code: 400

### **InvalidCacheClusterState**

The requested cluster is not in the available state.

HTTP Status Code: 400

#### **InvalidKMSKeyFault**

The KMS key supplied is not valid.

HTTP Status Code: 400

#### **InvalidParameterCombination**

Two or more incompatible parameters were specified.

HTTP Status Code: 400

### **InvalidParameterValue**

The value for a parameter is invalid.

HTTP Status Code: 400

#### **InvalidReplicationGroupState**

The requested replication group is not in the available state.

HTTP Status Code: 400

#### **NodeGroupNotFoundFault**

The node group specified by the NodeGroupId parameter could not be found. Please verify that the node group exists and that you spelled the NodeGroupId value correctly.

HTTP Status Code: 404

#### **ReplicationGroupNotFoundFault**

The specified replication group does not exist.

HTTP Status Code: 404

### **TestFailoverNotAvailableFault**

The TestFailover action is not available.

HTTP Status Code: 400

## **Examples**

## **Example**

The following example tests automatic failover on the Redis (cluster mode disabled) replication group (console: cluster) redis00. Since there is only one node group in Redis (cluster mode disabled) clusters, the *NodeGroupId* will always be <cluster-name>-0001.

#### **Sample Request**

```
https://elasticache.us-west-2.amazonaws.com/ 
    ?Action=TestFailover 
    &NodeGroupId=redis00-0001 
    &ReplicationGroupId=redis00 
    &Version=2015-02-02 
    &SignatureVersion=4 
    &SignatureMethod=HmacSHA256 
    &Timestamp=20170418T192317Z 
    &X-Amz-Credential=<credential>
```
# **See Also**

- AWS [Command](https://docs.aws.amazon.com/goto/aws-cli/elasticache-2015-02-02/TestFailover) Line Interface
- [AWS](https://docs.aws.amazon.com/goto/DotNetSDKV3/elasticache-2015-02-02/TestFailover) SDK for .NET
- [AWS](https://docs.aws.amazon.com/goto/SdkForCpp/elasticache-2015-02-02/TestFailover) SDK for C++
- [AWS](https://docs.aws.amazon.com/goto/SdkForGoV2/elasticache-2015-02-02/TestFailover) SDK for Go v2
- [AWS](https://docs.aws.amazon.com/goto/SdkForJavaV2/elasticache-2015-02-02/TestFailover) SDK for Java V2
- AWS SDK for [JavaScript](https://docs.aws.amazon.com/goto/SdkForJavaScriptV3/elasticache-2015-02-02/TestFailover) V3
- [AWS](https://docs.aws.amazon.com/goto/SdkForPHPV3/elasticache-2015-02-02/TestFailover) SDK for PHP V3
- AWS SDK for [Python](https://docs.aws.amazon.com/goto/boto3/elasticache-2015-02-02/TestFailover)
- AWS SDK for [Ruby](https://docs.aws.amazon.com/goto/SdkForRubyV3/elasticache-2015-02-02/TestFailover) V3

# **TestMigration**

Async API to test connection between source and target replication group.

# **Request Parameters**

For information about the parameters that are common to all actions, see Common [Parameters](#page-538-0).

## **CustomerNodeEndpointList.member.N**

List of endpoints from which data should be migrated. List should have only one element.

Type: Array of [CustomerNodeEndpoint](#page-415-0) objects

Required: Yes

## **ReplicationGroupId**

The ID of the replication group to which data is to be migrated.

Type: String

Required: Yes

# **Response Elements**

The following element is returned by the service.

## **ReplicationGroup**

Contains all of the attributes of a specific Redis replication group.

Type: [ReplicationGroup](#page-469-0) object

## **Errors**

For information about the errors that are common to all actions, see [Common](#page-541-0) Errors.

## **InvalidParameterValue**

The value for a parameter is invalid.

HTTP Status Code: 400

## **InvalidReplicationGroupState**

The requested replication group is not in the available state.

HTTP Status Code: 400

## **ReplicationGroupAlreadyUnderMigrationFault**

The targeted replication group is not available.

HTTP Status Code: 400

## **ReplicationGroupNotFoundFault**

The specified replication group does not exist.

HTTP Status Code: 404

# **See Also**

- AWS [Command](https://docs.aws.amazon.com/goto/aws-cli/elasticache-2015-02-02/TestMigration) Line Interface
- [AWS](https://docs.aws.amazon.com/goto/DotNetSDKV3/elasticache-2015-02-02/TestMigration) SDK for .NET
- [AWS](https://docs.aws.amazon.com/goto/SdkForCpp/elasticache-2015-02-02/TestMigration) SDK for C++
- [AWS](https://docs.aws.amazon.com/goto/SdkForGoV2/elasticache-2015-02-02/TestMigration) SDK for Go v2
- [AWS](https://docs.aws.amazon.com/goto/SdkForJavaV2/elasticache-2015-02-02/TestMigration) SDK for Java V2
- AWS SDK for [JavaScript](https://docs.aws.amazon.com/goto/SdkForJavaScriptV3/elasticache-2015-02-02/TestMigration) V3
- [AWS](https://docs.aws.amazon.com/goto/SdkForPHPV3/elasticache-2015-02-02/TestMigration) SDK for PHP V3
- AWS SDK for [Python](https://docs.aws.amazon.com/goto/boto3/elasticache-2015-02-02/TestMigration)
- AWS SDK for [Ruby](https://docs.aws.amazon.com/goto/SdkForRubyV3/elasticache-2015-02-02/TestMigration) V3

# **Data Types**

The Amazon ElastiCache API contains several data types that various actions use. This section describes each data type in detail.

## **A** Note

The order of each element in a data type structure is not guaranteed. Applications should not assume a particular order.

The following data types are supported:

- [Authentication](#page-374-0)
- [AuthenticationMode](#page-375-0)
- [AvailabilityZone](#page-377-0)
- [CacheCluster](#page-378-0)
- [CacheEngineVersion](#page-388-0)
- [CacheNode](#page-390-0)
- [CacheNodeTypeSpecificParameter](#page-395-0)
- [CacheNodeTypeSpecificValue](#page-398-0)
- [CacheNodeUpdateStatus](#page-399-0)
- [CacheParameterGroup](#page-402-0)
- [CacheParameterGroupStatus](#page-404-0)
- [CacheSecurityGroup](#page-406-0)
- [CacheSecurityGroupMembership](#page-408-0)
- [CacheSubnetGroup](#page-409-0)
- [CacheUsageLimits](#page-411-0)
- [CloudWatchLogsDestinationDetails](#page-412-0)
- **[ConfigureShard](#page-413-0)**
- [CustomerNodeEndpoint](#page-415-0)
- [DataStorage](#page-416-0)
- [DestinationDetails](#page-418-0)
- [EC2SecurityGroup](#page-419-0)
- **[ECPUPerSecond](#page-421-0)**
- **[Endpoint](#page-422-0)**
- [EngineDefaults](#page-423-0)
- **[Event](#page-425-0)**
- [Filter](#page-427-0)
- [GlobalNodeGroup](#page-429-0)
- [GlobalReplicationGroup](#page-430-0)
- [GlobalReplicationGroupInfo](#page-434-0)
- [GlobalReplicationGroupMember](#page-435-0)
- [KinesisFirehoseDestinationDetails](#page-437-0)
- [LogDeliveryConfiguration](#page-438-0)
- [LogDeliveryConfigurationRequest](#page-440-0)
- [NodeGroup](#page-442-0)
- [NodeGroupConfiguration](#page-444-0)
- [NodeGroupMember](#page-446-0)
- [NodeGroupMemberUpdateStatus](#page-448-0)
- [NodeGroupUpdateStatus](#page-451-0)
- [NodeSnapshot](#page-452-0)
- [NotificationConfiguration](#page-454-0)
- [Parameter](#page-455-0)
- [ParameterNameValue](#page-458-0)
- [PendingLogDeliveryConfiguration](#page-459-0)
- [PendingModifiedValues](#page-461-0)
- [ProcessedUpdateAction](#page-464-0)
- [RecurringCharge](#page-466-0)
- [RegionalConfiguration](#page-467-0)
- [ReplicationGroup](#page-469-0)
- [ReplicationGroupPendingModifiedValues](#page-477-0)
- [ReservedCacheNode](#page-480-0)
- [ReservedCacheNodesOffering](#page-486-0)
- [ReshardingConfiguration](#page-491-0)
- [ReshardingStatus](#page-493-0)
- [SecurityGroupMembership](#page-494-0)
- [ServerlessCache](#page-495-0)
- [ServerlessCacheConfiguration](#page-499-0)
- [ServerlessCacheSnapshot](#page-501-0)
- [ServiceUpdate](#page-504-0)
- [SlotMigration](#page-507-0)
- [Snapshot](#page-508-0)
- [Subnet](#page-517-0)
- [SubnetOutpost](#page-519-0)
- [Tag](#page-520-0)
- [TimeRangeFilter](#page-521-0)
- [UnprocessedUpdateAction](#page-522-0)
- [UpdateAction](#page-524-0)
- [User](#page-528-0)
- [UserGroup](#page-531-0)
- [UserGroupPendingChanges](#page-534-0)
- [UserGroupsUpdateStatus](#page-536-0)

# <span id="page-374-0"></span>**Authentication**

Indicates whether the user requires a password to authenticate.

# **Contents**

## **(i)** Note

In the following list, the required parameters are described first.

## **PasswordCount**

The number of passwords belonging to the user. The maximum is two.

Type: Integer

Required: No

## **Type**

Indicates whether the user requires a password to authenticate.

Type: String

Valid Values: password | no-password | iam

Required: No

# **See Also**

- [AWS](https://docs.aws.amazon.com/goto/SdkForCpp/elasticache-2015-02-02/Authentication) SDK for C++
- [AWS](https://docs.aws.amazon.com/goto/SdkForJavaV2/elasticache-2015-02-02/Authentication) SDK for Java V2
- AWS SDK for [Ruby](https://docs.aws.amazon.com/goto/SdkForRubyV3/elasticache-2015-02-02/Authentication) V3

# <span id="page-375-0"></span>**AuthenticationMode**

Specifies the authentication mode to use.

# **Contents**

## **A** Note

In the following list, the required parameters are described first.

## **Passwords.member.N**

Specifies the passwords to use for authentication if Type is set to password.

Type: Array of strings

Array Members: Minimum number of 1 item.

Required: No

## **Type**

Specifies the authentication type. Possible options are IAM authentication, password and no password.

Type: String

Valid Values: password | no-password-required | iam

Required: No

# **See Also**

- [AWS](https://docs.aws.amazon.com/goto/SdkForCpp/elasticache-2015-02-02/AuthenticationMode) SDK for C++
- [AWS](https://docs.aws.amazon.com/goto/SdkForJavaV2/elasticache-2015-02-02/AuthenticationMode) SDK for Java V2
- AWS SDK for [Ruby](https://docs.aws.amazon.com/goto/SdkForRubyV3/elasticache-2015-02-02/AuthenticationMode) V3

# <span id="page-377-0"></span>**AvailabilityZone**

Describes an Availability Zone in which the cluster is launched.

# **Contents**

## **A** Note

In the following list, the required parameters are described first.

## **Name**

The name of the Availability Zone.

Type: String

Required: No

# **See Also**

- [AWS](https://docs.aws.amazon.com/goto/SdkForCpp/elasticache-2015-02-02/AvailabilityZone) SDK for C++
- [AWS](https://docs.aws.amazon.com/goto/SdkForJavaV2/elasticache-2015-02-02/AvailabilityZone) SDK for Java V2
- AWS SDK for [Ruby](https://docs.aws.amazon.com/goto/SdkForRubyV3/elasticache-2015-02-02/AvailabilityZone) V3

# <span id="page-378-0"></span>**CacheCluster**

Contains all of the attributes of a specific cluster.

# **Contents**

## **A** Note

In the following list, the required parameters are described first.

## **ARN**

The ARN (Amazon Resource Name) of the cache cluster.

Type: String

Required: No

## **AtRestEncryptionEnabled**

A flag that enables encryption at-rest when set to true.

You cannot modify the value of AtRestEncryptionEnabled after the cluster is created. To enable at-rest encryption on a cluster you must set AtRestEncryptionEnabled to true when you create a cluster.

**Required:** Only available when creating a replication group in an Amazon VPC using redis version 3.2.6, 4.x or later.

Default: false

Type: Boolean

Required: No

## **AuthTokenEnabled**

A flag that enables using an AuthToken (password) when issuing Redis commands.

Default: false

Type: Boolean

Required: No

### **AuthTokenLastModifiedDate**

The date the auth token was last modified

Type: Timestamp

Required: No

#### **AutoMinorVersionUpgrade**

If you are running Redis engine version 6.0 or later, set this parameter to yes if you want to opt-in to the next auto minor version upgrade campaign. This parameter is disabled for previous versions.

Type: Boolean

Required: No

#### **CacheClusterCreateTime**

The date and time when the cluster was created.

Type: Timestamp

Required: No

### **CacheClusterId**

The user-supplied identifier of the cluster. This identifier is a unique key that identifies a cluster.

Type: String

Required: No

### **CacheClusterStatus**

The current state of this cluster, one of the following values: available, creating, deleted, deleting, incompatible-network, modifying, rebooting cluster nodes, restorefailed, or snapshotting.

Type: String

Required: No

## **CacheNodes.CacheNode.N**

A list of cache nodes that are members of the cluster.

## Type: Array of [CacheNode](#page-390-0) objects

Required: No

## **CacheNodeType**

The name of the compute and memory capacity node type for the cluster.

The following node types are supported by ElastiCache. Generally speaking, the current generation types provide more memory and computational power at lower cost when compared to their equivalent previous generation counterparts.

- General purpose:
	- Current generation:

**M7g node types**: cache.m7g.large, cache.m7g.xlarge, cache.m7g.2xlarge, cache.m7g.4xlarge, cache.m7g.8xlarge, cache.m7g.12xlarge, cache.m7g.16xlarge

### **Note**

For region availability, see [Supported](https://docs.aws.amazon.com/AmazonElastiCache/latest/red-ug/CacheNodes.SupportedTypes.html#CacheNodes.SupportedTypesByRegion) Node Types

**M6g node types** (available only for Redis engine version 5.0.6 onward and for Memcached engine version 1.5.16 onward): cache.m6g.large, cache.m6g.xlarge, cache.m6g.2xlarge, cache.m6g.4xlarge, cache.m6g.8xlarge, cache.m6g.12xlarge, cache.m6g.16xlarge

**M5 node types:** cache.m5.large, cache.m5.xlarge, cache.m5.2xlarge, cache.m5.4xlarge, cache.m5.12xlarge, cache.m5.24xlarge

**M4 node types:** cache.m4.large, cache.m4.xlarge, cache.m4.2xlarge, cache.m4.4xlarge, cache.m4.10xlarge

**T4g node types** (available only for Redis engine version 5.0.6 onward and Memcached engine version 1.5.16 onward): cache.t4g.micro, cache.t4g.small, cache.t4g.medium

**T3 node types:** cache.t3.micro, cache.t3.small, cache.t3.medium

**T2 node types:** cache.t2.micro, cache.t2.small, cache.t2.medium

• Previous generation: (not recommended. Existing clusters are still supported but creation of new clusters is not supported for these types.)

**T1 node types:** cache.t1.micro

**M1 node types:** cache.m1.small, cache.m1.medium, cache.m1.large, cache.m1.xlarge

**M3 node types:** cache.m3.medium, cache.m3.large, cache.m3.xlarge, cache.m3.2xlarge

- Compute optimized:
	- Previous generation: (not recommended. Existing clusters are still supported but creation of new clusters is not supported for these types.)

**C1 node types:** cache.c1.xlarge

- Memory optimized:
	- Current generation:

**R7g node types**: cache.r7g.large, cache.r7g.xlarge, cache.r7g.2xlarge, cache.r7g.4xlarge, cache.r7g.8xlarge, cache.r7g.12xlarge, cache.r7g.16xlarge

#### **(i)** Note

For region availability, see [Supported](https://docs.aws.amazon.com/AmazonElastiCache/latest/red-ug/CacheNodes.SupportedTypes.html#CacheNodes.SupportedTypesByRegion) Node Types

**R6g node types** (available only for Redis engine version 5.0.6 onward and for Memcached engine version 1.5.16 onward): cache.r6g.large, cache.r6g.xlarge, cache.r6g.2xlarge, cache.r6g.4xlarge, cache.r6g.8xlarge, cache.r6g.12xlarge, cache.r6g.16xlarge

**R5 node types:** cache.r5.large, cache.r5.xlarge, cache.r5.2xlarge, cache.r5.4xlarge, cache.r5.12xlarge, cache.r5.24xlarge

**R4 node types:** cache.r4.large, cache.r4.xlarge, cache.r4.2xlarge, cache.r4.4xlarge, cache.r4.8xlarge, cache.r4.16xlarge

• Previous generation: (not recommended. Existing clusters are still supported but creation of new clusters is not supported for these types.)

**M2 node types:** cache.m2.xlarge, cache.m2.2xlarge, cache.m2.4xlarge

**R3 node types:** cache.r3.large, cache.r3.xlarge, cache.r3.2xlarge, cache.r3.4xlarge, cache.r3.8xlarge

### **Additional node type info**

- All current generation instance types are created in Amazon VPC by default.
- Redis append-only files (AOF) are not supported for T1 or T2 instances.
- Redis Multi-AZ with automatic failover is not supported on T1 instances.
- Redis configuration variables appendonly and appendfsync are not supported on Redis version 2.8.22 and later.

Type: String

Required: No

#### **CacheParameterGroup**

Status of the cache parameter group.

Type: [CacheParameterGroupStatus](#page-404-0) object

Required: No

#### **CacheSecurityGroups.CacheSecurityGroup.N**

A list of cache security group elements, composed of name and status sub-elements.

Type: Array of [CacheSecurityGroupMembership](#page-408-0) objects

Required: No

#### **CacheSubnetGroupName**

The name of the cache subnet group associated with the cluster.

Type: String

#### Required: No

### **ClientDownloadLandingPage**

The URL of the web page where you can download the latest ElastiCache client library.

Type: String

Required: No

#### **ConfigurationEndpoint**

Represents a Memcached cluster endpoint which can be used by an application to connect to any node in the cluster. The configuration endpoint will always have . cfg in it.

Example: mem-3.9dvc4r.cfg.usw2.cache.amazonaws.com:11211

Type: [Endpoint](#page-422-0) object

Required: No

#### **Engine**

The name of the cache engine (memcached or redis) to be used for this cluster.

Type: String

Required: No

#### **EngineVersion**

The version of the cache engine that is used in this cluster.

Type: String

Required: No

#### **IpDiscovery**

The network type associated with the cluster, either ipv4 | ipv6. IPv6 is supported for workloads using Redis engine version 6.2 onward or Memcached engine version 1.6.6 on all instances built on the Nitro [system.](http://aws.amazon.com/ec2/nitro/)

Type: String

Valid Values: ipv4 | ipv6

Required: No

## **LogDeliveryConfigurations.LogDeliveryConfiguration.N**

Returns the destination, format and type of the logs.

Type: Array of [LogDeliveryConfiguration](#page-438-0) objects

Required: No

#### **NetworkType**

Must be either ipv4 | ipv6 | dual\_stack. IPv6 is supported for workloads using Redis engine version 6.2 onward or Memcached engine version 1.6.6 on all instances built on the [Nitro](http://aws.amazon.com/ec2/nitro/) [system](http://aws.amazon.com/ec2/nitro/).

Type: String

Valid Values: ipv4 | ipv6 | dual\_stack

Required: No

### **NotificationConfiguration**

Describes a notification topic and its status. Notification topics are used for publishing ElastiCache events to subscribers using Amazon Simple Notification Service (SNS).

Type: [NotificationConfiguration](#page-454-0) object

Required: No

#### **NumCacheNodes**

The number of cache nodes in the cluster.

For clusters running Redis, this value must be 1. For clusters running Memcached, this value must be between 1 and 40.

Type: Integer

Required: No

#### **PendingModifiedValues**

A group of settings that are applied to the cluster in the future, or that are currently being applied.

## Type: [PendingModifiedValues](#page-461-0) object

## Required: No

## **PreferredAvailabilityZone**

The name of the Availability Zone in which the cluster is located or "Multiple" if the cache nodes are located in different Availability Zones.

Type: String

Required: No

## **PreferredMaintenanceWindow**

Specifies the weekly time range during which maintenance on the cluster is performed. It is specified as a range in the format ddd:hh24:mi-ddd:hh24:mi (24H Clock UTC). The minimum maintenance window is a 60 minute period.

Valid values for ddd are:

- sun
- mon
- tue
- wed
- thu
- fri
- sat

Example: sun:23:00-mon:01:30

Type: String

Required: No

### **PreferredOutpostArn**

The outpost ARN in which the cache cluster is created.

Type: String

Required: No

## **ReplicationGroupId**

The replication group to which this cluster belongs. If this field is empty, the cluster is not associated with any replication group.

Type: String

Required: No

## **ReplicationGroupLogDeliveryEnabled**

A boolean value indicating whether log delivery is enabled for the replication group.

Type: Boolean

Required: No

### **SecurityGroups.member.N**

A list of VPC Security Groups associated with the cluster.

Type: Array of [SecurityGroupMembership](#page-494-0) objects

Required: No

## **SnapshotRetentionLimit**

The number of days for which ElastiCache retains automatic cluster snapshots before deleting them. For example, if you set SnapshotRetentionLimit to 5, a snapshot that was taken today is retained for 5 days before being deleted.

## **Important**

If the value of SnapshotRetentionLimit is set to zero (0), backups are turned off.

Type: Integer

Required: No

## **SnapshotWindow**

The daily time range (in UTC) during which ElastiCache begins taking a daily snapshot of your cluster.

Example: 05:00-09:00

Type: String

Required: No

## **TransitEncryptionEnabled**

A flag that enables in-transit encryption when set to true.

**Required:** Only available when creating a replication group in an Amazon VPC using redis version 3.2.6, 4.x or later.

Default: false

Type: Boolean

Required: No

## **TransitEncryptionMode**

A setting that allows you to migrate your clients to use in-transit encryption, with no downtime.

Type: String

Valid Values: preferred | required

Required: No

## **See Also**

- [AWS](https://docs.aws.amazon.com/goto/SdkForCpp/elasticache-2015-02-02/CacheCluster) SDK for C++
- [AWS](https://docs.aws.amazon.com/goto/SdkForJavaV2/elasticache-2015-02-02/CacheCluster) SDK for Java V2
- AWS SDK for [Ruby](https://docs.aws.amazon.com/goto/SdkForRubyV3/elasticache-2015-02-02/CacheCluster) V3

# <span id="page-388-0"></span>**CacheEngineVersion**

Provides all of the details about a particular cache engine version.

# **Contents**

## **A** Note

In the following list, the required parameters are described first.

## **CacheEngineDescription**

The description of the cache engine.

Type: String

Required: No

## **CacheEngineVersionDescription**

The description of the cache engine version.

Type: String

Required: No

## **CacheParameterGroupFamily**

The name of the cache parameter group family associated with this cache engine.

Valid values are: memcached1.4 | memcached1.5 | memcached1.6 | redis2.6 | redis2.8 | redis3.2 | redis4.0 | redis5.0 | redis6.x | redis7

Type: String

Required: No

## **Engine**

The name of the cache engine.

Type: String

#### Required: No

## **EngineVersion**

The version number of the cache engine.

Type: String

Required: No

# **See Also**

- [AWS](https://docs.aws.amazon.com/goto/SdkForCpp/elasticache-2015-02-02/CacheEngineVersion) SDK for C++
- [AWS](https://docs.aws.amazon.com/goto/SdkForJavaV2/elasticache-2015-02-02/CacheEngineVersion) SDK for Java V2
- AWS SDK for [Ruby](https://docs.aws.amazon.com/goto/SdkForRubyV3/elasticache-2015-02-02/CacheEngineVersion) V3

# <span id="page-390-0"></span>**CacheNode**

Represents an individual cache node within a cluster. Each cache node runs its own instance of the cluster's protocol-compliant caching software - either Memcached or Redis.

The following node types are supported by ElastiCache. Generally speaking, the current generation types provide more memory and computational power at lower cost when compared to their equivalent previous generation counterparts.

- General purpose:
	- Current generation:

**M7g node types**: cache.m7g.large, cache.m7g.xlarge, cache.m7g.2xlarge, cache.m7g.4xlarge, cache.m7g.8xlarge, cache.m7g.12xlarge, cache.m7g.16xlarge

## *(i)* Note

For region availability, see [Supported](https://docs.aws.amazon.com/AmazonElastiCache/latest/red-ug/CacheNodes.SupportedTypes.html#CacheNodes.SupportedTypesByRegion) Node Types

**M6g node types** (available only for Redis engine version 5.0.6 onward and for Memcached engine version 1.5.16 onward): cache.m6g.large, cache.m6g.xlarge, cache.m6g.2xlarge, cache.m6g.4xlarge, cache.m6g.8xlarge, cache.m6g.12xlarge, cache.m6g.16xlarge

**M5 node types:** cache.m5.large, cache.m5.xlarge, cache.m5.2xlarge, cache.m5.4xlarge, cache.m5.12xlarge, cache.m5.24xlarge

**M4 node types:** cache.m4.large, cache.m4.xlarge, cache.m4.2xlarge, cache.m4.4xlarge, cache.m4.10xlarge

**T4g node types** (available only for Redis engine version 5.0.6 onward and Memcached engine version 1.5.16 onward): cache.t4g.micro, cache.t4g.small, cache.t4g.medium

**T3 node types:** cache.t3.micro, cache.t3.small, cache.t3.medium

**T2 node types:** cache.t2.micro, cache.t2.small, cache.t2.medium

• Previous generation: (not recommended. Existing clusters are still supported but creation of new clusters is not supported for these types.)

**T1 node types:** cache.t1.micro

**M1 node types:** cache.m1.small, cache.m1.medium, cache.m1.large, cache.m1.xlarge

**M3 node types:** cache.m3.medium, cache.m3.large, cache.m3.xlarge, cache.m3.2xlarge

- Compute optimized:
	- Previous generation: (not recommended. Existing clusters are still supported but creation of new clusters is not supported for these types.)

**C1 node types:** cache.c1.xlarge

- Memory optimized:
	- Current generation:

**R7g node types**: cache.r7g.large, cache.r7g.xlarge, cache.r7g.2xlarge, cache.r7g.4xlarge, cache.r7g.8xlarge, cache.r7g.12xlarge, cache.r7g.16xlarge

## *A* Note

For region availability, see [Supported](https://docs.aws.amazon.com/AmazonElastiCache/latest/red-ug/CacheNodes.SupportedTypes.html#CacheNodes.SupportedTypesByRegion) Node Types

**R6g node types** (available only for Redis engine version 5.0.6 onward and for Memcached engine version 1.5.16 onward): cache.r6g.large, cache.r6g.xlarge, cache.r6g.2xlarge, cache.r6g.4xlarge, cache.r6g.8xlarge, cache.r6g.12xlarge, cache.r6g.16xlarge

**R5 node types:** cache.r5.large, cache.r5.xlarge, cache.r5.2xlarge, cache.r5.4xlarge, cache.r5.12xlarge, cache.r5.24xlarge

**R4 node types:** cache.r4.large, cache.r4.xlarge, cache.r4.2xlarge, cache.r4.4xlarge, cache.r4.8xlarge, cache.r4.16xlarge

• Previous generation: (not recommended. Existing clusters are still supported but creation of new clusters is not supported for these types.)

**M2 node types:** cache.m2.xlarge, cache.m2.2xlarge, cache.m2.4xlarge

**R3 node types:** cache.r3.large, cache.r3.xlarge, cache.r3.2xlarge, cache.r3.4xlarge, cache.r3.8xlarge

#### **Additional node type info**

- All current generation instance types are created in Amazon VPC by default.
- Redis append-only files (AOF) are not supported for T1 or T2 instances.
- Redis Multi-AZ with automatic failover is not supported on T1 instances.
- Redis configuration variables appendonly and appendfsync are not supported on Redis version 2.8.22 and later.

## **Contents**

### *(i)* Note

In the following list, the required parameters are described first.

## **CacheNodeCreateTime**

The date and time when the cache node was created.

Type: Timestamp

Required: No

#### **CacheNodeId**

The cache node identifier. A node ID is a numeric identifier (0001, 0002, etc.). The combination of cluster ID and node ID uniquely identifies every cache node used in a customer's Amazon account.

Type: String

### Required: No

## **CacheNodeStatus**

The current state of this cache node, one of the following values: available, creating, rebooting, or deleting.

Type: String

Required: No

### **CustomerAvailabilityZone**

The Availability Zone where this node was created and now resides.

Type: String

Required: No

#### **CustomerOutpostArn**

The customer outpost ARN of the cache node.

Type: String

Required: No

### **Endpoint**

The hostname for connecting to this cache node.

Type: [Endpoint](#page-422-0) object

Required: No

#### **ParameterGroupStatus**

The status of the parameter group applied to this cache node.

Type: String

Required: No

#### **SourceCacheNodeId**

The ID of the primary node to which this read replica node is synchronized. If this field is empty, this node is not associated with a primary cluster.

Type: String

Required: No

# **See Also**

- [AWS](https://docs.aws.amazon.com/goto/SdkForCpp/elasticache-2015-02-02/CacheNode) SDK for C++
- [AWS](https://docs.aws.amazon.com/goto/SdkForJavaV2/elasticache-2015-02-02/CacheNode) SDK for Java V2
- AWS SDK for [Ruby](https://docs.aws.amazon.com/goto/SdkForRubyV3/elasticache-2015-02-02/CacheNode) V3

# <span id="page-395-0"></span>**CacheNodeTypeSpecificParameter**

A parameter that has a different value for each cache node type it is applied to. For example, in a Redis cluster, a cache.m1.large cache node type would have a larger maxmemory value than a cache.m1.small type.

# **Contents**

## **A** Note

In the following list, the required parameters are described first.

## **AllowedValues**

The valid range of values for the parameter.

Type: String

Required: No

## **CacheNodeTypeSpecificValues.CacheNodeTypeSpecificValue.N**

A list of cache node types and their corresponding values for this parameter.

Type: Array of [CacheNodeTypeSpecificValue](#page-398-0) objects

Required: No

#### **ChangeType**

Indicates whether a change to the parameter is applied immediately or requires a reboot for the change to be applied. You can force a reboot or wait until the next maintenance window's reboot. For more information, see [Rebooting](https://docs.aws.amazon.com/AmazonElastiCache/latest/red-ug/Clusters.Rebooting.html) a Cluster.

Type: String

Valid Values: immediate | requires-reboot

Required: No

#### **DataType**

The valid data type for the parameter.
Type: String

Required: No

#### **Description**

A description of the parameter.

Type: String

Required: No

#### **IsModifiable**

Indicates whether (true) or not (false) the parameter can be modified. Some parameters have security or operational implications that prevent them from being changed.

Type: Boolean

Required: No

#### **MinimumEngineVersion**

The earliest cache engine version to which the parameter can apply.

Type: String

Required: No

#### **ParameterName**

The name of the parameter.

Type: String

Required: No

#### **Source**

The source of the parameter value.

Type: String

Required: No

## **See Also**

- [AWS](https://docs.aws.amazon.com/goto/SdkForCpp/elasticache-2015-02-02/CacheNodeTypeSpecificParameter) SDK for C++
- [AWS](https://docs.aws.amazon.com/goto/SdkForJavaV2/elasticache-2015-02-02/CacheNodeTypeSpecificParameter) SDK for Java V2
- AWS SDK for [Ruby](https://docs.aws.amazon.com/goto/SdkForRubyV3/elasticache-2015-02-02/CacheNodeTypeSpecificParameter) V3

# **CacheNodeTypeSpecificValue**

A value that applies only to a certain cache node type.

## **Contents**

#### **(i)** Note

In the following list, the required parameters are described first.

#### **CacheNodeType**

The cache node type for which this value applies.

Type: String

Required: No

#### **Value**

The value for the cache node type.

Type: String

Required: No

## **See Also**

- [AWS](https://docs.aws.amazon.com/goto/SdkForCpp/elasticache-2015-02-02/CacheNodeTypeSpecificValue) SDK for C++
- [AWS](https://docs.aws.amazon.com/goto/SdkForJavaV2/elasticache-2015-02-02/CacheNodeTypeSpecificValue) SDK for Java V2
- AWS SDK for [Ruby](https://docs.aws.amazon.com/goto/SdkForRubyV3/elasticache-2015-02-02/CacheNodeTypeSpecificValue) V3

## **CacheNodeUpdateStatus**

The status of the service update on the cache node

## **Contents**

#### **A** Note

In the following list, the required parameters are described first.

#### **CacheNodeId**

The node ID of the cache cluster

Type: String

Required: No

#### **NodeDeletionDate**

The deletion date of the node

Type: Timestamp

Required: No

#### **NodeUpdateEndDate**

The end date of the update for a node

Type: Timestamp

Required: No

#### **NodeUpdateInitiatedBy**

Reflects whether the update was initiated by the customer or automatically applied

Type: String

Valid Values: system | customer

Required: No

#### **NodeUpdateInitiatedDate**

The date when the update is triggered

Type: Timestamp

Required: No

#### **NodeUpdateStartDate**

The start date of the update for a node

Type: Timestamp

Required: No

#### **NodeUpdateStatus**

The update status of the node

Type: String

```
Valid Values: not-applied | waiting-to-start | in-progress | stopping | 
stopped | complete
```
Required: No

#### **NodeUpdateStatusModifiedDate**

The date when the NodeUpdateStatus was last modified>

Type: Timestamp

Required: No

### **See Also**

- [AWS](https://docs.aws.amazon.com/goto/SdkForCpp/elasticache-2015-02-02/CacheNodeUpdateStatus) SDK for C++
- [AWS](https://docs.aws.amazon.com/goto/SdkForJavaV2/elasticache-2015-02-02/CacheNodeUpdateStatus) SDK for Java V2
- AWS SDK for [Ruby](https://docs.aws.amazon.com/goto/SdkForRubyV3/elasticache-2015-02-02/CacheNodeUpdateStatus) V3

## **CacheParameterGroup**

Represents the output of a CreateCacheParameterGroup operation.

## **Contents**

#### **A** Note

In the following list, the required parameters are described first.

#### **ARN**

The ARN (Amazon Resource Name) of the cache parameter group.

Type: String

Required: No

#### **CacheParameterGroupFamily**

The name of the cache parameter group family that this cache parameter group is compatible with.

Valid values are: memcached1.4 | memcached1.5 | memcached1.6 | redis2.6 | redis2.8 | redis3.2 | redis4.0 | redis5.0 | redis6.x | redis7

Type: String

Required: No

#### **CacheParameterGroupName**

The name of the cache parameter group.

Type: String

Required: No

#### **Description**

The description for this cache parameter group.

Type: String

#### Required: No

#### **IsGlobal**

Indicates whether the parameter group is associated with a Global datastore

Type: Boolean

Required: No

## **See Also**

- [AWS](https://docs.aws.amazon.com/goto/SdkForCpp/elasticache-2015-02-02/CacheParameterGroup) SDK for C++
- [AWS](https://docs.aws.amazon.com/goto/SdkForJavaV2/elasticache-2015-02-02/CacheParameterGroup) SDK for Java V2
- AWS SDK for [Ruby](https://docs.aws.amazon.com/goto/SdkForRubyV3/elasticache-2015-02-02/CacheParameterGroup) V3

## **CacheParameterGroupStatus**

Status of the cache parameter group.

### **Contents**

#### **A** Note

In the following list, the required parameters are described first.

#### **CacheNodeIdsToReboot.CacheNodeId.N**

A list of the cache node IDs which need to be rebooted for parameter changes to be applied. A node ID is a numeric identifier (0001, 0002, etc.).

Type: Array of strings

Required: No

#### **CacheParameterGroupName**

The name of the cache parameter group.

Type: String

Required: No

#### **ParameterApplyStatus**

The status of parameter updates.

Type: String

Required: No

## **See Also**

For more information about using this API in one of the language-specific AWS SDKs, see the following:

• [AWS](https://docs.aws.amazon.com/goto/SdkForCpp/elasticache-2015-02-02/CacheParameterGroupStatus) SDK for C++

- [AWS](https://docs.aws.amazon.com/goto/SdkForJavaV2/elasticache-2015-02-02/CacheParameterGroupStatus) SDK for Java V2
- AWS SDK for [Ruby](https://docs.aws.amazon.com/goto/SdkForRubyV3/elasticache-2015-02-02/CacheParameterGroupStatus) V3

# **CacheSecurityGroup**

Represents the output of one of the following operations:

- AuthorizeCacheSecurityGroupIngress
- CreateCacheSecurityGroup
- RevokeCacheSecurityGroupIngress

### **Contents**

#### **A** Note

In the following list, the required parameters are described first.

#### **ARN**

The ARN of the cache security group,

Type: String

Required: No

#### **CacheSecurityGroupName**

The name of the cache security group.

Type: String

Required: No

#### **Description**

The description of the cache security group.

Type: String

Required: No

#### **EC2SecurityGroups.EC2SecurityGroup.N**

A list of Amazon EC2 security groups that are associated with this cache security group.

#### Type: Array of [EC2SecurityGroup](#page-419-0) objects

Required: No

#### **OwnerId**

The Amazon account ID of the cache security group owner.

Type: String

Required: No

## **See Also**

- [AWS](https://docs.aws.amazon.com/goto/SdkForCpp/elasticache-2015-02-02/CacheSecurityGroup) SDK for C++
- [AWS](https://docs.aws.amazon.com/goto/SdkForJavaV2/elasticache-2015-02-02/CacheSecurityGroup) SDK for Java V2
- AWS SDK for [Ruby](https://docs.aws.amazon.com/goto/SdkForRubyV3/elasticache-2015-02-02/CacheSecurityGroup) V3

# **CacheSecurityGroupMembership**

Represents a cluster's status within a particular cache security group.

## **Contents**

#### **(i)** Note

In the following list, the required parameters are described first.

#### **CacheSecurityGroupName**

The name of the cache security group.

Type: String

Required: No

#### **Status**

The membership status in the cache security group. The status changes when a cache security group is modified, or when the cache security groups assigned to a cluster are modified.

Type: String

Required: No

## **See Also**

- [AWS](https://docs.aws.amazon.com/goto/SdkForCpp/elasticache-2015-02-02/CacheSecurityGroupMembership) SDK for C++
- [AWS](https://docs.aws.amazon.com/goto/SdkForJavaV2/elasticache-2015-02-02/CacheSecurityGroupMembership) SDK for Java V2
- AWS SDK for [Ruby](https://docs.aws.amazon.com/goto/SdkForRubyV3/elasticache-2015-02-02/CacheSecurityGroupMembership) V3

# **CacheSubnetGroup**

Represents the output of one of the following operations:

- CreateCacheSubnetGroup
- ModifyCacheSubnetGroup

### **Contents**

#### **(i)** Note

In the following list, the required parameters are described first.

#### **ARN**

The ARN (Amazon Resource Name) of the cache subnet group.

Type: String

Required: No

#### **CacheSubnetGroupDescription**

The description of the cache subnet group.

Type: String

Required: No

#### **CacheSubnetGroupName**

The name of the cache subnet group.

Type: String

Required: No

#### **Subnets.Subnet.N**

A list of subnets associated with the cache subnet group.

Type: Array of [Subnet](#page-517-0) objects

#### Required: No

#### **SupportedNetworkTypes.member.N**

Either ipv4 | ipv6 | dual\_stack. IPv6 is supported for workloads using Redis engine version 6.2 onward or Memcached engine version 1.6.6 on all instances built on the Nitro [system](http://aws.amazon.com/ec2/nitro/).

Type: Array of strings

Valid Values: ipv4 | ipv6 | dual\_stack

Required: No

#### **VpcId**

The Amazon Virtual Private Cloud identifier (VPC ID) of the cache subnet group.

Type: String

Required: No

## **See Also**

- [AWS](https://docs.aws.amazon.com/goto/SdkForCpp/elasticache-2015-02-02/CacheSubnetGroup) SDK for C++
- [AWS](https://docs.aws.amazon.com/goto/SdkForJavaV2/elasticache-2015-02-02/CacheSubnetGroup) SDK for Java V2
- AWS SDK for [Ruby](https://docs.aws.amazon.com/goto/SdkForRubyV3/elasticache-2015-02-02/CacheSubnetGroup) V3

# **CacheUsageLimits**

The usage limits for storage and ElastiCache Processing Units for the cache.

## **Contents**

#### **(i)** Note

In the following list, the required parameters are described first.

#### **DataStorage**

The maximum data storage limit in the cache, expressed in Gigabytes.

Type: [DataStorage](#page-416-0) object

Required: No

#### **ECPUPerSecond**

The configuration for the number of ElastiCache Processing Units (ECPU) the cache can consume per second.

Type: [ECPUPerSecond](#page-421-0) object

Required: No

## **See Also**

- [AWS](https://docs.aws.amazon.com/goto/SdkForCpp/elasticache-2015-02-02/CacheUsageLimits) SDK for C++
- [AWS](https://docs.aws.amazon.com/goto/SdkForJavaV2/elasticache-2015-02-02/CacheUsageLimits) SDK for Java V2
- AWS SDK for [Ruby](https://docs.aws.amazon.com/goto/SdkForRubyV3/elasticache-2015-02-02/CacheUsageLimits) V3

## <span id="page-412-0"></span>**CloudWatchLogsDestinationDetails**

The configuration details of the CloudWatch Logs destination.

## **Contents**

#### **(i)** Note

In the following list, the required parameters are described first.

#### **LogGroup**

The name of the CloudWatch Logs log group.

Type: String

Required: No

### **See Also**

- [AWS](https://docs.aws.amazon.com/goto/SdkForCpp/elasticache-2015-02-02/CloudWatchLogsDestinationDetails) SDK for C++
- [AWS](https://docs.aws.amazon.com/goto/SdkForJavaV2/elasticache-2015-02-02/CloudWatchLogsDestinationDetails) SDK for Java V2
- AWS SDK for [Ruby](https://docs.aws.amazon.com/goto/SdkForRubyV3/elasticache-2015-02-02/CloudWatchLogsDestinationDetails) V3

# **ConfigureShard**

Node group (shard) configuration options when adding or removing replicas. Each node group (shard) configuration has the following members: NodeGroupId, NewReplicaCount, and PreferredAvailabilityZones.

## **Contents**

#### **A** Note

In the following list, the required parameters are described first.

#### **NewReplicaCount**

The number of replicas you want in this node group at the end of this operation. The maximum value for NewReplicaCount is 5. The minimum value depends upon the type of Redis replication group you are working with.

The minimum number of replicas in a shard or replication group is:

- Redis (cluster mode disabled)
	- If Multi-AZ: 1
	- If Multi-AZ: 0
- Redis (cluster mode enabled): 0 (though you will not be able to failover to a replica if your primary node fails)

Type: Integer

Required: Yes

#### **NodeGroupId**

The 4-digit id for the node group you are configuring. For Redis (cluster mode disabled) replication groups, the node group id is always 0001. To find a Redis (cluster mode enabled)'s node group's (shard's) id, see [Finding](https://docs.aws.amazon.com/AmazonElastiCache/latest/red-ug/shard-find-id.html) a Shard's Id.

#### Type: String

Length Constraints: Minimum length of 1. Maximum length of 4.

Pattern: \d+

Required: Yes

#### **PreferredAvailabilityZones.PreferredAvailabilityZone.N**

A list of PreferredAvailabilityZone strings that specify which availability zones the replication group's nodes are to be in. The nummber of PreferredAvailabilityZone values must equal the value of NewReplicaCount plus 1 to account for the primary node. If this member of ReplicaConfiguration is omitted, ElastiCache for Redis selects the availability zone for each of the replicas.

Type: Array of strings

Required: No

#### **PreferredOutpostArns.PreferredOutpostArn.N**

The outpost ARNs in which the cache cluster is created.

Type: Array of strings

Required: No

## **See Also**

- [AWS](https://docs.aws.amazon.com/goto/SdkForCpp/elasticache-2015-02-02/ConfigureShard) SDK for C++
- [AWS](https://docs.aws.amazon.com/goto/SdkForJavaV2/elasticache-2015-02-02/ConfigureShard) SDK for Java V2
- AWS SDK for [Ruby](https://docs.aws.amazon.com/goto/SdkForRubyV3/elasticache-2015-02-02/ConfigureShard) V3

# **CustomerNodeEndpoint**

The endpoint from which data should be migrated.

## **Contents**

#### *(i)* Note

In the following list, the required parameters are described first.

#### **Address**

The address of the node endpoint

Type: String

Required: No

#### **Port**

The port of the node endpoint

Type: Integer

Required: No

## **See Also**

- [AWS](https://docs.aws.amazon.com/goto/SdkForCpp/elasticache-2015-02-02/CustomerNodeEndpoint) SDK for C++
- [AWS](https://docs.aws.amazon.com/goto/SdkForJavaV2/elasticache-2015-02-02/CustomerNodeEndpoint) SDK for Java V2
- AWS SDK for [Ruby](https://docs.aws.amazon.com/goto/SdkForRubyV3/elasticache-2015-02-02/CustomerNodeEndpoint) V3

# <span id="page-416-0"></span>**DataStorage**

The data storage limit.

## **Contents**

#### **(i)** Note

In the following list, the required parameters are described first.

#### **Unit**

The unit that the storage is measured in, in GB.

Type: String

Valid Values: GB

Required: Yes

#### **Maximum**

The upper limit for data storage the cache is set to use.

Type: Integer

Required: No

#### **Minimum**

The lower limit for data storage the cache is set to use.

Type: Integer

Required: No

### **See Also**

- [AWS](https://docs.aws.amazon.com/goto/SdkForCpp/elasticache-2015-02-02/DataStorage) SDK for C++
- [AWS](https://docs.aws.amazon.com/goto/SdkForJavaV2/elasticache-2015-02-02/DataStorage) SDK for Java V2
- AWS SDK for [Ruby](https://docs.aws.amazon.com/goto/SdkForRubyV3/elasticache-2015-02-02/DataStorage) V3

# **DestinationDetails**

Configuration details of either a CloudWatch Logs destination or Kinesis Data Firehose destination.

## **Contents**

#### **(i)** Note

In the following list, the required parameters are described first.

#### **CloudWatchLogsDetails**

The configuration details of the CloudWatch Logs destination.

Type: [CloudWatchLogsDestinationDetails](#page-412-0) object

Required: No

#### **KinesisFirehoseDetails**

The configuration details of the Kinesis Data Firehose destination.

Type: [KinesisFirehoseDestinationDetails](#page-437-0) object

Required: No

## **See Also**

- [AWS](https://docs.aws.amazon.com/goto/SdkForCpp/elasticache-2015-02-02/DestinationDetails) SDK for C++
- [AWS](https://docs.aws.amazon.com/goto/SdkForJavaV2/elasticache-2015-02-02/DestinationDetails) SDK for Java V2
- AWS SDK for [Ruby](https://docs.aws.amazon.com/goto/SdkForRubyV3/elasticache-2015-02-02/DestinationDetails) V3

# <span id="page-419-0"></span>**EC2SecurityGroup**

Provides ownership and status information for an Amazon EC2 security group.

## **Contents**

#### *(i)* Note

In the following list, the required parameters are described first.

#### **EC2SecurityGroupName**

The name of the Amazon EC2 security group.

Type: String

Required: No

#### **EC2SecurityGroupOwnerId**

The Amazon account ID of the Amazon EC2 security group owner.

Type: String

Required: No

#### **Status**

The status of the Amazon EC2 security group.

Type: String

Required: No

## **See Also**

- [AWS](https://docs.aws.amazon.com/goto/SdkForCpp/elasticache-2015-02-02/EC2SecurityGroup) SDK for C++
- [AWS](https://docs.aws.amazon.com/goto/SdkForJavaV2/elasticache-2015-02-02/EC2SecurityGroup) SDK for Java V2

#### • AWS SDK for [Ruby](https://docs.aws.amazon.com/goto/SdkForRubyV3/elasticache-2015-02-02/EC2SecurityGroup) V3

## <span id="page-421-0"></span>**ECPUPerSecond**

The configuration for the number of ElastiCache Processing Units (ECPU) the cache can consume per second.

## **Contents**

#### **A** Note

In the following list, the required parameters are described first.

#### **Maximum**

The configuration for the maximum number of ECPUs the cache can consume per second.

Type: Integer

Required: No

#### **Minimum**

The configuration for the minimum number of ECPUs the cache should be able consume per second.

Type: Integer

Required: No

## **See Also**

- [AWS](https://docs.aws.amazon.com/goto/SdkForCpp/elasticache-2015-02-02/ECPUPerSecond) SDK for C++
- [AWS](https://docs.aws.amazon.com/goto/SdkForJavaV2/elasticache-2015-02-02/ECPUPerSecond) SDK for Java V2
- AWS SDK for [Ruby](https://docs.aws.amazon.com/goto/SdkForRubyV3/elasticache-2015-02-02/ECPUPerSecond) V3

# **Endpoint**

Represents the information required for client programs to connect to a cache node. This value is read-only.

## **Contents**

#### **(i)** Note

In the following list, the required parameters are described first.

#### **Address**

The DNS hostname of the cache node.

Type: String

Required: No

#### **Port**

The port number that the cache engine is listening on.

Type: Integer

Required: No

## **See Also**

- [AWS](https://docs.aws.amazon.com/goto/SdkForCpp/elasticache-2015-02-02/Endpoint) SDK for C++
- [AWS](https://docs.aws.amazon.com/goto/SdkForJavaV2/elasticache-2015-02-02/Endpoint) SDK for Java V2
- AWS SDK for [Ruby](https://docs.aws.amazon.com/goto/SdkForRubyV3/elasticache-2015-02-02/Endpoint) V3

# **EngineDefaults**

Represents the output of a DescribeEngineDefaultParameters operation.

## **Contents**

#### **A** Note

In the following list, the required parameters are described first.

#### **CacheNodeTypeSpecificParameters.CacheNodeTypeSpecificParameter.N**

A list of parameters specific to a particular cache node type. Each element in the list contains detailed information about one parameter.

Type: Array of [CacheNodeTypeSpecificParameter](#page-395-0) objects

Required: No

#### **CacheParameterGroupFamily**

Specifies the name of the cache parameter group family to which the engine default parameters apply.

Valid values are: memcached1.4 | memcached1.5 | memcached1.6 | redis2.6 | redis2.8 | redis3.2 | redis4.0 | redis5.0 | redis6.0 | redis6.x | redis7

Type: String

Required: No

#### **Marker**

Provides an identifier to allow retrieval of paginated results.

Type: String

Required: No

#### **Parameters.Parameter.N**

Contains a list of engine default parameters.

#### Type: Array of [Parameter](#page-455-0) objects

Required: No

## **See Also**

- [AWS](https://docs.aws.amazon.com/goto/SdkForCpp/elasticache-2015-02-02/EngineDefaults) SDK for C++
- [AWS](https://docs.aws.amazon.com/goto/SdkForJavaV2/elasticache-2015-02-02/EngineDefaults) SDK for Java V2
- AWS SDK for [Ruby](https://docs.aws.amazon.com/goto/SdkForRubyV3/elasticache-2015-02-02/EngineDefaults) V3

# **Event**

Represents a single occurrence of something interesting within the system. Some examples of events are creating a cluster, adding or removing a cache node, or rebooting a node.

## **Contents**

#### *A* Note

In the following list, the required parameters are described first.

#### **Date**

The date and time when the event occurred.

Type: Timestamp

Required: No

#### **Message**

The text of the event.

Type: String

Required: No

#### **SourceIdentifier**

The identifier for the source of the event. For example, if the event occurred at the cluster level, the identifier would be the name of the cluster.

Type: String

Required: No

#### **SourceType**

Specifies the origin of this event - a cluster, a parameter group, a security group, etc.

Type: String

```
Valid Values: cache-cluster | cache-parameter-group | cache-security-group | 
cache-subnet-group | replication-group | serverless-cache | serverless-
cache-snapshot | user | user-group
```
Required: No

## **See Also**

- [AWS](https://docs.aws.amazon.com/goto/SdkForCpp/elasticache-2015-02-02/Event) SDK for C++
- [AWS](https://docs.aws.amazon.com/goto/SdkForJavaV2/elasticache-2015-02-02/Event) SDK for Java V2
- AWS SDK for [Ruby](https://docs.aws.amazon.com/goto/SdkForRubyV3/elasticache-2015-02-02/Event) V3

# **Filter**

Used to streamline results of a search based on the property being filtered.

## **Contents**

#### **A** Note

In the following list, the required parameters are described first.

#### **Name**

The property being filtered. For example, UserId.

Type: String

Pattern: . \* \S. \*

Required: Yes

#### **Values.member.N**

The property values to filter on. For example, "user-123".

Type: Array of strings

Array Members: Minimum number of 1 item.

Pattern: . \*\S. \*

Required: Yes

### **See Also**

- [AWS](https://docs.aws.amazon.com/goto/SdkForCpp/elasticache-2015-02-02/Filter) SDK for C++
- [AWS](https://docs.aws.amazon.com/goto/SdkForJavaV2/elasticache-2015-02-02/Filter) SDK for Java V2
- AWS SDK for [Ruby](https://docs.aws.amazon.com/goto/SdkForRubyV3/elasticache-2015-02-02/Filter) V3

# <span id="page-429-0"></span>**GlobalNodeGroup**

Indicates the slot configuration and global identifier for a slice group.

## **Contents**

#### **(i)** Note

In the following list, the required parameters are described first.

#### **GlobalNodeGroupId**

The name of the global node group

Type: String

Required: No

#### **Slots**

The keyspace for this node group

Type: String

Required: No

## **See Also**

- [AWS](https://docs.aws.amazon.com/goto/SdkForCpp/elasticache-2015-02-02/GlobalNodeGroup) SDK for C++
- [AWS](https://docs.aws.amazon.com/goto/SdkForJavaV2/elasticache-2015-02-02/GlobalNodeGroup) SDK for Java V2
- AWS SDK for [Ruby](https://docs.aws.amazon.com/goto/SdkForRubyV3/elasticache-2015-02-02/GlobalNodeGroup) V3

# **GlobalReplicationGroup**

Consists of a primary cluster that accepts writes and an associated secondary cluster that resides in a different Amazon region. The secondary cluster accepts only reads. The primary cluster automatically replicates updates to the secondary cluster.

• The **GlobalReplicationGroupIdSuffix** represents the name of the Global datastore, which is what you use to associate a secondary cluster.

## **Contents**

#### **A** Note

In the following list, the required parameters are described first.

#### **ARN**

The ARN (Amazon Resource Name) of the global replication group.

Type: String

Required: No

#### **AtRestEncryptionEnabled**

A flag that enables encryption at rest when set to true.

You cannot modify the value of AtRestEncryptionEnabled after the replication group is created. To enable encryption at rest on a replication group you must set AtRestEncryptionEnabled to true when you create the replication group.

**Required:** Only available when creating a replication group in an Amazon VPC using redis version 3.2.6, 4.x or later.

Type: Boolean

Required: No

#### **AuthTokenEnabled**

A flag that enables using an AuthToken (password) when issuing Redis commands.

Default: false

Type: Boolean

Required: No

#### **CacheNodeType**

The cache node type of the Global datastore

Type: String

Required: No

#### **ClusterEnabled**

A flag that indicates whether the Global datastore is cluster enabled.

Type: Boolean

Required: No

#### **Engine**

The Elasticache engine. For Redis only.

Type: String

Required: No

#### **EngineVersion**

The Elasticache Redis engine version.

Type: String

Required: No

#### **GlobalNodeGroups.GlobalNodeGroup.N**

Indicates the slot configuration and global identifier for each slice group.

Type: Array of [GlobalNodeGroup](#page-429-0) objects

Required: No

#### **GlobalReplicationGroupDescription**

The optional description of the Global datastore
Type: String

Required: No

# **GlobalReplicationGroupId**

The name of the Global datastore

Type: String

Required: No

### **Members.GlobalReplicationGroupMember.N**

The replication groups that comprise the Global datastore.

Type: Array of [GlobalReplicationGroupMember](#page-435-0) objects

Required: No

### **Status**

The status of the Global datastore

Type: String

Required: No

### **TransitEncryptionEnabled**

A flag that enables in-transit encryption when set to true.

**Required:** Only available when creating a replication group in an Amazon VPC using redis version 3.2.6, 4.x or later.

Type: Boolean

Required: No

# **See Also**

For more information about using this API in one of the language-specific AWS SDKs, see the following:

• [AWS](https://docs.aws.amazon.com/goto/SdkForCpp/elasticache-2015-02-02/GlobalReplicationGroup) SDK for C++

- [AWS](https://docs.aws.amazon.com/goto/SdkForJavaV2/elasticache-2015-02-02/GlobalReplicationGroup) SDK for Java V2
- AWS SDK for [Ruby](https://docs.aws.amazon.com/goto/SdkForRubyV3/elasticache-2015-02-02/GlobalReplicationGroup) V3

# **GlobalReplicationGroupInfo**

The name of the Global datastore and role of this replication group in the Global datastore.

# **Contents**

# **(i)** Note

In the following list, the required parameters are described first.

# **GlobalReplicationGroupId**

The name of the Global datastore

Type: String

Required: No

# **GlobalReplicationGroupMemberRole**

The role of the replication group in a Global datastore. Can be primary or secondary.

Type: String

Required: No

# **See Also**

- [AWS](https://docs.aws.amazon.com/goto/SdkForCpp/elasticache-2015-02-02/GlobalReplicationGroupInfo) SDK for C++
- [AWS](https://docs.aws.amazon.com/goto/SdkForJavaV2/elasticache-2015-02-02/GlobalReplicationGroupInfo) SDK for Java V2
- AWS SDK for [Ruby](https://docs.aws.amazon.com/goto/SdkForRubyV3/elasticache-2015-02-02/GlobalReplicationGroupInfo) V3

# <span id="page-435-0"></span>**GlobalReplicationGroupMember**

A member of a Global datastore. It contains the Replication Group Id, the Amazon region and the role of the replication group.

# **Contents**

#### **A** Note

In the following list, the required parameters are described first.

### **AutomaticFailover**

Indicates whether automatic failover is enabled for the replication group.

Type: String

Valid Values: enabled | disabled | enabling | disabling

Required: No

#### **ReplicationGroupId**

The replication group id of the Global datastore member.

Type: String

Required: No

#### **ReplicationGroupRegion**

The Amazon region of the Global datastore member.

Type: String

Required: No

#### **Role**

Indicates the role of the replication group, primary or secondary.

Type: String

GlobalReplicationGroupMember API Version 2015-02-02 416

### Required: No

### **Status**

The status of the membership of the replication group.

Type: String

Required: No

# **See Also**

- [AWS](https://docs.aws.amazon.com/goto/SdkForCpp/elasticache-2015-02-02/GlobalReplicationGroupMember) SDK for C++
- [AWS](https://docs.aws.amazon.com/goto/SdkForJavaV2/elasticache-2015-02-02/GlobalReplicationGroupMember) SDK for Java V2
- AWS SDK for [Ruby](https://docs.aws.amazon.com/goto/SdkForRubyV3/elasticache-2015-02-02/GlobalReplicationGroupMember) V3

# **KinesisFirehoseDestinationDetails**

The configuration details of the Kinesis Data Firehose destination.

# **Contents**

## *(i)* Note

In the following list, the required parameters are described first.

# **DeliveryStream**

The name of the Kinesis Data Firehose delivery stream.

Type: String

Required: No

# **See Also**

- [AWS](https://docs.aws.amazon.com/goto/SdkForCpp/elasticache-2015-02-02/KinesisFirehoseDestinationDetails) SDK for C++
- [AWS](https://docs.aws.amazon.com/goto/SdkForJavaV2/elasticache-2015-02-02/KinesisFirehoseDestinationDetails) SDK for Java V2
- AWS SDK for [Ruby](https://docs.aws.amazon.com/goto/SdkForRubyV3/elasticache-2015-02-02/KinesisFirehoseDestinationDetails) V3

# **LogDeliveryConfiguration**

Returns the destination, format and type of the logs.

# **Contents**

### **(i)** Note

In the following list, the required parameters are described first.

### **DestinationDetails**

Configuration details of either a CloudWatch Logs destination or Kinesis Data Firehose destination.

Type: [DestinationDetails](#page-418-0) object

Required: No

#### **DestinationType**

Returns the destination type, either cloudwatch-logs or kinesis-firehose.

Type: String

Valid Values: cloudwatch-logs | kinesis-firehose

Required: No

### **LogFormat**

Returns the log format, either JSON or TEXT.

Type: String

Valid Values: text | json

Required: No

### **LogType**

Refers to [slow-log](https://redis.io/commands/slowlog) or engine-log.

Type: String

Valid Values: slow-log | engine-log

Required: No

### **Message**

Returns an error message for the log delivery configuration.

Type: String

Required: No

### **Status**

Returns the log delivery configuration status. Values are one of enabling | disabling | modifying | active | error

Type: String

Valid Values: active | enabling | modifying | disabling | error

Required: No

# **See Also**

- [AWS](https://docs.aws.amazon.com/goto/SdkForCpp/elasticache-2015-02-02/LogDeliveryConfiguration) SDK for C++
- [AWS](https://docs.aws.amazon.com/goto/SdkForJavaV2/elasticache-2015-02-02/LogDeliveryConfiguration) SDK for Java V2
- AWS SDK for [Ruby](https://docs.aws.amazon.com/goto/SdkForRubyV3/elasticache-2015-02-02/LogDeliveryConfiguration) V3

# **LogDeliveryConfigurationRequest**

Specifies the destination, format and type of the logs.

# **Contents**

### **A** Note

In the following list, the required parameters are described first.

### **DestinationDetails**

Configuration details of either a CloudWatch Logs destination or Kinesis Data Firehose destination.

Type: [DestinationDetails](#page-418-0) object

Required: No

### **DestinationType**

Specify either cloudwatch-logs or kinesis-firehose as the destination type.

Type: String

Valid Values: cloudwatch-logs | kinesis-firehose

Required: No

#### **Enabled**

Specify if log delivery is enabled. Default true.

Type: Boolean

Required: No

#### **LogFormat**

Specifies either JSON or TEXT

Type: String

LogDeliveryConfigurationRequest API Version 2015-02-02 421

Valid Values: text | json

Required: No

# **LogType**

Refers to [slow-log](https://redis.io/commands/slowlog) or engine-log..

Type: String

Valid Values: slow-log | engine-log

Required: No

# **See Also**

- [AWS](https://docs.aws.amazon.com/goto/SdkForCpp/elasticache-2015-02-02/LogDeliveryConfigurationRequest) SDK for C++
- [AWS](https://docs.aws.amazon.com/goto/SdkForJavaV2/elasticache-2015-02-02/LogDeliveryConfigurationRequest) SDK for Java V2
- AWS SDK for [Ruby](https://docs.aws.amazon.com/goto/SdkForRubyV3/elasticache-2015-02-02/LogDeliveryConfigurationRequest) V3

# **NodeGroup**

Represents a collection of cache nodes in a replication group. One node in the node group is the read/write primary node. All the other nodes are read-only Replica nodes.

# **Contents**

### **A** Note

In the following list, the required parameters are described first.

# **NodeGroupId**

The identifier for the node group (shard). A Redis (cluster mode disabled) replication group contains only 1 node group; therefore, the node group ID is 0001. A Redis (cluster mode enabled) replication group contains 1 to 90 node groups numbered 0001 to 0090. Optionally, the user can provide the id for a node group.

Type: String

Required: No

### **NodeGroupMembers.NodeGroupMember.N**

A list containing information about individual nodes within the node group (shard).

Type: Array of [NodeGroupMember](#page-446-0) objects

Required: No

### **PrimaryEndpoint**

The endpoint of the primary node in this node group (shard).

Type: [Endpoint](#page-422-0) object

Required: No

#### **ReaderEndpoint**

The endpoint of the replica nodes in this node group (shard). This value is read-only.

Type: [Endpoint](#page-422-0) object

Required: No

### **Slots**

The keyspace for this node group (shard).

Type: String

Required: No

### **Status**

The current state of this replication group - creating, available, modifying, deleting.

Type: String

Required: No

# **See Also**

- [AWS](https://docs.aws.amazon.com/goto/SdkForCpp/elasticache-2015-02-02/NodeGroup) SDK for C++
- [AWS](https://docs.aws.amazon.com/goto/SdkForJavaV2/elasticache-2015-02-02/NodeGroup) SDK for Java V2
- AWS SDK for [Ruby](https://docs.aws.amazon.com/goto/SdkForRubyV3/elasticache-2015-02-02/NodeGroup) V3

# <span id="page-444-0"></span>**NodeGroupConfiguration**

Node group (shard) configuration options. Each node group (shard) configuration has the following: Slots, PrimaryAvailabilityZone, ReplicaAvailabilityZones, ReplicaCount.

# **Contents**

## **A** Note

In the following list, the required parameters are described first.

## **NodeGroupId**

Either the ElastiCache for Redis supplied 4-digit id or a user supplied id for the node group these configuration values apply to.

Type: String

Length Constraints: Minimum length of 1. Maximum length of 4.

Pattern: \d+

Required: No

### **PrimaryAvailabilityZone**

The Availability Zone where the primary node of this node group (shard) is launched.

Type: String

Required: No

### **PrimaryOutpostArn**

The outpost ARN of the primary node.

Type: String

Required: No

# **ReplicaAvailabilityZones.AvailabilityZone.N**

A list of Availability Zones to be used for the read replicas. The number of Availability Zones in this list must match the value of ReplicaCount or ReplicasPerNodeGroup if not specified. Type: Array of strings

Required: No

### **ReplicaCount**

The number of read replica nodes in this node group (shard).

Type: Integer

Required: No

### **ReplicaOutpostArns.OutpostArn.N**

The outpost ARN of the node replicas.

Type: Array of strings

Required: No

### **Slots**

A string that specifies the keyspace for a particular node group. Keyspaces range from 0 to 16,383. The string is in the format startkey-endkey.

Example: "0-3999"

Type: String

Required: No

# **See Also**

- [AWS](https://docs.aws.amazon.com/goto/SdkForCpp/elasticache-2015-02-02/NodeGroupConfiguration) SDK for C++
- [AWS](https://docs.aws.amazon.com/goto/SdkForJavaV2/elasticache-2015-02-02/NodeGroupConfiguration) SDK for Java V2
- AWS SDK for [Ruby](https://docs.aws.amazon.com/goto/SdkForRubyV3/elasticache-2015-02-02/NodeGroupConfiguration) V3

# <span id="page-446-0"></span>**NodeGroupMember**

Represents a single node within a node group (shard).

# **Contents**

### **(i)** Note

In the following list, the required parameters are described first.

# **CacheClusterId**

The ID of the cluster to which the node belongs.

Type: String

Required: No

# **CacheNodeId**

The ID of the node within its cluster. A node ID is a numeric identifier (0001, 0002, etc.).

Type: String

Required: No

### **CurrentRole**

The role that is currently assigned to the node - primary or replica. This member is only applicable for Redis (cluster mode disabled) replication groups.

Type: String

Required: No

# **PreferredAvailabilityZone**

The name of the Availability Zone in which the node is located.

Type: String

Required: No

### **PreferredOutpostArn**

The outpost ARN of the node group member.

Type: String

Required: No

# **ReadEndpoint**

The information required for client programs to connect to a node for read operations. The read endpoint is only applicable on Redis (cluster mode disabled) clusters.

Type: [Endpoint](#page-422-0) object

Required: No

# **See Also**

- [AWS](https://docs.aws.amazon.com/goto/SdkForCpp/elasticache-2015-02-02/NodeGroupMember) SDK for C++
- [AWS](https://docs.aws.amazon.com/goto/SdkForJavaV2/elasticache-2015-02-02/NodeGroupMember) SDK for Java V2
- AWS SDK for [Ruby](https://docs.aws.amazon.com/goto/SdkForRubyV3/elasticache-2015-02-02/NodeGroupMember) V3

# <span id="page-448-0"></span>**NodeGroupMemberUpdateStatus**

The status of the service update on the node group member

# **Contents**

### **A** Note

In the following list, the required parameters are described first.

# **CacheClusterId**

The cache cluster ID

Type: String

Required: No

### **CacheNodeId**

The node ID of the cache cluster

Type: String

Required: No

## **NodeDeletionDate**

The deletion date of the node

Type: Timestamp

Required: No

#### **NodeUpdateEndDate**

The end date of the update for a node

Type: Timestamp

Required: No

### **NodeUpdateInitiatedBy**

Reflects whether the update was initiated by the customer or automatically applied

Type: String

Valid Values: system | customer

Required: No

#### **NodeUpdateInitiatedDate**

The date when the update is triggered

Type: Timestamp

Required: No

#### **NodeUpdateStartDate**

The start date of the update for a node

Type: Timestamp

Required: No

#### **NodeUpdateStatus**

The update status of the node

Type: String

```
Valid Values: not-applied | waiting-to-start | in-progress | stopping | 
stopped | complete
```
Required: No

#### **NodeUpdateStatusModifiedDate**

The date when the NodeUpdateStatus was last modified

Type: Timestamp

Required: No

# **See Also**

- [AWS](https://docs.aws.amazon.com/goto/SdkForCpp/elasticache-2015-02-02/NodeGroupMemberUpdateStatus) SDK for C++
- [AWS](https://docs.aws.amazon.com/goto/SdkForJavaV2/elasticache-2015-02-02/NodeGroupMemberUpdateStatus) SDK for Java V2
- AWS SDK for [Ruby](https://docs.aws.amazon.com/goto/SdkForRubyV3/elasticache-2015-02-02/NodeGroupMemberUpdateStatus) V3

# **NodeGroupUpdateStatus**

The status of the service update on the node group

# **Contents**

#### **(i)** Note

In the following list, the required parameters are described first.

### **NodeGroupId**

The ID of the node group

Type: String

Required: No

# **NodeGroupMemberUpdateStatus.NodeGroupMemberUpdateStatus.N**

The status of the service update on the node group member

Type: Array of [NodeGroupMemberUpdateStatus](#page-448-0) objects

Required: No

# **See Also**

- [AWS](https://docs.aws.amazon.com/goto/SdkForCpp/elasticache-2015-02-02/NodeGroupUpdateStatus) SDK for C++
- [AWS](https://docs.aws.amazon.com/goto/SdkForJavaV2/elasticache-2015-02-02/NodeGroupUpdateStatus) SDK for Java V2
- AWS SDK for [Ruby](https://docs.aws.amazon.com/goto/SdkForRubyV3/elasticache-2015-02-02/NodeGroupUpdateStatus) V3

# **NodeSnapshot**

Represents an individual cache node in a snapshot of a cluster.

# **Contents**

### **A** Note

In the following list, the required parameters are described first.

## **CacheClusterId**

A unique identifier for the source cluster.

Type: String

Required: No

### **CacheNodeCreateTime**

The date and time when the cache node was created in the source cluster.

Type: Timestamp

Required: No

### **CacheNodeId**

The cache node identifier for the node in the source cluster.

Type: String

Required: No

#### **CacheSize**

The size of the cache on the source cache node.

Type: String

Required: No

# **NodeGroupConfiguration**

The configuration for the source node group (shard).

## Type: [NodeGroupConfiguration](#page-444-0) object

Required: No

# **NodeGroupId**

A unique identifier for the source node group (shard).

Type: String

Required: No

### **SnapshotCreateTime**

The date and time when the source node's metadata and cache data set was obtained for the snapshot.

Type: Timestamp

Required: No

# **See Also**

- [AWS](https://docs.aws.amazon.com/goto/SdkForCpp/elasticache-2015-02-02/NodeSnapshot) SDK for C++
- [AWS](https://docs.aws.amazon.com/goto/SdkForJavaV2/elasticache-2015-02-02/NodeSnapshot) SDK for Java V2
- AWS SDK for [Ruby](https://docs.aws.amazon.com/goto/SdkForRubyV3/elasticache-2015-02-02/NodeSnapshot) V3

# **NotificationConfiguration**

Describes a notification topic and its status. Notification topics are used for publishing ElastiCache events to subscribers using Amazon Simple Notification Service (SNS).

# **Contents**

## **A** Note

In the following list, the required parameters are described first.

## **TopicArn**

The Amazon Resource Name (ARN) that identifies the topic.

Type: String

Required: No

### **TopicStatus**

The current state of the topic.

Type: String

Required: No

# **See Also**

- [AWS](https://docs.aws.amazon.com/goto/SdkForCpp/elasticache-2015-02-02/NotificationConfiguration) SDK for C++
- [AWS](https://docs.aws.amazon.com/goto/SdkForJavaV2/elasticache-2015-02-02/NotificationConfiguration) SDK for Java V2
- AWS SDK for [Ruby](https://docs.aws.amazon.com/goto/SdkForRubyV3/elasticache-2015-02-02/NotificationConfiguration) V3

# **Parameter**

Describes an individual setting that controls some aspect of ElastiCache behavior.

# **Contents**

### **(i)** Note

In the following list, the required parameters are described first.

# **AllowedValues**

The valid range of values for the parameter.

Type: String

Required: No

# **ChangeType**

Indicates whether a change to the parameter is applied immediately or requires a reboot for the change to be applied. You can force a reboot or wait until the next maintenance window's reboot. For more information, see [Rebooting](https://docs.aws.amazon.com/AmazonElastiCache/latest/red-ug/Clusters.Rebooting.html) a Cluster.

Type: String

Valid Values: immediate | requires-reboot

Required: No

# **DataType**

The valid data type for the parameter.

Type: String

Required: No

### **Description**

A description of the parameter.

Type: String

### Required: No

### **IsModifiable**

Indicates whether (true) or not (false) the parameter can be modified. Some parameters have security or operational implications that prevent them from being changed.

Type: Boolean

Required: No

### **MinimumEngineVersion**

The earliest cache engine version to which the parameter can apply.

Type: String

Required: No

#### **ParameterName**

The name of the parameter.

Type: String

Required: No

#### **ParameterValue**

The value of the parameter.

Type: String

Required: No

#### **Source**

The source of the parameter.

Type: String

Required: No

# **See Also**

- [AWS](https://docs.aws.amazon.com/goto/SdkForCpp/elasticache-2015-02-02/Parameter) SDK for C++
- [AWS](https://docs.aws.amazon.com/goto/SdkForJavaV2/elasticache-2015-02-02/Parameter) SDK for Java V2
- AWS SDK for [Ruby](https://docs.aws.amazon.com/goto/SdkForRubyV3/elasticache-2015-02-02/Parameter) V3

# **ParameterNameValue**

Describes a name-value pair that is used to update the value of a parameter.

# **Contents**

### *(i)* Note

In the following list, the required parameters are described first.

### **ParameterName**

The name of the parameter.

Type: String

Required: No

### **ParameterValue**

The value of the parameter.

Type: String

Required: No

# **See Also**

- [AWS](https://docs.aws.amazon.com/goto/SdkForCpp/elasticache-2015-02-02/ParameterNameValue) SDK for C++
- [AWS](https://docs.aws.amazon.com/goto/SdkForJavaV2/elasticache-2015-02-02/ParameterNameValue) SDK for Java V2
- AWS SDK for [Ruby](https://docs.aws.amazon.com/goto/SdkForRubyV3/elasticache-2015-02-02/ParameterNameValue) V3

# <span id="page-459-0"></span>**PendingLogDeliveryConfiguration**

The log delivery configurations being modified

# **Contents**

#### **(i)** Note

In the following list, the required parameters are described first.

### **DestinationDetails**

Configuration details of either a CloudWatch Logs destination or Kinesis Data Firehose destination.

Type: [DestinationDetails](#page-418-0) object

Required: No

### **DestinationType**

Returns the destination type, either CloudWatch Logs or Kinesis Data Firehose.

Type: String

Valid Values: cloudwatch-logs | kinesis-firehose

Required: No

### **LogFormat**

Returns the log format, either JSON or TEXT

Type: String

Valid Values: text | json

Required: No

#### **LogType**

Refers to [slow-log](https://redis.io/commands/slowlog) or engine-log..

Type: String

Valid Values: slow-log | engine-log

Required: No

# **See Also**

- [AWS](https://docs.aws.amazon.com/goto/SdkForCpp/elasticache-2015-02-02/PendingLogDeliveryConfiguration) SDK for C++
- [AWS](https://docs.aws.amazon.com/goto/SdkForJavaV2/elasticache-2015-02-02/PendingLogDeliveryConfiguration) SDK for Java V2
- AWS SDK for [Ruby](https://docs.aws.amazon.com/goto/SdkForRubyV3/elasticache-2015-02-02/PendingLogDeliveryConfiguration) V3

# **PendingModifiedValues**

A group of settings that are applied to the cluster in the future, or that are currently being applied.

# **Contents**

### **(i)** Note

In the following list, the required parameters are described first.

## **AuthTokenStatus**

The auth token status

Type: String

Valid Values: SETTING | ROTATING

Required: No

## **CacheNodeIdsToRemove.CacheNodeId.N**

A list of cache node IDs that are being removed (or will be removed) from the cluster. A node ID is a 4-digit numeric identifier (0001, 0002, etc.).

Type: Array of strings

Required: No

### **CacheNodeType**

The cache node type that this cluster or replication group is scaled to.

Type: String

Required: No

### **EngineVersion**

The new cache engine version that the cluster runs.

Type: String

#### Required: No

### **NumCacheNodes**

The new number of cache nodes for the cluster.

For clusters running Redis, this value must be 1. For clusters running Memcached, this value must be between 1 and 40.

Type: Integer

Required: No

#### **PendingLogDeliveryConfiguration.member.N**

The log delivery configurations being modified

Type: Array of [PendingLogDeliveryConfiguration](#page-459-0) objects

Required: No

#### **TransitEncryptionEnabled**

A flag that enables in-transit encryption when set to true.

Type: Boolean

Required: No

#### **TransitEncryptionMode**

A setting that allows you to migrate your clients to use in-transit encryption, with no downtime.

Type: String

Valid Values: preferred | required

Required: No

# **See Also**

For more information about using this API in one of the language-specific AWS SDKs, see the following:

• [AWS](https://docs.aws.amazon.com/goto/SdkForCpp/elasticache-2015-02-02/PendingModifiedValues) SDK for C++

- [AWS](https://docs.aws.amazon.com/goto/SdkForJavaV2/elasticache-2015-02-02/PendingModifiedValues) SDK for Java V2
- AWS SDK for [Ruby](https://docs.aws.amazon.com/goto/SdkForRubyV3/elasticache-2015-02-02/PendingModifiedValues) V3

# **ProcessedUpdateAction**

Update action that has been processed for the corresponding apply/stop request

# **Contents**

#### **(i)** Note

In the following list, the required parameters are described first.

### **CacheClusterId**

The ID of the cache cluster

Type: String

Required: No

## **ReplicationGroupId**

The ID of the replication group

Type: String

Required: No

#### **ServiceUpdateName**

The unique ID of the service update

Type: String

Required: No

#### **UpdateActionStatus**

The status of the update action on the Redis cluster

Type: String

```
Valid Values: not-applied | waiting-to-start | in-progress | stopping | 
stopped | complete | scheduling | scheduled | not-applicable
```
Required: No

# **See Also**

- [AWS](https://docs.aws.amazon.com/goto/SdkForCpp/elasticache-2015-02-02/ProcessedUpdateAction) SDK for C++
- [AWS](https://docs.aws.amazon.com/goto/SdkForJavaV2/elasticache-2015-02-02/ProcessedUpdateAction) SDK for Java V2
- AWS SDK for [Ruby](https://docs.aws.amazon.com/goto/SdkForRubyV3/elasticache-2015-02-02/ProcessedUpdateAction) V3

# **RecurringCharge**

Contains the specific price and frequency of a recurring charges for a reserved cache node, or for a reserved cache node offering.

# **Contents**

## **(i)** Note

In the following list, the required parameters are described first.

## **RecurringChargeAmount**

The monetary amount of the recurring charge.

Type: Double

Required: No

### **RecurringChargeFrequency**

The frequency of the recurring charge.

Type: String

Required: No

# **See Also**

- [AWS](https://docs.aws.amazon.com/goto/SdkForCpp/elasticache-2015-02-02/RecurringCharge) SDK for C++
- [AWS](https://docs.aws.amazon.com/goto/SdkForJavaV2/elasticache-2015-02-02/RecurringCharge) SDK for Java V2
- AWS SDK for [Ruby](https://docs.aws.amazon.com/goto/SdkForRubyV3/elasticache-2015-02-02/RecurringCharge) V3

# **RegionalConfiguration**

A list of the replication groups

# **Contents**

### **A** Note

In the following list, the required parameters are described first.

## **ReplicationGroupId**

The name of the secondary cluster

Type: String

Required: Yes

## **ReplicationGroupRegion**

The Amazon region where the cluster is stored

Type: String

Required: Yes

# **ReshardingConfiguration.ReshardingConfiguration.N**

A list of PreferredAvailabilityZones objects that specifies the configuration of a node group in the resharded cluster.

Type: Array of [ReshardingConfiguration](#page-491-0) objects

Required: Yes

# **See Also**

For more information about using this API in one of the language-specific AWS SDKs, see the following:

• [AWS](https://docs.aws.amazon.com/goto/SdkForCpp/elasticache-2015-02-02/RegionalConfiguration) SDK for C++
- [AWS](https://docs.aws.amazon.com/goto/SdkForJavaV2/elasticache-2015-02-02/RegionalConfiguration) SDK for Java V2
- AWS SDK for [Ruby](https://docs.aws.amazon.com/goto/SdkForRubyV3/elasticache-2015-02-02/RegionalConfiguration) V3

# **ReplicationGroup**

Contains all of the attributes of a specific Redis replication group.

# **Contents**

# **A** Note

In the following list, the required parameters are described first.

# **ARN**

The ARN (Amazon Resource Name) of the replication group.

Type: String

Required: No

# **AtRestEncryptionEnabled**

A flag that enables encryption at-rest when set to true.

You cannot modify the value of AtRestEncryptionEnabled after the cluster is created. To enable encryption at-rest on a cluster you must set AtRestEncryptionEnabled to true when you create a cluster.

**Required:** Only available when creating a replication group in an Amazon VPC using redis version 3.2.6, 4.x or later.

Default: false

Type: Boolean

Required: No

# **AuthTokenEnabled**

A flag that enables using an AuthToken (password) when issuing Redis commands.

Default: false

Type: Boolean

Required: No

#### **AuthTokenLastModifiedDate**

The date the auth token was last modified

Type: Timestamp

Required: No

#### **AutomaticFailover**

Indicates the status of automatic failover for this Redis replication group.

Type: String

Valid Values: enabled | disabled | enabling | disabling

Required: No

#### **AutoMinorVersionUpgrade**

If you are running Redis engine version 6.0 or later, set this parameter to yes if you want to optin to the next auto minor version upgrade campaign. This parameter is disabled for previous versions.

Type: Boolean

Required: No

#### **CacheNodeType**

The name of the compute and memory capacity node type for each node in the replication group.

Type: String

Required: No

## **ClusterEnabled**

A flag indicating whether or not this replication group is cluster enabled; i.e., whether its data can be partitioned across multiple shards (API/CLI: node groups).

Valid values: true | false

Type: Boolean

#### Required: No

#### **ClusterMode**

Enabled or Disabled. To modify cluster mode from Disabled to Enabled, you must first set the cluster mode to Compatible. Compatible mode allows your Redis clients to connect using both cluster mode enabled and cluster mode disabled. After you migrate all Redis clients to use cluster mode enabled, you can then complete cluster mode configuration and set the cluster mode to Enabled.

Type: String

Valid Values: enabled | disabled | compatible

Required: No

#### **ConfigurationEndpoint**

The configuration endpoint for this replication group. Use the configuration endpoint to connect to this replication group.

Type: [Endpoint](#page-422-0) object

Required: No

#### **DataTiering**

Enables data tiering. Data tiering is only supported for replication groups using the r6gd node type. This parameter must be set to true when using r6gd nodes. For more information, see [Data tiering](https://docs.aws.amazon.com/AmazonElastiCache/latest/red-ug/data-tiering.html).

Type: String

Valid Values: enabled | disabled

Required: No

#### **Description**

The user supplied description of the replication group.

Type: String

Required: No

#### **GlobalReplicationGroupInfo**

The name of the Global datastore and role of this replication group in the Global datastore.

Type: [GlobalReplicationGroupInfo](#page-434-0) object

Required: No

#### **IpDiscovery**

The network type you choose when modifying a cluster, either  $ipv4$  | ipv6. IPv6 is supported for workloads using Redis engine version 6.2 onward or Memcached engine version 1.6.6 on all instances built on the Nitro [system.](http://aws.amazon.com/ec2/nitro/)

Type: String

Valid Values: ipv4 | ipv6

Required: No

### **KmsKeyId**

The ID of the KMS key used to encrypt the disk in the cluster.

Type: String

Required: No

#### **LogDeliveryConfigurations.LogDeliveryConfiguration.N**

Returns the destination, format and type of the logs.

Type: Array of [LogDeliveryConfiguration](#page-438-0) objects

Required: No

#### **MemberClusters.ClusterId.N**

The names of all the cache clusters that are part of this replication group.

Type: Array of strings

Required: No

#### **MemberClustersOutpostArns.ReplicationGroupOutpostArn.N**

The outpost ARNs of the replication group's member clusters.

Type: Array of strings

Required: No

### **MultiAZ**

A flag indicating if you have Multi-AZ enabled to enhance fault tolerance. For more information, see [Minimizing](http://docs.aws.amazon.com/AmazonElastiCache/latest/red-ug/AutoFailover.html) Downtime: Multi-AZ

Type: String

Valid Values: enabled | disabled

Required: No

### **NetworkType**

Must be either ipv4 | ipv6 | dual\_stack. IPv6 is supported for workloads using Redis engine version 6.2 onward or Memcached engine version 1.6.6 on all instances built on the [Nitro](http://aws.amazon.com/ec2/nitro/) [system](http://aws.amazon.com/ec2/nitro/).

Type: String

Valid Values: ipv4 | ipv6 | dual\_stack

Required: No

### **NodeGroups.NodeGroup.N**

A list of node groups in this replication group. For Redis (cluster mode disabled) replication groups, this is a single-element list. For Redis (cluster mode enabled) replication groups, the list contains an entry for each node group (shard).

Type: Array of [NodeGroup](#page-442-0) objects

Required: No

### **PendingModifiedValues**

A group of settings to be applied to the replication group, either immediately or during the next maintenance window.

Type: [ReplicationGroupPendingModifiedValues](#page-477-0) object

Required: No

#### **ReplicationGroupCreateTime**

The date and time when the cluster was created.

Type: Timestamp

Required: No

#### **ReplicationGroupId**

The identifier for the replication group.

Type: String

Required: No

#### **SnapshotRetentionLimit**

The number of days for which ElastiCache retains automatic cluster snapshots before deleting them. For example, if you set SnapshotRetentionLimit to 5, a snapshot that was taken today is retained for 5 days before being deleted.

#### **A** Important

If the value of SnapshotRetentionLimit is set to zero (0), backups are turned off.

#### Type: Integer

Required: No

#### **SnapshottingClusterId**

The cluster ID that is used as the daily snapshot source for the replication group.

Type: String

Required: No

#### **SnapshotWindow**

The daily time range (in UTC) during which ElastiCache begins taking a daily snapshot of your node group (shard).

Example: 05:00-09:00

If you do not specify this parameter, ElastiCache automatically chooses an appropriate time range.

## **A** Note

This parameter is only valid if the Engine parameter is redis.

Type: String

Required: No

### **Status**

The current state of this replication group - creating, available, modifying, deleting, create-failed, snapshotting.

Type: String

Required: No

## **TransitEncryptionEnabled**

A flag that enables in-transit encryption when set to true.

**Required:** Only available when creating a replication group in an Amazon VPC using redis version 3.2.6, 4.x or later.

Default: false

Type: Boolean

Required: No

### **TransitEncryptionMode**

A setting that allows you to migrate your clients to use in-transit encryption, with no downtime.

Type: String

Valid Values: preferred | required

Required: No

#### **UserGroupIds.member.N**

The ID of the user group associated to the replication group.

Type: Array of strings

Length Constraints: Minimum length of 1.

Pattern: [a-zA-Z][a-zA-Z0-9\-]\*

Required: No

# **See Also**

- [AWS](https://docs.aws.amazon.com/goto/SdkForCpp/elasticache-2015-02-02/ReplicationGroup) SDK for C++
- [AWS](https://docs.aws.amazon.com/goto/SdkForJavaV2/elasticache-2015-02-02/ReplicationGroup) SDK for Java V2
- AWS SDK for [Ruby](https://docs.aws.amazon.com/goto/SdkForRubyV3/elasticache-2015-02-02/ReplicationGroup) V3

# <span id="page-477-0"></span>**ReplicationGroupPendingModifiedValues**

The settings to be applied to the Redis replication group, either immediately or during the next maintenance window.

# **Contents**

#### **Note**

In the following list, the required parameters are described first.

#### **AuthTokenStatus**

The auth token status

Type: String

Valid Values: SETTING | ROTATING

Required: No

#### **AutomaticFailoverStatus**

Indicates the status of automatic failover for this Redis replication group.

Type: String

Valid Values: enabled | disabled

Required: No

#### **ClusterMode**

Enabled or Disabled. To modify cluster mode from Disabled to Enabled, you must first set the cluster mode to Compatible. Compatible mode allows your Redis clients to connect using both cluster mode enabled and cluster mode disabled. After you migrate all Redis clients to use cluster mode enabled, you can then complete cluster mode configuration and set the cluster mode to Enabled.

Type: String

Valid Values: enabled | disabled | compatible

Required: No

### **PendingLogDeliveryConfiguration.member.N**

The log delivery configurations being modified

Type: Array of [PendingLogDeliveryConfiguration](#page-459-0) objects

Required: No

#### **PrimaryClusterId**

The primary cluster ID that is applied immediately (if  $-$ -apply-immediately was specified), or during the next maintenance window.

Type: String

Required: No

#### **Resharding**

The status of an online resharding operation.

Type: [ReshardingStatus](#page-493-0) object

Required: No

#### **TransitEncryptionEnabled**

A flag that enables in-transit encryption when set to true.

Type: Boolean

Required: No

#### **TransitEncryptionMode**

A setting that allows you to migrate your clients to use in-transit encryption, with no downtime.

Type: String

Valid Values: preferred | required

Required: No

#### **UserGroups**

The user group being modified.

# Type: [UserGroupsUpdateStatus](#page-536-0) object

Required: No

# **See Also**

- [AWS](https://docs.aws.amazon.com/goto/SdkForCpp/elasticache-2015-02-02/ReplicationGroupPendingModifiedValues) SDK for C++
- [AWS](https://docs.aws.amazon.com/goto/SdkForJavaV2/elasticache-2015-02-02/ReplicationGroupPendingModifiedValues) SDK for Java V2
- AWS SDK for [Ruby](https://docs.aws.amazon.com/goto/SdkForRubyV3/elasticache-2015-02-02/ReplicationGroupPendingModifiedValues) V3

# **ReservedCacheNode**

Represents the output of a PurchaseReservedCacheNodesOffering operation.

# **Contents**

### **A** Note

In the following list, the required parameters are described first.

## **CacheNodeCount**

The number of cache nodes that have been reserved.

Type: Integer

Required: No

## **CacheNodeType**

The cache node type for the reserved cache nodes.

The following node types are supported by ElastiCache. Generally speaking, the current generation types provide more memory and computational power at lower cost when compared to their equivalent previous generation counterparts.

- General purpose:
	- Current generation:

**M7g node types**: cache.m7g.large, cache.m7g.xlarge, cache.m7g.2xlarge, cache.m7g.4xlarge, cache.m7g.8xlarge, cache.m7g.12xlarge, cache.m7g.16xlarge

# **A** Note

For region availability, see [Supported](https://docs.aws.amazon.com/AmazonElastiCache/latest/red-ug/CacheNodes.SupportedTypes.html#CacheNodes.SupportedTypesByRegion) Node Types

**M6g node types** (available only for Redis engine version 5.0.6 onward and for Memcached engine version 1.5.16 onward): cache.m6g.large, cache.m6g.xlarge, cache.m6g.2xlarge, cache.m6g.4xlarge, cache.m6g.8xlarge, cache.m6g.12xlarge, cache.m6g.16xlarge

**M5 node types:** cache.m5.large, cache.m5.xlarge, cache.m5.2xlarge, cache.m5.4xlarge, cache.m5.12xlarge, cache.m5.24xlarge

**M4 node types:** cache.m4.large, cache.m4.xlarge, cache.m4.2xlarge, cache.m4.4xlarge, cache.m4.10xlarge

**T4g node types** (available only for Redis engine version 5.0.6 onward and Memcached engine version 1.5.16 onward): cache.t4g.micro, cache.t4g.small, cache.t4g.medium

**T3 node types:** cache.t3.micro, cache.t3.small, cache.t3.medium

**T2 node types:** cache.t2.micro, cache.t2.small, cache.t2.medium

• Previous generation: (not recommended. Existing clusters are still supported but creation of new clusters is not supported for these types.)

**T1 node types:** cache.t1.micro

**M1 node types:** cache.m1.small, cache.m1.medium, cache.m1.large, cache.m1.xlarge

**M3 node types:** cache.m3.medium, cache.m3.large, cache.m3.xlarge, cache.m3.2xlarge

- Compute optimized:
	- Previous generation: (not recommended. Existing clusters are still supported but creation of new clusters is not supported for these types.)

**C1 node types:** cache.c1.xlarge

- Memory optimized:
	- Current generation:

**R7g node types**: cache.r7g.large, cache.r7g.xlarge, cache.r7g.2xlarge, cache.r7g.4xlarge, cache.r7g.8xlarge, cache.r7g.12xlarge, cache.r7g.16xlarge

# **A** Note

For region availability, see [Supported](https://docs.aws.amazon.com/AmazonElastiCache/latest/red-ug/CacheNodes.SupportedTypes.html#CacheNodes.SupportedTypesByRegion) Node Types

**R6g node types** (available only for Redis engine version 5.0.6 onward and for Memcached engine version 1.5.16 onward): cache.r6g.large, cache.r6g.xlarge, cache.r6g.2xlarge, cache.r6g.4xlarge, cache.r6g.8xlarge, cache.r6g.12xlarge, cache.r6g.16xlarge

**R5 node types:** cache.r5.large, cache.r5.xlarge, cache.r5.2xlarge, cache.r5.4xlarge, cache.r5.12xlarge, cache.r5.24xlarge

**R4 node types:** cache.r4.large, cache.r4.xlarge, cache.r4.2xlarge, cache.r4.4xlarge, cache.r4.8xlarge, cache.r4.16xlarge

• Previous generation: (not recommended. Existing clusters are still supported but creation of new clusters is not supported for these types.)

**M2 node types:** cache.m2.xlarge, cache.m2.2xlarge, cache.m2.4xlarge

**R3 node types:** cache.r3.large, cache.r3.xlarge, cache.r3.2xlarge, cache.r3.4xlarge, cache.r3.8xlarge

# **Additional node type info**

- All current generation instance types are created in Amazon VPC by default.
- Redis append-only files (AOF) are not supported for T1 or T2 instances.
- Redis Multi-AZ with automatic failover is not supported on T1 instances.
- Redis configuration variables appendonly and appendfsync are not supported on Redis version 2.8.22 and later.

Type: String

Required: No

#### **Duration**

The duration of the reservation in seconds.

Type: Integer

#### Required: No

#### **FixedPrice**

The fixed price charged for this reserved cache node.

Type: Double

Required: No

#### **OfferingType**

The offering type of this reserved cache node.

Type: String

Required: No

#### **ProductDescription**

The description of the reserved cache node.

Type: String

Required: No

#### **RecurringCharges.RecurringCharge.N**

The recurring price charged to run this reserved cache node.

Type: Array of [RecurringCharge](#page-466-0) objects

Required: No

#### **ReservationARN**

The Amazon Resource Name (ARN) of the reserved cache node.

Example: arn:aws:elasticache:us-east-1:123456789012:reservedinstance:ri-2017-03-27-08-33-25-582

Type: String

Required: No

#### **ReservedCacheNodeId**

The unique identifier for the reservation.

Type: String

Required: No

# **ReservedCacheNodesOfferingId**

The offering identifier.

Type: String

Required: No

## **StartTime**

The time the reservation started.

Type: Timestamp

Required: No

#### **State**

The state of the reserved cache node.

Type: String

Required: No

#### **UsagePrice**

The hourly price charged for this reserved cache node.

Type: Double

Required: No

# **See Also**

- [AWS](https://docs.aws.amazon.com/goto/SdkForCpp/elasticache-2015-02-02/ReservedCacheNode) SDK for C++
- [AWS](https://docs.aws.amazon.com/goto/SdkForJavaV2/elasticache-2015-02-02/ReservedCacheNode) SDK for Java V2
- AWS SDK for [Ruby](https://docs.aws.amazon.com/goto/SdkForRubyV3/elasticache-2015-02-02/ReservedCacheNode) V3

# **ReservedCacheNodesOffering**

Describes all of the attributes of a reserved cache node offering.

# **Contents**

# *(b)* Note

In the following list, the required parameters are described first.

# **CacheNodeType**

The cache node type for the reserved cache node.

The following node types are supported by ElastiCache. Generally speaking, the current generation types provide more memory and computational power at lower cost when compared to their equivalent previous generation counterparts.

- General purpose:
	- Current generation:

**M7g node types**: cache.m7g.large, cache.m7g.xlarge, cache.m7g.2xlarge, cache.m7g.4xlarge, cache.m7g.8xlarge, cache.m7g.12xlarge, cache.m7g.16xlarge

### **A** Note

For region availability, see [Supported](https://docs.aws.amazon.com/AmazonElastiCache/latest/red-ug/CacheNodes.SupportedTypes.html#CacheNodes.SupportedTypesByRegion) Node Types

**M6g node types** (available only for Redis engine version 5.0.6 onward and for Memcached engine version 1.5.16 onward): cache.m6g.large, cache.m6g.xlarge, cache.m6g.2xlarge, cache.m6g.4xlarge, cache.m6g.8xlarge, cache.m6g.12xlarge, cache.m6g.16xlarge

**M5 node types:** cache.m5.large, cache.m5.xlarge, cache.m5.2xlarge, cache.m5.4xlarge, cache.m5.12xlarge, cache.m5.24xlarge

**M4 node types:** cache.m4.large, cache.m4.xlarge, cache.m4.2xlarge, cache.m4.4xlarge, cache.m4.10xlarge

**T4g node types** (available only for Redis engine version 5.0.6 onward and Memcached engine version 1.5.16 onward): cache.t4g.micro, cache.t4g.small, cache.t4g.medium

**T3 node types:** cache.t3.micro, cache.t3.small, cache.t3.medium

**T2 node types:** cache.t2.micro, cache.t2.small, cache.t2.medium

• Previous generation: (not recommended. Existing clusters are still supported but creation of new clusters is not supported for these types.)

**T1 node types:** cache.t1.micro

**M1 node types:** cache.m1.small, cache.m1.medium, cache.m1.large, cache.m1.xlarge

**M3 node types:** cache.m3.medium, cache.m3.large, cache.m3.xlarge, cache.m3.2xlarge

- Compute optimized:
	- Previous generation: (not recommended. Existing clusters are still supported but creation of new clusters is not supported for these types.)

**C1 node types:** cache.c1.xlarge

- Memory optimized:
	- Current generation:

**R7g node types**: cache.r7g.large, cache.r7g.xlarge, cache.r7g.2xlarge, cache.r7g.4xlarge, cache.r7g.8xlarge, cache.r7g.12xlarge, cache.r7g.16xlarge

#### **A** Note

For region availability, see [Supported](https://docs.aws.amazon.com/AmazonElastiCache/latest/red-ug/CacheNodes.SupportedTypes.html#CacheNodes.SupportedTypesByRegion) Node Types

**R6g node types** (available only for Redis engine version 5.0.6 onward and for Memcached engine version 1.5.16 onward): cache.r6g.large, cache.r6g.xlarge, cache.r6g.2xlarge, cache.r6g.4xlarge, cache.r6g.8xlarge, cache.r6g.12xlarge, cache.r6g.16xlarge

**R5 node types:** cache.r5.large, cache.r5.xlarge, cache.r5.2xlarge, cache.r5.4xlarge, cache.r5.12xlarge, cache.r5.24xlarge

**R4 node types:** cache.r4.large, cache.r4.xlarge, cache.r4.2xlarge, cache.r4.4xlarge, cache.r4.8xlarge, cache.r4.16xlarge

• Previous generation: (not recommended. Existing clusters are still supported but creation of new clusters is not supported for these types.)

**M2 node types:** cache.m2.xlarge, cache.m2.2xlarge, cache.m2.4xlarge

**R3 node types:** cache.r3.large, cache.r3.xlarge, cache.r3.2xlarge, cache.r3.4xlarge, cache.r3.8xlarge

### **Additional node type info**

- All current generation instance types are created in Amazon VPC by default.
- Redis append-only files (AOF) are not supported for T1 or T2 instances.
- Redis Multi-AZ with automatic failover is not supported on T1 instances.
- Redis configuration variables appendonly and appendfsync are not supported on Redis version 2.8.22 and later.

Type: String

Required: No

#### **Duration**

The duration of the offering. in seconds.

Type: Integer

Required: No

### **FixedPrice**

The fixed price charged for this offering.

Type: Double

Required: No

# **OfferingType**

The offering type.

Type: String

Required: No

## **ProductDescription**

The cache engine used by the offering.

Type: String

Required: No

## **RecurringCharges.RecurringCharge.N**

The recurring price charged to run this reserved cache node.

Type: Array of [RecurringCharge](#page-466-0) objects

Required: No

### **ReservedCacheNodesOfferingId**

A unique identifier for the reserved cache node offering.

Type: String

Required: No

# **UsagePrice**

The hourly price charged for this offering.

Type: Double

Required: No

# **See Also**

- [AWS](https://docs.aws.amazon.com/goto/SdkForCpp/elasticache-2015-02-02/ReservedCacheNodesOffering) SDK for C++
- [AWS](https://docs.aws.amazon.com/goto/SdkForJavaV2/elasticache-2015-02-02/ReservedCacheNodesOffering) SDK for Java V2
- AWS SDK for [Ruby](https://docs.aws.amazon.com/goto/SdkForRubyV3/elasticache-2015-02-02/ReservedCacheNodesOffering) V3

# **ReshardingConfiguration**

A list of PreferredAvailabilityZones objects that specifies the configuration of a node group in the resharded cluster.

# **Contents**

### **(i)** Note

In the following list, the required parameters are described first.

### **NodeGroupId**

Either the ElastiCache for Redis supplied 4-digit id or a user supplied id for the node group these configuration values apply to.

Type: String

Length Constraints: Minimum length of 1. Maximum length of 4.

Pattern: \d+

Required: No

### **PreferredAvailabilityZones.AvailabilityZone.N**

A list of preferred availability zones for the nodes in this cluster.

Type: Array of strings

Required: No

# **See Also**

- [AWS](https://docs.aws.amazon.com/goto/SdkForCpp/elasticache-2015-02-02/ReshardingConfiguration) SDK for C++
- [AWS](https://docs.aws.amazon.com/goto/SdkForJavaV2/elasticache-2015-02-02/ReshardingConfiguration) SDK for Java V2

# • AWS SDK for [Ruby](https://docs.aws.amazon.com/goto/SdkForRubyV3/elasticache-2015-02-02/ReshardingConfiguration) V3

# <span id="page-493-0"></span>**ReshardingStatus**

The status of an online resharding operation.

# **Contents**

# *(i)* Note

In the following list, the required parameters are described first.

# **SlotMigration**

Represents the progress of an online resharding operation.

Type: [SlotMigration](#page-507-0) object

Required: No

# **See Also**

- [AWS](https://docs.aws.amazon.com/goto/SdkForCpp/elasticache-2015-02-02/ReshardingStatus) SDK for C++
- [AWS](https://docs.aws.amazon.com/goto/SdkForJavaV2/elasticache-2015-02-02/ReshardingStatus) SDK for Java V2
- AWS SDK for [Ruby](https://docs.aws.amazon.com/goto/SdkForRubyV3/elasticache-2015-02-02/ReshardingStatus) V3

# **SecurityGroupMembership**

Represents a single cache security group and its status.

# **Contents**

### **(i)** Note

In the following list, the required parameters are described first.

# **SecurityGroupId**

The identifier of the cache security group.

Type: String

Required: No

## **Status**

The status of the cache security group membership. The status changes whenever a cache security group is modified, or when the cache security groups assigned to a cluster are modified.

Type: String

Required: No

# **See Also**

- [AWS](https://docs.aws.amazon.com/goto/SdkForCpp/elasticache-2015-02-02/SecurityGroupMembership) SDK for C++
- [AWS](https://docs.aws.amazon.com/goto/SdkForJavaV2/elasticache-2015-02-02/SecurityGroupMembership) SDK for Java V2
- AWS SDK for [Ruby](https://docs.aws.amazon.com/goto/SdkForRubyV3/elasticache-2015-02-02/SecurityGroupMembership) V3

# **ServerlessCache**

The resource representing a serverless cache.

# **Contents**

#### **(i)** Note

In the following list, the required parameters are described first.

#### **ARN**

The Amazon Resource Name (ARN) of the serverless cache.

Type: String

Required: No

#### **CacheUsageLimits**

The cache usage limit for the serverless cache.

Type: [CacheUsageLimits](#page-411-0) object

Required: No

### **CreateTime**

When the serverless cache was created.

Type: Timestamp

Required: No

#### **DailySnapshotTime**

The daily time that a cache snapshot will be created. Default is NULL, i.e. snapshots will not be created at a specific time on a daily basis. Available for Redis only.

Type: String

Required: No

### **Description**

A description of the serverless cache.

Type: String

Required: No

#### **Endpoint**

Represents the information required for client programs to connect to a cache node. This value is read-only.

Type: [Endpoint](#page-422-0) object

Required: No

### **Engine**

The engine the serverless cache is compatible with.

Type: String

Required: No

#### **FullEngineVersion**

The name and version number of the engine the serverless cache is compatible with.

Type: String

Required: No

#### **KmsKeyId**

The ID of the AWS Key Management Service (KMS) key that is used to encrypt data at rest in the serverless cache.

Type: String

Required: No

#### **MajorEngineVersion**

The version number of the engine the serverless cache is compatible with.

Type: String

## Required: No

# **ReaderEndpoint**

Represents the information required for client programs to connect to a cache node. This value is read-only.

Type: [Endpoint](#page-422-0) object

Required: No

## **SecurityGroupIds.SecurityGroupId.N**

The IDs of the EC2 security groups associated with the serverless cache.

Type: Array of strings

Required: No

### **ServerlessCacheName**

The unique identifier of the serverless cache.

Type: String

Required: No

### **SnapshotRetentionLimit**

The current setting for the number of serverless cache snapshots the system will retain. Available for Redis only.

Type: Integer

Required: No

#### **Status**

The current status of the serverless cache. The allowed values are CREATING, AVAILABLE, DELETING, CREATE-FAILED and MODIFYING.

Type: String

Required: No

# **SubnetIds.SubnetId.N**

If no subnet IDs are given and your VPC is in us-west-1, then ElastiCache will select 2 default subnets across AZs in your VPC. For all other Regions, if no subnet IDs are given then ElastiCache will select 3 default subnets across AZs in your default VPC.

Type: Array of strings

Required: No

### **UserGroupId**

The identifier of the user group associated with the serverless cache. Available for Redis only. Default is NULL.

Type: String

Required: No

# **See Also**

- [AWS](https://docs.aws.amazon.com/goto/SdkForCpp/elasticache-2015-02-02/ServerlessCache) SDK for C++
- [AWS](https://docs.aws.amazon.com/goto/SdkForJavaV2/elasticache-2015-02-02/ServerlessCache) SDK for Java V2
- AWS SDK for [Ruby](https://docs.aws.amazon.com/goto/SdkForRubyV3/elasticache-2015-02-02/ServerlessCache) V3

# <span id="page-499-0"></span>**ServerlessCacheConfiguration**

The configuration settings for a specific serverless cache.

# **Contents**

### *(b)* Note

In the following list, the required parameters are described first.

## **Engine**

The engine that the serverless cache is configured with.

Type: String

Required: No

## **MajorEngineVersion**

The engine version number that the serverless cache is configured with.

Type: String

Required: No

### **ServerlessCacheName**

The identifier of a serverless cache.

Type: String

Required: No

# **See Also**

- [AWS](https://docs.aws.amazon.com/goto/SdkForCpp/elasticache-2015-02-02/ServerlessCacheConfiguration) SDK for C++
- [AWS](https://docs.aws.amazon.com/goto/SdkForJavaV2/elasticache-2015-02-02/ServerlessCacheConfiguration) SDK for Java V2

# • AWS SDK for [Ruby](https://docs.aws.amazon.com/goto/SdkForRubyV3/elasticache-2015-02-02/ServerlessCacheConfiguration) V3

# **ServerlessCacheSnapshot**

The resource representing a serverless cache snapshot. Available for Redis only.

# **Contents**

#### **A** Note

In the following list, the required parameters are described first.

#### **ARN**

The Amazon Resource Name (ARN) of a serverless cache snapshot. Available for Redis only.

Type: String

Required: No

#### **BytesUsedForCache**

The total size of a serverless cache snapshot, in bytes. Available for Redis only.

Type: String

Required: No

### **CreateTime**

The date and time that the source serverless cache's metadata and cache data set was obtained for the snapshot. Available for Redis only.

Type: Timestamp

Required: No

### **ExpiryTime**

The time that the serverless cache snapshot will expire. Available for Redis only.

Type: Timestamp

Required: No

## **KmsKeyId**

The ID of the AWS Key Management Service (KMS) key of a serverless cache snapshot. Available for Redis only.

Type: String

Required: No

### **ServerlessCacheConfiguration**

The configuration of the serverless cache, at the time the snapshot was taken. Available for Redis only.

Type: [ServerlessCacheConfiguration](#page-499-0) object

Required: No

### **ServerlessCacheSnapshotName**

The identifier of a serverless cache snapshot. Available for Redis only.

Type: String

Required: No

### **SnapshotType**

The type of snapshot of serverless cache. Available for Redis only.

Type: String

Required: No

#### **Status**

The current status of the serverless cache. Available for Redis only.

Type: String

Required: No

# **See Also**

- [AWS](https://docs.aws.amazon.com/goto/SdkForCpp/elasticache-2015-02-02/ServerlessCacheSnapshot) SDK for C++
- [AWS](https://docs.aws.amazon.com/goto/SdkForJavaV2/elasticache-2015-02-02/ServerlessCacheSnapshot) SDK for Java V2
- AWS SDK for [Ruby](https://docs.aws.amazon.com/goto/SdkForRubyV3/elasticache-2015-02-02/ServerlessCacheSnapshot) V3
# **ServiceUpdate**

An update that you can apply to your Redis clusters.

## **Contents**

#### **(i)** Note

In the following list, the required parameters are described first.

#### **AutoUpdateAfterRecommendedApplyByDate**

Indicates whether the service update will be automatically applied once the recommended apply-by date has expired.

Type: Boolean

Required: No

#### **Engine**

The Elasticache engine to which the update applies. Either Redis or Memcached

Type: String

Required: No

#### **EngineVersion**

The Elasticache engine version to which the update applies. Either Redis or Memcached engine version

Type: String

Required: No

#### **EstimatedUpdateTime**

The estimated length of time the service update will take

Type: String

Required: No

#### **ServiceUpdateDescription**

Provides details of the service update

Type: String

Required: No

#### **ServiceUpdateEndDate**

The date after which the service update is no longer available

Type: Timestamp

Required: No

#### **ServiceUpdateName**

The unique ID of the service update

Type: String

Required: No

#### **ServiceUpdateRecommendedApplyByDate**

The recommendend date to apply the service update in order to ensure compliance. For information on compliance, see [Self-Service](https://docs.aws.amazon.com/AmazonElastiCache/latest/red-ug/elasticache-compliance.html#elasticache-compliance-self-service) Security Updates for Compliance.

Type: Timestamp

Required: No

#### **ServiceUpdateReleaseDate**

The date when the service update is initially available

Type: Timestamp

Required: No

#### **ServiceUpdateSeverity**

The severity of the service update

Type: String

Valid Values: critical | important | medium | low

Required: No

#### **ServiceUpdateStatus**

The status of the service update

Type: String

Valid Values: available | cancelled | expired

Required: No

#### **ServiceUpdateType**

Reflects the nature of the service update

Type: String

Valid Values: security-update

Required: No

### **See Also**

- [AWS](https://docs.aws.amazon.com/goto/SdkForCpp/elasticache-2015-02-02/ServiceUpdate) SDK for C++
- [AWS](https://docs.aws.amazon.com/goto/SdkForJavaV2/elasticache-2015-02-02/ServiceUpdate) SDK for Java V2
- AWS SDK for [Ruby](https://docs.aws.amazon.com/goto/SdkForRubyV3/elasticache-2015-02-02/ServiceUpdate) V3

# **SlotMigration**

Represents the progress of an online resharding operation.

# **Contents**

#### **A** Note

In the following list, the required parameters are described first.

### **ProgressPercentage**

The percentage of the slot migration that is complete.

Type: Double

Required: No

# **See Also**

- [AWS](https://docs.aws.amazon.com/goto/SdkForCpp/elasticache-2015-02-02/SlotMigration) SDK for C++
- [AWS](https://docs.aws.amazon.com/goto/SdkForJavaV2/elasticache-2015-02-02/SlotMigration) SDK for Java V2
- AWS SDK for [Ruby](https://docs.aws.amazon.com/goto/SdkForRubyV3/elasticache-2015-02-02/SlotMigration) V3

# **Snapshot**

Represents a copy of an entire Redis cluster as of the time when the snapshot was taken.

## **Contents**

#### **A** Note

In the following list, the required parameters are described first.

#### **ARN**

The ARN (Amazon Resource Name) of the snapshot.

Type: String

Required: No

#### **AutomaticFailover**

Indicates the status of automatic failover for the source Redis replication group.

Type: String

Valid Values: enabled | disabled | enabling | disabling

Required: No

#### **AutoMinorVersionUpgrade**

If you are running Redis engine version 6.0 or later, set this parameter to yes if you want to opt-in to the next auto minor version upgrade campaign. This parameter is disabled for previous versions.

Type: Boolean

Required: No

### **CacheClusterCreateTime**

The date and time when the source cluster was created.

Type: Timestamp

Required: No

#### **CacheClusterId**

The user-supplied identifier of the source cluster.

Type: String

Required: No

#### **CacheNodeType**

The name of the compute and memory capacity node type for the source cluster.

The following node types are supported by ElastiCache. Generally speaking, the current generation types provide more memory and computational power at lower cost when compared to their equivalent previous generation counterparts.

- General purpose:
	- Current generation:

**M7g node types**: cache.m7g.large, cache.m7g.xlarge, cache.m7g.2xlarge, cache.m7g.4xlarge, cache.m7g.8xlarge, cache.m7g.12xlarge, cache.m7g.16xlarge

#### *(i)* Note

For region availability, see [Supported](https://docs.aws.amazon.com/AmazonElastiCache/latest/red-ug/CacheNodes.SupportedTypes.html#CacheNodes.SupportedTypesByRegion) Node Types

**M6g node types** (available only for Redis engine version 5.0.6 onward and for Memcached engine version 1.5.16 onward): cache.m6g.large, cache.m6g.xlarge, cache.m6g.2xlarge, cache.m6g.4xlarge, cache.m6g.8xlarge, cache.m6g.12xlarge, cache.m6g.16xlarge

**M5 node types:** cache.m5.large, cache.m5.xlarge, cache.m5.2xlarge, cache.m5.4xlarge, cache.m5.12xlarge, cache.m5.24xlarge

**M4 node types:** cache.m4.large, cache.m4.xlarge, cache.m4.2xlarge, cache.m4.4xlarge, cache.m4.10xlarge

**T4g node types** (available only for Redis engine version 5.0.6 onward and Memcached engine version 1.5.16 onward): cache.t4g.micro, cache.t4g.small, cache.t4g.medium

**T3 node types:** cache.t3.micro, cache.t3.small, cache.t3.medium

**T2 node types:** cache.t2.micro, cache.t2.small, cache.t2.medium

• Previous generation: (not recommended. Existing clusters are still supported but creation of new clusters is not supported for these types.)

**T1 node types:** cache.t1.micro

**M1 node types:** cache.m1.small, cache.m1.medium, cache.m1.large, cache.m1.xlarge

**M3 node types:** cache.m3.medium, cache.m3.large, cache.m3.xlarge, cache.m3.2xlarge

- Compute optimized:
	- Previous generation: (not recommended. Existing clusters are still supported but creation of new clusters is not supported for these types.)

**C1 node types:** cache.c1.xlarge

- Memory optimized:
	- Current generation:

**R7g node types**: cache.r7g.large, cache.r7g.xlarge, cache.r7g.2xlarge, cache.r7g.4xlarge, cache.r7g.8xlarge, cache.r7g.12xlarge, cache.r7g.16xlarge

#### **Note**

For region availability, see [Supported](https://docs.aws.amazon.com/AmazonElastiCache/latest/red-ug/CacheNodes.SupportedTypes.html#CacheNodes.SupportedTypesByRegion) Node Types

**R6g node types** (available only for Redis engine version 5.0.6 onward and for Memcached engine version 1.5.16 onward): cache.r6g.large, cache.r6g.xlarge, cache.r6g.2xlarge, cache.r6g.4xlarge, cache.r6g.8xlarge, cache.r6g.12xlarge, cache.r6g.16xlarge

**R5 node types:** cache.r5.large, cache.r5.xlarge, cache.r5.2xlarge, cache.r5.4xlarge, cache.r5.12xlarge, cache.r5.24xlarge

**R4 node types:** cache.r4.large, cache.r4.xlarge, cache.r4.2xlarge, cache.r4.4xlarge, cache.r4.8xlarge, cache.r4.16xlarge

• Previous generation: (not recommended. Existing clusters are still supported but creation of new clusters is not supported for these types.)

**M2 node types:** cache.m2.xlarge, cache.m2.2xlarge, cache.m2.4xlarge

**R3 node types:** cache.r3.large, cache.r3.xlarge, cache.r3.2xlarge, cache.r3.4xlarge, cache.r3.8xlarge

#### **Additional node type info**

- All current generation instance types are created in Amazon VPC by default.
- Redis append-only files (AOF) are not supported for T1 or T2 instances.
- Redis Multi-AZ with automatic failover is not supported on T1 instances.
- Redis configuration variables appendonly and appendfsync are not supported on Redis version 2.8.22 and later.

Type: String

Required: No

#### **CacheParameterGroupName**

The cache parameter group that is associated with the source cluster.

Type: String

Required: No

#### **CacheSubnetGroupName**

The name of the cache subnet group associated with the source cluster.

Type: String

Required: No

#### **DataTiering**

Enables data tiering. Data tiering is only supported for replication groups using the r6gd node type. This parameter must be set to true when using r6gd nodes. For more information, see [Data tiering](https://docs.aws.amazon.com/AmazonElastiCache/latest/red-ug/data-tiering.html).

Type: String

Valid Values: enabled | disabled

Required: No

#### **Engine**

The name of the cache engine (memcached or redis) used by the source cluster.

Type: String

Required: No

#### **EngineVersion**

The version of the cache engine version that is used by the source cluster.

Type: String

Required: No

#### **KmsKeyId**

The ID of the KMS key used to encrypt the snapshot.

Type: String

Required: No

#### **NodeSnapshots.NodeSnapshot.N**

A list of the cache nodes in the source cluster.

Type: Array of [NodeSnapshot](#page-452-0) objects

Required: No

#### **NumCacheNodes**

The number of cache nodes in the source cluster.

For clusters running Redis, this value must be 1. For clusters running Memcached, this value must be between 1 and 40.

Type: Integer

#### Required: No

#### **NumNodeGroups**

The number of node groups (shards) in this snapshot. When restoring from a snapshot, the number of node groups (shards) in the snapshot and in the restored replication group must be the same.

Type: Integer

Required: No

#### **Port**

The port number used by each cache nodes in the source cluster.

Type: Integer

Required: No

#### **PreferredAvailabilityZone**

The name of the Availability Zone in which the source cluster is located.

Type: String

Required: No

#### **PreferredMaintenanceWindow**

Specifies the weekly time range during which maintenance on the cluster is performed. It is specified as a range in the format ddd:hh24:mi-ddd:hh24:mi (24H Clock UTC). The minimum maintenance window is a 60 minute period.

Valid values for ddd are:

- sun
- mon
- tue
- wed
- thu
- fri
- sat

Example: sun:23:00-mon:01:30

Type: String

Required: No

#### **PreferredOutpostArn**

The ARN (Amazon Resource Name) of the preferred outpost.

Type: String

Required: No

#### **ReplicationGroupDescription**

A description of the source replication group.

Type: String

Required: No

#### **ReplicationGroupId**

The unique identifier of the source replication group.

Type: String

Required: No

#### **SnapshotName**

The name of a snapshot. For an automatic snapshot, the name is system-generated. For a manual snapshot, this is the user-provided name.

Type: String

Required: No

#### **SnapshotRetentionLimit**

For an automatic snapshot, the number of days for which ElastiCache retains the snapshot before deleting it.

For manual snapshots, this field reflects the SnapshotRetentionLimit for the source cluster when the snapshot was created. This field is otherwise ignored: Manual snapshots do not expire, and can only be deleted using the DeleteSnapshot operation.

#### **Important** If the value of SnapshotRetentionLimit is set to zero (0), backups are turned off.

Type: Integer

Required: No

#### **SnapshotSource**

Indicates whether the snapshot is from an automatic backup (automated) or was created manually (manual).

Type: String

Required: No

#### **SnapshotStatus**

The status of the snapshot. Valid values: creating | available | restoring | copying | deleting.

Type: String

Required: No

#### **SnapshotWindow**

The daily time range during which ElastiCache takes daily snapshots of the source cluster.

Type: String

Required: No

#### **TopicArn**

The Amazon Resource Name (ARN) for the topic used by the source cluster for publishing notifications.

Type: String

Required: No

#### **VpcId**

The Amazon Virtual Private Cloud identifier (VPC ID) of the cache subnet group for the source cluster.

Type: String

Required: No

# **See Also**

- [AWS](https://docs.aws.amazon.com/goto/SdkForCpp/elasticache-2015-02-02/Snapshot) SDK for C++
- [AWS](https://docs.aws.amazon.com/goto/SdkForJavaV2/elasticache-2015-02-02/Snapshot) SDK for Java V2
- AWS SDK for [Ruby](https://docs.aws.amazon.com/goto/SdkForRubyV3/elasticache-2015-02-02/Snapshot) V3

# **Subnet**

Represents the subnet associated with a cluster. This parameter refers to subnets defined in Amazon Virtual Private Cloud (Amazon VPC) and used with ElastiCache.

## **Contents**

#### **A** Note

In the following list, the required parameters are described first.

#### **SubnetAvailabilityZone**

The Availability Zone associated with the subnet.

Type: [AvailabilityZone](#page-377-0) object

Required: No

#### **SubnetIdentifier**

The unique identifier for the subnet.

Type: String

Required: No

#### **SubnetOutpost**

The outpost ARN of the subnet.

Type: [SubnetOutpost](#page-519-0) object

Required: No

#### **SupportedNetworkTypes.member.N**

Either ipv4 | ipv6 | dual\_stack. IPv6 is supported for workloads using Redis engine version 6.2 onward or Memcached engine version 1.6.6 on all instances built on the Nitro [system](http://aws.amazon.com/ec2/nitro/).

Type: Array of strings

Valid Values: ipv4 | ipv6 | dual\_stack

Required: No

# **See Also**

- [AWS](https://docs.aws.amazon.com/goto/SdkForCpp/elasticache-2015-02-02/Subnet) SDK for C++
- [AWS](https://docs.aws.amazon.com/goto/SdkForJavaV2/elasticache-2015-02-02/Subnet) SDK for Java V2
- AWS SDK for [Ruby](https://docs.aws.amazon.com/goto/SdkForRubyV3/elasticache-2015-02-02/Subnet) V3

# <span id="page-519-0"></span>**SubnetOutpost**

The ID of the outpost subnet.

## **Contents**

#### **A** Note

In the following list, the required parameters are described first.

#### **SubnetOutpostArn**

The outpost ARN of the subnet.

Type: String

Required: No

## **See Also**

- [AWS](https://docs.aws.amazon.com/goto/SdkForCpp/elasticache-2015-02-02/SubnetOutpost) SDK for C++
- [AWS](https://docs.aws.amazon.com/goto/SdkForJavaV2/elasticache-2015-02-02/SubnetOutpost) SDK for Java V2
- AWS SDK for [Ruby](https://docs.aws.amazon.com/goto/SdkForRubyV3/elasticache-2015-02-02/SubnetOutpost) V3

# **Tag**

A tag that can be added to an ElastiCache cluster or replication group. Tags are composed of a Key/Value pair. You can use tags to categorize and track all your ElastiCache resources, with the exception of global replication group. When you add or remove tags on replication groups, those actions will be replicated to all nodes in the replication group. A tag with a null Value is permitted.

## **Contents**

#### *(b)* Note

In the following list, the required parameters are described first.

#### **Key**

The key for the tag. May not be null.

Type: String

Required: No

#### **Value**

The tag's value. May be null.

Type: String

Required: No

## **See Also**

- [AWS](https://docs.aws.amazon.com/goto/SdkForCpp/elasticache-2015-02-02/Tag) SDK for C++
- [AWS](https://docs.aws.amazon.com/goto/SdkForJavaV2/elasticache-2015-02-02/Tag) SDK for Java V2
- AWS SDK for [Ruby](https://docs.aws.amazon.com/goto/SdkForRubyV3/elasticache-2015-02-02/Tag) V3

# **TimeRangeFilter**

Filters update actions from the service updates that are in available status during the time range.

## **Contents**

#### **(i)** Note

In the following list, the required parameters are described first.

#### **EndTime**

The end time of the time range filter

Type: Timestamp

Required: No

#### **StartTime**

The start time of the time range filter

Type: Timestamp

Required: No

## **See Also**

- [AWS](https://docs.aws.amazon.com/goto/SdkForCpp/elasticache-2015-02-02/TimeRangeFilter) SDK for C++
- [AWS](https://docs.aws.amazon.com/goto/SdkForJavaV2/elasticache-2015-02-02/TimeRangeFilter) SDK for Java V2
- AWS SDK for [Ruby](https://docs.aws.amazon.com/goto/SdkForRubyV3/elasticache-2015-02-02/TimeRangeFilter) V3

# **UnprocessedUpdateAction**

Update action that has failed to be processed for the corresponding apply/stop request

### **Contents**

#### **A** Note

In the following list, the required parameters are described first.

#### **CacheClusterId**

The ID of the cache cluster

Type: String

Required: No

#### **ErrorMessage**

The error message that describes the reason the request was not processed

Type: String

Required: No

#### **ErrorType**

The error type for requests that are not processed

Type: String

Required: No

#### **ReplicationGroupId**

The replication group ID

Type: String

Required: No

#### **ServiceUpdateName**

The unique ID of the service update

Type: String

Required: No

# **See Also**

- [AWS](https://docs.aws.amazon.com/goto/SdkForCpp/elasticache-2015-02-02/UnprocessedUpdateAction) SDK for C++
- [AWS](https://docs.aws.amazon.com/goto/SdkForJavaV2/elasticache-2015-02-02/UnprocessedUpdateAction) SDK for Java V2
- AWS SDK for [Ruby](https://docs.aws.amazon.com/goto/SdkForRubyV3/elasticache-2015-02-02/UnprocessedUpdateAction) V3

# **UpdateAction**

The status of the service update for a specific replication group

## **Contents**

#### **A** Note

In the following list, the required parameters are described first.

### **CacheClusterId**

The ID of the cache cluster

Type: String

Required: No

#### **CacheNodeUpdateStatus.CacheNodeUpdateStatus.N**

The status of the service update on the cache node

Type: Array of [CacheNodeUpdateStatus](#page-399-0) objects

Required: No

#### **Engine**

The Elasticache engine to which the update applies. Either Redis or Memcached

Type: String

Required: No

#### **EstimatedUpdateTime**

The estimated length of time for the update to complete

Type: String

Required: No

#### **NodeGroupUpdateStatus.NodeGroupUpdateStatus.N**

The status of the service update on the node group

#### Type: Array of [NodeGroupUpdateStatus](#page-451-0) objects

#### Required: No

#### **NodesUpdated**

The progress of the service update on the replication group

Type: String

Required: No

#### **ReplicationGroupId**

The ID of the replication group

Type: String

Required: No

#### **ServiceUpdateName**

The unique ID of the service update

Type: String

Required: No

#### **ServiceUpdateRecommendedApplyByDate**

The recommended date to apply the service update to ensure compliance. For information on compliance, see [Self-Service](https://docs.aws.amazon.com/AmazonElastiCache/latest/red-ug/elasticache-compliance.html#elasticache-compliance-self-service) Security Updates for Compliance.

Type: Timestamp

Required: No

#### **ServiceUpdateReleaseDate**

The date the update is first available

Type: Timestamp

Required: No

#### **ServiceUpdateSeverity**

The severity of the service update

#### Type: String

Valid Values: critical | important | medium | low

Required: No

#### **ServiceUpdateStatus**

The status of the service update

Type: String

Valid Values: available | cancelled | expired

Required: No

#### **ServiceUpdateType**

Reflects the nature of the service update

Type: String

Valid Values: security-update

Required: No

#### **SlaMet**

If yes, all nodes in the replication group have been updated by the recommended apply-by date. If no, at least one node in the replication group have not been updated by the recommended apply-by date. If N/A, the replication group was created after the recommended apply-by date.

Type: String

```
Valid Values: yes | no | n/a
```
Required: No

#### **UpdateActionAvailableDate**

The date that the service update is available to a replication group

Type: Timestamp

Required: No

#### **UpdateActionStatus**

The status of the update action

Type: String

```
Valid Values: not-applied | waiting-to-start | in-progress | stopping | 
stopped | complete | scheduling | scheduled | not-applicable
```
Required: No

#### **UpdateActionStatusModifiedDate**

The date when the UpdateActionStatus was last modified

Type: Timestamp

Required: No

## **See Also**

- [AWS](https://docs.aws.amazon.com/goto/SdkForCpp/elasticache-2015-02-02/UpdateAction) SDK for C++
- [AWS](https://docs.aws.amazon.com/goto/SdkForJavaV2/elasticache-2015-02-02/UpdateAction) SDK for Java V2
- AWS SDK for [Ruby](https://docs.aws.amazon.com/goto/SdkForRubyV3/elasticache-2015-02-02/UpdateAction) V3

# **User**

# **Contents**

### *(b)* Note

In the following list, the required parameters are described first.

### **AccessString**

Access permissions string used for this user.

Type: String

Required: No

### **ARN**

The Amazon Resource Name (ARN) of the user.

Type: String

Required: No

#### **Authentication**

Denotes whether the user requires a password to authenticate.

Type: [Authentication](#page-374-0) object

Required: No

#### **Engine**

The current supported value is Redis.

Type: String

Pattern: [a-zA-Z]\*

Required: No

#### **MinimumEngineVersion**

The minimum engine version required, which is Redis 6.0

Type: String

Required: No

#### **Status**

Indicates the user status. Can be "active", "modifying" or "deleting".

Type: String

Required: No

#### **UserGroupIds.member.N**

Returns a list of the user group IDs the user belongs to.

Type: Array of strings

Length Constraints: Minimum length of 1.

Pattern: [a-zA-Z][a-zA-Z0-9\-]\*

Required: No

#### **UserId**

The ID of the user.

Type: String

Required: No

#### **UserName**

The username of the user.

Type: String

Required: No

### **See Also**

- [AWS](https://docs.aws.amazon.com/goto/SdkForCpp/elasticache-2015-02-02/User) SDK for C++
- [AWS](https://docs.aws.amazon.com/goto/SdkForJavaV2/elasticache-2015-02-02/User) SDK for Java V2
- AWS SDK for [Ruby](https://docs.aws.amazon.com/goto/SdkForRubyV3/elasticache-2015-02-02/User) V3

# **UserGroup**

# **Contents**

#### *(b)* Note

In the following list, the required parameters are described first.

#### **ARN**

The Amazon Resource Name (ARN) of the user group.

Type: String

Required: No

#### **Engine**

The current supported value is Redis.

Type: String

Pattern: [a-zA-Z]\*

Required: No

#### **MinimumEngineVersion**

The minimum engine version required, which is Redis 6.0

Type: String

Required: No

#### **PendingChanges**

A list of updates being applied to the user group.

Type: [UserGroupPendingChanges](#page-534-0) object

Required: No

#### **ReplicationGroups.member.N**

A list of replication groups that the user group can access.

Type: Array of strings

Required: No

#### **ServerlessCaches.member.N**

Indicates which serverless caches the specified user group is associated with. Available for Redis only.

Type: Array of strings

Required: No

#### **Status**

Indicates user group status. Can be "creating", "active", "modifying", "deleting".

Type: String

Required: No

#### **UserGroupId**

The ID of the user group.

Type: String

Required: No

#### **UserIds.member.N**

The list of user IDs that belong to the user group.

Type: Array of strings

Length Constraints: Minimum length of 1.

Pattern: [a-zA-Z][a-zA-Z0-9\-]\*

Required: No

### **See Also**

- [AWS](https://docs.aws.amazon.com/goto/SdkForCpp/elasticache-2015-02-02/UserGroup) SDK for C++
- [AWS](https://docs.aws.amazon.com/goto/SdkForJavaV2/elasticache-2015-02-02/UserGroup) SDK for Java V2
- AWS SDK for [Ruby](https://docs.aws.amazon.com/goto/SdkForRubyV3/elasticache-2015-02-02/UserGroup) V3

# <span id="page-534-0"></span>**UserGroupPendingChanges**

Returns the updates being applied to the user group.

### **Contents**

#### **A** Note

In the following list, the required parameters are described first.

#### **UserIdsToAdd.member.N**

The list of user IDs to add.

Type: Array of strings

Length Constraints: Minimum length of 1.

Pattern: [a-zA-Z][a-zA-Z0-9\-]\*

Required: No

#### **UserIdsToRemove.member.N**

The list of user IDs to remove.

Type: Array of strings

Length Constraints: Minimum length of 1.

Pattern: [a-zA-Z][a-zA-Z0-9\-]\*

Required: No

## **See Also**

For more information about using this API in one of the language-specific AWS SDKs, see the following:

• [AWS](https://docs.aws.amazon.com/goto/SdkForCpp/elasticache-2015-02-02/UserGroupPendingChanges) SDK for C++

- [AWS](https://docs.aws.amazon.com/goto/SdkForJavaV2/elasticache-2015-02-02/UserGroupPendingChanges) SDK for Java V2
- AWS SDK for [Ruby](https://docs.aws.amazon.com/goto/SdkForRubyV3/elasticache-2015-02-02/UserGroupPendingChanges) V3

## **UserGroupsUpdateStatus**

The status of the user group update.

### **Contents**

#### **A** Note

In the following list, the required parameters are described first.

#### **UserGroupIdsToAdd.member.N**

The ID of the user group to add.

Type: Array of strings

Length Constraints: Minimum length of 1.

Pattern: [a-zA-Z][a-zA-Z0-9\-]\*

Required: No

#### **UserGroupIdsToRemove.member.N**

The ID of the user group to remove.

Type: Array of strings

Length Constraints: Minimum length of 1.

Pattern: [a-zA-Z][a-zA-Z0-9\-]\*

Required: No

### **See Also**

For more information about using this API in one of the language-specific AWS SDKs, see the following:

• [AWS](https://docs.aws.amazon.com/goto/SdkForCpp/elasticache-2015-02-02/UserGroupsUpdateStatus) SDK for C++

- [AWS](https://docs.aws.amazon.com/goto/SdkForJavaV2/elasticache-2015-02-02/UserGroupsUpdateStatus) SDK for Java V2
- AWS SDK for [Ruby](https://docs.aws.amazon.com/goto/SdkForRubyV3/elasticache-2015-02-02/UserGroupsUpdateStatus) V3

# **Common Parameters**

The following list contains the parameters that all actions use for signing Signature Version 4 requests with a query string. Any action-specific parameters are listed in the topic for that action. For more information about Signature Version 4, see Signing AWS API [requests](https://docs.aws.amazon.com/IAM/latest/UserGuide/reference_aws-signing.html) in the *IAM User Guide*.

#### **Action**

The action to be performed.

Type: string

Required: Yes

#### **Version**

The API version that the request is written for, expressed in the format YYYY-MM-DD.

Type: string

Required: Yes

#### **X-Amz-Algorithm**

The hash algorithm that you used to create the request signature.

Condition: Specify this parameter when you include authentication information in a query string instead of in the HTTP authorization header.

Type: string

Valid Values: AWS4-HMAC-SHA256

Required: Conditional

#### **X-Amz-Credential**

The credential scope value, which is a string that includes your access key, the date, the region you are targeting, the service you are requesting, and a termination string ("aws4\_request"). The value is expressed in the following format: *access\_key*/*YYYYMMDD*/*region*/*service*/ aws4\_request.

For more information, see Create a signed AWS API [request](https://docs.aws.amazon.com/IAM/latest/UserGuide/create-signed-request.html) in the *IAM User Guide*.

Condition: Specify this parameter when you include authentication information in a query string instead of in the HTTP authorization header.

Type: string

Required: Conditional

#### **X-Amz-Date**

The date that is used to create the signature. The format must be ISO 8601 basic format (YYYYMMDD'T'HHMMSS'Z'). For example, the following date time is a valid X-Amz-Date value: 20120325T120000Z.

Condition: X-Amz-Date is optional for all requests; it can be used to override the date used for signing requests. If the Date header is specified in the ISO 8601 basic format, X-Amz-Date is not required. When X-Amz-Date is used, it always overrides the value of the Date header. For more information, see Elements of an AWS API request [signature](https://docs.aws.amazon.com/IAM/latest/UserGuide/signing-elements.html) in the *IAM User Guide*.

Type: string

Required: Conditional

#### **X-Amz-Security-Token**

The temporary security token that was obtained through a call to AWS Security Token Service (AWS STS). For a list of services that support temporary security credentials from AWS STS, see AWS [services](https://docs.aws.amazon.com/IAM/latest/UserGuide/reference_aws-services-that-work-with-iam.html) that work with IAM in the *IAM User Guide*.

Condition: If you're using temporary security credentials from AWS STS, you must include the security token.

Type: string

Required: Conditional

#### **X-Amz-Signature**

Specifies the hex-encoded signature that was calculated from the string to sign and the derived signing key.

Condition: Specify this parameter when you include authentication information in a query string instead of in the HTTP authorization header.
Type: string

Required: Conditional

## **X-Amz-SignedHeaders**

Specifies all the HTTP headers that were included as part of the canonical request. For more information about specifying signed headers, see Create a signed AWS API [request](https://docs.aws.amazon.com/IAM/latest/UserGuide/create-signed-request.html) in the *IAM User Guide*.

Condition: Specify this parameter when you include authentication information in a query string instead of in the HTTP authorization header.

Type: string

Required: Conditional

# **Common Errors**

This section lists the errors common to the API actions of all AWS services. For errors specific to an API action for this service, see the topic for that API action.

## **AccessDeniedException**

You do not have sufficient access to perform this action.

HTTP Status Code: 400

## **IncompleteSignature**

The request signature does not conform to AWS standards.

HTTP Status Code: 400

#### **InternalFailure**

The request processing has failed because of an unknown error, exception or failure.

HTTP Status Code: 500

## **InvalidAction**

The action or operation requested is invalid. Verify that the action is typed correctly.

HTTP Status Code: 400

## **InvalidClientTokenId**

The X.509 certificate or AWS access key ID provided does not exist in our records.

HTTP Status Code: 403

## **InvalidParameterCombination**

Parameters that must not be used together were used together.

HTTP Status Code: 400

## **InvalidParameterValue**

An invalid or out-of-range value was supplied for the input parameter.

HTTP Status Code: 400

#### **InvalidQueryParameter**

The AWS query string is malformed or does not adhere to AWS standards.

HTTP Status Code: 400

#### **MalformedQueryString**

The query string contains a syntax error.

HTTP Status Code: 404

#### **MissingAction**

The request is missing an action or a required parameter.

HTTP Status Code: 400

#### **MissingAuthenticationToken**

The request must contain either a valid (registered) AWS access key ID or X.509 certificate.

HTTP Status Code: 403

#### **MissingParameter**

A required parameter for the specified action is not supplied.

HTTP Status Code: 400

## **NotAuthorized**

You do not have permission to perform this action.

HTTP Status Code: 400

#### **OptInRequired**

The AWS access key ID needs a subscription for the service.

HTTP Status Code: 403

#### **RequestExpired**

The request reached the service more than 15 minutes after the date stamp on the request or more than 15 minutes after the request expiration date (such as for pre-signed URLs), or the date stamp on the request is more than 15 minutes in the future.

#### HTTP Status Code: 400

## **ServiceUnavailable**

The request has failed due to a temporary failure of the server.

HTTP Status Code: 503

## **ThrottlingException**

The request was denied due to request throttling.

HTTP Status Code: 400

## **ValidationError**

The input fails to satisfy the constraints specified by an AWS service.

HTTP Status Code: 400